# **1 Einleitung**

Der Assembler **ASSEMBH** kann in zwei separaten Liefereinheiten unterschiedlicher Leistung bezogen werden:

### **ASSEMBH**

- Übersetzung von Assemblerquellprogrammen in Objektmodule oder Bindelademodule
- Bereitstellung des Stand Alone Listing Generators ASSLG zusätzlich zur Listenausgabe im Standardformat
- Unterstützung der strukturierten Programmierung, d.h. Erweiterung um die Makros zur strukturierten Programmierung inklusive der Listenaufbereitungsprogramme für Nassi/Shneiderman-Diagramme und Strukturlisten.
- ILCS-Anschluß für die strukturierte Programmierung
- Möglichkeit des symbolischen Testens von Assemblerprogrammen durch Bereitstellen von LSD-Sätzen für die Dialogtesthilfe AID
- Unterstützung des ASSEMBH-Diagnoseprogramms ASSDIAG
- Ausgabe von strukturierten Listen bei Verwendung der Makros zur strukturierten Programmierung über den ASSEMBH
- Unterstützung der ESA-Befehle

### **ASSEMBH-BC**

Der Assembler ASSEMBH-BC (Basic Configuration) ist der ASSEMBH im Grundausbau mit verminderter Leistung.

- Übersetzung von Assemblerquellprogrammen in Objektmodule oder Bindelademodule
- Listenausgabe im Standardformat

# **1.1 Kurzbeschreibung des Produkts**

Der ASSEMBH ist ein 2 Pass-Assembler. Durch die Struktur des Assemblers ist die Bearbeitung eines Quellprogramms festgelegt. Hierdurch treten einige Inkompatibilitäten zum ASSEMB V30 auf (siehe 2.4.3, COMPILER-ACTION-Option). Die Protokoll-Listen werden aus der internen Protokollinformation (**C**ompiler **I**nformation **F**ile - **CIF**) erzeugt.

#### **Funktionen des ersten Assembler Passes**

Einlesen aller Instruktionen des Quellprogramms, inklusive eventueller COPY- und Makro-Elemente (siehe "ASSEMBH", Beschreibung [1]). Die Instruktionen werden syntaktisch analysiert und in eine Zwischensprache überführt, wobei die vollständige Makroverarbeitung durchgeführt wird. Es wird quellprogrammbezogene Protokollinformation abgelegt.

#### **Funktionen des zweiten Assembler Passes**

Aus der Zwischensprache wird der Objektmodul generiert und objektbezogene Protokollinformation abgelegt.

#### **Standard Listing Generator**

Der Standard Listing Generator erzeugt aus der internen Protokollinformation die Listen.

#### **Überblick über den Datenfluß des ASSEMBH**

Die Ein- und Ausgabemöglichkeiten des ASSEMBH sind in Kapitel 3 beschrieben.

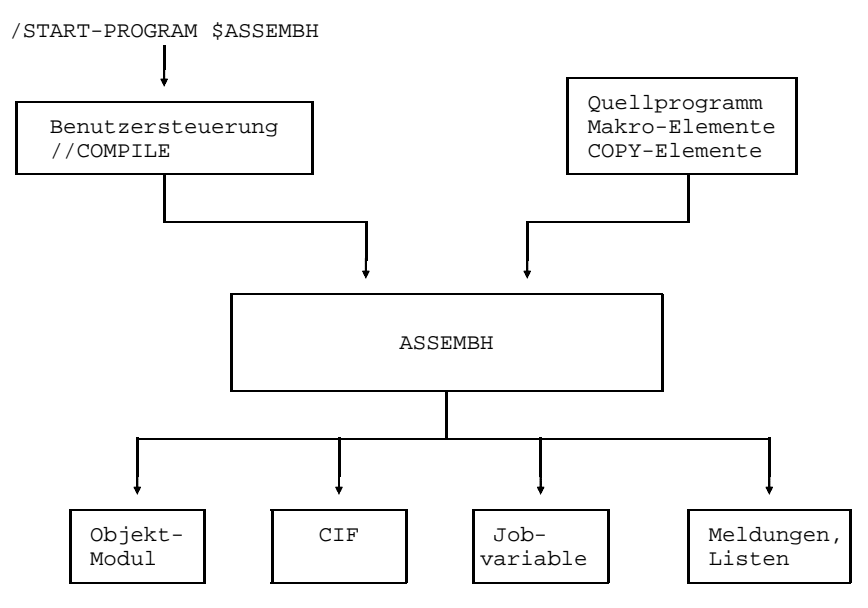

Allgemeiner Datenfluß des ASSEMBH

# **1.2 Zielgruppe**

Das Handbuch richtet sich an Anwender, die im BS2000 Programme in der Assembleroder Makrosprache erstellen, benutzen oder warten. Betriebssystem-Grundkenntnisse werden vorausgesetzt.

# **1.3 Konzept des Handbuchs**

Dieses Handbuch beschreibt die Handhabung des ASSEMBH im BS2000. Kapitel 2 und 3 beschreiben das Übersetzen mit dem ASSEMBH, Kapitel 4 und 10 die Unterstützung der strukturierten Programmierung, Kapitel 5 und 6 das Binden, Laden, Starten und die zugehörigen Listen, Kapitel 7 beschreibt die Verknüpfung von Programmen unterschiedlicher Programmiersprachen mit ASSEMBH-Programmen,

Kapitel 8 und 9 beschreiben Diagnose- und Testhilfen und

im Anhang sind die Meldungen des ASSEMBH, eine Übersicht über das Format der Assemblerbefehle und eine Gegenüberstellung von \*COMOPT- und COMPILE-Anweisungen aufgeführt.

Die Assembler- und Makrosprache für den Übersetzer ASSEMBH ist im Handbuch "ASSEMBH (BS2000), Beschreibung" [1] beschrieben.

# **1.4 Änderungen gegenüber der vorigen Ausgabe**

Die über das ganze Handbuch verteilten Korrekturen sind nicht eigens aufgeführt. Wesentliche fachliche Neuerungen und Änderungen sind folgende:

Mit dem Operanden SOURCE-FORMAT=STRUCTURED der LISTING-Option (siehe 2.4.4) werden strukturierte Listen erzeugt (Voraussetzung ist die Verwendung der Makros zur strukturierten Programmierung).

Auch der Stand-Alone-Listengenerator kann über die GENERATE-Anweisung (siehe 2.5) strukturierte Listen erzeugen.

Die über den ASSEMBH strukturierte Liste ist in Abschnitt 6.5 beschrieben.

Neuer Operand NOPRINT-PREFIX in der LISTING-Option (siehe 2.4.4).

Mit dem Operanden INSTRUCTION-SET=BS2000-ESA der Option SOURCE-PROPERTIES (siehe 2.4.1.4) wird der ESA-Befehlssatz generiert (ESA-Unterstützung siehe 5.8).

Mit dem Operanden MODULE-FORMAT=LLM der Option COMPILER-ACTION (siehe 2.4.2.1) wird ein Modul im LLM-Format erzeugt (siehe auch 3.2 und 6.6).

In der Option TEST-SUPPORT (siehe 2.4.5) wurde der Operand YES durch AID ersetzt.

Das Kapitel 5, 'Binden, Laden und Starten' wurde überarbeitet und neu strukturiert sowie um einen neuen Abschnitt 5.2 (Binden mit dem BINDER) ergänzt.

Die Auflistung der Assemblerbefehle (siehe Anhang 11.3) wurde um die ESA-Befehle erweitert.

Das Kapitel ["Handbuchergänzungen"](#page-354-0) enthält gesammelt weitere Neuerungen.

# **1.5 Verwendete Metasprache**

Für die Formatdarstellung von BS2000-Kommandos und Programmanweisungen wird in diesem Benutzerhandbuch folgende Metasprache verwendet:

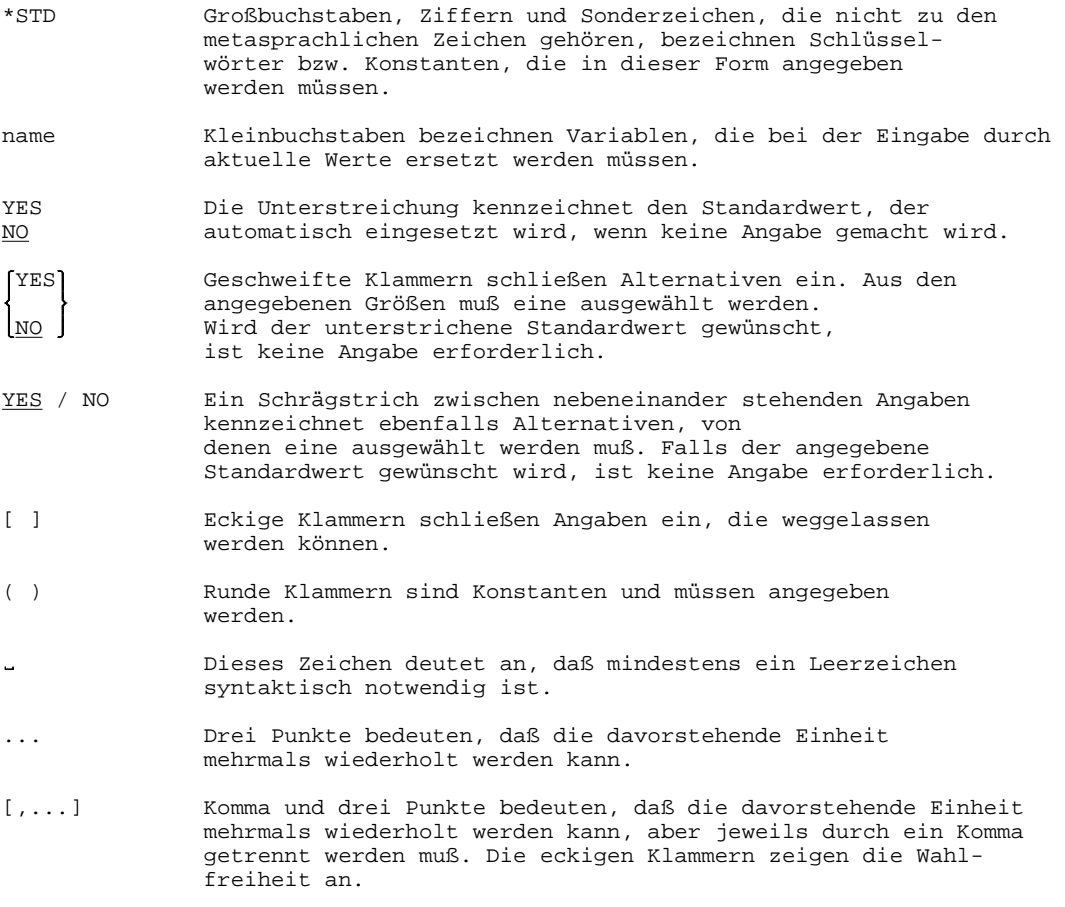

#### **Hinweis**

Zur SDF-Schnittstelle gibt es eine eigene Metasyntax (siehe 2.3.2).

# **2 Übersetzen**

# **2.1 Aufruf des ASSEMBH**

Der Assembler bearbeitet jeweils ein Quellprogramm. Ein Quellprogramm besteht aus einer Folge von Instruktionen (Assembleranweisungen, Assemblerbefehlen, Makroaufrufen und Makroanweisungen) und Kommentaren. Ein Quellprogramm kann aus einer oder mehreren Übersetzungseinheiten bestehen. Die einzelnen Übersetzungseinheiten sind im Quellprogramm durch END-Anweisungen voneinander getrennt. Der Assembler erzeugt für jede Übersetzungseinheit einen Objektmodul.

Die Steuerung des Assemblerlaufes erfolgt über Benutzersteuerungen (Optionen), sowie über Assembler-Anweisungen im Quellprogramm.

Nach dem Start werden die Optionen über die SDF-Schnittstelle (siehe "Einführung in die Dialogschnittstelle SDF" [5] und "BS2000/OSD-BC Kommandos" [6]) eingelesen und ausgewertet.

Die \*COMOPT-Steuerung wird aus Kompatibilitätsgründen unterstützt (siehe 11.4 und 11.5).

Der Assembler **ASSEMBH-BC** und der Assembler **ASSEMBH** werden über die SDF-Kommandoschnittstelle wie folgt gestartet:

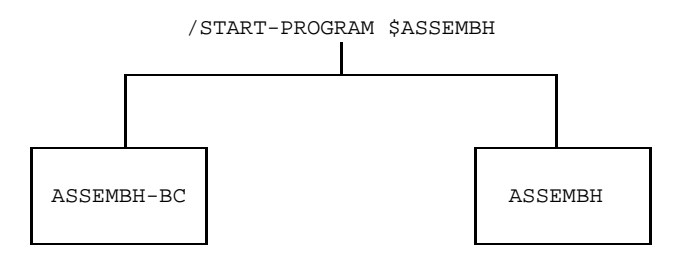

# **2.2 Steuerung des ASSEMBH**

#### **2.2.1 Einfachübersetzung**

Einfachübersetzung heißt:

Ein Assemblerlauf mit einem Quellprogramm mit einer Übersetzungseinheit.

Der Assemblerlauf wird vom Start des Assemblers bis zur Beendigung durch die Optionen und den Inhalt des Quellprogramms gesteuert. Die Optioneneingabe erfolgt über SDF-Anweisungen (//COMPILE...) von SYSSTMT. Mit //END wird der Assemblerlauf beendet.

Für einen Assemblerlauf sind folgende Anweisungen notwendig:

```
/START-PROG $ASSEMBH
//COMPILE...
//END
```
#### **2.2.2 Mehrfachübersetzung**

Mehrfachübersetzung heißt: ein Assemblerlauf mit einem Quellprogramm mit mehr als einer Übersetzungseinheit.

Bei der Mehrfachübersetzung werden zwischen der Bearbeitung der Übersetzungseinheiten keine Optionen gelesen, d.h. alle Übersetzungseinheiten des Quellprogramms werden vom Anfang bis zum Ende mit genau denselben Optionen übersetzt.

Für eine Mehrfachübersetzung sind folgende Anweisungen notwendig:

```
/START-PROG $ASSEMBH
//COMPILE...
//END
```
Hierzu muß das Quellprogramm, das über die COMPILE-Anweisung angegeben wurde, folgendes Format besitzen:

```
START
.
                  . 1. Übersetzungseinheit
.
END
START
.
                  . 2. Übersetzungseinheit
.
END
.
.
```
#### **Hinweis**

Falls sowohl das Quellprogramm als auch die Optionen von SYSDTA gelesen werden, wird keine Mehrfachübersetzung, sondern ein Assembler Restart durchgeführt. des Assemblers nach jeder Übersetzungseinheit ohne EOF-Erzeugung möglich.

#### **2.2.3 Assembler Restart**

Restart heißt:

Durch einen einzigen Aufruf des Assemblers können mehrere Quellprogramme hintereinander übersetzt werden.

Dabei bleiben alle Optionseinstellungen (außer für das Quellprogramm und die Objektmodulausgabe) der vorherigen Übersetzung erhalten, wenn sie nicht explizit überschrieben werden. Hierzu wird die Restart-Funktion des Assemblers verwendet, die durch folgende Steueranweisungen gestartet wird:

```
/START-PROG $ASSEMBH
//COMPILE SOURCE=...
//COMPILE SOURCE=...
   .
   .
. //COMPILE SOURCE=...
//COMPILE SOURCE=...
\!/ / END
```
# **2.3 SDF-Schnittstelle des ASSEMBH**

Der ASSEMBH wird über SDF gesteuert, d.h. die Eingabe von Optionen muß im SDF-Format erfolgen. Auf Betriebssystemebene können die Kommandos sowohl im bisherigen ISP-Format als auch im SDF-Format angegeben werden.

Im Dialogbetrieb bietet SDF folgende Möglichkeiten:

- Eingabe von der Datensichtstation mit Benutzerführung in drei verschiedenen Stufen, nachfolgend "Menü-Modus" genannt.
- Eingabe von der Datensichtstation ohne Benutzerführung in zwei verschiedenen Formen, nachfolgend "Expert-Modus" genannt.
- Eingabe aus einer Prozedurdatei

Der Benutzer kann temporär vom Expert-Modus in den Menü-Modus wechseln. Arbeitet er im Menü-Modus mit mittlerer oder minimaler Führung, so kann er wiederum temporär in die nächsthöhere Führungsstufe wechseln.

Die Eingaben aus einer Prozedurdatei erfolgen im Expert-Modus.

Neben dem temporären Wechsel in einen anderen SDF-Modus gibt es auch die Möglichkeit, in einen Modus fest, d.h. permanent zu wechseln. Dies läßt sich mit folgendem SDF-Kommando (oder der SDF-Anweisung //MOD-SDF-OPT, siehe 2.3) erreichen.

/MODIFY-SDF-OPTIONS GUIDANCE=UNCHANGED/EXPERT/NO/MAXIMUM/MEDIUM/MINIMUM

#### Dabei bedeutet

#### **UNCHANGED**

Es gilt die bisherige Vereinbarung (default).

- EXPERT Expert-Modus. Das System fordert mit "/" zur Kommandoeingabe bzw. mit "//" zur Anweisungeingabe auf; kein Syntaxfehlerdialog; detaillierte Fehlermeldungen; geblockte Kommandoeingabe. Dieser Modus ist standardmäßig nach dem LOGON-Kommando eingeschaltet.
- NO Expert-Modus. Das System fordert mit "%CMD:" zur Kommandoeingabe bzw. mit "%STMT:" zur Anweisungseingabe auf; Syntaxfehlerdialog (Korrektur fehlerhafter Eingaben ohne Wiederholung des gesamten Kommandos); geblockte Kommandoeingabe (mehrere Kommandos, die durch das logische Zeilenendezeichen getrennt sind, können gleichzeitig abgeschickt werden).
- MAXIMUM Menü-Modus. Maximale Hilfestufe, d.h. sämtliche Operandenwerte mit Zusätzen, Hilfetexte für Kommandos und Operanden.
- MEDIUM Menü-Modus. Sämtliche Operandenwerte ohne Zusätze, Hilfetexte nur für Kommandos.
- MINIMUM Menü-Modus. Minimale Hilfestufe, d.h. nur Standardwerte der Operanden, keine Zusätze, keine Hilfetexte.

## **2.3.1 Bearbeitung des Operanden-Fragebogens**

Nach dem Start des ASSEMBH gelangt man durch Eingabe von '?' auf die Anweisungsanfrage oder durch Angabe von //MOD-SDF-OPT GUIDANCE=MAX in den Operanden-Fragebogen der COMPILE-Anweisung, in dem jeder Operand einzeln abgefragt wird.

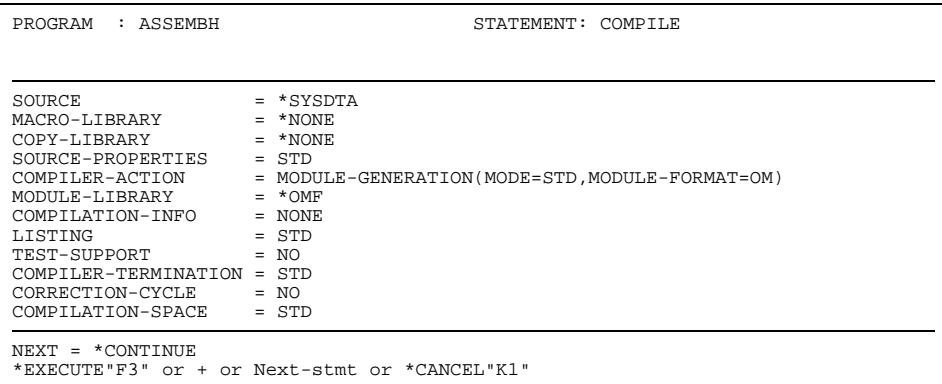

Im folgenden sind wichtige Hinweise zur Bearbeitung des Operanden-Fragebogens zusammengefaßt. Die ausführliche Beschreibung der SDF-Bedienung finden Sie im Handbuch "Einführung in die Dialogschnittstelle (SDF)", [5].

### *Spezialeingaben*

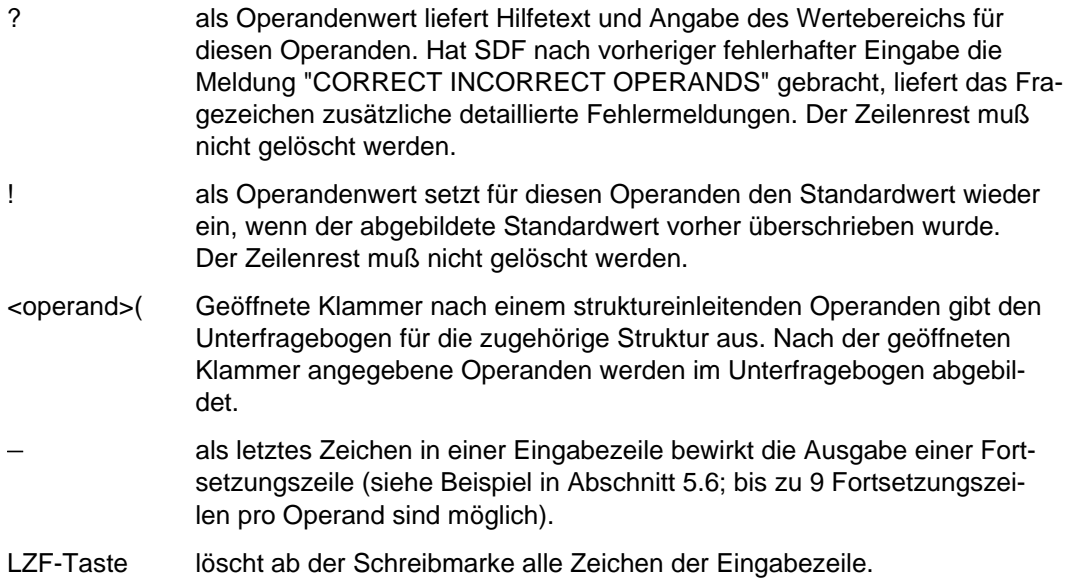

*Funktionstasten*

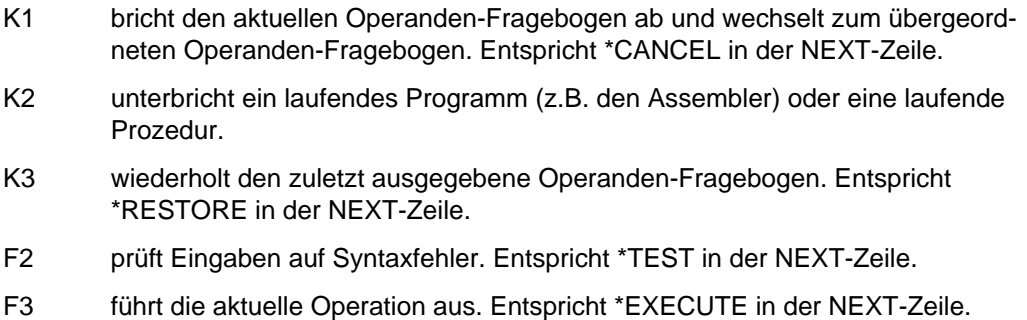

#### *NEXT-Zeile*

Unter der NEXT-Zeile jeder Menü-Seite ist angegeben, welche Angaben gemacht werden dürfen. Die Begriffe sind im Handbuch "Einführung in die Dialogschnittstelle (SDF)", [5] erklärt bzw. sind selbsterklärend.

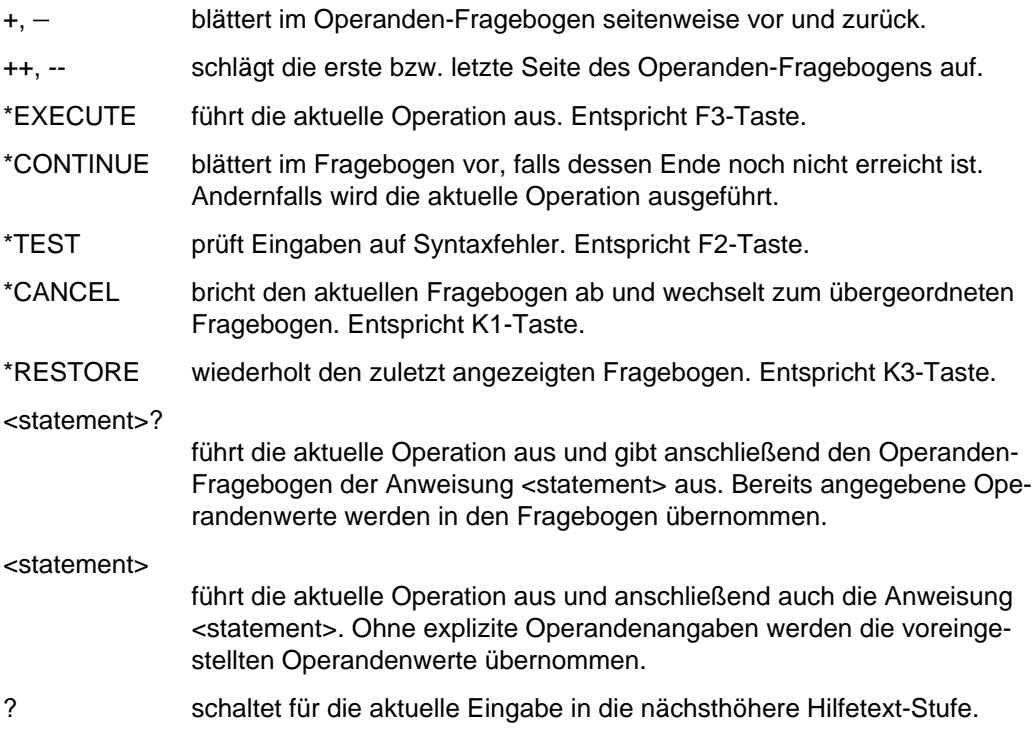

#### \*DOWN(<operand>)

gibt den Unterfragebogen für den angegebenen strukturfähigen Operanden <operand> aus.

\*UP wechselt vom Unterfragebogen zurück in den übergeordneten Operanden-Fragebogen.

#### **Beispiel**

Es folgt ein Beispiel zur Bearbeitung des Operanden-Fragebogens der COMPILE-Anweisung. Wir wollen ein Quellprogramm namens test1, das als Element mit der Version 6 in der PLAM-Bibliothek plamlib steht, übersetzen.

Das übersetzte Programm, der Objektmodul, sowie das Übersetzungsprotokoll sollen in die PLAM-Bibliothek plamlib ausgegeben werden.

Name und Ort des Quellprogramms werden mit der SOURCE-Option angegeben. Der Ort des Objektmoduls wird mit der Option MODULE-LIBRARY angegeben. Der Ort des Übersetzungsprotokolls wird mit der LISTING-Option angegeben. Die Optionen der COMPILE-Anweisung sind in Abschnitt 2.4 beschrieben.

Der ASSEMBH wird gestartet und durch Eingabe eines Fragezeichens nach der Anweisungsanfrage (//) wird der Operanden-Fragebogen der COMPILE-Anweisung ausgegeben.

```
/START-PROG $ASSEMBH
% BLS0500 PROGRAM 'ASSEMBH', VERSION 'V1.xxxx' OF 'yyyy-mm-dd' LOADED.
% BLS0552 COPYRIGHT (C) SIEMENS NIXDORF INFORMATIONSSYSTEME AG 1991. ALL
RIGHTS RESERVED % ASS6010 V 1.xxxx OF BS2000 SIEMENS ASSEMBH READY
%//?
```
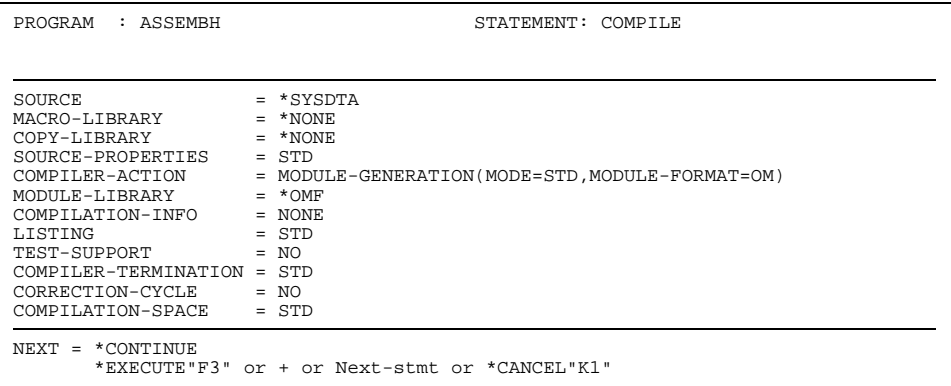

Die möglichen Operanden einer jeden Option können abgefragt werden. Wir geben z.B. bei den Optionen SOURCE und LISTING ein Fragezeichen ein.

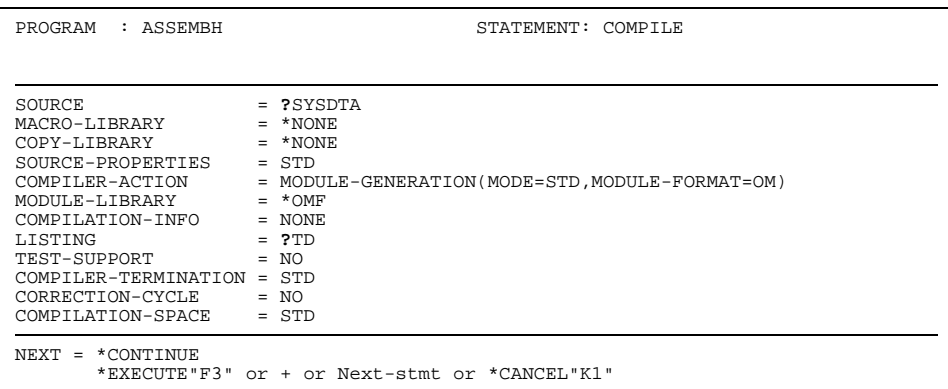

Die möglichen Operanden werden ausgegeben:

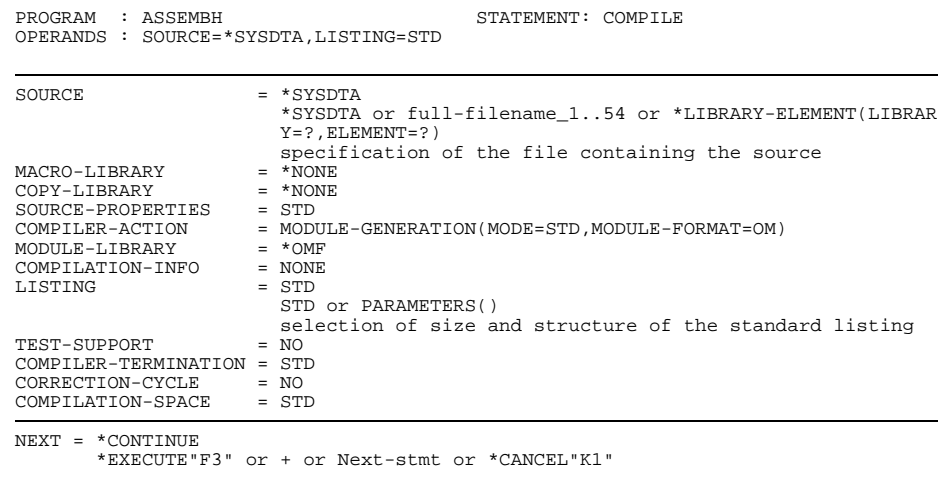

Wir geben jetzt die Operandenwerte für folgende Optionen ein: SOURCE: Bibliotheksname plamlib und Elementname test1 mit Version 6 MODULE-LIBRARY: Bibliotheksname plamlib LISTING: Bibliotheksname plamlib

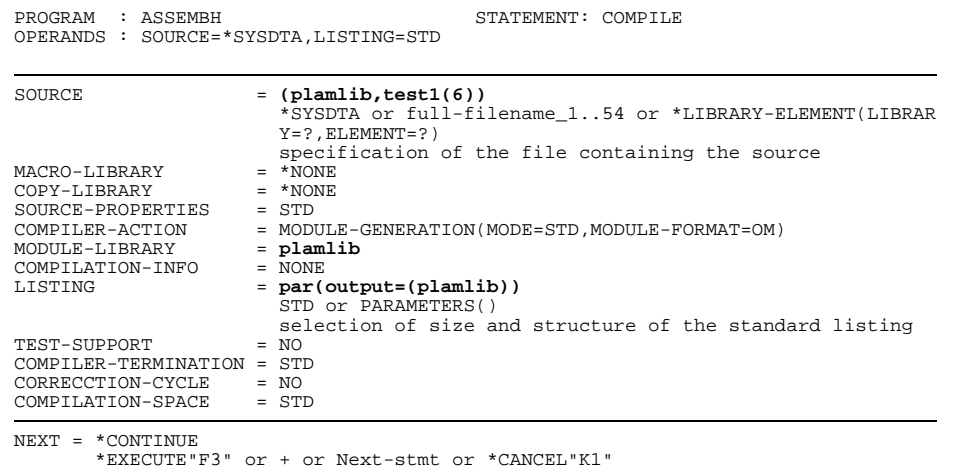

% ASS6011 ASSEMBLY TIME: 183 MSEC % ASS6018 0 FLAGS, 0 PRIVILEGED FLAGS, 0 MNOTES % ASS6019 HIGHEST ERROR-WEIGHT : NO ERRORS % ASS6006 LISTING-GENERATOR TIME : 531 MSEC %// Nach der Übersetzung meldet sich der Assembler wieder mit einer Anweisungsanfrage. Der Assemblerlauf wird nun mit der Anweisung END beendet. %//**END** ASS6012 END OF ASSEMBH

#### **2.3.2 Metasyntax zur SDF-Schnittstelle**

Die Formatübersicht der COMPILE-Anweisung (siehe 2.4) ist in zwei Felder aufgeteilt. Das 1. Feld enthält die COMPILE-Anweisung (COMPILE), das 2. Feld enthält die möglichen Optionen mit den Operandenwerten.

In der Formatdarstellung werden bestimmte Zeichen verwendet (sog. Metazeichen), deren Bedeutung in der nachfolgenden Tabelle erläutert ist:

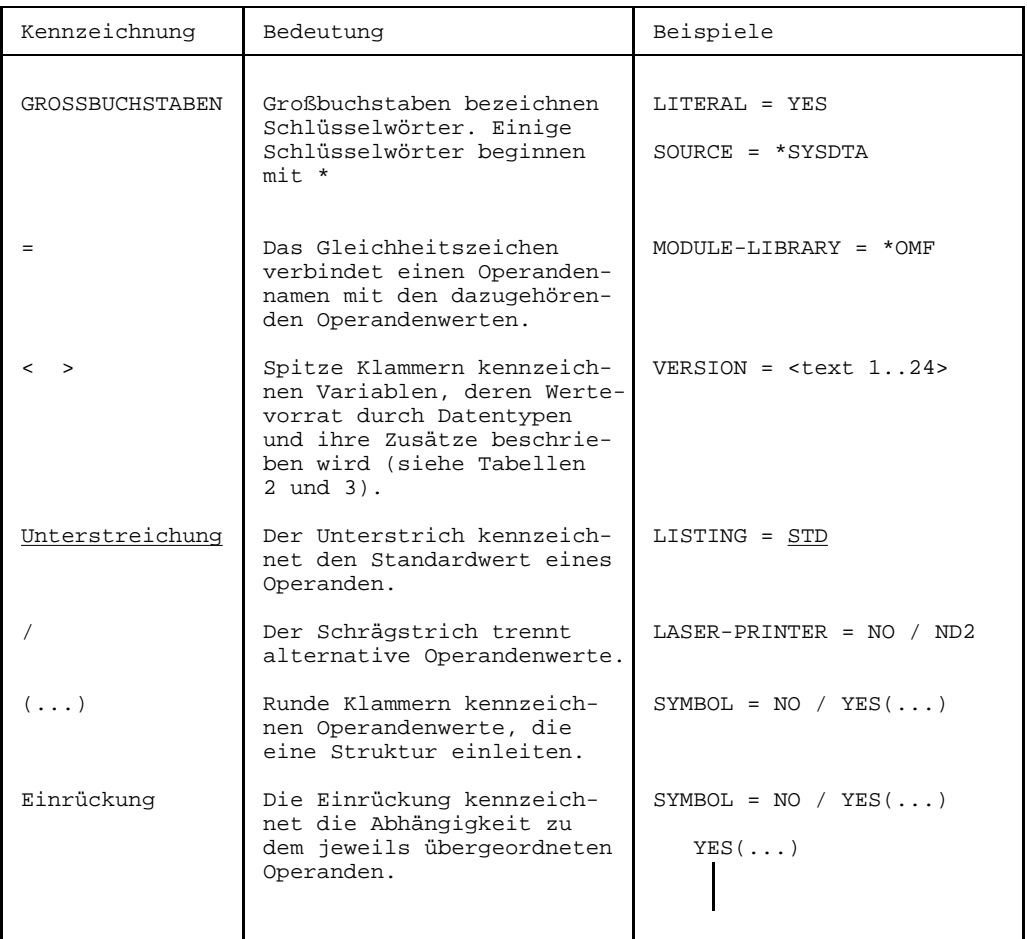

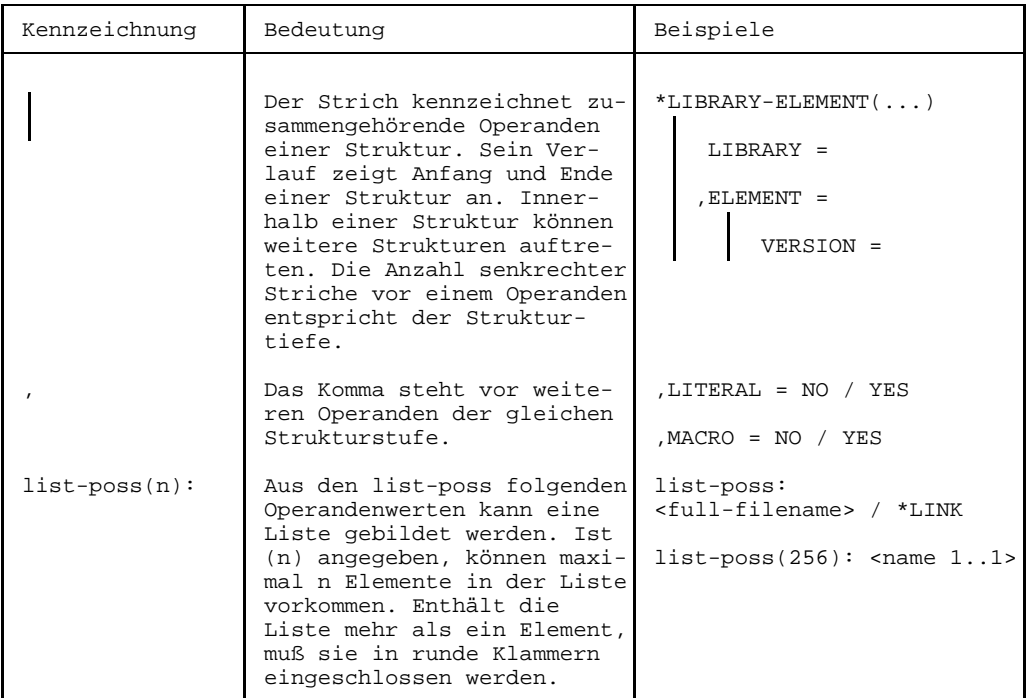

#### **Hinweis**

Konstante Operandenwerte beginnen manchmal mit Stern (\*). Dies gilt, wenn alternativ zum konstanten Wert ein Datentyp vorhanden ist, dessen Zeichenvorrat die Zeichenfolge des konstanten Wertes zuläßt.

#### *Beispiel*

 $ELEMENT = *ALL / <$ name>

Für den Datentyp name darf der Wert "ALL" eingesetzt werden. Zur Unterscheidung muß daher der gleichnamige konstante Operandenwert mit Stern (\*) beginnen: \*ALL.

# **2.3.2.1 Datentypen und Zusätze**

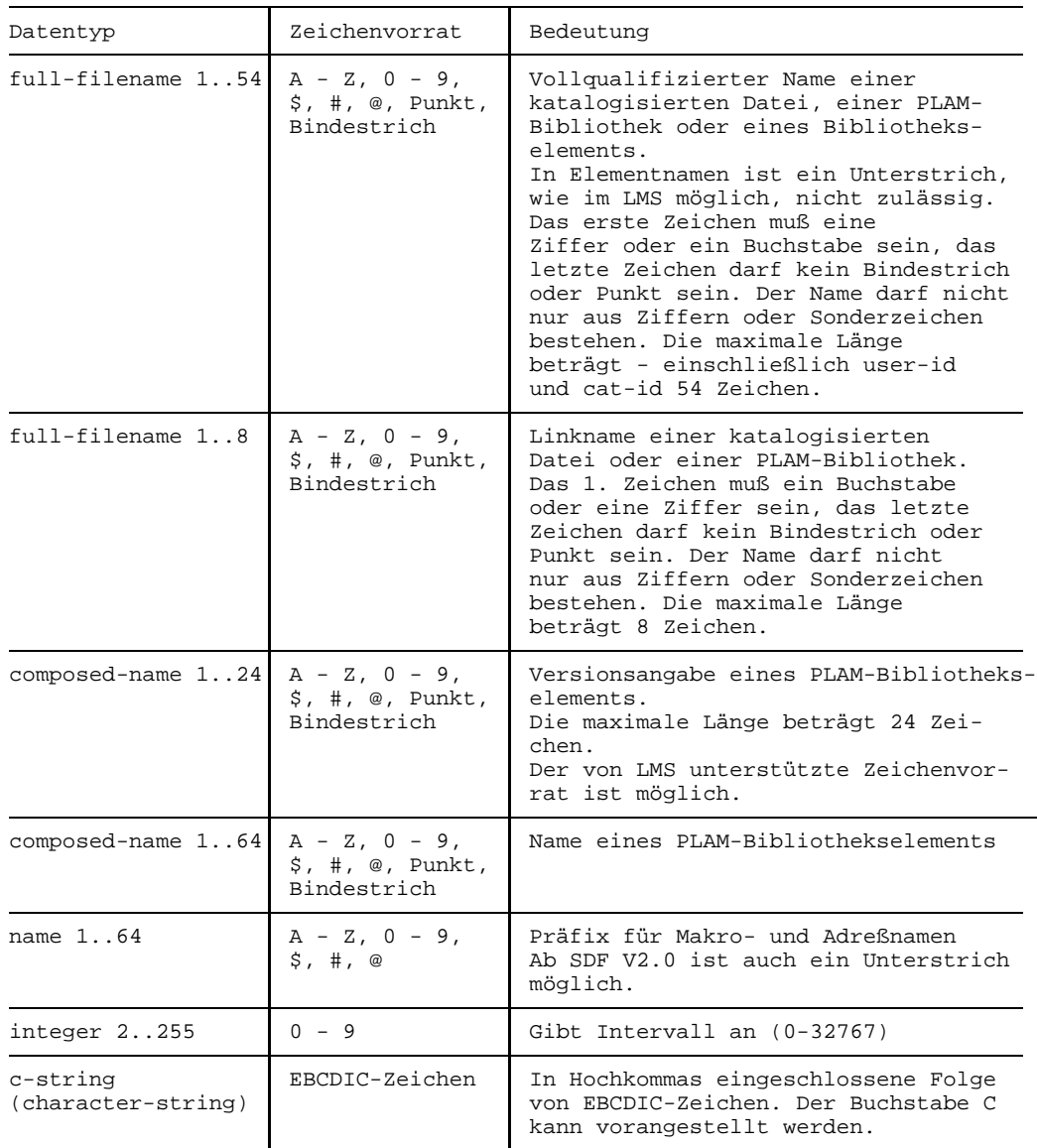

Die Datentypen können folgende Zusätze enthalten:

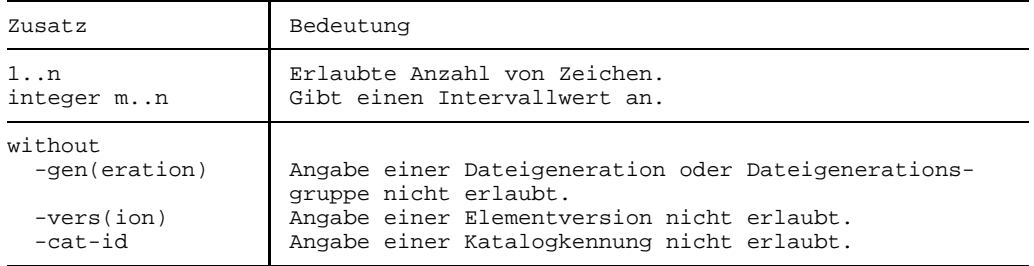

#### **Hinweis**

Zu '@'

Ab PLAM V1.4 ist '@' als Version bei Objektmodulausgabe nicht mehr möglich.

# **2.4 COMPILE-Anweisung**

Diese Anweisung steuert die Übersetzung eines Assembler-Quellprogramms. Sie besitzt folgende Operanden der obersten Strukturstufe:

```
COMPILE
 zur Eingabeunterstützung:
      SOURCE =
     ,MACRO-LIBRARY =
     ,COPY-LIBRARY =
     ,SOURCE-PROPERTIES =
 zur Modulerzeugung:
     ,COMPILER-ACTION =
     ,MODULE-LIBRARY =
 zur CIF-Unterstützung:
     ,COMPILATION-INFO =
 zur Protokollunterstützung:
     ,LISTING =
 zur Testunterstützung:
     ,TEST-SUPPORT =
 zum Übersetzungsabbruch:
     ,COMPILER-TERMINATION =
 zum Aktivieren des Korrekturzyklus:
     ,CORRECTION-CYCLE =
 zur Maintenanceunterstützung:
     ,MAINTENANCE-OPTIONS =
 zur Verringerung des virtuellen Adreßraumbedarfs
     ,COMPILATION-SPACE =
```
#### **2.4.1 Optionen zur Eingabeunterstützung**

Diese Optionen nennen das zu übersetzende Quellprogramm, die Makrobibliotheken des Benutzers, Bibliotheken für COPY-Elemente, sowie die Formate des Quellprogramms, den Befehlssatz und einen Wert für den globalen variablen Systemparameter &SYSPARM.

COMPILE SOURCE = Quellprogramm ,MACRO-LIBRARY = Benutzer-Makrobibliotheken ,COPY-LIBRARY = Bibliotheken für COPY-Elemente ,SOURCE-PROPERTIES = Formate des Quellprogramms, Befehlssatz, Wert für &SYSPARM

#### <span id="page-22-0"></span>**2.4.1.1 SOURCE-Option**

#### **Funktion**

Mit SOURCE kann angegeben werden, von wo das Quellprogramm eingelesen werden soll. Bei Weglassen der SOURCE-Option wird das Quellprogramm von SYSDTA gelesen.

#### **Format**

```
COMPILE
SOURCE = *SYSDTA /
         *SYSDTA-AFTER-BREAK /
         <full-filename 1..54> /
         *LIBRARY-ELEMENT(...)
    *LIBRARY-ELEMENT(...)
         LIBRARY = <full-filename 1..54 without-gen-vers>
        ,ELEMENT = <composed-name 1..64>(...)VERSION = *HIGHEST-EXISTING / *UPPER-LIMIT /
                       <composed-name 1..24>
```
#### **SOURCE = \*SYSDTA**

Das Quellprogramm wird von SYSDTA gelesen.

#### **SOURCE = \*SYSDTA-AFTER-BREAK**

Nach dem Einlesen der Optionen erfolgt eine Unterbrechung. Über SYSCMD kann mit dem ASSIGN-SYSDTA-Kommando SYSDTA zugeordnet werden. Das Quellprogramm wird dann über SYSDTA eingelesen. Die neue Zuordnung von SYSDTA wird aber erst nach dem Abarbeiten aller Optionen wirksam.

#### **SOURCE = <full-filename 1..54>**

Name einer katalogisierten Datei, in der das Quellprogramm steht

#### **SOURCE = \*LIBRARY-ELEMENT(...)**

#### **LIBRARY = <full-filename 1..54>**

Name einer PLAM-Bibliothek, in der das Quellprogramm steht

### <span id="page-23-0"></span>**ELEMENT = <composed-name 1..64>(...)**

Name eines Elements vom Typ S (Quellprogramm) der angegebenen PLAM-Bibliothek

# **VERSION = \*HIGHEST-EXISTING**

Das Element mit der höchsten existierenden Version wird verwendet.

# **VERSION = \*UPPER-LIMIT**

Das Element mit der höchstmöglichen Version wird verwendet.

## **VERSION = <composed-name 1..24>**

Versionsbezeichnung des Elements

# **Hinweise**

- Zur Operanden-Eingabe

Bei Angabe eines Bibliothekselements kann die Eingabe '\*LIBRARY-ELEMENT (LIBRARY=...,ELEMENT=...)' weggelassen werden.

*Beispiel*

Anstelle von

```
//C SOURCE=*LIBRARY-ELEMENT(LIBRARY=bibl, ELEMENT=elem(VERSION=007)) kann
```
//C SOURCE=(bibl,elem(007)) geschrieben werden

### Zu Bibliotheken

Zusätzlich zu den PLAM-Bibliotheken sind auch noch OSM-Quellprogrammbibliotheken zugelassen.

# <span id="page-24-0"></span>**2.4.1.2 MACRO-LIBRARY-Option**

# **Funktion**

Mit MACRO-LIBRARY können bis zu 100 benutzereigene PLAM-Bibliotheken angegeben werden, aus denen die Makro-Elemente gelesen werden sollen (PLAM-Bibliothekselemente vom Typ M).

## **Format**

```
COMPILE
MACRO-LIBRARY = *NONE /list-poss(100): <full-filename 1..54 without-gen-vers> /
                                  *LINK( \ldots )*LINK( \ldots )LINK-NAME = <full-filename 1..8 without-gen-vers>
```
# **MACRO-LIBRARY = \*NONE**

Es wird keine benutzereigene Makro-Bibliothek zugewiesen.

#### **MACRO-LIBRARY = list-poss(100): <full-filename 1..54>**

Namen der PLAM-Bibliotheken, in der die Makro-Elemente stehen

#### **MACRO-LIBRARY = list-poss(100): \*LINK(...)**

#### **LINK-NAME = <full-filename 1..8>)**

Nennt den zugeordneten Link-Namen einer Makro-Bibliothek.

#### **Hinweise**

Zur Suchhierarchie Siehe Makro-Elemente 3.1.2, Suchreihenfolge.

- Zu list-possible

Mischung von Bibliotheks-Namen und Link-Namen in einer Liste sind möglich.

*Beispiel*

/SET-FILE-LINK LINK-NAME=maclink,FILE-NAME=maclib

Der Makrobibliothek maclib wird der Link-Name maclink zugewiesen

//C MAC-LIB=(maclib1,maclib2,\*LINK(maclink))

Es werden die Makrobibliotheken maclib1 und maclib2 zugewiesen, sowie über den Link-Namen maclink die Makrobibliothek maclib.

Zu Bibliotheken

Zusätzlich zu den PLAM-Bibliotheken sind auch noch OSM-Makrobibliotheken im MLU-Format zugelassen.

#### <span id="page-26-0"></span>**2.4.1.3 COPY-LIBRARY-Option**

#### **Funktion**

Mit COPY-LIBRARY können bis zu 100 benutzereigene PLAM-Bibliotheken angegeben werden, aus denen die COPY-Elemente gelesen werden sollen (PLAM-Bibliothekselemente vom Typ S oder M).

#### **Format**

```
COMPILE
COPY-LIBRARY = *NONE /list-poss(100):
               <full-filename 1..54 without gen-vers>(...) /
               *LINK(\ldots)<full-filename 1..54 without gen-vers>(...)
         ELEMENT-TYPE = SOURCE-ONLY / MACRO-ONLY / BOTH
    *LINK(...)LINK-NAME = <full-filename 1..8 without-gen-vers>
        ,ELEMENT-TYPE = SOURCE-ONLY / MACRO-ONLY / BOTH
```
#### **COPY-LIBRARY = \*NONE**

Es wird keine benutzereigene COPY-Bibliothek zugewiesen.

#### **COPY-LIBRARY = list-poss(100): <full-filename 1..54>(...)** Name der PLAM-Bibliothek, in der die COPY-Elemente stehen.

#### **ELEMENT-TYPE = SOURCE-ONLY / MACRO-ONLY / BOTH**

Nennt den Element-Typ (S,M) der COPY-Elemente, die aus den angegebenen Bibliotheken gelesen werden sollen (bei BOTH zuerst S, dann M)

### **COPY-LIBRARY = \*LINK(...)**

#### **LINK-NAME = list-poss(100): <full-filename 1..8>**

Nennt den zugeordneten Link-Namen einer COPY-Bibliothek.

#### **ELEMENT-TYPE = SOURCE-ONLY / MACRO-ONLY / BOTH**

Nennt den Element-Typ (S,M) der COPY-Elemente, die aus den angegebenen Bibliotheken gelesen werden sollen (bei BOTH zuerst S, dann M).

#### **Hinweise**

- Zur Suchhierarchie Siehe COPY-Elemente 3.1.3, Suchreihenfolge.
- Zur ELEMENT-TYPE Spezifikation  $-$ Die ELEMENT-TYPE Spezifikation gilt jeweils nur für die angegebene Bibliothek.
- Zu list-possible

Mischung von Bibliotheks-Namen und Link-Namen in einer Liste sind möglich.

*Beispiel*

/SET-FILE-LINK LINK-NAME=coplink,FILE-NAME=coplib

Der Bibliothek coplib wird der Link-Name coplink zugewiesen.

//C COPY-LIB=(coplib1(ELEM-TYPE=MAC-O),coplib2,\*LINK(coplink))

Die Bibliotheken coplib1 und coplib2 werden zugewiesen, sowie über den Link-Namen coplink die Bibliothek coplib.

- Zu Bibliotheken

Zusätzlich zu den PLAM-Bibliotheken sind auch noch OSM-Quellprogramm- und OSM-Makrobibliotheken im MLU-Format zugelassen.

# <span id="page-28-0"></span>**2.4.1.4 SOURCE-PROPERTIES-Option**

## **Funktion**

Mit SOURCE-PROPERTIES können die Formate des Quellprogramms, der Befehlssatz, sowie ein Wert für den Systemparameter &SYSPARM bestimmt werden.

#### **Format**

```
COMPILE
SOURCE-PROPERTIES = STD / PARAMETERS(...)
    PARAMETERS(...)
        FROM-COLUMN = 1 / 20 / 20,TO-COLUMN = 71 / <integer 2..255>
        ,CONTINUATION-COLUMN = 16 / <integer 1..255> / NO-CONTINUATION
        ,LOW-CASE-CONVERSION = NO / YES
        ,INSTRUCTION-SET = HOST-STD / BS2000-ESA / BS2000-XS / BS2000-NXS
                           / DUET
        ,PREDEFINED-VARIABLES = NONE / SYS(...)
          SYS(...)SYSPARM = <c-string 1..255>
```
### **SOURCE-PROPERTIES = STD**

Es werden die Standardwerte der Struktur PARAMETERS(...) eingesetzt.

#### **SOURCE-PROPERTIES = PARAMETERS(...)**

#### **FROM-COLUMN = 1 / <integer 1..70>**

Nennt die Anfangsspalte für die Assemblierung einer Quellzeile.

#### **TO-COLUMN = 71 / <integer 2..255>**

Nennt die Endspalte für die Assemblierung einer Quellzeile.

#### <span id="page-29-0"></span>**CONTINUATION-COLUMN = 16 / <integer 1..255> / NO-CONTINUATION**

Nennt die Anfangsspalte für die Fortsetzungszeile einer Instruktion in der Quelle. Bei NO-CONTINUATION wird keine Fortsetzung durchgeführt.

#### **LOW-CASE-CONVERSION = NO / YES**

Bei YES werden Klein-Buchstaben in Großbuchstaben umgewandelt (siehe ASSEMBH-Beschreibung [1])

#### **INSTRUCTION-SET = HOST-STD / BS2000-ESA / BS2000-XS / BS2000-NXS / DUET**

Nennt den Befehlssatz, der verwendet werden soll (siehe 11.3). Bei HOST-STD gilt: Abhängig vom Hardware/Software-Interface der CPU wird BS2000-ESA, BS2000-XS oder BS2000-NXS genommen.

#### **PREDEFINED-VARIABLES = NONE / SYS(...)**

Übergibt externe Benutzerinformation an einen Systemparameter.

#### **SYSPARM = <c-string 1..255>**

Weist dem Systemparameter &SYSPARM einen Wert zu.

#### **Hinweise**

- Zur Operanden-Eingabe

Die Angaben 'SOURCE-PROPERTIES' und 'PARAMETERS( )' können weggelassen werden.

*Beispiel*

#### Anstelle von

```
//C SOURCE-PROPERTIES=PARAMETERS(FROM-COLUMN=2) kann
```

```
//C SOURCE-PROPER=(FROM-COLUMN=2) oder
```
 $1/C$  S-PRO=(2) oder

//C FROM-COLUMN=2 geschrieben werden.

Bei Eingabe von 'SYSPARM' können auch 'PREDEFINED-VARIABLES' und SYS( ) weggelassen werden.

*Beispiel*

Anstelle von

```
//C S-PRO=PREDEFINED-VARIABLES(SYS(SYSPARM='100')) kann
```
//C S-PRO=(SYSPARM='100') geschrieben werden.

#### - Zum Format des Quellprogramms

Bei NO-CONTINUATION wird keine Fortsetzung einer Zeile durchgeführt. Ansonsten muß das Fortsetzungszeichen in Endspalte + 1 gesetzt werden und die Fortsetzungszeile ab Fortsetzungsspalte beginnen. Dabei gilt:

Anfangsspalte  $\leq$  Fortsetzungsspalte  $\leq$  Endspalte

Die Anfangsspalte muß kleiner als die Endspalte sein.

Bei unzulässigen Angaben werden die Standardwerte verwendet.

- Zu Spaltenangaben bei

#### Makro-Elementen

FROM-COLUMN, TO-COLUMN, und CONTINUATION-COLUMN sind für Eingaben aus Makroelementen entsprechend dem Standardformat mit 1, 71 und 16 besetzt. Das gilt generell für alle Makroelemente (aus System- und aus benutzereigenen Makrobibliotheken).

#### Sourcedeck-Makros

Eine Makrodefinition im Quelltext wird wie eine Quellzeile behandelt, d.h. es gelten die für den Quelltext eingestellten Optionen.

#### COPY-Elementen

COPY-Elemente werden wie die Zeile, in der die COPY-Anweisung steht gelesen. D.h. eine COPY-Anweisung im Quelltext oder in einem Sourcedeck-Makro wird wie eine Quellzeile behandelt, d.h. es gelten die für den Quelltext eingestellten Optionen. Eine COPY-Anweisung in einem Bibliotheksmakro wird im Standardformat gelesen.

### **2.4.2 Optionen zur Modulerzeugung**

Diese Optionen steuern die Ausgabe eines Objektmoduls oder Bindelademoduls.

```
COMPILE
,COMPILER-ACTION = Generierung eines Objektmoduls oder Bindelademoduls
                    Bibliothek für Module
```
#### <span id="page-32-0"></span>**2.4.2.1 COMPILER-ACTION-Option**

#### **Funktion**

Mit COMPILER-ACTION wird gesteuert, ob ein Objektmodul oder ein Bindelademodul erzeugt oder nur ein Syntax-Check durchgeführt werden soll.

#### **Format**

```
COMPTI<sub>JE</sub>
COMPILER-ACTION = MODULE-GENERATION(...) / SYNTAX-CHECK(...)
    MODULE-GENERATION(...)
         MODE = STD / F-ASSEMB-COMPATIBLE
         ,MODULE-FORMAT = OM / LLM(\ldots)
           LLM(...)EXTERNAL-NAMES = STD / TRUNCATED
    SYNTAX-CHECK(...)
         MODE = STD / F-ASSEMB-COMPATIBLE
```
#### **COMPILER-ACTION = MODULE-GENERATION(...)**

#### **MODE = STD**

Es wird eine syntaktische Überprüfung durchgeführt und ein Modul generiert.

#### **MODE = F-ASSEMB-COMPATIBLE**

Ausgewählte Inkompatibilitäten zum F-Assembler (ASSEMB) werden bei Angabe dieses Operanden vermieden. Die Bearbeitung erfolgt kompatibel zum ASSEMB V30.0A.

#### **MODULE-FORMAT = OM**

Es wird ein Modul im OM-Format (Objektmodul-Format) erzeugt, der entweder standardmäßig in die temporäre EAM-Objektmoduldatei oder als Bibliothekselement vom Typ R abgelegt wird (siehe Option MODULE-LIBRARY).

#### <span id="page-33-0"></span>**MODULE-FORMAT = LLM(...)**

#### **EXTERNAL-NAMES = STD / TRUNCATED**

Es wird ein Modul im LLM-Format (Bindelademodul-Format) erzeugt. Dabei werden externe Namen auf 32 Zeichen (STD) oder auf 8 Zeichen (TRUNCATED) verkürzt. Die Ablage kann nur als Bibliothekselement (vom Typ L) erfolgen (siehe Option MODULE-LIBRARY).

#### **COMPILER-ACTION = SYNTAX-CHECK(...)**

#### **MODE = STD**

Es wird kein Modul generiert, sondern nur ein Syntax-Check durchgeführt.

#### **MODE = F-ASSEMB-COMPATIBLE**

Ausgewählte Inkompatibilitäten zum F-Assembler (ASSEMB) werden bei Angabe dieses Operanden vermieden. Die Bearbeitung erfolgt kompatibel zum ASSEMB V30.0A.

#### **Hinweise**

Zu F-ASSEMB-COMPATIBLE

Die betroffenen Programme sollten geändert werden, da dieser Operand wieder abgeschafft wird.

Ausgewählte Inkompatibilitäten

- SETA- und SETB-Operanden werden kompatibel zum F-Assembler behandelt.
- Die Schreibweise C'...' ist in SETA-, SETB- und Vergleichsausdrücken zugelassen. Das C wird ignoriert.
- Kann ein Zeichenwert nicht konvertiert werden, so erfolgt keine Meldung und es wird mit dem Ersatzwert Null weitergerechnet.
- Bei SPACE und EJECT werden fehlerhafte Operanden ignoriert.
- Kommentare bei MNOTE Fehlt das trennende Blank zwischen MNOTE-Operanden und Kommentarfeld, so wird nach dem schließenden Apostroph alles als Kommentar betrachtet. Fehler bei ungepaarten Apostrophen werden nicht erkannt.

#### <span id="page-34-0"></span>**2.4.2.2 MODULE-LIBRARY-Option**

#### **Funktion**

Mit MODULE-LIBRARY kann angegeben werden, wohin der Modul (Objektmodul oder Bindelademodul) ausgegeben wird.

#### **Format**

```
COMPILE
MODULE-LIBRARY = *OMF / <full-filename 1..54 without gen-vers>(...)
     <full-filename 1..54 without gen-vers>(...)
          ELEMENT = *STD(...) /
                    <composed-name 1..64>(...)
           *STD(\ldots)VERSION = *UPPER-LIMIT / *INCREMENT / *HIGHEST-EXISTING /
                          <composed-name 1..24>
           <composed-name 1..64>(...)
                VERSION = *UPPER-LIMIT / *INCREMENT / *HIGHEST-EXISTING /
                          <composed-name 1..24>
```
#### **MODULE-LIBRARY = \*OMF**

Der Objektmodul wird in die temporäre EAM-Objektmoduldatei ausgegeben.

#### **MODULE-LIBRARY = <full-filename 1..54 without gen-vers>(...)**

Name der PLAM-Bibliothek, in die der Objektmodul (OM-Format) oder der Bindelademodul (LLM-Format) ausgegeben wird.

Für LLMs muß mit der MODULE-LIBRARY-Option eine Bibliothek angegeben werden. Wird keine Bibliothek angegeben, so erfolgt eine Meldung.

#### **ELEMENT = \*STD(...)**

Name des Objektmoduls (Bibliothekselement vom Typ R) oder Bindelademoduls (Bibliothekselement vom Typ L). Das Element erhält den Namen des ersten Programmabschnitts. Ist der erste Programmabschnitt unbenannt, so wird kein Modul erzeugt; es wird eine Meldung ausgegeben.

#### **VERSION = \*UPPER-LIMIT**

Das Element erhält die höchstmögliche Version.

#### <span id="page-35-0"></span>**VERSION = \*INCREMENT**

Das Element erhält die erhöhte Version.

**VERSION = \*HIGHEST-EXISTING** Das Element erhält die höchste existierende Version.

# **VERSION = <composed-name 1..24>**

Versionsbezeichnung des Elements.

#### **ELEMENT = <composed-name 1..64>(...)**

Name des Elements

**VERSION = \*UPPER-LIMIT** Das Element erhält die höchstmögliche Version.

**VERSION = \*INCREMENT** Das Element erhält die erhöhte Version.

# **VERSION = \*HIGHEST-EXISTING**

Das Element erhält die höchste existierende Version.

#### **VERSION = <composed-name 1..24>**

Versionsbezeichnung des Elements.

#### **Hinweise**

- Zur Länge des Element-Namens

Der Binder TSOSLNK verarbeitet zur Zeit nur Element-Namen mit maximal 8 Zeichen.

Element-Namen von LLMs können zur Weiterverarbeitung mit dem Binder BINDER oder Bindelader DBL maximal 32 Zeichen lang sein.

 $-7u'$ @'

Ab PLAM V1.4 ist '@' als Version bei Objektmodulausgabe nicht mehr möglich.

#### - Zu VERSION = \*INCREMENT (erhöhte Version)

Siehe Versionsbezeichnung \*INCREMENT und automatische Versionserhöhung im Benutzerhandbuch LMS [8].
#### <span id="page-36-0"></span>**2.4.3 Option zur CIF-Unterstützung COMPILATION-INFO-Option**

#### **Funktion**

Diese Option steuert, ob die CIF-Information in einer PLAM-Bibliothek gespeichert werden soll.

#### **Format**

```
COMPILE
COMPILATION-INFO = NONE / PARAMETERS(...)
    PARAMETERS(...)
         INFORMATION = STD / MAXIMUM
        ,OUTPUT = *LIBRARY-ELEMENT(...)
           *LIBRARY-ELEMENT(...)
                LIBRARY = <full-filename 1..54 without gen-vers>
               ELEMENT = <composed-name 1..64>(...)VERSION = *UPPER-LIMIT / *INCREMENT /
                               *HIGHEST-EXISTING / <composed-name 1..24>
```
## **COMPILATION-INFO = NONE**

CIF wird nur temporär zur Erstellung des Protokolls erzeugt.

## **COMPILATION-INFO = PARAMETERS(...)**

#### **INFORMATION = STD / MAXIMUM**

Umfang der CIF-Information.

STD bedeutet: Nur diejenige Information wird zur Verfügung gestellt, die in der LISTING-Option angefordert wurde.

MAXIMUM bedeutet: die vollständige Information wird zur Verfügung gestellt. Das Standard-Listing wird davon nicht beeinflußt; dieses wird über die Option LISTING gesteuert.

## <span id="page-37-0"></span>**OUTPUT = \*LIBRARY-ELEMENT(...)**

**LIBRARY = <full-filename 1..54>** Name einer PLAM-Bibliothek, in die die CIF-Information abgelegt wird.

## **ELEMENT = <composed-name 1..64>(...)**

Name des Bibliothekselements (Typ H).

#### **VERSION = \*UPPER-LIMIT**

Das Element erhält die höchstmögliche Version.

#### **VERSION = \*INCREMENT**

Das Element erhält die erhöhte Version.

**VERSION = \*HIGHEST-EXISTING**

Das Element erhält die höchste existierende Version.

# **VERSION = <composed-name 1..24>**

Versionsbezeichnung des Elements.

## **Hinweise**

- Zur Bildung des Element-Namens bei Mehrfachübersetzung

Bei Mehrfachübersetzung wird für jede Übersetzungseinheit ein CIF-Element in der angegebenen Bibliothek abgelegt. Der Element-Name für die n-te Übersetzungseinheit (n ≥ 2) wird durch Anhängen von '.n' an den CIF-Element-Namen der 1. Übersetzungseinheit gebildet:

cifelementname.n (Version bleibt erhalten)

## - Zu VERSION = \*INCREMENT (erhöhte Version)

Siehe Versionsbezeichnung \*INCREMENT und automatische Versionserhöhung im Benutzerhandbuch LMS [8].

#### **2.4.4 Option zur Protokollunterstützung LISTING-Option**

#### **Funktion**

Mit LISTING können das Format, der Umfang und der Ablageort des Assemblerprotokolls bestimmt werden.

#### **Format**

```
COMPTT.E
LISTING = STD / PARAMETERS(...)
 PARAMETERS(...)
      SOURCE-PRINT = NO / WITH-OBJECT-CODE(...) / SOURE-ONLY(...) /ERRORS-ONLY(...)
        WITH-OBJECT-CODE(...)
            PRINT-STATEMENTS = ACCEPTED / IGNORED
            LINE-NUMBERING = NO / YES
        SOURCE-ONLY(...)
            PRINT-STATEMENTS = ACCEPTED / IGNORED
            LINE-NUMBERING = NO / YES
        ERRORS-ONLY(...)
            LINE-NUMBERING = NO / YES
     ,SOURCE-FORMAT = STD / STRUCTURED(...)
        STRUCTURED(...)
            EVALUATED-NEST-LEVEL = 1 / ALL
           INDENTATION-AMOUNT = 2 / <integer 1..8>
           ,FIXED-AREA-START = NONE / <integer 60..255>
           ,STRUCT-MACRO-PRINT = STD / OBJECT-CODE-ONLY /
                                 WITH-OBJECT-CODE / NO-OBJECT-CODE
     ,MACRO-PRINT = STD / PARAMETERS(...)
        PARAMETERS(...)
            NOPRINT-NEST-LEVEL = 255 / <integer 1..255>
           NOPRINT-PREFIX = *NONE / list-poss(256): <name 1..64>
           ,TITLE-STATEMENTS = ACCEPTED / IGNORED
           ,MACRO-ORIGIN-INFO = SEPARATE / INSERTED
```

```
,MIN-MESSAGE-WEIGHT = NOTE / WARNING / SIGNIFICANT / SERIOUS / FATAL
CROSS-REFERENCE = STD / ALL / NO / PARAMETERS(...)PARAMETERS(...)
      SYMBOL = NO / YES(...)YES(...)WITH-ATTRIBUTES = NO / YES
            ,REFERENCED-ONLY = NO / YES
            , PREFIX = ALL / EXCEPT(\cdot,\cdot,\cdot) / ONLY(\cdot,\cdot,\cdot)EXCEPT(...)
                   CHARACTERS = list-poss(256): <name 1..64>ONLY(...)CHARACTERS = list-poss(256): <name 1..64>,LITERAL = NO / YES
      ,MACRO = NO / YES
      ,COPY = NO / YES
      ,DIAGNOSTICS = NO / YES
,EXTERNAL-DICTIONARY = NO / YES
,LAYOUT = STD / PARAMETERS(...)
  PARAMETERS(...)
      LINES-PER-PAGE = 60 / <integer 15..255>
      ,LASER-PRINTER = NO / ND2
      ,FORMAT = STD / F-ASSEMB-COMPATIBLE(...)
         F-ASSEMB-COMPATIBLE(...)
             MESSAGE-PLACEMENT = SEPARATE / INSERTED
,OUTPUT = *SYSLST / *NONE / <full-filename 1..54> /
          *LIBRARY-ELEMENT(...) / *SAVLST
  *LIBRARY-ELEMENT(...)
      LIBRARY = <full-filename 1..54 without-gen-vers>
      ELEMENT = <composed-name 1..64>(...)VERSION = *UPPER-LIMIT / *INCREMENT / *HIGHEST-EXISTING /
                     <composed-name 1..24>
```
## <span id="page-40-0"></span>**LISTING = STD** Es werden die Standardwerte der Struktur PARAMETERS(...) eingesetzt.

## **LISTING = PARAMETERS(...)**

## **SOURCE-PRINT =**

Steuert die Protokollierung des Quellprogramms

## **SOURCE-PRINT = NO**

Kein Protokoll des Quellprogramms

## **SOURCE-PRINT = WITH-OBJECT-CODE(...)**

Protokoll der Source-Zeilen mit Objekt-Code

## **PRINT-STATEMENTS = ACCEPTED / IGNORED**

Die Angaben NOGEN, OFF, NOCOPY der PRINT-Anweisung werden ausgeführt oder ignoriert.

## **LINE-NUMBERING = NO / YES**

Angabe, ob im Übersetzungsprotokoll die Zeilen aus der Quelle im Identifikationsfeld (Spalten 73-80) durchnumeriert werden sollen.

## **SOURCE-PRINT = SOURCE-ONLY(...)**

Nur Protokoll der Source-Zeilen ohne Objekt-Code

## **PRINT-STATEMENTS = ACCEPTED / IGNORED**

Die Angaben NOGEN, OFF, NOCOPY der PRINT-Anweisung werden ausgeführt oder ignoriert.

## **LINE-NUMBERING = NO / YES**

Angabe, ob im Übersetzungsprotokoll die Zeilen aus der Quelle im Identifikationsfeld (Spalten 73-80) durchnumeriert werden sollen.

Die Numerierung beginnt mit 100 in der Schrittweite 100 auf 8 Stellen.

Bei Source-Deck-Makros wird keine Numerierung durchgeführt.

## **SOURCE-PRINT = ERRORS-ONLY(...)**

Nur Protokoll der fehlerhaften Source-Zeilen

## **LINE-NUMBERING = NO / YES**

Angabe, ob im Übersetzungsprotokoll die Zeilen aus der Quelle im Identifikationsfeld (Spalten 73-80) durchnumeriert werden sollen.

## <span id="page-41-0"></span>**SOURCE-FORMAT = STD**

Es werden die Standardwerte der Struktur STRUCTURED(...) eingesetzt.

#### **SOURCE-FORMAT = STRUCTURED(...)**

Es wird ein strukturiertes Listing erzeugt, vorausgesetzt im Quellprogramm wurden die vordefinierten Makros der Strukturierten Programmierung (Strukturmakros, "@-Makros") eingesetzt.

#### **EVALUATED-NEST-LEVEL = 1 / ALL**

Entweder werden nur die in der Quelle auftretenden Aufrufe von Strukturmakros oder alle (auch die die durch Generierung aufgerufen wurden) protokolliert.

#### **INDENTATION-AMOUNT = 2 / <integer 1...8>**

Angabe des Einrückbetrages in Zeichenstellen (und damit auch der Abstand der senkrechten Strukturlinien).

#### **FIXED-AREA-START = NONE / <integer 60...255>**

Angabe, ab welcher Spalte das Quellprogramm durch die Strukturierung nicht verändert bzw. verschoben werden soll.

#### **STRUCT-MACRO-PRINT =**

Steuert die Protokollierung der Strukturmakros.

#### **STRUCT-MACRO-PRINT = STD**

Strukturmakros werden wie andere Makros protokolliert.

#### **STRUCT-MACRO-PRINT = OBJECT-CODE-ONLY**

Für alle Strukturmakros wird nur der generierte Objekt-Code ausgegeben. Die Wirkung entspricht der Angabe PRINT NOGEN,CODE. Die Option NOPRINT-PREFIX wird ignoriert.

#### **STRUCT-MACRO-PRINT = WITH-OBJECT-CODE**

Es wird der Objekt-Code mit der zugehörigen generierten Sourcedarstellung protokolliert. Bei Makros, die mit der Option NOPRINT-PREFIX oder durch eine PRINT NOGEN Quellanweisung von der Protokollierung ausgeschlossen werden, wird nur der Objekt-Code protokolliert.

#### **STRUCT-MACRO-PRINT = NO-OBJECT-CODE**

Für Strukturmakros wird der Objekt-Code nicht protokolliert.

## <span id="page-42-0"></span>**MACRO-PRINT =**

Steuert die Protokollierung der Makro-Elemente im Sourcelisting

#### **MACRO-PRINT = STD**

Es werden die Standardwerte der Struktur PARAMETERS(...) eingesetzt

## **MACRO-PRINT = PARAMETERS(...)**

## **NOPRINT-NEST-LEVEL = 255 / <integer 1..255>**

Bestimmt die maximale Makroverschachtelung, bis zu der die Generierung protokolliert wird.

## **NOPRINT-PREFIX = \*NONE / <name 1..64>**

Nennt eine Liste von Namensanfängen (256) der Makros, die nicht protokolliert werden sollen.

Der Operand PREFIX-EXCEPTION = <name 1..1> wird nur noch aus Kompatibilitätsgründen unterstützt. Wenn NOPRINT-PREFIX gesetzt ist, wird PREFIX-EXCEPTION nicht mehr ausgewertet.

#### **TITLE-STATEMENTS = ACCEPTED / IGNORED**

TITLE-Anweisungen, die durch Makros generiert werden, werden ausgeführt oder ignoriert.

#### **MACRO-ORIGIN-INFO = SEPARATE / INSERTED**

Bestimmt den Ort der Ablage der Makroidentifikationszeile (Version, Erstellungsdatum, Linkname der Makrobibliothek) im Protokoll; bei SEPARATE wird die Meldung in der Makro-XREF-Liste abgelegt, bei INSERTED erfolgt die Meldung zusätzlich nach dem Makroaufruf.

#### **MIN-MESSAGE-WEIGHT = NOTE / WARNING / SIGNIFICANT / SERIOUS / FATAL**

Nennt die Fehlerschwere, ab der Fehler protokolliert werden sollen; nur diese Fehler gehen in die Summenzeile ein.

#### **CROSS-REFERENCE = STD / ALL / NO / PARAMETERS(...)**

Steuert die Protokollierung der Cross-Referenzlisten

## **CROSS-REFERENCE = STD**

Es werden die Standardwerte der Struktur PARAMETERS(...) eingesetzt.

## **CROSS-REFERENCE = ALL**

Bedeutet, daß die Cross-Referenzlisten im größtmöglichen Umfang ausgegeben werden. Dabei sind folgende Werte gültig:

SYMBOL=YES (WITH-ATTRIBUTES=YES, REFERENCED-ONLY=NO, PREFIX=ALL), LITERAL=YES, MACRO=YES, COPY=YES, DIAGNOSTICS=YES

## <span id="page-43-0"></span>**CROSS-REFERENCE = PARAMETERS(...)**

## **SYMBOL = NO / YES(...)**

Bestimmt die Ausgabe der Referenzliste für Symbole (Symbol-XREF).

## **WITH-ATTRIBUTES = NO / YES**

Bestimmt die Ausgabe der jeweils zugehörigen Attribute, die auf die Zugriffsart hinweisen.

- W Schreibender Zugriff
- R Lesender Zugriff durch Befehle
- A Adreßzugriff
- E EQU/ORG-Anweisungen

## **REFERENCED-ONLY = NO / YES**

Bestimmt, ob nur referenzierte Symbole ausgegeben werden sollen.

## **PREFIX = ALL / EXCEPT(...) / ONLY(...)**

Bestimmt oder unterdrückt die Ausgabe von Symbolen mit bestimmtem Präfix.

## **PREFIX = EXCEPT(CHARACTERS=<name 1..64>)**

Bestimmt das Präfix der Symbole, die nicht ausgegeben werden sollen (256).

## **PREFIX = ONLY(CHARACTERS=<name 1..64>)**

Bestimmt das Präfix der Symbole, die ausgegeben werden sollen (256).

## **LITERAL = NO / YES**

Bestimmt die Ausgabe der Referenzliste für Literale.

## **MACRO = NO / YES**

Bestimmt die Ausgabe der Referenzliste für Makros.

## **COPY = NO / YES**

Bestimmt die Ausgabe der Referenzliste für Copy-Elemente.

## **DIAGNOSTICS = NO / YES**

Bestimmt die Ausgabe der Referenzliste für die aufgetretenen Assemblerflags.

## **EXTERNAL-DICTIONARY = NO / YES**

Bestimmt die Protokollierung der Externverweise des übersetzten Moduls (ENTRY, EXTRN, WXTRN usw.).

#### **LAYOUT =**

Bestimmt das Format des Protokolls.

## **LAYOUT = STD**

Es werden die Standardwerte der Struktur PARAMETERS(...) eingesetzt.

## <span id="page-44-0"></span>**LAYOUT = PARAMETERS(...)**

#### **LINES-PER-PAGE = 60 / <integer 15..255>**

Bestimmt die Anzahl der Zeilen je Seite des Protokolls.

## **LASER-PRINTER = NO / ND2**

Bestimmt, ob ein für den Laser-Drucker spezifisches Protokoll ausgegeben werden soll.

## **FORMAT = STD**

Es wird ein Listing im ASSEMBH-Standardformat erzeugt.

## **FORMAT = F-ASSEMB-COMPATIBLE(...)**

Es wird ein F-Assembler (ASSEMB V30.0A) kompatibles Listing erzeugt.

## **MESSAGE-PLACEMENT = SEPARATE / INSERTED**

Bestimmt den Ort der Ablage von Fehlermeldungen im Protokoll; bei SEPERATE erfolgt eine Flagkennung in der Quellzeile und ein Eintrag im Diagnostic-XREF-Listing, bei INSERTED erfolgt die Fehlermeldung zusätzlich nach der fehlerhaften Quellzeile.

## **OUTPUT =**

Nennt das Ausgabemedium für das Assembler-Protokoll.

Falls Sie über das Diagnoseprogramm ASSDIAG (siehe Kapitel 8) eine Übersetzung starten und das Protokoll dazu wünschen, erhalten Sie dieses nur, wenn Sie den ASSDIAG mit END L beenden.

(Bei Angabe von END, ohne L, erhalten Sie kein Protokoll).

## **OUTPUT = \*SYSLST**

Das Assembler-Protokoll wird in die Systemdatei SYSLST ausgegeben.

## **OUTPUT = \*NONE**

Das Assembler-Protokoll wird nicht ausgegeben.

## **OUTPUT = <full-filename 1..54>**

Das Assembler-Protokoll wird in eine katalogisierte Datei ausgegeben.

## <span id="page-45-0"></span>**OUTPUT = \*LIBRARY-ELEMENT(...)**

**LIBRARY = <full-filename 1..54>)** Nennt den Bibliotheksnamen für die Ausgabe des Assembler-Protokolls.

**ELEMENT = <composed-name 1..64>(...)** Name des Elementes vom Typ P

**VERSION = \*UPPER-LIMIT**

Das Element erhält die höchstmögliche Version.

**VERSION = \*INCREMENT**

Das Element erhält die erhöhte Version.

**VERSION = \*HIGHEST-EXISTING** Das Element erhält die höchste existierende Version.

**VERSION = <composed-name 1..24>** Versionsbezeichnung des Elements.

## **OUTPUT = \*SAVLST**

Das Assembler-Protokoll wird mit ISAM-Schlüssel ausgegeben (siehe COMOPT SAVLST).

## **Hinweise**

Zur Operanden-Eingabe

Die Angaben 'LISTING' und 'PARAMETERS( )' können weggelassen werden.

*Beispiel*

Anstelle von

//C LISTING=PARAMETERS(SOURCE-PRINT=ERRORS-ONLY) kann

//C SOURCE-PRINT=ERRORS-ONLY oder

//C S-PRI=ERR-O geschrieben werden.

Bei Eingaben zu 'MACRO-PRINT' ('NOPRINT-NEST-LEVEL' usw.) können die Angaben 'MACRO-PRINT' und 'PARAMETERS( )' weggelassen werden.

*Beispiel*

Anstelle von

//C MACRO-PRINT=PARAMETERS(NOPRINT-NEST-LEVEL=20) kann

//C NOPRINT-NEST-LEVEL=20 geschrieben werden

Bei Eingaben zu 'CROSS-REFERENCE' können die Angaben 'PARAMETERS( )', 'SYMBOL' und 'YES( )' weggelassen werden.

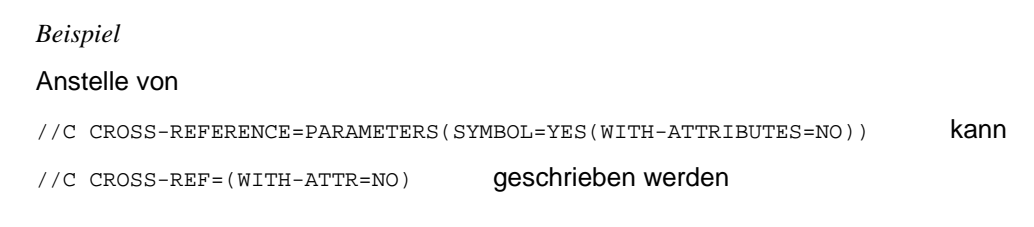

Bei Eingaben zu 'LAYOUT' kann die Angabe 'PARAMETERS( )' weggelassen werden.

Anstelle von

*Beispiel*

//C LAYOUT=PARAMETERS(LASER-PRINTER=ND2) kann

//C LAYOUT=(LASER-PRINTER=ND2) geschrieben werden

Bei Eingaben zu 'OUTPUT' kann die Angabe '\*LIBRARY-ELEMENT( )' weggelassen werden.

*Beispiel*

Anstelle von

//C SOURCE=dateiname,OUTPUT=\*LIB-ELEM(LIB=bibl) kann

//C SOURCE=dateiname,OUTPUT=(bibl) geschrieben werden.

- Zu VERSION = \*INCREMENT (erhöhte Version)

Siehe Versionsbezeichnung \*INCREMENT und automatische Versionserhöhung im Benutzerhandbuch LMS [8].

#### <span id="page-47-0"></span>**2.4.5 Option zur Testunterstützung TEST-SUPPORT-Option**

#### Wird vom ASSEMBH-BC nicht unterstützt !

#### **Funktion**

Mit TEST-SUPPORT wird gesteuert, ob LSD-Informationen erzeugt und im Objektmodul abgelegt werden.

Die LSD-Information im Objektmodul ist Voraussetzung für das symbolische Testen mit AID (siehe Kapitel 9, Dialogtesthilfe AID; sowie das Handbuch "AID, Testen von ASSEMBH-Programmen" [2]).

#### **Format**

COMPTI<sub>JE</sub>

[TEST-SUPPORT](#page-47-0) = NO / NONE / AID

#### **TEST-SUPPORT = NO / NONE**

Keine Unterstützung für Symbolisches Testen mit AID.

#### **TEST-SUPPORT = AID**

Unterstützung für Symbolisches Testen mit AID.

Der ASSEMBH legt im Objektmodul nach dem ersten Programmabschnitt eine 8 Byte lange Konsistenz-Konstante ab. Damit stellt AID die Konsistenz zwischen Objektmodul und LSD-Information sicher.

## <span id="page-48-0"></span>**2.4.6 Option zum Übersetzungsabbruch COMPILER-TERMINATION-Option**

#### **Funktion**

Mit COMPILER-TERMINATION können die vom Assembler zu interpretierenden Abbruchbedingungen und Schachtelungstiefen bestimmt werden.

#### **Format**

```
COMPILE
COMPILER-TERMINATION = STD / PARAMETERS(...)
    PARAMETERS(...)
          MAX-ERROR-WEIGHT = WARNING / SIGNIFICANT / SERIOUS / FATAL
          MAX-ERROR-NUMBER = <math>32767 /</math> <i>(</i> <math>12767 -</math> <i>)(</i> <math>32767</math> <i>)</i>MAX-MACRO-NEST-LEVEL = 255 / <integer 1..255>
          MAX-COPY-NEST-LEVEL = 5 / 1.255
```
## **COMPILER-TERMINATION = STD**

Es werden die Standardwerte der Struktur PARAMETERS(...) eingesetzt.

#### **COMPILER-TERMINATION = PARAMETERS(...)**

#### **MAX-ERROR-WEIGHT = WARNING / SIGNIFICANT / SERIOUS / FATAL**

Abbruchkriterium Fehlergewicht; nennt die Fehlerklasse, bei der die Übersetzung abgebrochen werden soll.

#### **MAX-ERROR-NUMBER = 32767 / <integer 0..32767>**

Abbruchkriterium Fehleranzahl; nennt die Fehleranzahl, bei der die Übersetzung abgebrochen werden soll, sobald die Fehleranzahl überschritten wird.

#### **MAX-MACRO-NEST-LEVEL = 255 / <integer 1..255>**

Nennt die maximale Schachtelungstiefe von Makro-Elementen.

#### **MAX-COPY-NEST-LEVEL = 5 / <integer 1..255>**

Nennt die maximale Schachtelungstiefe von COPY-Elementen.

#### **Hinweise**

- Zur Operanden-Eingabe

Die Angaben 'COMPILER-TERMINATION' und 'PARAMETERS( )' können weggelassen werden.

*Beispiel*

Anstelle von

```
//C COMPILER-TERMINATION=PARAMETERS(MAX-ERROR-NUMBER=10) kann
```
//C MAX-ERROR-NUMBER=10 geschrieben werden

- Falls die maximale Schachtelungstiefe von Makro-Elementen (MAX-MACRO-NEST-LEVEL) und COPY-Elementen (MAX-COPY-NEST-LEVEL) überschritten wird, gilt:

Bei Makro-Elementen: der Makroaufruf wird ignoriert Bei COPY-Elementen: der COPY-Aufruf wird ignoriert Bei COPY in Makrodefinitionen gilt der COPY-Level zum Zeitpunkt des Einlesens der Makrodefinition.

## <span id="page-50-0"></span>**2.4.7 Option zum Aktivieren des Korrekturzyklus CORRECTION-CYCLE-Option**

Wird vom ASSEMBH-BC nicht unterstützt !

#### **Funktion**

Mit CORRECTION-CYCLE kann angegeben werden, ob und unter welchen Bedingungen das Diagnoseprogramm ASSDIAG (siehe Kapitel 8) zur Diagnose der Übersetzung und zum Korrigieren der Quelle im Dialog aufgerufen wird.

## **Format**

```
COMPILE
CORRECTION-CYCLE = \overline{NO} / YES(...)
  YES(...)ACTIVATION-WEIGHT = ALWAYS / NOTE / WARNING / SIGNIFICANT / SERIOUS
```
## **CORRECTION-CYCLE = NO**

#### **CORRECTION-CYCLE = YES(...)**

#### **ACTIVATION-WEIGHT =**

Fehlergewicht, bei dem der ASSDIAG aufgerufen wird.

#### **ACTIVATION-WEIGHT = ALWAYS**

Der ASSDIAG wird, unabhängig vom Übersetzungsergebnis, am Ende einer Übersetzungseinheit aufgerufen.

#### **ACTIVATION-WEIGHT = NOTE / WARNING / SIGNIFICANT / SERIOUS**

Der ASSDIAG wird beim Erreichen des entsprechenden Fehlergewichts am Ende einer Übersetzungseinheit aufgerufen.

#### **Hinweis**

Mit Hilfe des ASSDIAG lassen sich Quellzeilen im Quelltext korrigieren und eine erneute Übersetzung starten. Ein Übersetzungsprotokoll dazu wird nur ausgegeben, wenn Sie den ASSDIAG mit END L beenden. (Bei END, ohne L, wird kein Protokoll ausgegeben). Der Zyklus wird solange durchlaufen, bis das eingestellte Fehlergewicht nicht mehr erreicht wird (d.h. die Korrektur war erfolgreich und die Übersetzung läuft fehlerfrei ab) oder der Benutzer den Zyklus im ASSDIAG beendet (siehe Kapitel 8).

## <span id="page-52-0"></span>**2.4.8 Option zur Maintenance-Unterstützung MAINTENANCE-OPTIONS-Option**

## **Funktion**

Mit MAINTENANCE-OPTIONS können Tests für CCW-Kanalbefehle ausgeführt werden.

#### **Format**

```
COMPILE
MAINTENANCE-OPTIONS = STD / PARAMETERS(...)
    PARAMETERS(...)
         CHANNEL-INSTRUCTIONS = NO / YES
```
## **MAINTENANCE-OPTIONS = STD**

Es werden die Standardwerte der Struktur PARAMETERS(...) eingesetzt.

## **MAINTENANCE-OPTIONS = PARAMETERS(...)**

**CHANNEL-INSTRUCTIONS = NO / YES** Unterstützung der Tests für die CCW-Kanalbefehle.

## **Hinweis**

Diese Option wird nur im "Expert-Modus" ausgeführt, d.h. sie ist im geführten Dialogbetrieb ("Menü-Modus") nicht möglich.

#### <span id="page-53-0"></span>**2.4.9 Option zur Verringerung des virtuellen Adreßraumbedarfs COMPILATION-SPACE-Option**

#### **Funktion**

Mit COMPILATION-SPACE kann die Übersetzung und die Listenerzeugung unter Performanceverlusten in einem kleineren virtuellen Adreßraum ausgeführt werden.

#### **Format**

COMPILE

[COMPILATION-SPACE](#page-53-0) = STD / SMALL

#### **COMPILATION-SPACE = STD**

Die Übersetzung und die Listenerzeugung findet im virtuellen XS-Adreßraum statt.

#### **COMPILATION-SPACE = SMALL**

Die Übersetzung und die Listenerzeugung findet unter Performanceverlusten in einem verringerten virtuellen Adreßraum statt.

#### **Hinweis**

Falls der Benutzer auf einer 25-Bit-Anlage ein sehr großes Listing erstellen möchte, muß er einen CIF anlegen (durch Angabe der SDF-Option COMPILATION-INFO, siehe 2.4.3). Ansonsten besteht die Gefahr, daß es aufgrund der in den virtuellen Speicher abgelegten CIF-Information zu Speicherengpässen kommt, und die Übersetzung abgebrochen wird.

# **2.5 Der Stand-Alone-Listengenerator ASSLG**

Wird vom ASSEMBH-BC nicht unterstützt !

Der Stand-Alone-Listengenerator wird mit folgendem Kommando gestartet:

/START-PROGRAM \$ASSLG

#### **2.5.1 GENERATE-Anweisung**

#### **Funktion**

Der Stand-Alone-Listengenerator ASSLG erstellt aus der in einer Bibliothek abgespeicherten CIF-Information (siehe COMPILATION-INFO, 2.4.3) über die GENERATE-Anweisung die Listen.

#### **Format**

```
GENERATE
 COMPILER-INFO-FILE = *LIBRARY-ELEMENT(...)*LIBRARY-ELEMENT(...)
         LIBRARY = <full-filename 1..54 without gen-vers>
        ELEMENT = <composed-name 1(.64)(...)VERSION = *HIGHEST-EXISTING / *UPPER-LIMIT /
                       <composed-name 1..24>
,SOURCE-PRINT = NO / WITH-OBJECT-CODE(...) / SOURCE-ONLY(...) /
               ERRORS-ONLY(...)
     WITH-OBJECT-CODE(...)
        LINE-NUMBERING = NO / YES
     SOURCE-ONLY(...)
        LINE-NUMBERING = NO / YES
     ERRORS-ONLY(...)
        LINE-NUMBERING = NO / YES
,SOURCE-FORMAT = STD / STRUCTURED(...)
     STRUCTURED(...)
         EVALUATED-NEST-LEVEL = 1 / ALL
        INDENTATION-AMOUNT = 2 / 1.8,FIXED-AREA-START = NONE / <integer 60..255>
        ,STRUCT-MACRO-PRINT = STD / OBJECT-CODE-ONLY /
                              WITH-OBJECT-CODE / NO-OBJECT-CODE
,MACRO-PRINT = STD / PARAMETERS(...)
     PARAMETERS(...)
         MACRO-ORIGIN-INFO = SEPARATE / INSERTED
,MIN-MESSAGE-WEIGHT = NOTE / WARNING / SIGNIFICANT / SERIOUS / FATAL
,CROSS-REFERENCE = STD / ALL / NO / PARAMETERS(...)
     PARAMETERS(...)
         SYMBOL = NO / YES(...))
```

```
YES(...)WITH-ATTRIBUTES = NO / YES
               ,REFERENCED-ONLY = NO / YES
               PREFIX = ALL / EXCEPT( \ldots ) / ONLY( \ldots )EXCEPT(...)
                      CHARACTERS = list-poss(256): <name 1..64>ONLY(...)CHARACTERS = list-poss(256): <name 1..64>,LITERAL = NO / YES
        ,MACRO = NO / YES
        ,COPY = NO / YES
        ,DIAGNOSTICS = NO / YES
,EXTERNAL-DICTIONARY = NO / YES
,LAYOUT = STD / PARAMETERS(...)
    PARAMETERS(...)
        LINES-PER-PAGE = 60 / <integer 15..255>
       ,LASER-PRINTER = NO / ND2
        ,FORMAT = STD / F-ASSEMB-COMPATIBLE(...)
           F-ASSEMB-COMPATIBLE(...)
                MESSAGE-PLACEMENT = SEPARATE / INSERTED
,OUTPUT = *SYSLST / *SAVLST / <full-filename 1..54 without gen-vers> /
         *LIBRARY-ELEMENT(...)
    *LIBRARY-ELEMENT(...)
        LIBRARY = <full-filename 1..54 without gen-vers>
        ELEMENT = <composed-name 1..64>(...)VERSION = *UPPER-LIMIT / *INCREMENT / *HIGHEST-EXISTING /
                       <composed-name 1..24>
,GENERATION-SPACE = STD / SMALL
```
## <span id="page-57-0"></span>**COMPILER-INFO-FILE = \*LIBRARY-ELEMENT(...)**

#### **LIBRARY = <full-filename 1..54>**

Name der Bibliothek, in der die CIF-Informationen abgelegt sind (siehe COMPILATION-INFO-Option).

#### **ELEMENT = <composed-name 1..64>(...)**

Name des Bibliothekselements

#### **VERSION = \*HIGHEST-EXISTING**

Das Element erhält die höchste existierende Version.

#### **VERSION = \*UPPER-LIMIT**

Das Element erhält die höchstmögliche Version.

#### **VERSION = <composed-name 1..24>**

Versionsbezeichnung des Elements.

## **SOURCE-PRINT =**

Steuert die Protokollierung des Quellprogramms

#### **SOURCE-PRINT = NO**

Kein Protokoll des Quellprogramms

## **SOURCE-PRINT = WITH-OBJECT-CODE(...)**

Protokoll der Source-Zeilen mit Objekt-Code

## **LINE-NUMBERING = NO / YES**

Angabe, ob im Übersetzungsprotokoll die Zeilen aus der Quelle im Identifikationsfeld (Spalten 73-80) durchnumeriert werden sollen.

## **SOURCE-PRINT = SOURCE-ONLY(...)**

Nur Protokoll der Source-Zeilen ohne Objekt-Code

## **LINE-NUMBERING = NO / YES**

Angabe, ob im Übersetzungsprotokoll die Zeilen aus der Quelle im Identifikationsfeld (Spalten 73-80) durchnumeriert werden sollen.

## **SOURCE-PRINT = ERRORS-ONLY(...)**

Nur Protokoll der fehlerhaften Source-Zeilen

## **LINE-NUMBERING = NO / YES**

Angabe, ob im Übersetzungsprotokoll die Zeilen aus der Quelle im Identifikationsfeld (Spalten 73-80) durchnumeriert werden sollen.

## <span id="page-58-0"></span>**SOURCE-FORMAT = STD**

Es werden die Standardwerte der Struktur STRUCTURED(...) eingesetzt.

## **SOURCE-FORMAT = STRUCTURED(...)**

Es wird ein strukturiertes Listing erzeugt, vorausgesetzt im Quellprogramm wurden die vordefinierten Makros der Strukturierten Programmierung (Strukturmakros, "@-Makros") eingesetzt.

## **EVALUATED-NEST-LEVEL = 1 / ALL**

Entweder werden nur die in der Quelle auftretenden Aufrufe von Strukturmakros oder alle (auch die die durch Generierung aufgerufen wurden) protokolliert.

#### **INDENTATION-AMOUNT = 2 / <integer 1...8>**

Angabe des Einrückbetrages in Zeichenstellen (und damit auch der Abstand der senkrechten Strukturlinien).

#### **FIXED-AREA-START = NONE / <integer 60...255>**

Angabe, ab welcher Spalte das Quellprogramm durch die Strukturierung nicht verändert bzw. verschoben werden soll.

## **STRUCT-MACRO-PRINT =**

Steuert die Protokollierung der Strukturmakros.

## **STRUCT-MACRO-PRINT = STD**

Strukturmakros werden wie andere Makros protokolliert.

## **STRUCT-MACRO-PRINT = OBJECT-CODE-ONLY**

Für alle Strukturmakros wird nur der generierte Objekt-Code ausgegeben. Die Wirkung entspricht der Angabe PRINT NOGEN,CODE. Die Option NOPRINT-PREFIX wird ignoriert.

## **STRUCT-MACRO-PRINT = WITH-OBJECT-CODE**

Es wird der Objekt-Code mit der zugehörigen generierten Sourcedarstellung protokolliert. Bei Makros, die mit der Option NOPRINT-PREFIX oder durch eine PRINT NOGEN Quellanweisung von der Protokollierung ausgeschlossen werden, wird nur der Objekt-Code protokolliert.

## **STRUCT-MACRO-PRINT = NO-OBJECT-CODE**

Für Strukturmakros wird der Objekt-Code nicht protokolliert.

## <span id="page-59-0"></span>**MACRO-PRINT =**

Steuert die Protokollierung der Makro-Elemente im Sourcelisting

## **MACRO-PRINT = STD**

Es werden die Standardwerte der Struktur PARAMETERS(...) eingesetzt

## **MACRO-PRINT = PARAMETERS(...)**

## **MACRO-ORIGIN-INFO = SEPARATE / INSERTED**

Bestimmt den Ort der Ablage der Makroidentifikationszeile (Version, Erstellungsdatum, Linkname der Makrobibliothek) im Protokoll; bei SEPARATE wird die Meldung in der Makro-XREF-Liste abgelegt, bei INSERTED erfolgt die Meldung zusätzlich nach dem Makroaufruf.

## **MIN-MESSAGE-WEIGHT = NOTE / WARNING / SIGNIFICANT / SERIOUS / FATAL**

Nennt die Fehlerschwere, ab der Fehler protokolliert werden sollen; nur diese Fehler gehen in die Summenzeile ein.

## **CROSS-REFERENCE = STD / ALL / NO / PARAMETERS(...)**

Steuert die Protokollierung der Cross-Referenzlisten

#### **CROSS-REFERENCE = STD**

Es werden die Standardwerte der Struktur PARAMETERS(...) eingesetzt.

#### **CROSS-REFERENCE = ALL**

Bedeutet, daß die Cross-Referenzlisten im größtmöglichen Umfang ausgegeben werden. Dabei sind folgende Werte gültig:

SYMBOL=YES (WITH-ATTRIBUTES=YES, REFERENCED-ONLY=NO, PREFIX=ALL), LITERAL=YES, MACRO=YES, COPY=YES, DIAGNOSTICS=YES

## **CROSS-REFERENCE = PARAMETERS(...)**

#### **SYMBOL = NO / YES(...)**

Bestimmt die Ausgabe der Referenzliste für Symbole (Symbol-XREF).

## **WITH-ATTRIBUTES = NO / YES**

Bestimmt die Ausgabe der jeweils zugehörigen Attribute, die auf die Zugriffsart hinweisen.

- W Schreibender Zugriff
- R Lesender Zugriff durch Befehle
- A Adreßzugriff
- E EQU/ORG-Anweisungen

## **REFERENCED-ONLY = NO / YES**

Bestimmt, ob nur referenzierte Symbole ausgegeben werden sollen.

## **PREFIX = ALL / EXCEPT(...) / ONLY(...)**

Bestimmt oder unterdrückt die Ausgabe von Symbolen mit bestimmtem Präfix.

## <span id="page-60-0"></span>**PREFIX = EXCEPT(CHARACTERS=<name 1..64>)**

Bestimmt das Präfix der Symbole, die nicht ausgegeben werden sollen (256).

## **PREFIX = ONLY(CHARACTERS=<name 1..64>)**

Bestimmt das Präfix der Symbole, die ausgegeben werden sollen (256).

#### **LITERAL = NO / YES**

Bestimmt die Ausgabe der Referenzliste für Literale.

#### **MACRO = NO / YES**

Bestimmt die Ausgabe der Referenzliste für Makros.

#### **COPY = NO / YES**

Bestimmt die Ausgabe der Referenzliste für Copy-Elemente.

#### **DIAGNOSTICS = NO / YES**

Bestimmt die Ausgabe der Referenzliste für die aufgetretenen Assemblerflags.

## **EXTERNAL-DICTIONARY = NO / YES**

Bestimmt die Protokollierung der Externverweise des übersetzten Moduls (ENTRY, EXTRN, WXTRN usw.).

#### **LAYOUT =**

Bestimmt das Format des Protokolls.

## **LAYOUT = STD**

Es werden die Standardwerte der Struktur PARAMETERS(...) eingesetzt.

## **LAYOUT = PARAMETERS(...)**

## **LINES-PER-PAGE = 60 / <integer 15..255>**

Bestimmt die Anzahl der Zeilen je Seite des Protokolls.

## **LASER-PRINTER = NO / ND2**

Bestimmt, ob ein für den Laser-Drucker spezifisches Protokoll ausgegeben werden soll.

## **FORMAT = STD**

Es wird ein Listing im ASSEMBH-Standardformat erzeugt.

## **FORMAT = F-ASSEMB-COMPATIBLE(...)**

Es wird ein F-Assembler (ASSEMB V30.0A) kompatibles Listing erzeugt.

## **MESSAGE-PLACEMENT = SEPARATE / INSERTED**

Bestimmt den Ort der Ablage von Fehlermeldungen im Protokoll; bei SEPERATE erfolgt eine Flagkennung in der Quellzeile und ein Eintrag im Diagnostic-XREF-Listing, bei INSERTED erfolgt die Fehlermeldung zusätzlich nach der fehlerhaften Quellzeile.

## <span id="page-61-0"></span>**OUTPUT =**

Nennt das Ausgabemedium für das Assembler-Protokoll.

## **OUTPUT = \*SYSLST**

Das Assembler-Protokoll wird in die Systemdatei SYSLST ausgegeben.

#### **OUTPUT = \*SAVLST**

Das Assembler-Protokoll wird mit ISAM-Schlüssel ausgegeben (siehe COMOPT SAVLST).

#### **OUTPUT = <full-filename 1..54>**

Das Assembler-Protokoll wird in eine katalogisierte Datei ausgegeben.

#### **OUTPUT = \*LIBRARY-ELEMENT(...)**

**LIBRARY = <full-filename 1..54>** Nennt den Bibliotheksnamen für die Ausgabe des Assembler-Protokolls.

#### **ELEMENT = <composed-name 1..64>(...)**

Name des Elementes vom Typ P

## **VERSION = \*UPPER-LIMIT**

Das Element erhält die höchstmögliche Version.

**VERSION = \*INCREMENT** Das Element erhält die erhöhte Version.

## **VERSION = \*HIGHEST-EXISTING**

Das Element erhält die höchste existierende Version.

## **VERSION = <composed-name 1..24>**

Versionsbezeichnung des Elements.

## **GENERATION-SPACE = STD / SMALL**

Bei SMALL werden die Listen unter Performanceverlusten in einem kleineren virtuellen Adreßraum generiert.

# **3 Ein-/Ausgabe des ASSEMBH**

# **3.1 Eingabequellen des ASSEMBH**

Die Eingaben des ASSEMBH bestehen aus dem Quelltext und den Anweisungen zur Benutzersteuerung, den Optionen (siehe Kapitel 2).

Der Quelltext steht in einem Quellprogramm. Teile des Quelltextes können während der Übersetzung über Makro-Elemente generiert und aus COPY-Elementen eingelesen werden. Die Optionen steuern den Ablauf der Übersetzung, die Eingaben und Ausgaben des Assemblers.

#### Quellprogramm

Ein Quellprogramm wird entweder

- über die Systemdatei SYSDTA eingegeben, d.h. direkt von einer Datensichtstation oder indem SYSDTA einer Datei oder Bibliothek zugewiesen wird, oder
- es wird aus einer Datei oder Bibliothek gelesen.

Bibliothekselemente vom Typ S aus einer PLAM-Bibliothek oder OSM-Quellprogrammbibliothek sind zugelassen.

#### Makro-Element

Ein Makro-Element wird aus einer PLAM-Bibliothek (Element-Typ M) oder aus einer OSM-Makrobibliothek (MLU-Format) gelesen.

COPY-Element

Ein COPY-Element wird aus einer PLAM-Bibliothek (Element-Typ S oder M) oder aus einer OSM-Quellprogramm- oder OSM-Makrobibliothek (MLU-Format) gelesen.

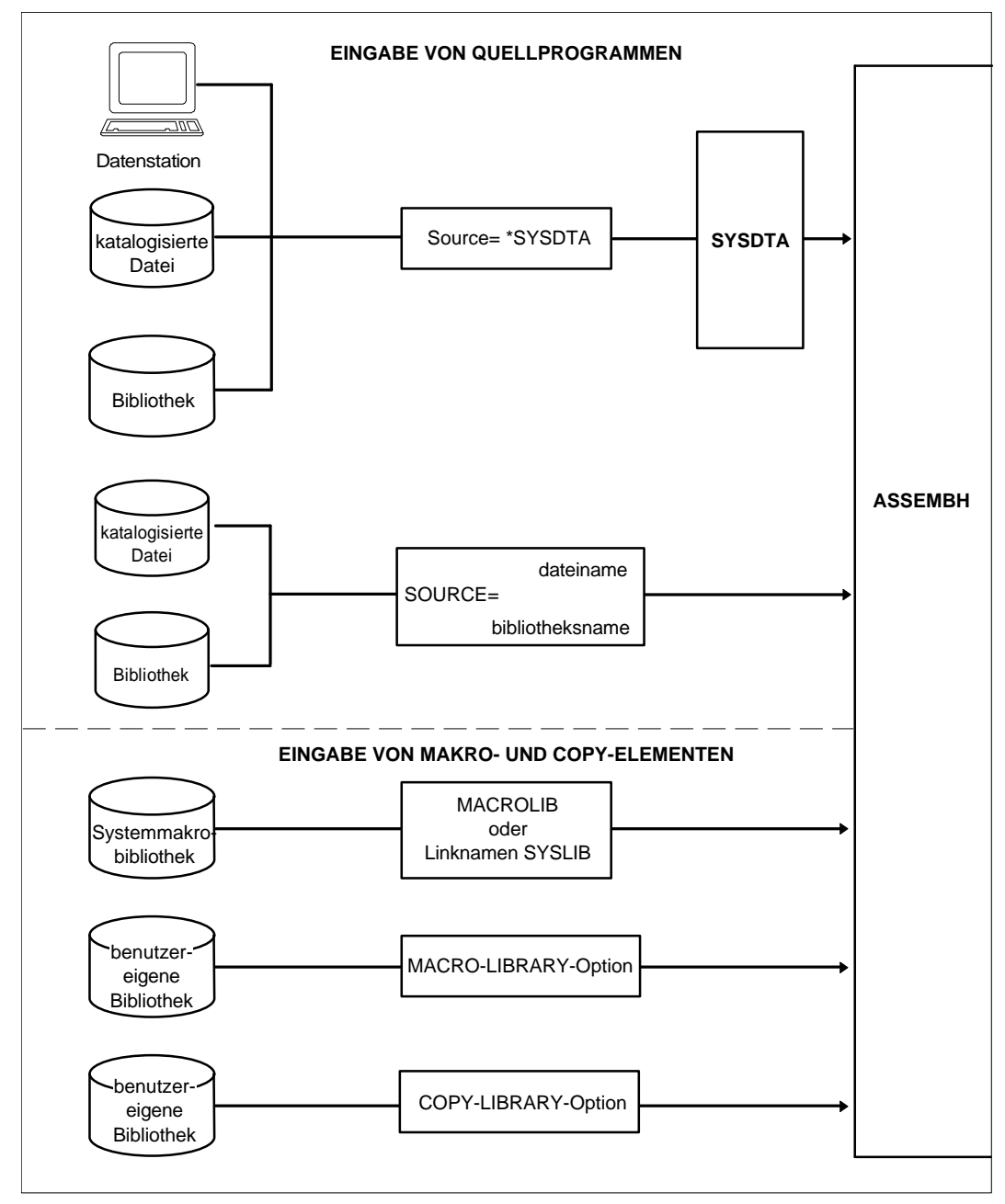

Bild 3-1: Die Eingabequellen des ASSEMBH

## **3.1.1 Eingabe des Quellprogramms**

Der Assembler interpretiert den Inhalt einer Datei als Quelltext. Die Zeile eines Quelltextes darf maximal 255 Zeichen lang sein.

Mit der Option SOURCE-PROPERTIES, LOW-CASE-CONVERSION (siehe 2.4.1.4) können im Quelltext Groß- und Kleinbuchstaben verwendet werden (siehe "ASSEMBH", Beschreibung [1], Kapitel 2.1).

Die Voreinstellung für den zu interpretierenden Quelltext sind die Spalten 1 (Anfangsspalte), 71 (Endspalte), 72 (Fortsetzungszeichen) und 16 (Fortsetzungsspalte).

Mit Hilfe der Option SOURCE-PROPERTIES (siehe 2.4.1.4) kann diese Voreinstellung geändert werden.

Mit der ICTL-Anweisung (siehe "ASSEMBH", Beschreibung [1]) kann ebenfalls die Voreinstellung für die Anfangs-, End- und Fortsetzungsspalte geändert werden.

## **Eingabe über SYSDTA**

Standardmäßig erfolgt die Eingabe des Quelltextes von der Datensichtstation über die Systemdatei SYSDTA. Nach dem Start des ASSEMBH und Eingabe von 'C', d.h.

//COMPILE SOURCE=\*SYSDTA, ...Standardwerte..., meldet sich der ASSEMBH mit '\*' und verlangt die Eingabe des Quelltextes.

Soll der Quelltext über SYSDTA aus einer Datei oder einem Bibliothekselement gelesen werden, muß vor dem Aufruf des Assemblers SYSDTA einer katalogisierten Datei oder einem Bibliothekselement (Element-Typ S aus einer PLAM-Bibliothek oder aus einer OSM-Quellprogrammbibliothek) zugewiesen werden. Die Zuweisung erfolgt mit dem SDF-Kommando ASSIGN-SYSDTA. In der Datei oder dem Bibliothekselement müssen eine //COMPILE- und eine //END-Anweisung stehen.

*Beispiel*

```
dateiname
/ASSIGN-SYSDTA TO-FILE=
                         *LIB-ELEM(LIB=bibliothek,ELEM=element)
```

```
/START-PROGRAM $ASSEMBH
```
## **Eingabe aus Dateien**

Die Eingabe aus katalogisierten SAM- oder ISAM-Dateien erfolgt durch die SOURCE-Option (siehe 2.4.1.1).

*Beispiel*

//COMPILE SOURCE=dateiname

## **Eingabe aus Bibliotheken**

Die Eingabe des Quellprogramms aus Bibliotheken erfolgt durch die SOURCE-Option (siehe 2.4.1.1). Es sind Bibliothekselemente vom Typ S aus PLAM-Bibliotheken und aus OSM-Quellprogrammbibliotheken zugelassen.

*Beispiel*

//COMPILE SOURCE=(bibliothek,element)

#### **3.1.2 Eingabe von Makro-Elementen**

Makrodefinitionen stehen meistens nicht im Quellprogrammm, sondern werden als Makroelemente (siehe "ASSEMBH", Beschreibung [1]) in Makrobibliotheken abgelegt. Es sind Makroelemente vom Typ M aus PLAM-Bibliotheken und aus OSM-Makrobibliotheken (MLU-Format) zugelassen.

Im Quellprogramm selbst steht nur ein Makroaufruf. Beim Übersetzungslauf wird durch den Makroaufruf parametergesteuert aus der Makrodefinition eine Folge von Instruktionen generiert und in das Quellprogramm übernommen.

Die Spalten des Textes einer Makrodefinition werden standardmaßig interpretiert, d.h. Spalte 1 (Anfangsspalte), 71 (Endspalte), 72 (Fortsetzungszeichen) und Spalte 16 (Fortsetzungsspalte).

Ein Ändern über die SOURCE-PROPERTIES-Option oder die ICTL-Anweisung ist wirkungslos.

Es gibt zwei Arten von Makrobibliotheken:

- die benutzereigenen Makrobibliotheken und
- die System-Makrobibliothek MACROLIB (\$TSOS.MACROLIB), die für alle Benutzer erreichbar ist

#### **Benutzereigene Makrobibliotheken**

Mit der MACRO-LIBRARY-Option (siehe 2.4.1.2) können bis zu 100 private Benutzer-Makrobibliotheken angegeben werden. Will man die benutzereigenen Makrobibliotheken über Linknamen ansprechen, muß man vor dem Start des Assemblers die entsprechenden SET-FILE-LINK-Kommandos absetzen.

*Beispiel*

/SET-FILE-LINK LINK-NAME=maclink,FILE-NAME=maclib

Der Makrobibliothek maclib wird der Link-Name maclink zugewiesen.

```
//C MAC-LIB=(maclib1,maclib2,*LINK(maclink))
```
Es werden die Makrobibliotheken maclib1 und maclib2 zugewiesen, sowie über den Link-Namen maclink die Makrobibliothek maclib.

#### **System-Makrobibliothek**

Die System-Makrobibliothek ist mit einem Dateisteuerblock (FCB) spezifiziert, der LINK=SYSLIB enthält. Will ein Benutzer seine eigene Datei als System-Makrobibliothek verwenden, so kann er dies auf zwei verschiedene Arten erreichen:

der eigenen Datei wird mit dem SET-FILE-LINK Kommando der Dateikettungsnamen SYSLIB zugewiesen.

Ein entsprechendes REMOVE-FILE-LINK-Kommando muß auch in diesem Falle der Benutzer abgeben.

*Beispiel* /SET-FILE-LINK LINK-NAME=SYSLIB,FILE-NAME=dateiname

die eigene Datei erhält den Standard-Dateinamen MACROLIB.

```
Beispiel
/MOD-FILE-ATTR FILE-NAME=dateiname,NEW-NAME=MACROLIB
```
#### **3.1.2.1 Suchreihenfolge von Makro-Elementen**

Bei einer Übersetzung können die System-Makrobibliothek und bis zu 100 benutzereigene Makrobibliotheken angesprochen werden. Bei der Bearbeitung eines Makroaufrufs wird eine unbekannte Makrodefinition nach folgender Reihenfolge gesucht und eingelesen:

1. benutzereigene Makrobibliothek

. . .

. . . 100. benutzereigene Makrobibliothek System-Makrobibliothek MACROLIB

Die Suchreihenfolge für Makroelemente aus benutzereigenen Makrobibliotheken entspricht der Reihenfolge der in der MACRO-LIBRARY-Option angegebenen Bibliotheken.

Existieren in einer PLAM-Bibliothek mehrere Elemente vom Typ M mit gleichen Namen, aber verschiedenen Versionen, so wird stets das Element mit der höchsten Version verwendet.

Innere Makros von Makros aus der System-Makrobibliothek werden nur in dieser gesucht, falls die entsprechenden Makrodefinitionen nicht schon vorher eingelesen worden sind.

## **3.1.3 Eingabe von COPY-Elementen**

Im Quellprogramm selbst steht nur die COPY-Anweisung. Beim Übersetzungslauf wird durch die Anweisung die abgespeicherte Folge von Instruktionen aus der Bibliothek gelesen und in das Quellprogramm übernommen.

Mit der COPY-Anweisung (siehe "ASSEMBH", Beschreibung [1]) können COPY-Elemente aus einer PLAM-Bibliothek (Element-Typ S oder M) oder aus einer OSM-Quellprogramm- oder OSM-Makrobibliothek (MLU-Format) in ein Quellprogramm kopiert werden.

Mit der COPY-LIBRARY-Option (siehe 2.4.1.3) können bis zu 100 benutzereigene Bibliotheken angegeben werden. Es sind PLAM-Bibliotheken (Element-Typ S und M), sowie OSM-Quellprogramm- und OSM-Makrobibliotheken (MLU-Format) zugelassen. Mit dem Operanden ELEMENT-TYPE = SOURCE-ONLY oder MACRO-ONLY kann bestimmt werden, daß das Element nur in der Source-Abteilung oder nur in der Makro-Abteilung einer PLAM-Bibliothek gesucht wird.

#### *Beispiele*

/SET-FILE-LINK LINK-NAME=coplink,FILE-NAME=coplib

Der Bibliothek coplib wird der Link-Name coplink zugewiesen.

//C COPY-LIB=(coplib1(ELEMENT-TYPE=MACRO-ONLY),coplib2,\*LINK(coplink))

Die Bibliotheken coplib1 und coplib2 werden zugewiesen, sowie über den Link-Namen coplink die Bibliothek coplib.

//C C-L=coplib3(S-O)

Die Bibliothek coplib3 (Element-Typ S) wird zugewiesen.

## **3.1.3.1 Suchreihenfolge von COPY-Elementen**

Die Suchreihenfolge von COPY-Elementen entspricht der Reihenfolge der in der COPY-LIBRARY-Option angegebenen Bibliotheken (siehe 2.4.2).

*Beispiel*

//C COPY-LIB=(coplib2,coplib1,coplib3)

Die COPY-Elemente werden zuerst in der Bibliothek coplib2, dann in coplib1 und zuletzt in coplib3 gesucht.

Zu jeder Bibliothek wird die Typangabe ausgewertet. Bei der Typangabe BOTH wird zuerst in der S-Abteilung und dann in der M-Abteilung der Bibliothek gesucht.

Existieren in der Source- bzw. Makro-Abteilung einer PLAM-Bibliothek mehrere Elemente mit gleichen Namen, aber mit verschiedenen Versionen, so wird stets das Element mit der höchsten Version verwendet.

# **3.2 Ausgaben des ASSEMBH**

Der ASSEMBH erzeugt, wählbar durch Optionen, folgende Ausgaben:

Objektmodule

Objektmodule (Object Modules, OMs) werden in eine PLAM-Bibliothek (Element-Typ R) oder in die \*EAM-Datei (OMF) ausgegeben.

- Bindelademodule

Bindelademodule (Load and Link Modules, LLMs) werden in eine PLAM-Bibliothek (Element-Typ L) ausgegeben.

Meldungen

Die Start- und Endemeldungen des ASSEMBH werden nach SYSOUT ausgegeben (zur Datensichtstation oder in die SYSOUT-Datei).

 $-$  Listen

Die Listen werden durch die Option LISTING, OUTPUT (siehe 2.4.4) nach SYSLST oder in eine Datei oder in eine PLAM-Bibliothek (Element-Typ P) ausgegeben. Die Listen sind in Kapitel 6 beschrieben.

- Compiler Information File (CIF)

Zur Erzeugung des Assemblerprotokolls wird CIF standardmäßig temporär erstellt. Mit der Option COMPILATION-INFO (siehe 2.4.3) kann die CIF-Information in eine PLAM-Bibliothek (Element-Typ H) ausgegeben werden.

- Monitorjobvariable (MONJV)

Am Ende einer Übersetzung wird die überwachende Monitorjobvariable, falls sie vom Benutzer vereinbart wurde, vom Assembler mit einer Zustands- und einer Rückkehrcode-Anzeige versorgt (siehe 3.2.3).

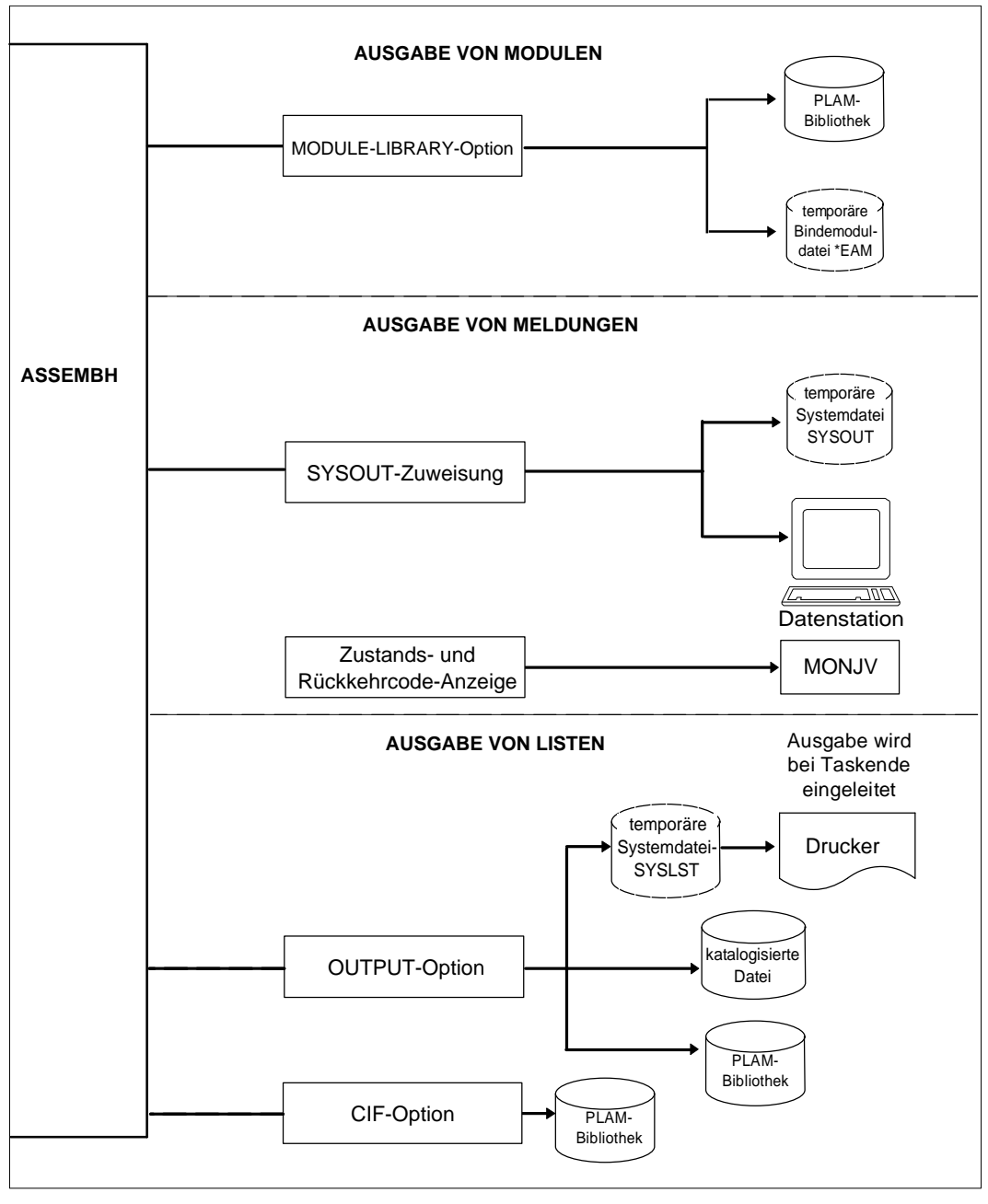

Bild 3-2: Die Ausgaben des ASSEMBH

## **3.2.1 Ausgabe eines Objektmoduls**

Mit der COMPILER-ACTION-Option (siehe 2.4.2.1) wird standardmäsig ein Objektmodul erzeugt und mit der MODULE-LIBRARY-Option (siehe 2.4.2.2) kann der Ausgabeort bestimmt werden.

*Beispiel*

//C MOD-LIB=plambibl

Der Objektmodul mit dem Namen der ersten benannten CSECT wird in der PLAM-Bibliothek plambibl abgelegt.

Der Assembler übersetzt ein Quellprogramm in Maschinensprache. Dieses direkte Ergebnis einer Übersetzung ist ein Objektmodul (OM) oder ein Bindelademodul (LLM). Dieser Objektmodul besteht zwar bereits aus Maschinencode, kann aber erst ablaufen, nachdem er gebunden und geladen wurde (siehe Binden, Laden und Starten; Kapitel 5).

Die Assemblerbefehle und Anweisungen werden entsprechend dem gewählten Befehlssatz in Maschinenbefehle umgesetzt und als TXT-Einträge in den Objektmodul ausgegeben. Über eine Option besteht die Möglichkeit, unterschiedliche Befehlssätze auszuwählen (siehe 2.4.1.4, Option SOURCE-PROPERTIES, INSTRUCTION-SET).

Die zugehörige Binder- und Laderinformation wird in ESD- und RLD-Einträgen abgelegt.

Ein Objektmodul besteht standardmäßig aus den ESD-, TXT-, RLD- und END-Sätzen. Zusätzlich können auf Wunsch über die TEST-SUPPORT-Option (siehe 2.4.5) für das Symbolische Testen mit AID LSD-Einträge erzeugt werden (diese Funktion wird vom ASSEMBH-BC nicht unterstützt).

#### Einträge in den Objektmodul

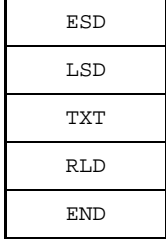

Binder-Laderinformation (Definition und Referenz von externen Namen) Testhilfeinformation für AID Befehle und Anweisungen im Maschinencode Binder-Laderinformation (Relativierung von Adressen) Endinformation des Objektmoduls

ESD = External Symbol Dictionary

- LSD = List for Symbolic Debugging
- TXT = Textinformation
- RLD = Relocation Directory
#### **3.2.2 Ausgabe eines Bindelademoduls**

Mit der COMPILER-ACTION-Option (siehe 2.4.2.1) kann ein Bindelademodul (LLM) erzeugt werden und mit der MODULE-LIBRARY-Option (siehe 2.4.2.2) muß die Bibliothek angegeben werden, in die der Modul ausgegeben wird.

*Beispiel*

//C COMP-ACT=(MODULE-FORMAT=LLM),MOD-LIB=plambibl

Der Bindelademodul mit dem Namen der ersten benannten CSECT wird in der PLAM-Bibliothek plambibl abgelegt.

Der Assembler übersetzt ein Quellprogramm in Maschinensprache. Dieses direkte Ergebnis einer Übersetzung ist ein Objektmodul oder ein Bindelademodul. Dieser Bindelademodul besteht zwar bereits aus Maschinencode, kann aber erst ablaufen, nachdem er gebunden und geladen wurde (siehe Binden, Laden und Starten; Kapitel 5).

Die Assemblerbefehle und Anweisungen werden entsprechend dem gewählten Befehlssatz in Maschinenbefehle umgesetzt und als TXT-Einträge in den Bindelademodul ausgegeben. Über eine Option besteht die Möglichkeit, unterschiedliche Befehlssätze auszuwählen (siehe 2.4.1.4, Option SOURCE-PROPERTIES, INSTRUCTION-SET).

Die zugehörige Binder- und Laderinformation wird in ESV- und LRLD-Einträgen abgelegt.

Ein Bindelademodul besteht standardmäßig aus den ESV-, TXT-, LRLD- und END-Sätzen. Zusätzlich können auf Wunsch über die TEST-SUPPORT-Option (siehe 2.4.5) für das Symbolische Testen mit AID LSD-Einträge erzeugt werden (diese Funktion wird vom ASSEMBH-BC nicht unterstützt).

Einträge in den Bindelademodul

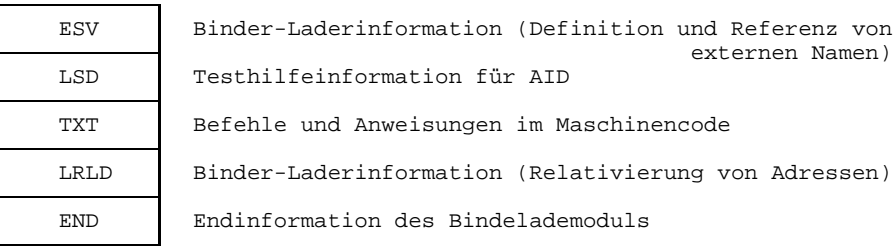

ESV = External Symbols Vector

- LSD = List for Symbolic Debugging
- TXT = Textinformation
- LRLD = Local Relocation Dictionary

### **3.2.3 Überwachung der Übersetzung mit der Monitorjobvariablen MONJV**

Mit Hilfe des Softwareprodukts JV (Jobvariablen) können Aufträge und Programme im BS2000 überwacht und gesteuert werden (siehe "BS2000 Jobvariablen" Beschreibung [7]). Der Benutzer definiert eine sog. überwachende Jobvariable, die er bei einem LOGON-, ENTER-JOB- oder START-PROG-Kommando als Operand angibt. Das Betriebssystem trägt in diese Jobvariable Informationen über den aktuellen Zustand eines Programms ("Zustandsanzeige") und weitere auf Programmebene definierte Informationen ("Rückkehrcode-Anzeige") ein. Nach dem Programmende können diese Informationen vom Benutzer abgefragt werden; weitere Aufträge und Programme können in Abhängigkeit von diesen Informationen gesteuert werden.

Am Ende einer Programmübersetzung mit dem Assembler wird die überwachende Monitorjobvariable mit einer Zustands- und einer Rückkehrcode-Anzeige versorgt.

Beim Aufruf des ASSEMBH über die Unterprogrammschnittstelle wird der MONJV-Wert über Parameter zurückgegeben.

Da Mehrfachübersetzungen und Restarts erlaubt sind, gilt folgendes: Die programmüberwachende Jobvariable beinhaltet die Werte aus dem Übersetzungsabschnitt, in dem das höchste Fehlergewicht auftrat.

#### **3.2.3.1 Aufbau der Monitorjobvariablen**

Der MONJV-Wert gliedert sich in eine 3 Byte lange Zustandsanzeige und in eine 4 Byte lange Rückkehrcode-Anzeige.

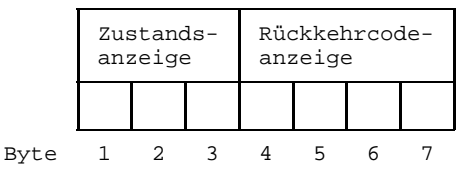

Die Zustandsanzeige wird linksbündig in den ersten 3 Bytes, die Rückkehrcode-Anzeige im vierten bis siebten Byte gesetzt.

### **Zustandsanzeige**

Die 3-stellige Zustandsanzeige in der überwachenden Jobvariablen wird durch den Assembler folgendermaßen besetzt:

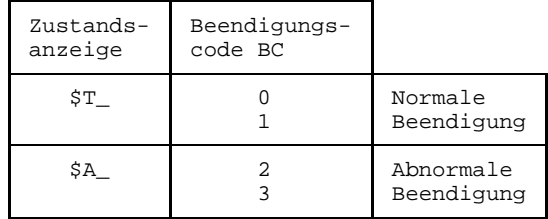

### **Rückkehrcode-Anzeige**

Der in der MONJV abgelegte 4-stellige Rückkehrcode hat folgenden Aufbau:

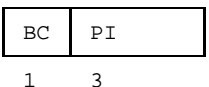

Länge in Bytes

BC = Beendigungscode PI = Programminformation BC = Beendigungscode, kann die folgenden Werte annehmen:

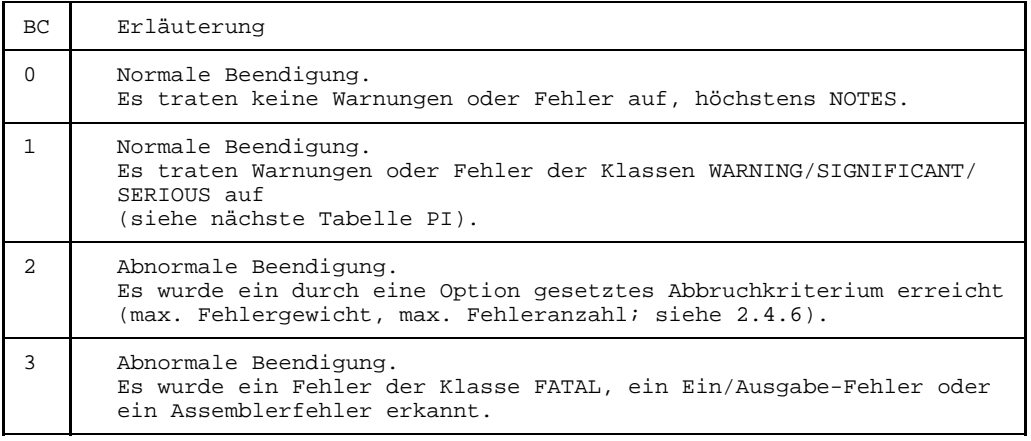

### PI = Programminformation, kann die folgenden Werte annehmen:

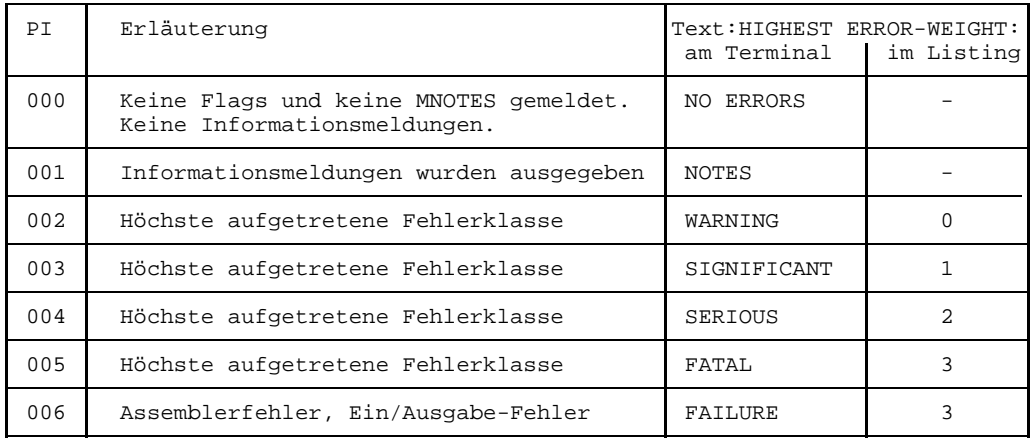

### **Mögliche Kombinationen**

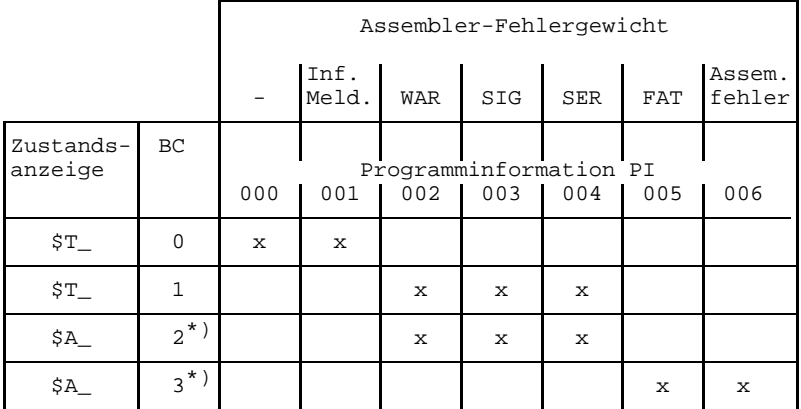

\*) In diesen Fällen wird zum Jobstep verzweigt.

#### Mit dem Kommando

/START-PROG \$ASSEMBH,MONJV=jvname

wird die Jobvariable vom Betriebssystem eingerichtet.

jvname darf maximal 41 Zeichen lang sein und alle Buchstaben, die Ziffern 0 - 9 und die Sonderzeichen -, @, #, \$ enthalten.

### **Beispiel**

Der Übersetzungslauf wird mit der Jobvariablen JOBVAR überwacht. Der Binder soll nur dann aufgerufen werden, wenn der Assembler keine Fehler und keine Warnungen gemeldet hat.

```
/BEGIN-PROC LOGG=A,PAR=YES(PROC-PAR=(&PROG),ESC-CHAR=C'&')
/ASSIGN-SYSDTA TO-FILE=*SYSCMD
/START-PROG $ASSEMBH,MONJV=JOBVAR (1)
//C SOURCE=(PLAMLIB,&PROG),MOD-LIB=PLAMLIB,LIST=(OUTPUT=(PLAMLIB))
//END
/SET-JOB-STEP
/SHOW-JV JV-ID=NAME(JV-NAME=JOBVAR) (2)
/SKIP-COM TO-LABEL=ENDE, IF=JV(COND=(JOBVAR, 4, 4) > '0001') (3)
/START-PROG $TSOSLNK
PROG &PROG,LIB=PLAMLIB
INCLUDE &PROG,PLAMLIB
END
/SKIP-COM TO-LABEL=ENDE
/SET-JOB-STEP
/.ENDE END-PROC
```
- (1) Mit dem START-PROG Kommando wird JOBVAR dem Assembler als programmüberwachende Jobvariable zugeordnet.
- (2) Mit dem SHOW-JV Kommando wird der Wert der Jobvariablen ausgegeben.
- (3) Mit dem SKIP-COM Kommando wird geprüft, ob die Rückkehrcode-Anzeige (4. 7. Byte) einen Wert größer '0001' enthält; in diesem Fall hat der Assembler Fehler ab der Fehlerklasse "Warnings" gemeldet und die Prozedur verzweigt zur Marke ".ENDE".

# **4 Laufzeitsystem für die strukturierte Programmierung**

## **4.1 Allgemeines**

Die strukturierte Programmierung im Assembler (siehe "ASSEMBH", Beschreibung [1]) benötigt zum Ablauf eines Programms ein Laufzeitsystem, welches die Registersicherung und die Beschaffung und Freigabe von Speicher für Registersicherung, Automaticund Controlled-Bereiche durchführt.

Dieses Laufzeitsystem wird als Modul IASSRTS in der Bibliothek SYSLIB.ASSEMBH.012 bereitgestellt.

Die Beschaffung und Freigabe von Speicher für Registersicherung, Automatic- und Controlled-Bereiche basiert auf Routinen von ILCS (Inter Language Communication Services). Der ILCS-Initialisierungsmodul IT0INITS aus der Bibliothek SYSLIB.ASSEMBH.012 lädt die benötigten ILCS-Routinen dynamisch nach.

In dieser Bibliothek wird auch der ILCS-Modul IT0ENTR bereitgestellt; in ihm sind alle Eingänge der ILCS-Routinen, außer IT0INIT(S), zusammengefaßt.

Die Speicherverwaltung ist voll dynamisch.

Assemblerobjekte mit strukturierter Programmierung, die mit dem COLUMBUS-Assembler V2.2F übersetzt wurden, sind auch mit dem neuen Laufzeitsystem kompatibel ablauffähig.

## **4.2 Unterstützung von Monitorjobvariablen**

Das neue Laufzeitsystem unterstützt die Verwendung von Monitorjobvariablen. Dazu übergibt das Laufzeitsystem sowohl bei normaler als auch bei abnormaler Programmbeendigung entsprechende Rückkehrcodes an die ILCS-Routinen; dort werden sie an die Jobvariable weitergereicht.

In einigen Fehlersituationen, bei denen das ILCS noch nicht initialisiert ist, erfolgt das Setzen der Monitorjobvariablen direkt im Laufzeitsystem.

Das Laufzeitsystem erzeugt für MONJV den 4-stelligen Rückkehrcode in folgender Form:

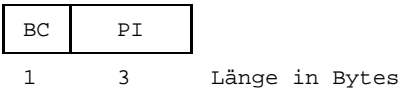

BC = Beendigungscode mit folgenden Werten:

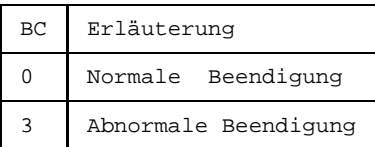

PI = Programminformation mit folgenden Werten

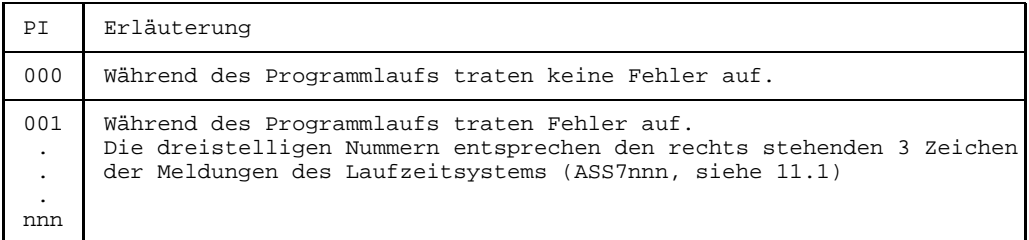

Folgende Kombinationen sind möglich:

\$T 0000 Normale Programmbeendigung \$A 3001 Abnormale Beendigung

. \$A 3nnn

.

# **5 Binden, Laden und Starten**

# **5.1 Allgemeines**

Das Ergebnis einer Übersetzung eines Quellprogramms sind ein oder mehrere Objektmodule oder Bindelademodule. Die vom Assembler erzeugten Objektmodule stehen in der temporären EAM-Datei (OMF) der aktuellen Task oder als Elemente (vom Typ R) in einer PLAM-Bibliothek. Die erzeugten Bindelademodule stehen als Elemente (vom Typ L) in einer PLAM-Bibliothek (siehe 3.2, Ausgaben des ASSEMBH). Diese Module bestehen zwar schon aus Maschinencode, müssen aber, damit ein ablauffähiges Programm entsteht, zu einem Lademodul gebunden werden. Das fertig gebundene Programm muß, bevor es ausgeführt werden kann, in den Arbeitsspeicher geladen werden. Deshalb wird das ablauffähige Programm auch als "Lademodul" (= zu ladender Modul) bezeichnet.

Es können auch weitere Module, wie z.B. getrennt übersetzte Quellprogramme oder Unterprogramme in anderen Sprachen eingebunden werden. Diese weiteren Module können dabei zu unterschiedlichen Zeiten und von verschiedenen Compilern übersetzt worden sein.

Die wichtigste Funktion des Binders besteht darin, die für die Ablaufeinheit erforderlichen Module aus den verschiedenen Quellen (Dateien, Bibliotheken) abzurufen und miteinander zu verknüpfen. Die Verknüpfung besteht darin, daß der Binder jeden Modul um diejenigen Adressen ergänzt, die sich auf Bereiche außerhalb des Moduls beziehen (Externverweise).

Für die Aufgaben des Bindens und Ladens stehen im BS2000 verschiedene Dienstprogramme zur Verfügung:

### • **Der Binder BINDER (ab BS2000 V10.0)**

Der BINDER (siehe 5.2) bindet Objektmoduln (OMs) und Bindelademoduln (LLMs) zu einer logisch und physikalisch strukturierten ladbaren Einheit zusammen. Diese Einheit bezeichnet man als "Bindelademodul" (Link and Load Module, LLM). Abgespeichert wird ein LLM vom BINDER als Element vom Typ L in einer PLAM-Bibliothek.

#### • **Der dynamische Bindelader (DLL bis BS2000 V9.5; DBL ab BS2000 V10.0)**

Der dynamische Bindelader DBL (siehe 5.3) fügt in einem Arbeitsgang Objektmoduln (OMs) und Bindelademoduln (LLMs) zu einem temporären Programm zusammen, lädt es sofort in den Speicher und startet es. Nach Ablauf des Programms wird es automatisch gelöscht. Die Verwendung des DBL ist vor allem in der Testphase angebracht.

#### • **Der statische Binder TSOSLNK**

Der statische Binder TSOSLNK (siehe 5.4) bindet Objektmoduln und speichert das erzeugte ablauffähige Programm (auch "Lademodul" genannt) in einer katalogisierten Datei oder in einer PLAM-Bibliothek (Element-Typ C) ab.

#### • **Der statische Lader ELDE**

Der statische Lader ELDE (siehe 5.5) hat die Aufgabe, ein ablauffähiges Programm zu laden, das vom TSOSLNK gebunden wurde.

# **5.2 Binden mit dem BINDER**

Mit dem BINDER können Objektmoduln (OMs) und Bindelademoduln (LLMs) zu einem LLM gebunden und als Element vom Typ L in einer PLAM-Bibliothek abgespeichert werden. Der BINDER ist ausführlich im Handbuch "BINDER" [10] beschrieben.

Die vom ASSEMBH erzeugten Objektmoduln stehen entweder in der EAM-Datei der aktuellen Task oder als Elemente vom Typ R in einer PLAM-Bibliothek. Die LLMs stehen als Elemente vom Typ L in einer PLAM-Bibliothek.

### **Steueranweisungen für den BINDER (Auswahl)**

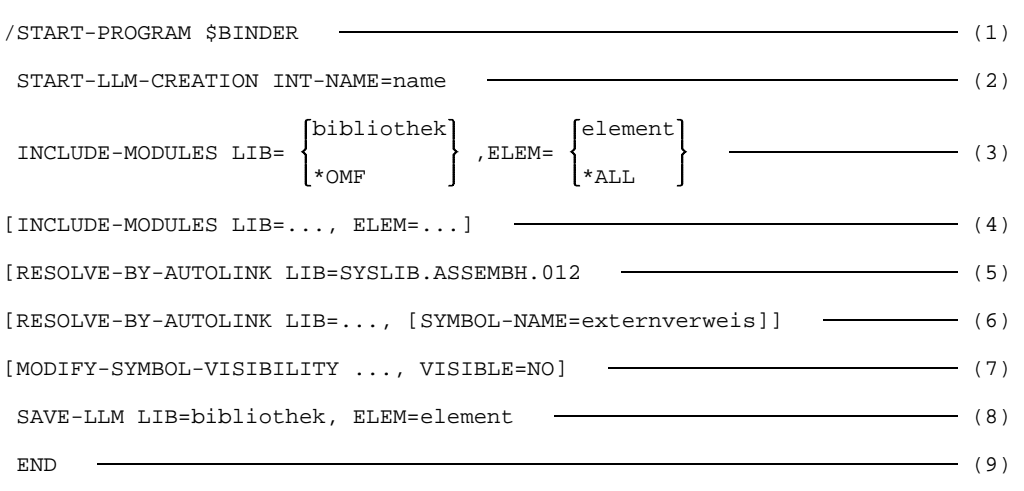

- (1) Der BINDER wird aufgerufen.
- (2) Diese Anweisung erzeugt einen neuen LLM im Arbeitsbereich mit dem internen Namen "name". Der erzeugte LLM wird mit der Anweisung SAVE-LLM (siehe 8) als Element vom Typ L in einer PLAM-Bibliothek gespeichert.
- (3) Mit bibliothek wird der Name der PLAM-Bibliothek angegeben, in der sich die Moduln befinden bzw. mit \*OMF die EAM-Datei. Mit element wird der Name eines Moduls angegeben. Bei Angabe von \*ALL werden alle Moduln aus der angegebenen Eingabequelle eingebunden.
- (4) Mit einer weiteren INCLUDE-MODULE-Anweisung können zusätzliche Moduln aus verschiedenen Bibliotheken eingebunden werden.
- (5) Das ASSEMBH-Laufzeitsystem (falls Sie die strukturierte Programmierung anwenden wollen) wird mit RESOLVE-BY-AUTOLINK fest eingebunden.
- (6) Mit weiteren RESOLVE-BY-AUTOLINK-Anweisungen werden dem BINDER die Externverweise (= Modulnamen) und die entsprechenden Bibliotheken bzw. nur die Bibliotheken mitgeteilt, die mit dem Autolink-Verfahren nach bisher unbefriedigten Externverweisen durchsucht werden sollen.
- (7) Mit der MODIFY-SYMBOL-VISIBILITY-Anweisung können externe Symbole für weitere Binderläufe maskiert werden. Standardmäßig bleiben die Symbole sichtbar. Siehe Abschnitt weiter unten 'Maskierung von Symbolen'.
- (8) Diese Anweisung speichert den aktuellen LLM, der mit START-LLM-CREATION erzeugt wurde, als Element vom Typ L in eine PLAM-Bibliothek.
- (9) Mit der END-Anweisung wird der BINDER-Lauf beendet.

Bei den Anweisungen INCLUDE-MODULES und RESOLVE-BY-AUTOLINK kann anstelle des Bibliotheksnamens (LIB=bibliothek) auch LIB=\*BLS-LINK angegeben werden. In diesem Fall müssen die zu durchsuchende Bibliotheken mit dem Linknamen BLSLIBnn  $(00 \leq nn \leq 99)$  zugewiesen werden. Dies geschieht vor Aufruf des BINDERS mit dem SET-FILE-LINK-Kommando, z.B.:

/SET-FILE-LINK LINK-NAME=BLSLIB01,FILE-NAME=SYSLIB.ASSEMBH.012

Ein mit dem BINDER erzeugter LLM kann - sofern alle Externverweise befriedigt sind mit dem DBL ohne Zuweisung alternativer Bibliotheken geladen und gestartet werden:

START-PROGRAM \*MODULE(LIB=bibliothek,ELEM=modul,RUN-MODE=ADVANCED)

#### **Maskierung von Symbolen**

Im Gegensatz zum TSOSLNK werden beim Binden mit dem BINDER Symbole (CSECTs, ENTRYs) standardmäßig nicht maskiert und bleiben für spätere Bindeläufe mit dem BINDER oder DBL sichtbar.

Beim dynamischen Binden mit dem DBL hat dies u.a. folgende Auswirkungen: Wenn in einer PLAM-Bibliothek sowohl vom ASSEMBH generierte Einzelmoduln als auch LLMs mit eingebundenem Laufzeitsystem stehen, werden beim dynamischen Binden der Einzelmoduln die Externverweise auf das Laufzeitsystem aus irgendeinem vorgebundenen Modul befriedigt und nicht aus der Laufzeitbibliothek. Bei dieser Gelegenheit erhält man diverse "DUPLICATES"-Warnungen vom DBL. Aufgrund des Autolink-Mechanismus wird zuerst die Bibliothek durchsucht, in der der Einzelmodul steht und erst anschließend die mit den Linknamen BLSLIBnn zugewiesenen Laufzeitbibliotheken.

Um sicherzustellen, daß beim Binden die Externverweise immer aus der aktuellen Laufzeitbibliothek und nicht aus einem beliebigen Modul befriedigt werden, empfehlen wir

- entweder Einzelmoduln und vorgebundene Moduln in unterschiedlichen Bibliotheken zu halten
- oder beim Binden mit dem BINDER die Symbole mit der Anweisung MODIFY-SYMBOL-VISIBILITY zu maskieren

# **5.3 Dynamisches Binden und Laden mit dem DBL**

Mit dem dynamischen Bindelader DBL werden in einem Arbeitsgang Objektmoduln (OMs) und Bindelademoduln (LLMs) temporär zu einem Programm gebunden, dann in den Speicher geladen und ausgeführt. Das erzeugte Programm wird automatisch nach Programmablauf gelöscht.

Die Arbeitsweise des DBL ist im Handbuch "Bindelader-Starter" [9] ausführlich beschrieben.

Der DBL arbeitet in zwei Betriebsmodi. Der Betriebsmodus wird mit dem Operanden RUN-MODE der Kommandos START-PROGRAM und LOAD-PROGRAM ausgewählt.

### **RUN-MODE=STD** (Voreinstellung)

In diesem Modus verhält sich der DBL kompatibel zum DLL bis einschließlich BS2000 V9.5. Es können nur Objektmoduln und keine Bindelademoduln (LLMs) verarbeitet werden.

#### **RUN-MODE=ADVANCED**

In diesem Modus können Objektmoduln und Bindelademoduln (LLMs) verarbeitet werden. Dieser Betriebsmodus wird hier nicht beschrieben. Eine ausführliche Beschreibung befindet sich im Handbuch "Bindelader-Starter" [9].

Die vom Assembler erzeugten Moduln stehen entweder in der temporären EAM-Datei der aktuellen Task oder als Elemente (vom Typ R/L) in einer PLAM-Bibliothek.

Sollen Objektmoduln aus der EAM-Datei gebunden werden, so ist vor der Übersetzung die EAM-Datei mit DEL-SYS-FILE OMF zu löschen.

Der Bindelauf mit dem DBL wird mit dem START-PROG oder LOAD-PROG Kommando gestartet. Nach dem START-PROG Kommando wird das Programm sofort ausgeführt. Nach dem LOAD-PROG Kommando besteht die Möglicheit, weitere Kommandos (z.B. Testhilfe Kommandos) einzugeben. Das Programm kann daraufhin mit dem RESUME-PROG Kommando gestartet werden.

### **Kommandos für den DBL**

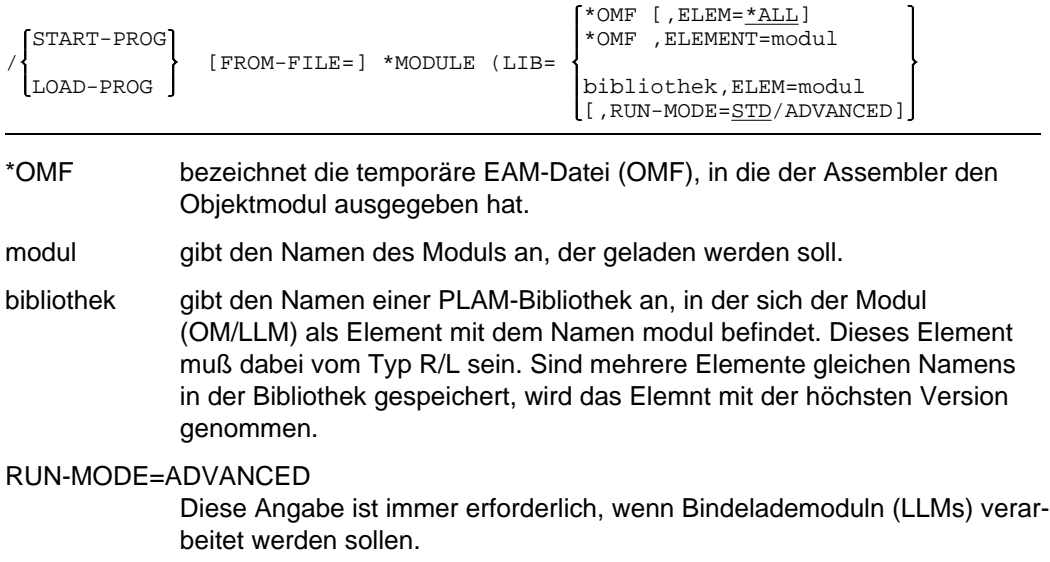

## **5.4 Statisches Binden mit dem TSOSLNK**

Mit dem Statischen Binder TSOSLNK können Objektmoduln zu einem Programm gebunden und dieses Programm kann in einer katalogisierten Datei oder als Element (vom Typ C) in einer PLAM-Bibliothek abgelegt werden.

#### **Steueranweisungen für den TSOSLNK**

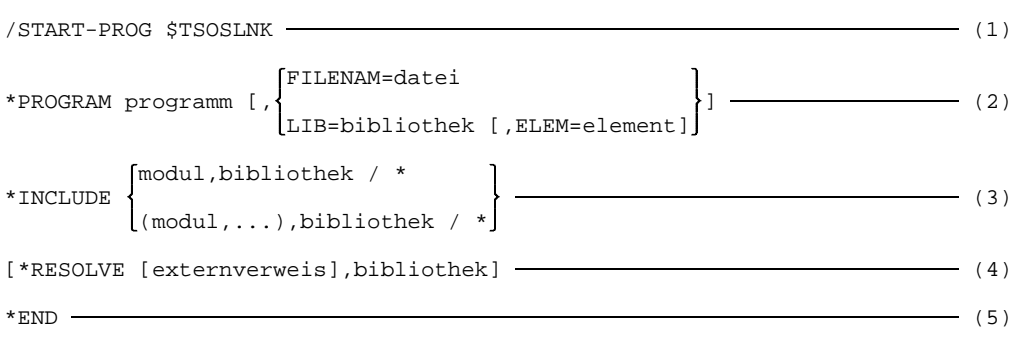

- (1) Der Statische Binder TSOSLNK wird aufgerufen.
- (2) Die PROGRAM-Anweisung legt fest, wo das Programm abgelegt werden soll.

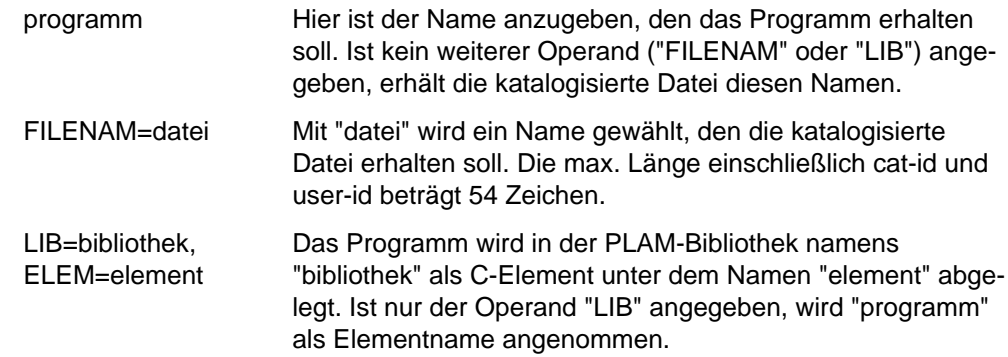

(3) Mit der INCLUDE-Anweisung können ein oder mehrere Moduln aus einer Bibliothek eingebunden werden. Eine Liste von Moduln muß durch runde Klammern eingeschlossen werden. Als Bibliotheksname kann auch \* für die EAM-Datei (OMF) angegeben werden. Durch eine Folge von INCLUDE-Anweisungen können Moduln aus verschiedenen Bibliotheken eingebunden werden.

(4) Mit der RESOLVE-Anweisung werden dem Binder die Externverweise (= Objektmodul-Namen) und die entsprechenden Bibliotheken bzw. nur die Bibliotheken mitgeteilt, die mit dem Autolink-Verfahren (siehe nächste Seite) nach bisher unbefriedigten Externverweisen durchsucht werden sollen.

(5) Mit der END-Anweisung müssen die Eingaben für den TSOSLNK abgeschlossen werden.

#### **Autolink-Verfahren des TSOSLNK**

Findet der TSOSLNK in einem Objektmodul Externverweise, die nicht durch die Moduln befriedigt werden können, die in INCLUDE-Anweisungen angegeben wurden, so geht er nach folgendem Autolink-Verfahren vor:

- $-$  Zuerst sucht der TSOSLNK in der Bibliothek, die in der RESOLVE-Anweisung explizit in Verbindung mit dem Externverweis angegeben wurde.
- $-$  Kann der TSOSLNK im ersten Schritt den Externverweis nicht befriedigen, so durchsucht er sämtliche Bibliotheken, die in RESOLVE-Anweisungen angegeben wurden. Dabei wird die letzte RESOLVE-Anweisung zuerst berücksichtigt, die vorletzte als zweite usf.

Nicht zu durchsuchende Bibliotheken können durch EXCLUDE-Anweisungen von der Suche ausgeschlossen werden.

 $-$  Ist es dem TSOSLNK auch im zweiten Schritt nicht gelungen, den Externverweis zu befriedigen, durchsucht er die Bibliothek TASKLIB, sofern dies nicht durch die Anweisung NCAL oder eine entsprechende EXCLUDE-Anweisung verhindert wurde. Falls es unter der Benutzerkennung der laufenden Task keine Bibliothek namens TASKLIB gibt, verwendet der TSOSLNK dabei die Bibliothek des Systems, \$TSOS.TASKLIB.

Sind auch nach dem Autolink-Verfahren noch unbefriedigte Externverweise vorhanden, gibt der TSOSLNK ihre Namen in einer Liste nach SYSOUT und SYSLST aus.

#### **Beispiel für einen Bindelauf mit dem TSOSLNK und Starten mit ELDE**

Es sollen Objektmoduln, die aus der getrennten Übersetzung von zwei Programmteilen entstanden sind, zu einem Programm gebunden und gestartet werden. Die Moduln PROG1 und UP1 stehen in der Bibliothek PLAMLIB.

```
/START-PROG $TSOSLNK
% BLS0500 PROGRAM 'TSOSLNK', VERSION 'V21.0E00' OF '1992-01-07' LOADED.
% BLS0552 COPYRIGHT (C) SIEMENS NIXDORF INFORMATIONSSYSTEME AG 1991. ALL RIGHTS RESERVED
PROGRAM PROG1,FILENAM=TESTASS
INCLUDE PROG1,PLAMLIB
INCLUDE UP1,PLAMLIB
END
% LNK0500 PROG BOUND
% LNK0503 PROG FILE WRITTEN: TESTASS
% LNK0504 NUMBER PAM PAGES USED: 3
/START-PROG TESTASS
% BLS0500 PROGRAM 'PROG1', VERSION ' ' OF '90-05-24' LOADED.
HIER IST PROG1
HIER IST UP1
HIER IST WIEDER PROG1
```
## **5.5 Laden und Starten von Programmen mit dem Lader ELDE**

Damit ein fertig gebundenes Programm ablaufen kann, muß es in den Hauptspeicher geladen werden. Für diese Aufgabe steht im BS2000 der Lader ELDE zur Verfügung. Er wird - wie der DBL - implizit mit den Kommandos START-PROG und LOAD-PROG aufgerufen:

- Das START-PROG Kommando weist den ELDE an, das Programm in den Speicher zu laden und zu starten. Da der Programmablauf unmittelbar nach dem Laden beginnt, müssen bereits vorher die Dateien, die das Programm benötigt, zugewiesen werden.
- Das LOAD-PROG Kommando weist den ELDE an, das Programm in den Speicher zu laden, ohne es zu starten. Dadurch lassen sich vor dem Programmablauf weitere Kommandos eingeben - etwa zur Testhilfe. Das Programm kann daraufhin mit dem RESUME-PROG Kommando gestartet werden.

Nachfolgend sind die wichtigsten Angaben der Kommandos START-PROG und LOAD-PROG aufgeführt. Die ausführliche Beschreibung der beiden Kommandos finden Sie im Handbuch "BS2000/OSD-BC Kommandos" [6], ein Beispiel ist auf vorheriger Seite.

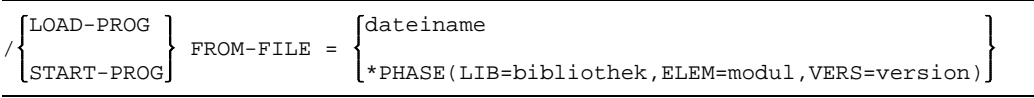

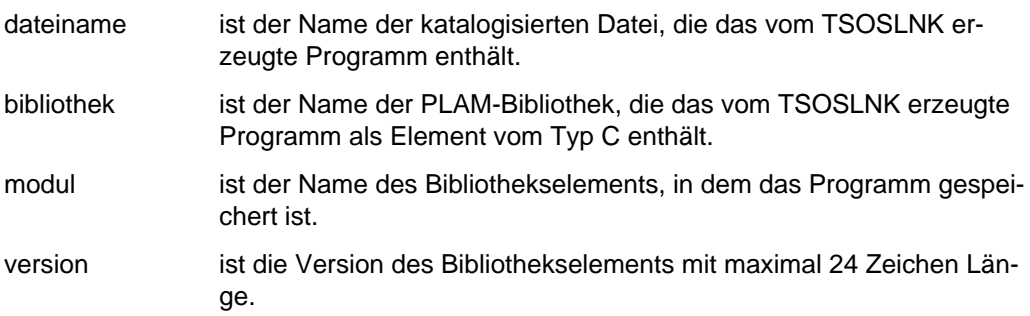

# **5.6 Übersetzen und Binden eines strukturierten Assembler-Programms**

Beim Übersetzen muß die Bibliothek SYSLIB.ASSEMBH.012 für die Makros der strukturierten Programmierung als Makrobibliothek angegeben werden.

```
/START-PROGRAM $ASSEMBH
//COMPILE SOURCE=quelldatei,-
// MACRO-LIBRARY=SYSLIB.ASSEMBH.012,-<br>// MODULE-LIBRARY=modulbibliothek
           // MODULE-LIBRARY=modulbibliothek
//END
```
Beim Binden muß die Bibliothek SYSLIB.ASSEMBH.012 zum Anbinden des Assembler-Laufzeitsystems angegeben werden.

```
/START-PROGRAM $TSOSLNK
PROG strukturiertes-programm,...
INCLUDE strukturiertes-programm, modulbibliothek
  .
  .
 .<br>RESOLVE,SYSLIB.ASSEMBH.012
END
```
# **5.7 XS-Unterstützung**

Ab der Version 9.0 unterstützt das BS2000 neben der herkömmlichen Hardware auch die XS-Anlagen (XS steht für e**X**tended **S**ystem), die dem Benutzer einen erheblich erweiterten virtuellen Adreßraum zur Verfügung stellen: Gegenüber 16 Megabyte auf den bisherigen NXS-Anlagen (NXS steht für Nicht-XS) können auf ihnen bis zu 2 Gigabyte adressiert werden.

Diese Erweiterung des Adreßraums auf XS-Anlagen wird dadurch ermöglicht, daß zur Adreßbildung nicht 24 Bit (wie bei NXS-Anlagen), sondern 31 Bit eines Adreßwortes herangezogen werden.

Die XS-Programmierung ist in dem Handbuch "Einführung in die XS-Programmierung für Assembler-Programmierer" [4] beschrieben.

# **5.8 ESA-Unterstützung**

Ab BS2000 V11.0 wird ein neuer Adressierungsmodus zur Erweiterung des virtuellen Adreßraums unterstützt. Der erweiterte Adressierungsmodus steht nur auf Anlagen zur Verfügung, die die entsprechende neue Hardware (z.B. H130) besitzen. Auf diesen sogenannten ESA-Anlagen (Enterprise Systems Architecture) werden neben dem bisherigen Adreßraum weitere Adreßräume für Daten zur Verfügung gestellt.

Auf ESA-Anlagen können Sie zum einen mit 24-Bit-Adressen oder 31-Bit-Adressen arbeiten und zum anderen mit Datenräumen oder nur im Programmraum (siehe Benutzerhandbuch "Makroaufrufe an den Ablaufteil" [12]).

Der Assembler ASSEMBH (≥ V1.2A) unterstützt die ESA-Befehle mit dem Operand INSTRUCTION-SET = BS2000-ESA der Option SOURCE-PROPERTIES (2.4.1.4). Die ESA-Befehle sind im Anhang 11.3 aufgelistet und in der Sprachbeschreibung "Assemblerbefehle (BS2000)" [11] beschrieben.

# **6 Beschreibung der Listen**

Mit der LISTING-Option (siehe 2.4.4)

können das Format, der Umfang und der Ablageort der Listen bestimmt werden.

Die Listen werden nicht direkt vom ASSEMBH erzeugt, sondern von einem Listengenerator erstellt.

Zusätzlich besteht die Möglichkeit die Listen über den Stand-Alone-Listengenerator ASSLG zu erstellen (siehe 2.5). Bedingung dafür ist, daß beim Übersetzen mit der Option COMPILATION-INFO (siehe 2.4.3) die CIF-Information (Protokoll-Information) in eine Bibliothek gespeichert wird.

Die Listen können in fünf verschiedenen Formaten erstellt werden:

- Listen im Standardformat (ASSEMBH)
- ASSEMB V30 kompatible Liste
- Laserdruckerspezifische Liste
- SAVLST (Liste mit ISAM-Schlüssel)
- Strukturierte Liste

### **6.1 Listen im Standardformat**

Der ASSEMBH erzeugt während des Übersetzungsvorgangs ein Assemblerprotokoll (dieses Protokoll besteht aus nachfolgend beschriebenen Listen).

Abhängig von den in der LISTING-Option angegebenen Werten können folgende Listen erstellt werden:

- eine Optionenliste (OPTIONS LISTING); diese Liste wird immer erstellt
- eine ESD-Liste (EXTERNAL SYMBOL DICTIONARY)
- eine Quellprogrammliste (SOURCE LISTING)
- eine Liste der benutzten Dateien und Bibliotheken
- Querverweislisten (XREF LISTINGS)

#### **6.1.1 Optionenliste (OPTIONS LISTING)**

Die Optionenliste enthält alle für den aktuellen Übersetzungslauf gültigen Optionen der COMPILE-Anweisung mit den dazugehörenden Operanden und Operandenwerten. Die Optionenliste wird immer erstellt, d.h. die Erstellung kann nicht unterdrückt werden.

Bei Steuerung mit \*COMOPT werden die benutzten Optionen wie bei SDF-Steuerung ausgegeben. Die eingegebenen COMOPT's werden in einer zusätzlichen Liste aufgeführt (siehe 6.2, ASSEMB V30 kompatible Liste).

Wird die Liste über den Stand-Alone-Listengenerator erstellt, so werden die gültigen Operanden der GENERATE-Anweisung als zusätzliche Liste vorangestellt.

```
ASSEMBH LISTING 10:36:24 1994-03-07 PAGE 0001
SOURCE=:01KH:$HASSEMB.MES.XREF.ENGL,
MACRO-LIBRARY=MES.PLAM,
COPY-LIBRARY=MES.PLAM
 (ELEMENT-TYPE=BOTH),
SOURCE-PROPERTIES-PARAMETERS
  (FROM-COLUMN=1,TO-COLUMN=71,CONTINUATION-COLUMN=16,LOW-CASE-CONVERSION=NO,INSTRUCTION-SET=BS2000-XS,
 PREDEFINED-VARIABLES=NONE),
COMPILER-ACTION=MODULE-GENERATION
 (MODE=STD,MODULE-FORMAT=OM),
MODULE-LIBRARY=MES.PLAM
 (ELEMENT=*STD
   (VERSION=*UPPER-LIMIT)),
COMPILATION-INFO=NONE,
LISTING=PARAMETERS
 (SOURCE-PRINT=WITH-OBJECT-CODE
    (PRINT-STATEMENTS=ACCEPTED,LINE-NUMBERING=NO),
 SOURCE-FORMAT=STD,
 MACRO-PRINT=PARAMETERS
    (NOPRINT-NEST-LEVEL=255,NOPRINT-PREFIX=*NONE,TITLE-STATEMENTS=IGNORED,MACRO-ORIGIN-INFO=SEPARATE),
 MIN-MESSAGE-WEIGHT=SIGNIFICANT,CROSS-REFERENCE=PARAMETERS
   (SYMBOL=YES
     (WITH-ATTRIBUTES=YES,REFERENCED-ONLY=NO,PREFIX=ALL),
   LITERAL=YES,MACRO=YES,COPY=YES,DIAGNOSTICS=YES),
  EXTERNAL-DICTIONARY=YES,LAYOUT=PARAMETERS
   (LINES-PER-PAGE=60,LASER-PRINTER=NO,FORMAT=STD),
 OUTPUT=MES.LIST.XREF),
TEST-SUPPORT=NO,
COMPILER-TERMINATION=PARAMETERS
 (MAX-ERROR-WEIGHT=FATAL,MAX-ERROR-NUMBER=32767,MAX-MACRO-NEST-LEVEL=255,MAX-COPY-NEST-LEVEL=5),
CORRECTION-CYCLE=NO,
MAINTENANCE-OPTIONS=PARAMETERS
 (CHANNEL-INSTRUCTIONS=NO),
COMPILATION-SPACE=STD
```
### **6.1.2 ESD-Liste (EXTERNAL SYMBOL DICTIONARY)**

Die ESD-Liste ist eine Liste über die Definition und Referenz externer Namen von:

- Programmabschnitten (CSECT, inklusive AMODE und RMODE)
- gemeinsamen Hilfsabschnitten (COM)
- Pseudoabschnitten (DSECT, sowie externen Pseudoabschnitten XDSEC)
- Pseudoregistern (DXD)
- Einsprungadressen in der eigenen Übersetzungseinheit (ENTRY)
- Einsprungadressen bzw. Adreßverweise in andere Übersetzungseinheiten (V-Konstanten, EXTRN, WXTRN)

Die protokollierten ESD-Informationen entsprechen den ESD-Sätzen, die bei der Übersetzung erzeugt und im Modul abgelegt werden. Diese Informationen benötigt der Binder und Lader, um Moduln zu einem ablauffähigen Programm zu verknüpfen.

Die ESD-Liste wird standardmäßig erstellt. Die Erstellung kann mit der Option LISTING(EXTERNAL-DICTIONARY=NO) unterdrückt werden.

Die Spalten in der ESD-Liste haben folgende Bedeutung:

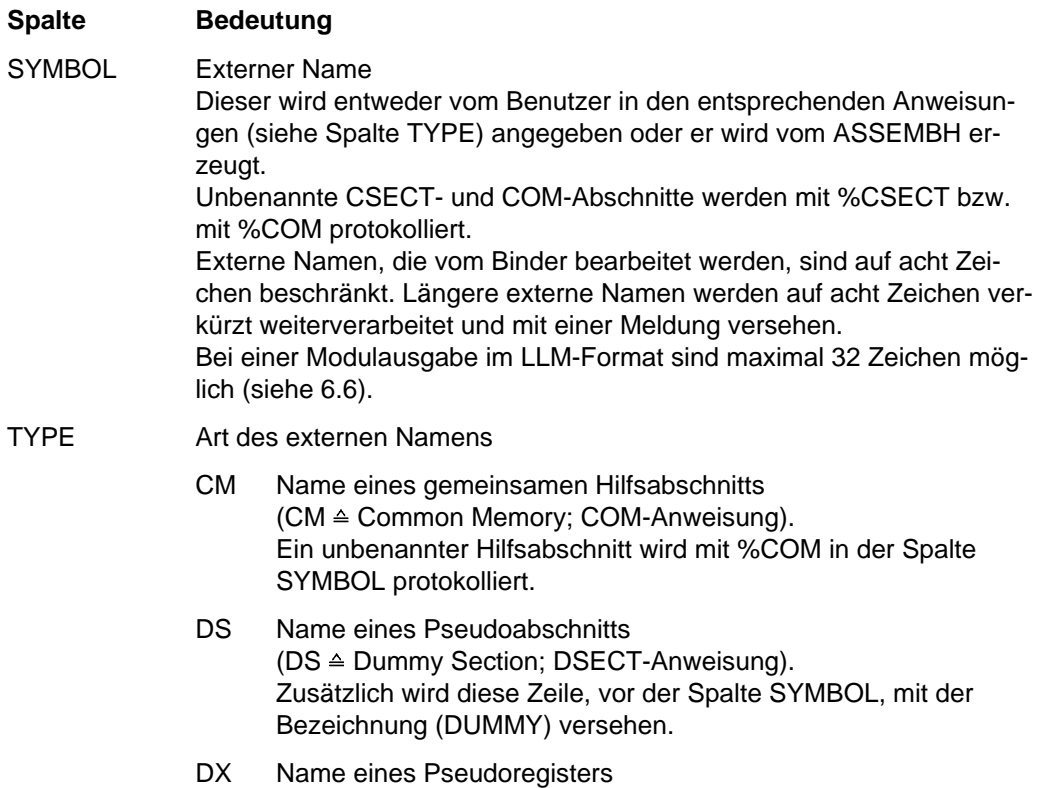

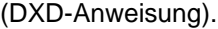

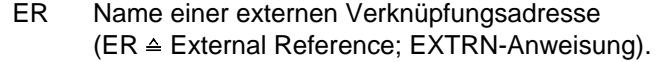

- LD Name einer Verknüpfungsadresse  $(LD \triangleq Label Definition; ENTRY-Anweisung).$
- SD Name eines Programmabschnitts  $(SD \triangleq Section$  Definition; CSECT- oder START-Anweisung). Ein unbenannter Programmabschnitt wird mit %CSECT in der Spalte SYMBOL protokolliert.
- VC Name einer externen Verknüpfungsadresse  $(VC \triangleq V\text{-}Constant; V\text{-}Konstante).$
- XD Name eines externen Pseudoabschnitts (XDSEC-Anweisung mit Operand D). Zusätzlich wird diese Zeile, vor der Spalte SYMBOL, mit der Bezeichnung (DUMMY) versehen.
- XR Name über die Referenz eines externen Pseudoabschnitts (XDSEC-Anweisung mit Operand R). Zusätzlich wird diese Zeile, vor der Spalte SYMBOL, mit der Bezeichnung (DUMMY) versehen.
- WX Name einer bedingten externen Verknüpfungsadresse (WXTRN-Anweisung).
- ID Nummer des externen Namens  $(ID \triangleq Identification).$ Die externen Namen werden für jeden Modul mit 0001 beginnend durchnumeriert.
- ADDR Distanz zum Modulbeginn, wenn es ein Modul im OM-Format ist; Distanz zum Beginn der entsprechenden CSECT eines Moduls, wenn es ein Modul im LLM-Format ist (siehe 6.6) bei Definitionen von externen Namen.

Diese Distanz wird sedezimal in Bytes angegeben.

- LENGTH Länge eines Abschnitts oder Hilfsabschnitts, sedezimal in Bytes. Bei V-Konstanten und Verknüpfungsadressen wird keine Längenangabe gemacht.
- A/R-MODE In der linken Spalte (A-MODE) wird der Adressierungsmode (24/31/ANY) eines Programmabschnitts protokolliert (AMODE-Anweisung).

In der rechten Spalte (R-MODE) wird das Ladeattribut (24/ANY) eines Programmabschnitts protokolliert (RMODE-Anweisung).

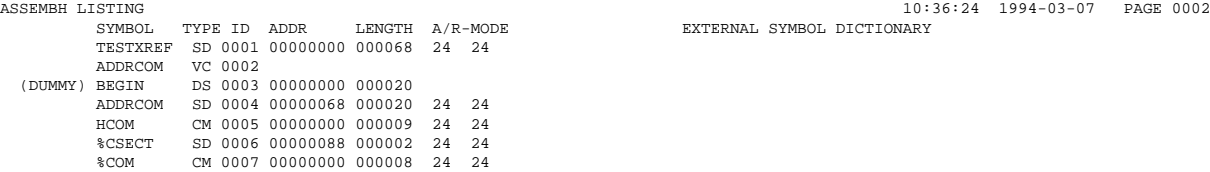

#### **6.1.3 Quellprogrammliste (SOURCE LISTING)**

Die Ausgabe der Quellprogrammliste ist über die Option LISTING(SOURCE-PRINT=) steuerbar.

Die Quellprogrammliste enthält das Quellprogramm und standardmäßig den Objekt-Code. Am Ende der Quellprogrammliste steht eine Fehlersummen-Meldung. Danach folgt die Endemeldung des Assemblers mit Versions-, Datum- und Uhrzeitangabe.

Die Spalten in der Quellprogrammliste haben folgende Bedeutung:

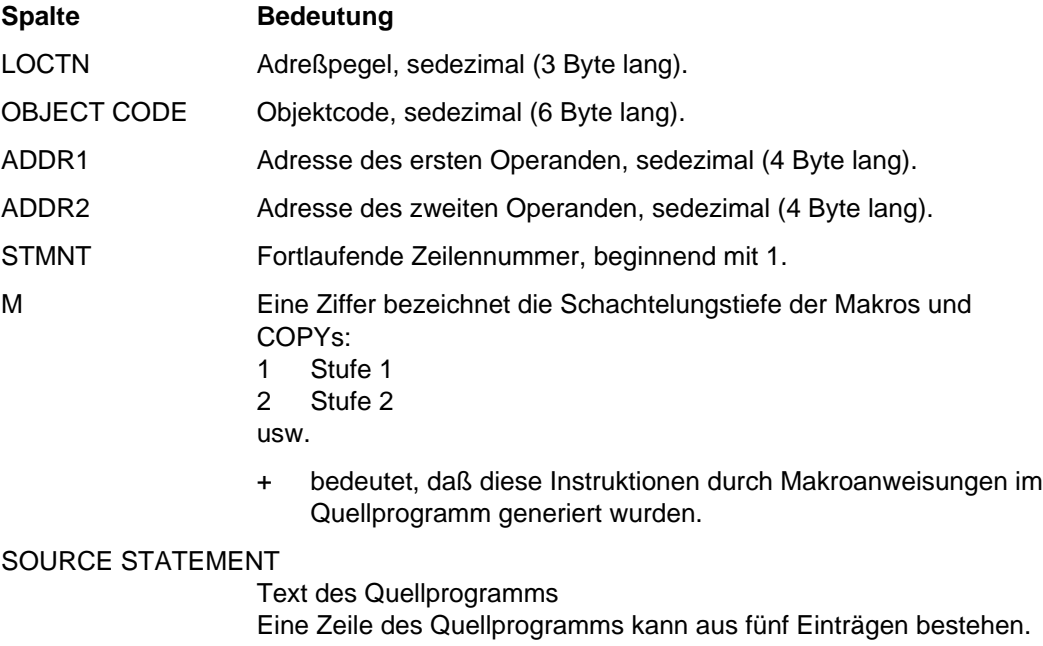

Von links nach rechts können dort stehen: Namen, Operationen, Operanden, Kommentare und Fortsetzungszeichen.

Zum Inhalt der Adreßfelder LOCTN, ADDR1 und ADDR2 bei einem Modul im LLM-Format siehe dazu Abschnitt 6.6

Anzeige im Fehlerfall

Der Assembler erzeugt bei der Übersetzung im Fehlerfall Diagnosemeldungen (siehe Anhang 11.1). Diese stehen hinter den Zeilen, auf die sie sich beziehen. Die Zeile beginnt mit einem \* und kann wie folgt aussehen:

```
* U10 *** ERROR *** ASS2110 SYMBOL UNDEF IS UNDEFINED
   Flag Message-Nummer
```
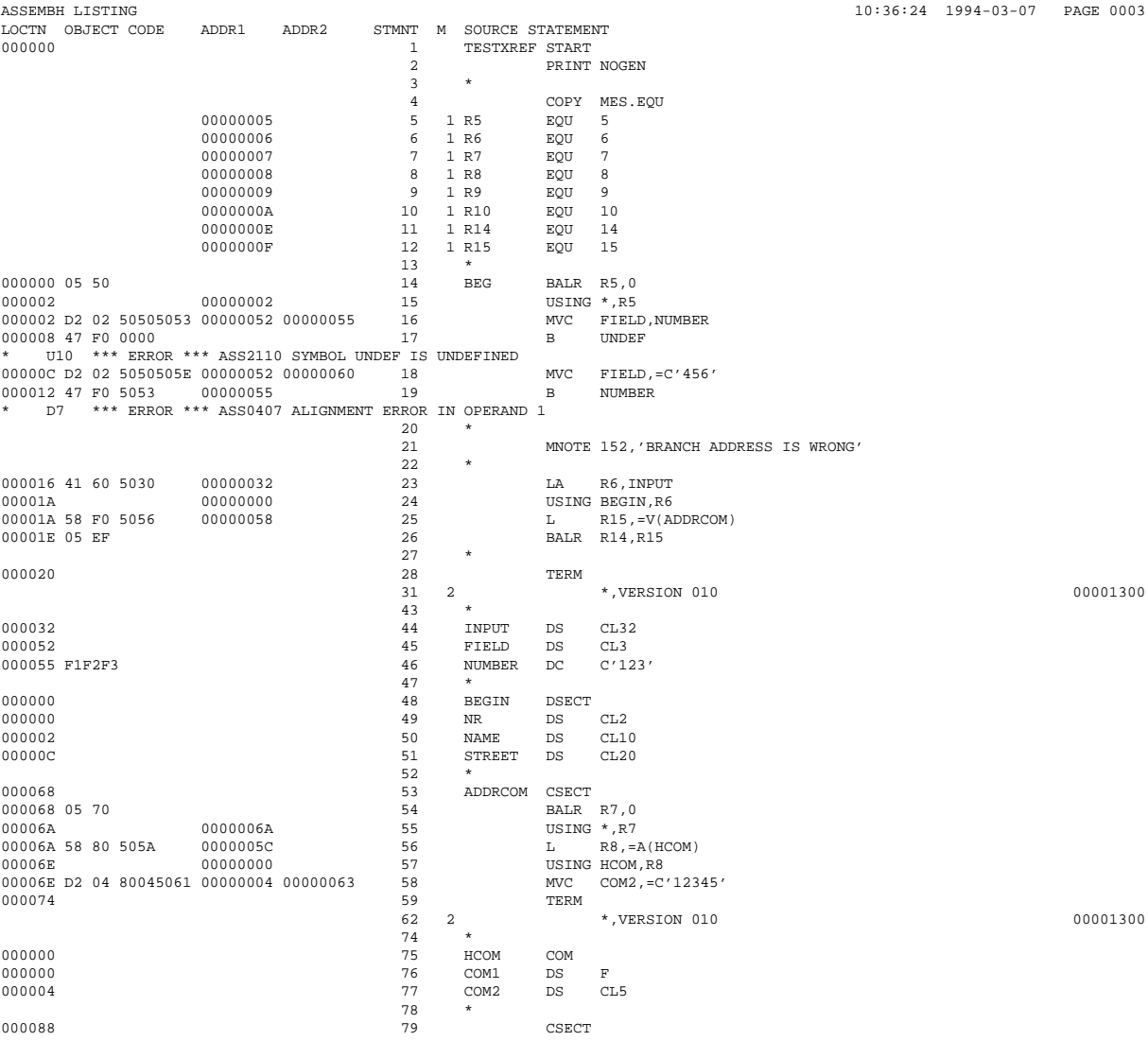

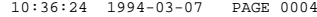

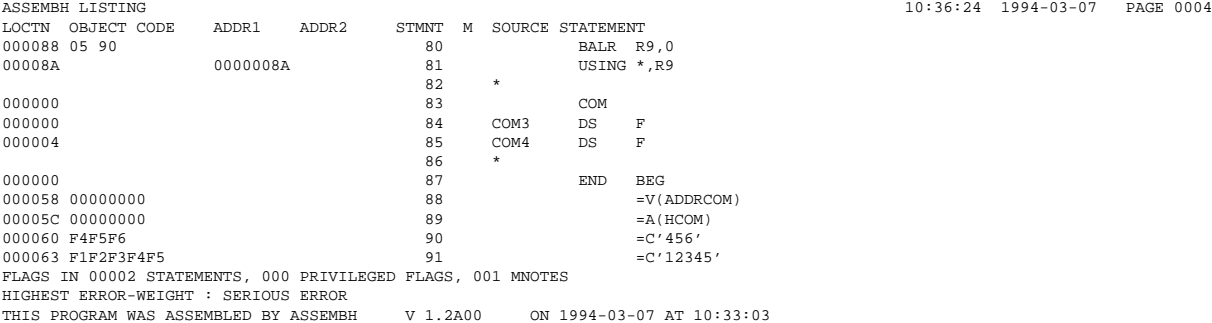

#### **6.1.4 Liste der benutzten Dateien und Bibliotheken**

In dieser Liste sind die benutzte Source-Quelle, der erzeugte Modul sowie die verwendeten Makro- und COPY-Bibliotheken aufgeführt.

ASSEMBH LISTING 10:36:24 1994-03-07 PAGE 0005 USED FILES AND LIBRARIES SOURCE FILE : : 01KH: \$HASSEMB.MES. XREF. ENGL MODULE LIBRARY :  $0.1KH: $HASSEMB...MES. PLAM  
MODULE ELEMENT : TESTXREF$  $MODULE$  ELEMENT : VERS/DATE : @/1994-03-07 MACRO-LIBRARIES LINKNAME LIBRARY-NAME MES.PLAM :D:\$TSOS.MACROLIB COPY-LIBRARIES LINKNAME LIBRARY-NAME :01KH:\$HASSEMB.MES.PLAM

#### **6.1.5 Querverweislisten**

Querverweislisten liefern in aufsteigender Reihenfolge Informationen über den Ort im Quellprogramm von

- Namen (SYMBOL-XREF)
- Literalen (LITERAL-XREF)
- Namen von Makros (MACRO-XREF)
- Namen von COPY-Elementen (COPY-XREF)
- nichtdefinierte Namen (UNDEFND SYMBOL-XREF)
- vom Assembler festgestellte Fehler, sowie benutzereigene Meldungen (DIAGNOSTIC-XREF: FLAG-XREF und MNOTE-XREF)

Standardmäßig werden die FLAG-XREF und die MNOTE-XREF erstellt. Alle übrigen Querverweislisten können mit der Option LISTING(CROSS-REFERENCE) angefordert werden.

Bei Anforderung einer SYMBOL-XREF wird zusätzlich die UNDEFND SYMBOL-XREF erzeugt.

Standardmäßig wird in beiden Listen in der Spalte 'REFERENCES' das zum Symbol gehörende Attribut mit ausgegeben. Die Attribute weisen auf die Zugriffsart hin. Folgende Attribute sind möglich:

- A : Adreßzugriff
- E : EQU / ORG-Anweisungen
- R : Lesender Zugriff durch Befehle
- W: Schreibender Zugriff

In der SYMBOL-XREF werden unbenannte CSECT- und COM-Abschnitte mit %CSECT bzw. mit %COM protokolliert.

Zum Inhalt des Adreßfeldes VALUE der SYMBOL-XREF und LITERAL-XREF bei einem Modul im LLM-Format siehe dazu Abschnitt 6.6

ASSEMBH LISTING 10:36:24 1994-03-07 PAGE 0006 SYMBOL LEN VALUE DEFN REFERENCES<br>\$COM 00008 00000000 000083  $0.0008$   $0.0000000$   $0.00083$ %CSECT 00002 00000088 000079 ADDRCOM 00032 00000068 000053 ADDRCOM 00000 00000000 000000 000025A 00002 00000000 000014 000087 BEGIN 00032 00000000 000048 000024 000048 COM1 00004 00000000 000076 COM2 00005 00000004 000077 000058W COM3 00004 00000000 000084 COM4 00004 00000004 000085 FIELD 00003 00000052 000045 000016W 000018W HCOM 00009 00000000 000075 000056A 000057 000075 INPUT 00032 00000032 000044 000023A NAME 00010 00000002 000050 NR 00002 00000000 000049 NUMBER 00003 00000055 000046 000016R 000019A R10 00001 0000000A 000010<br>R14 00001 0000000E 000011 R14 00001 0000000E 000011 000026W<br>R15 00001 0000000F 000012 000025W R15 00001 0000000F 000012 000025W 000026R<br>R5 00001 00000005 000005 000014W 000015 00001 00000005 000005 000014W 000015 R6 00001 00000006 000006 000023W 000024 R7 00001 00000007 000007 000054W 000055 R8 00001 00000008 000008 000056W 000057<br>R9 00001 00000009 000009 000080W 000081 00001 00000009 000009 000080W 000081 STREET 00020 0000000C 000051 TESTXREF 00104 00000000 000001

 $\textrm{ASSEMENTING} \begin{tabular}{lcccc} \texttt{ASSEMENT} & \texttt{10:36:24} & \texttt{1994-03-07} & \texttt{PAGE 0007} \\ \texttt{LITERAL} & \texttt{LEN} & \texttt{NELUE} & \texttt{DEFN} & \texttt{REFERENCES} \end{tabular}$ LITERAL LEN VALUE =A(HCOM) 00004 0000005C 000089 000056 =C'12345' 00005 00000063 000091 000058  $\verb|=C'456'|$ 00003 00000060 000090 000018  $=V(ADDRCON)$ 00004 00000058 000088 000025

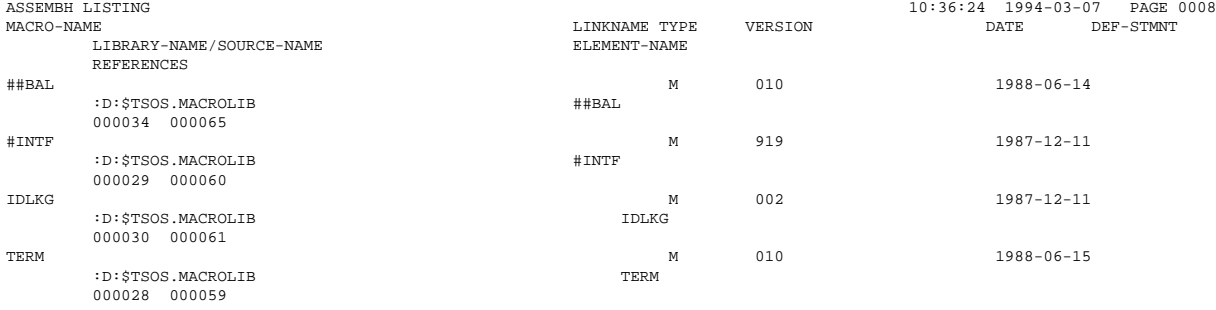

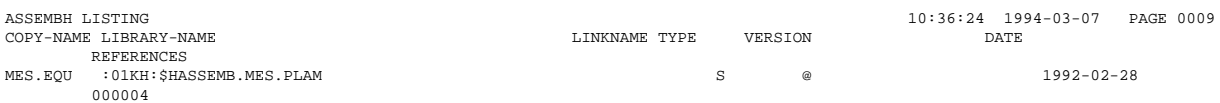

ASSEMBH LISTING 10:36:24 1994-03-07 PAGE 0010 UNDEFND-SYMBOL REFERENCES  $000017A$ 

ASSEMBH LISTING 10:36:24 1994-03-07 PAGE 0011

DIAGNOSTICS

FLAG MESSAGE AND STATEMENT NUMBERS D7 ASS0407 ALIGNMENT ERROR IN OPERAND 000019 U10 ASS2110 SYMBOL IS UNDEFINED 000017

DIAGNOSTICS SEVERITY CODES OF MNOTES AND STATEMENT NUMBERS<br>MNOTE WITH SEVERITY CODE 0152 000021 MNOTE WITH SEVERITY CODE 0152

ASSEMBH LISTING 10:36:24 1994-03-07 PAGE 0012

### **6.1.6 Endemeldung**

Assembly time : Zeit für eine Übersetzung ohne die Zeit für die Listenerzeugung

Endemeldung des Listengenerators mit Versionsangabe

ASSEMBLY TIME : 0.543 SEC. THIS LISTING WAS GENERATED BY THE LISTING GENERATOR V 1.2A00.
# **6.2 ASSEMB V30 kompatible Liste**

Mit der Option LISTING=PAR(LAYOUT=PAR(FORMAT=F-ASSEMB-COMPATIBLE)) kann eine ASSEMB V30 kompatible Liste erzeugt werden.

Bei Steuerung mit \*COMOPT wird stets eine ASSEMB V30 kompatible Liste erzeugt. Die angegebenen COMOPT's werden in einer zusätzlichen Optionenliste (USER'S OPTIONS) aufgeführt.

ASSEMBH LISTING - FORMAT: F\_ASSEMB\_COMPATIBLE 11:46:25 94-03-07 PAGE 0001 SOURCE=:01KH:\$HASSEMB.MES.TEST1F.ENGL, MACRO-LIBRARY=\*NONE, COPY-LIBRARY=\*NONE, SOURCE-PROPERTIES=PARAMETERS (FROM-COLUMN=1,TO-COLUMN=71,CONTINUATION-COLUMN=16,LOW-CASE-CONVERSION=NO,INSTRUCTION-SET=BS2000-NXS, PREDEFINED-VARIABLES=NONE), COMPILER-ACTION=MODULE-GENERATION (MODE=F-ASSEMB-COMPATIBLE,MODULE-FORMAT=OM), MODULE-LIBRARY=MES.PLAM (ELEMENT=\*STD (VERSION=\*UPPER-LIMIT)), COMPILATION-INFO=NONE, LISTING=PARAMETERS (SOURCE-PRINT=WITH-OBJECT-CODE (PRINT-STATEMENTS=ACCEPTED,LINE-NUMBERING=NO), SOURCE-FORMAT=STD, MACRO-PRINT=PARAMETERS (NOPRINT-NEST-LEVEL=255,NOPRINT-PREFIX=\*NONE,TITLE-STATEMENTS=ACCEPTED,MACRO-ORIGIN-INFO=SEPARATE), MIN-MESSAGE-WEIGHT=SIGNIFICANT,CROSS-REFERENCE=PARAMETERS (SYMBOL=YES (WITH-ATTRIBUTES=NO,REFERENCED-ONLY=NO,PREFIX=ALL), LITERAL=YES,MACRO=YES,COPY=NO,DIAGNOSTICS=YES), EXTERNAL-DICTIONARY=YES,LAYOUT=PARAMETERS (LINES-PER-PAGE=60,LASER-PRINTER=NO,FORMAT=F-ASSEMB-COMPATIBLE (MESSAGE-PLACEMENT=SEPARATE)), OUTPUT=\*SAVLST-AND-SYSLST), TEST-SUPPORT=YES, COMPILER-TERMINATION=PARAMETERS (MAX-ERROR-WEIGHT=FATAL,MAX-ERROR-NUMBER=32767,MAX-MACRO-NEST-LEVEL=255,MAX-COPY-NEST-LEVEL=5), CORRECTION-CYCLE=NO, MAINTENANCE-OPTIONS=PARAMETERS (CHANNEL-INSTRUCTIONS=NO), COMPILATION-SPACE=STD ASSEMBH LISTING - FORMAT: F\_ASSEMB\_COMPATIBLE 11:46:25 94-03-07 PAGE 0002 \*\*\* USER'S OPTIONS \*\*\* \*COMOPT SOURCE=MES.TEST1F.ENGL \*COMOPT XREF,ISD,SAVLST \*COMOPT MODULE=MES.PLAM \*END HALT ASSEMBH LISTING - FORMAT: F\_ASSEMB\_COMPATIBLE 11:46:25 94-03-07 PAGE 0003 SYMBOL TYPE ID ADDR TEST1F SD 0001 00000000 00002E 24 24

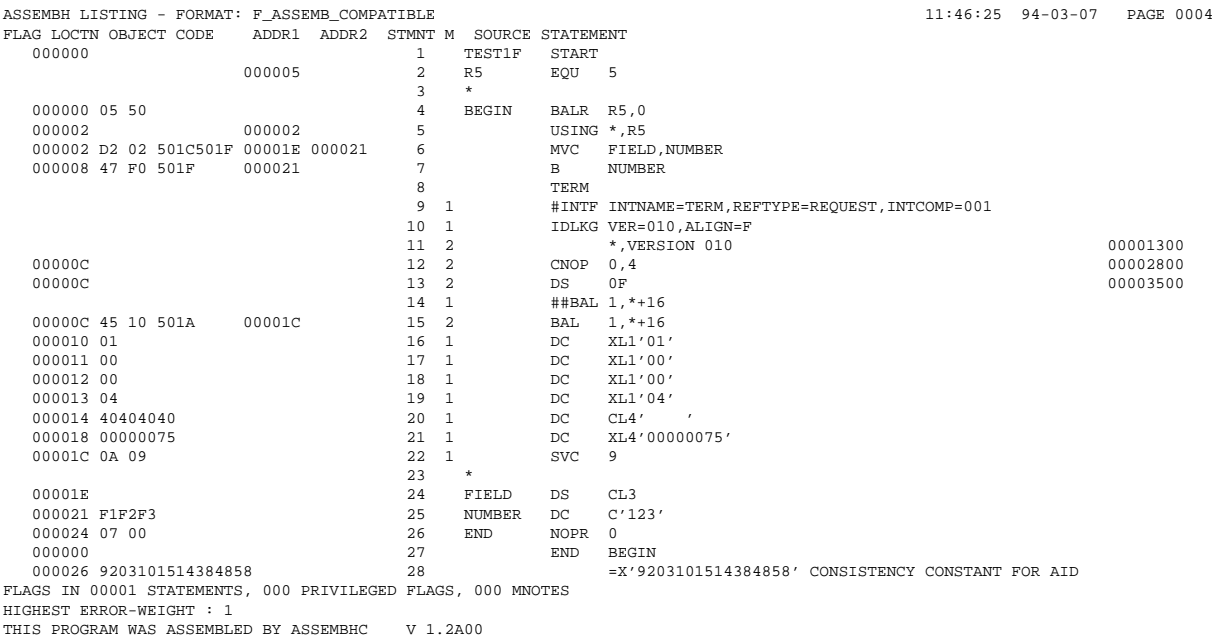

ASSEMBH LISTING - FORMAT: F ASSEMB COMPATIBLE 11:46:25 94-03-07 PAGE 0005

USED FILES AND LIBRARIES SOURCE FILE : : 01KH: \$HASSEMB.MES. TEST1F. ENGL MODULE LIBRARY : : : 01KH: \$HASSEMB.MES. PLAM MODULE ELEMENT : TEST1F VERS/DATE : @/1994-03-07 SYSTEM MACROLIBRARY : : D:\$TSOS.MACROLIB MACRO-LIBRARIES LINKNAME LIBRARY-NAME<br>SYSLIB :D:\$TSOS.MAC : D: \$TSOS. MACROLIB

ASSEMBH LISTING - FORMAT: F ASSEMB COMPATIBLE 11:46:25 94-03-07 PAGE 0006 SYMBOL LEN VALUE DEFN REFERENCES<br>BEGIN 00002 00000000 000004 000027 BEGIN 00002 00000000 000004 000027<br>END 00002 00000024 000026 00002 00000024 000026 FIELD 00003 0000001E 000024 000006 NUMBER 00003 00000021 000025 000006 000007 R5 00001 00000005 000002 000004 000005 TEST1F 00046 00000000 000001

ASSEMBH LISTING - FORMAT: F\_ASSEMB\_COMPATIBLE 11:46:25 94-03-07 PAGE 0007  $\begin{tabular}{lllllllll} \texttt{MACRO NAME VERS/DATE} & \texttt{DEFN} & & \texttt{REFERENCES} \\ \texttt{\#HBL} & 010/880614 & \texttt{SYSLIB} & 000014 \end{tabular}$ ##BAL 010/880614 SYSLIB 000014 #INTF 919/871211 SYSLIB 000009 IDLKG 002/871211 SYSLIB 000010 010/880615 SYSLIB

ASSEMBH LISTING - FORMAT: F\_ASSEMB\_COMPATIBLE 11:46:25 94-03-07 PAGE 0008 DIAGNOSTICS

FLAG MESSAGE AND STATEMENT NUMBERS D7 ASS0407 ALIGNMENT ERROR IN OPERAND 000007<br>0.212 ASSEMBLY TIME : 0.212 SEC. THIS LISTING WAS GENERATED BY THE LISTING GENERATOR V 1.2A00.

# **6.3 Laserdruckerspezifische Liste**

Mit der Option LISTING=PAR(LAYOUT=PAR(LASER-PRINTER=ND2)) kann eine laserdruckerspezifische Liste (ND-Liste) erstellt werden. Sie enthält folgende Unterschiede zu der Liste im Standardformat:

- Die ND-Liste (Quellprogrammliste) ist in drei Abschnitte unterteilt:
	- Objektcode
	- Quellprogramm
	- Zusatzinformation

Objektcode und Quellprogramm sind identisch mit der Standardliste. Die Zusatzinformation besteht aus:

- $-$  ISAM-Schlüssel, falls das übersetzte Programm in einer ISAM-Datei steht.
- Abschnittsnamen der Symbole, die Adressen in Befehlen darstellen.
- OPSYN-Protokoll weist den mnemotechnischen Operationscode auf, der mittels einer OPSYN-Anweisung verändert wurde.
- STACK-Level gibt bei jeder STACK- oder UNSTK-Anweisung die Schachtelungstiefe an:
	- $U_x$  für USING (wobei:  $1 \le x \le 4$ )<br>
	P. für PRINT (wobei:  $1 \le x \le 4$ )
	- für PRINT (wobei:  $1 \le x \le 4$ )
- $-$  MTRAC-Information wird vollständig ausgegeben. Einschränkung: Der Wert von SETC-Variablen wird bis zu 50 Zeichen ausgedruckt.
- In allen Querverweis- und Diagnoselisten wird die Anzahl der Anweisungsnummern auf 24 pro Zeile erhöht.
- Ausdruck einer laserdruckerspezifischen Liste Mit folgender Optionenangabe erstellt der ASSEMBH eine ND-Liste und legt diese in einer Datei ab:

// COMPILE...,LISTING=PAR(LAYOUT=PAR(LASER-PRINTER=ND2),OUTPUT=dateiname)

Die Zeilenlänge in der ND-Liste beträgt maximal 205 Zeichen. Daher muß für die Ausgabe des Protokolls auf den Laserdrucker das entsprechende Papierformat (FORM-NAME=) und der entsprechende Zeichensatz (CHARACTER-SETS=) im PRINT-FILE-Kommando angegeben werden. Die entsprechenden Werte sind beim Systemverwalter zu erfragen.

Mit folgendem Kommando kann ein Protokoll ausgegeben werden:

```
/PRINT-FILE FILE-NAME=dateiname,LAYOUT-CONTROL=PAR(FORM-NAME=format,
CHARACTER-SETS=chars)
```
# **6.4 SAVLST (Liste mit ISAM-Schlüssel)**

Mit der Option LISTING=PAR(OUTPUT=\*SAVLST) kann eine Liste im SAVLST-Format, die zum ASSEMB V30 kompatibel ist, erstellt werden.

Bei einer Modulausgabe im LLM-Format ändern sich die Inhalte der Adreßfelder ADDR in der ESD-Liste; LOCTN, ADDR1, ADDR2 in der Quellprogrammliste und VALUE in den Querverweislisten SYMBOL-XREF und LITERAL-XREF (siehe 6.6). Das Namensfeld (SYMBOL) in der ESD-Liste ist auf 32 Zeichen vergrößert.

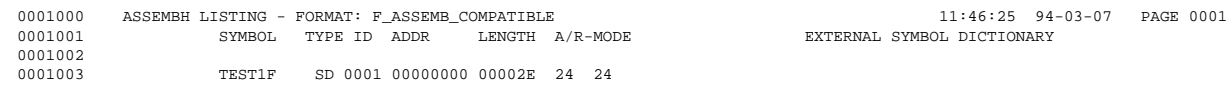

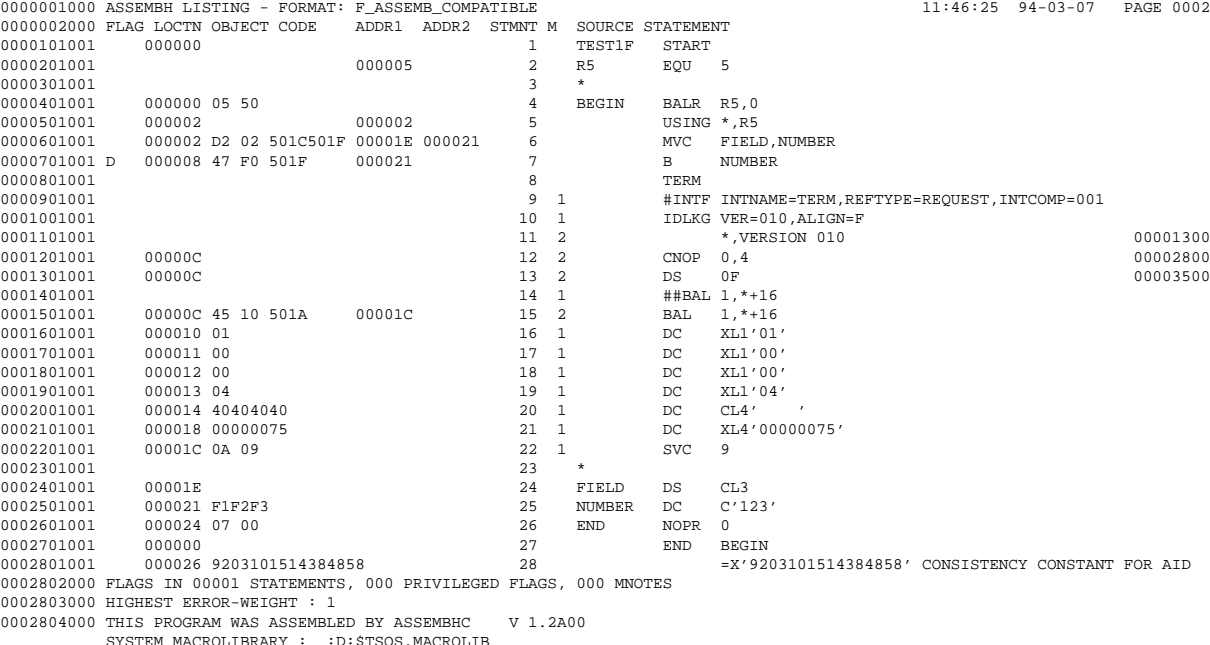

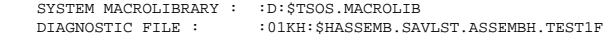

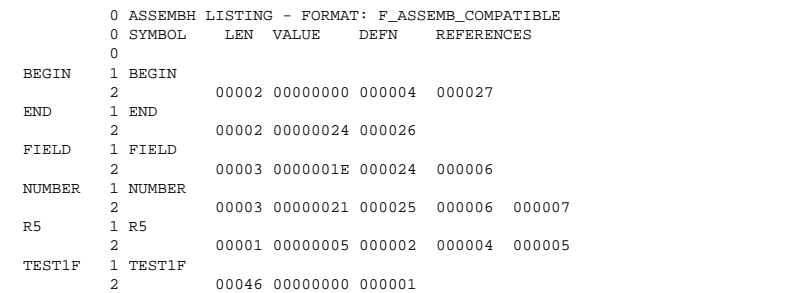

 $11:46:25$  94-03-07 PAGE 0003

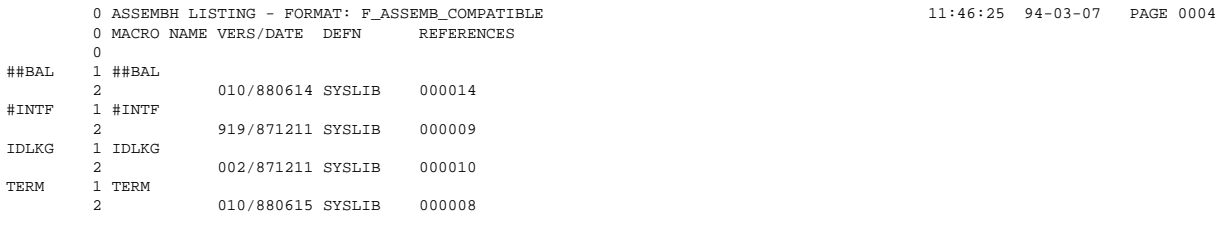

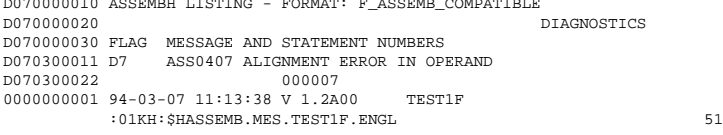

THIS LISTING WAS GENERATED BY THE LISTING GENERATOR V 1.2A00.

 $11:46:25$  94-03-07 PAGE 0005

# **6.5 Die strukturierte Liste**

Durch die Integration der Strukturierung von Assembler-Listen in den ASSEMBH vereinfacht sich die bisherige Benutzerschnittstelle (siehe 'Dienstprogramme für die strukturierte Programmierung', Kapitel 10) wesentlich.

Die Strukturierungsfunktion wird mit der Option LISTING=(,SOURCE-FORMAT= STRUCTURED,) ausgewählt (siehe 2.4.4) und direkt im Anschluß an die Übersetzung durchgeführt.

Voraussetzung für die Erstellung einer strukturierten Liste ist die Anwendung der vordefinierten Makros (folgend auch Strukturmakros genannt) der Strukturierten Programmierung (siehe "ASSEMBH, Beschreibung" [1]).

Die strukturierte Liste kann auch mit dem Stand-Alone-Listengenerator (siehe 2.5) aus einem in einer vorangegangenen Übersetzung erstellten permanenten CIF (H-Element in einer PLAM-Bibliothek) erzeugt werden. Die Strukturierungsfunktion wird mit der Option SOURCE-FORMAT=STRUCTURED der GENERATE-Anweisung ausgewählt. Hierbei ist zu beachten, daß für alle Möglichkeiten der strukturierten Liste, die Option COMPILATION-INFO=PAR(INFO=MAX) bei der CIF-Erzeugung angegeben war (siehe 2.4.3).

Die strukturierte Liste wird im ASSEMBH-Standardformat erzeugt. Soll eine Liste mit der Option LISTING=(LAYOUT=(FORMAT=F-ASSEMB-COMPATIBLE)) strukturiert werden, so müssen weiterhin die Dienstprogramme (siehe Kapitel 10) verwendet werden.

## **6.5.1 Leistungen der Strukturierungsfunktion**

- 1. Kennzeichnung von Strukturblöcken durch waagrechte und senkrechte Striche. Einrückung der Instruktionen und Kommentare entsprechend der Strukturtiefe um einen festgelegten Einrückbetrag.
- 2. Festlegung des Einrückbetrages für jede Strukturstufe und Festlegung von einem nicht verschiebbaren Spaltenbereich. Option: SOURCE-FORMAT=STRUCT(IDENTATION-AMOUNT=...,FIXED-AREA-START=...)
- 3. Steuerung der Protokollierung für Strukturmakros Option: SOURCE-FORMAT=STRUCT (, STRUCT-MACRO-PRINT=...)

### **Beispiele**

1. Übersetzung mit dem ASSEMBH und Strukturierung des Protokolles in einem Lauf.

```
START-PROG $ASSEMBH
 Optionen:<br>SOURCE
           = Eingabedatei mit nicht-strukturierter Source
 MACRO-LIB = Bibliothek mit den vordefinierten Makros
 LISTING = (OUTPUT=assemb.list,
               NOPRINT-PREFIX=@,
               SOURCE-FORMAT=STRUCTURED(,INDENT-AMOUNT=n,
               STRUCT-MACRO-PRINT=OBJECT-CODE-ONLY),
               TITLE-STATEM=ACCEPTED,
               LINES-PER-PAGE=n)
```
2. Erstellung und Strukturierung des Protokolles mit dem Stand-Alone-Listengenerator aus der in einer Bibliothek abgelegten CIF-Information.

Bei der Übersetzung muß die Option COMPILATION-INFO=PAR(INFO=MAX) angegeben werden.

```
START-PROG $ASSLG
 Optionen:
 COMPILER-INFO-FILE = Eingabeelement mit permanentem CIF
 SOURCE-FORMAT = STRUCTURED(INDENT-AMOUNT=n,
                     STRUCT-MACRO-PRINT=OBJECT-CODE-ONLY),
                     LINES-PER-PAGE=n
 OUTPUT = assemb.list
```
#### **Behandlung von Strukturfehlern**

Strukturfehler werden durch die Strukturmakros über MNOTES gemeldet. Nach Auftreten eines Fehlers wird die Fortsetzung der Strukturierung versucht.

# **6.5.2 Aufbereitung des Übersetzungsprotokolls**

# **1. Strukturblöcke**

Ein Strukturblock beginnt mit einer Strukturblock-Anfangsanweisung; dazu gehören die Strukturmakros @BEGIN, @IF, @CASE, @CAS2, @WHILE, @CYCLE und @THRU. Der Strukturblock wird mit der Endanweisung @BEND abgeschlossen. Zur Kennzeichnung eines Strukturblockes in einer aufbereiteten Liste wird vom Aufruf des Strukturmakros eine waagrechte Linie zum rechten Rand der Sourcezeile gezogen; dort wird der aktuelle Strukturlevel eingetragen. Beginn und Ende eines Strukturblockes werden durch eine senkrechte Linie verbunden.

Alle zu einem Strukturblock gehörenden Instruktionen und Kommentare werden gemäß der Strukturschachtelung und dem Einrückbetrag protokolliert.

# **2. Prozeduren**

Prozedurkörper werden durch einen waagrechten Strich nach @ENTR und vor @END gekennzeichnet.

Instruktionen außerhalb eines Prozedurkörpers, d.h. vor @ENTR bzw. nach @END, werden nicht eingerückt. Das ist auch nicht notwendig, weil Prozedurvereinbarungen nicht geschachtelt sein können. Außerdem werden auch Instruktionen nach @ENTR bis zum ersten Strukturblock und nach dem letzten Strukturblock bis @END nicht eingerückt. Hier werden vom Benutzer im allgemeinen Datendeklarationen bzw. DSECT's abgelegt, deren Struktur unverändert übernommen wird.

@ENTR, @END und der erste Strukturblock nach @ENTR beginnen in Spalte 10.

## **3. Verlassen von Strukturblöcken**

Durch @BREAK, @EXIT und @PASS können Strukturblöcke verlassen werden. Diese Strukturmakros werden durch einen nach links weisenden Pfeil vor der Anweisung gekennzeichnet. Ein möglicher Namensfeldeintrag wird in einer neuen Zeile vor dem Aufruf des Strukturmakros eingetragen.

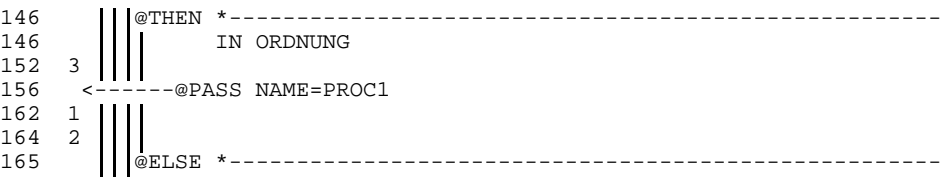

## **4. Behandlung von Instruktionen und Kommentaren**

Die Behandlung von Instruktionen ist in Abschnitt 6.5.2.1, die Behandlung von Kommentaren ist in Abschnitt 6.5.2.2 beschrieben.

#### **5. Protokollierungs-Anweisungen**

Die Anweisungen EJECT, SPACE und TITLE werden nicht protokolliert.

#### **6. Statementnummern**

Muß durch die Einrückung eine Statementzeile in mehrere aufgeteilt werden, so erhält die so erzeugte Folgezeile im Protokoll die gleiche Statementnummer wie die erste Zeile.

#### **6.5.2.1 Behandlung von Instruktionen**

1. Namensfeldeintrag bei den Aufrufen der Strukturmakros

Namesfeldeinträge werden nicht eingerückt. Bei den durch einen waagrechten Strich gekennzeichneten Aufrufen der Strukturmakros wird der Name in eine neue Zeile davor eingetragen, wenn der Name größer als 8 Zeichen ist. Die Zeile behält die Nummer des Originalstatements.

Bei Namen  $\leq 8$  Zeichen bleibt dieser in der Zeile des Aufrufs.

#### 2. Namensfeldeintrag bei Assemblerinstruktionen

Namensfeldeinträge werden nicht eingerückt. Die Struktur bleibt auch bei langen Namensfeldeinträgen erhalten. Erreicht der Name die rechteste senkrechte Strukturlinie, wird der Rest der Zeile ab Opcode in einer Folgezeile abgelegt.

```
@BEGI *-----------------------------------------------6-
                 LR 1,1
SYMBOL_TRANSPORT MVC 0(1,2),0(3)
SEHR_LANGER_NAMENSFELDEINTRAG
               MVC ZIEL,QUELLE LANGES SYMBOL
                AR 2,2
              @BEND *-----------------------------------------------6-
```
#### 3. Sourcezeile

Die Instruktion wird eingerückt und gegebenenfalls auf mehrere Zeilen aufgeteilt. Bei Instruktionen werden der Opcode, die Operanden und das Kommentarfeld analog der ICTL-Standardwerte (10,16) eingerückt. Paßt die Instruktion trotz Blankkomprimierung nicht in die Zeile, werden Folgezeilen generiert.

4. Folgezeile

Die Instruktion wird einschließlich ihrer Folgezeilen nach einer möglichen Blankkomprimierung neu aufgebrochen und eingerückt.

Bevor durch den Einrückbetrag bedingt Folgezeilen erzeugt werden, wird eine Blankkomprimierung zwischen Opcode, Operanden und Kommentarfeld durchgeführt. Folgezeilen werden entsprechend der Schachtelungstiefe eingerückt, die Operanden werden zusätzlich entsprechend der ICTL-Standardwerte (10,16) eingerückt.

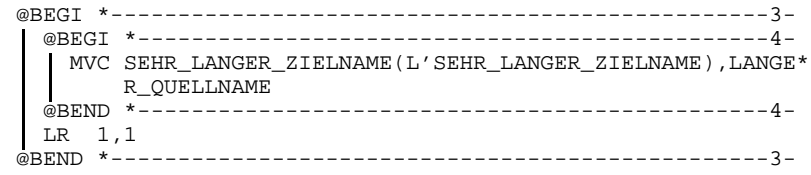

5. Makroaufruf mit Operanden

Opcode und Operanden werden gemäß der Verschachtelung eingerückt; muß die Zeile aufgebrochen werden, so werden in den generierten Folgezeilen die Operanden ebenfalls ausgerichtet.

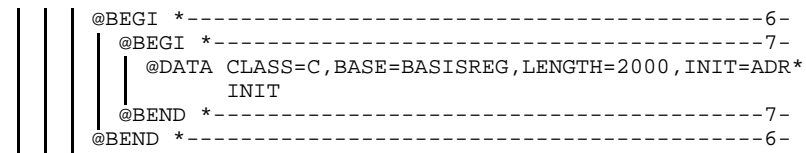

## 6. Makroaufruf im alternativen Format

Opcode und Operanden werden gemäß der Verschachtelung eingerückt; in den Folgezeilen werden die Operanden analog ausgerichtet. Reicht der Platz in der Zeile nicht, so werden auch Folgezeilen aufgebrochen.

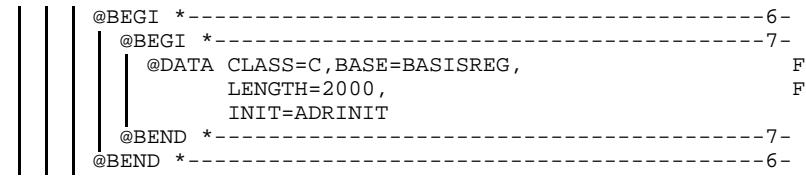

# **6.5.2.2 Behandlung von Kommentaren**

1. Kommentar bei Aufrufen von Strukturmakros

Der Kommentar wird generell vom Aufruf getrennt, um die waagrechte Verbindungslinie zur Levelangabe am rechten Rand nicht zu durchbrechen; dazu wird er in eine separate Kommentarzeile nach dem Aufruf übernommen und eingerückt.

Die Kommentarzeile wird mit der Originalstatementnummer vor der Makroexpansion abgesetzt. Dabei wird unter dem einleitenden "\*" begonnen, wenn ein einzeiliger Kommentar noch in die Zeile paßt. Reicht der Platz nicht oder liegt ein mehrzeiliger Kommentar vor (Fortsetzungszeilen), wird der Kommentar auf mehrere Zeilen aufgeteilt und im Opcodefeld begonnen.

```
M SOURCE STATEMENT
        @THEN *--------------------------------------------------3-
              der bei @THEN stehende Strukturwort-Kommentar
3
3 generierte Statements
3
```
# 2. Kommentar bei Assemblerinstruktionen

Der Kommentar bleibt in der Zeile; Mehrfachblanks werden, wenn notwendig, vom Zeilenende ausgehend auch im Text komprimiert. Reicht der Platz nicht aus, erfolgt Blankkomprimierung zwischen Operanden- und Kommentarfeld. Wenn der Platz trotz Blankkomprimierung nicht ausreicht, wird der Kommentar aufgebrochen und auf mehrere Folgezeilen verteilt, wobei die Einträge in den Folgezeilen, je nach Restlänge, zum Kommentarbeginn bzw. zum Operandenfeld ausgerichtet werden. Die Fortsetzung im Operandenfeld wird mit einem zusätzlichen "\*" eingeleitet.

@BEGI \*-------------------------10- MVC ZIEL1,QUELLE1 KOMMENTAR \*\* \* MVC ZIEL2,QUELLE2 KOMMENTARFELD-E\* INTRAG 2 \*\* \* MVC ZIEL3,QUELLE3 LANGER-KOMMENTA\* \* \*RFELD-EINTRAG-DREI @BEND \*-------------------------10-

### 3. Kommentarzeile

Bei Kommentarzeilen bleibt der einleitende \* in Spalte 1 stehen, der Kommentartext wird entsprechend der Schachtelung eingerückt. Reicht der Platz trotz Blankkomprimierung nicht aus, wird die Zeile aufgebrochen und dann eingerückt. Die erzeugten Folgezeilen werden zusätzlich mit einem Kommentarstern gekennzeichnet.

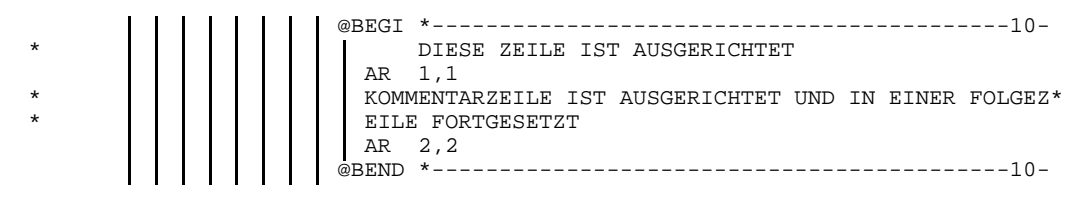

### 4. Kommentarzeilen für Kommentarkästen

Durch Belegen der Spalten 2 und 71 kann ein Kommentar als nicht verschiebbar gekennzeichnet werden. Die senkrechten Striche der Strukturblockklammerung werden unterbrochen.

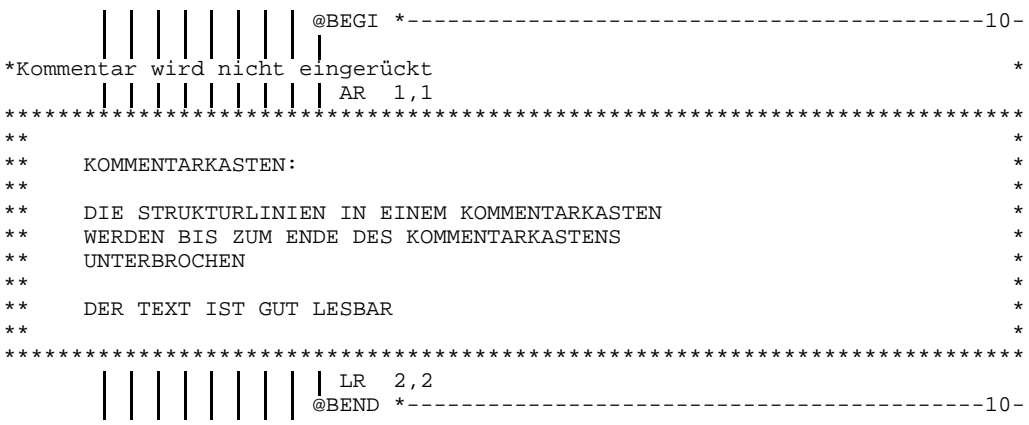

5. Definition eines nicht verschiebbaren rechtsbündigen Kommentarfeldes

Über eine Option steuerbar kann ein nicht verschiebbarer Spaltenbereich definiert werden. Dieser Bereich kann zur Kennzeichnung von Korrekturständen und Ähnlichem verwendet werden.

Dies gilt nicht für durch Makros (auch Strukturmakros) generierte Zeilen.

Option:

LISTING = (OUT=assemb.list,SOURCE-FORMAT=STRUCT(,FIXED-AREA-START=m))

Die neue Option FIXED-AREA-START darf Werte ab 60 bis 255 (Defaultwert=NONE) annehmen. Sie gibt an, ab welcher Spalte die Quelle bei der Strukturierung nicht verändert werden soll.

# **Beispiel**

Das folgende Beispiel zeigt ein nicht strukturiertes Quellprogramm mit der LISTING-Option, SOURCE-FORMAT=STD (voreingestellter Standardwert).

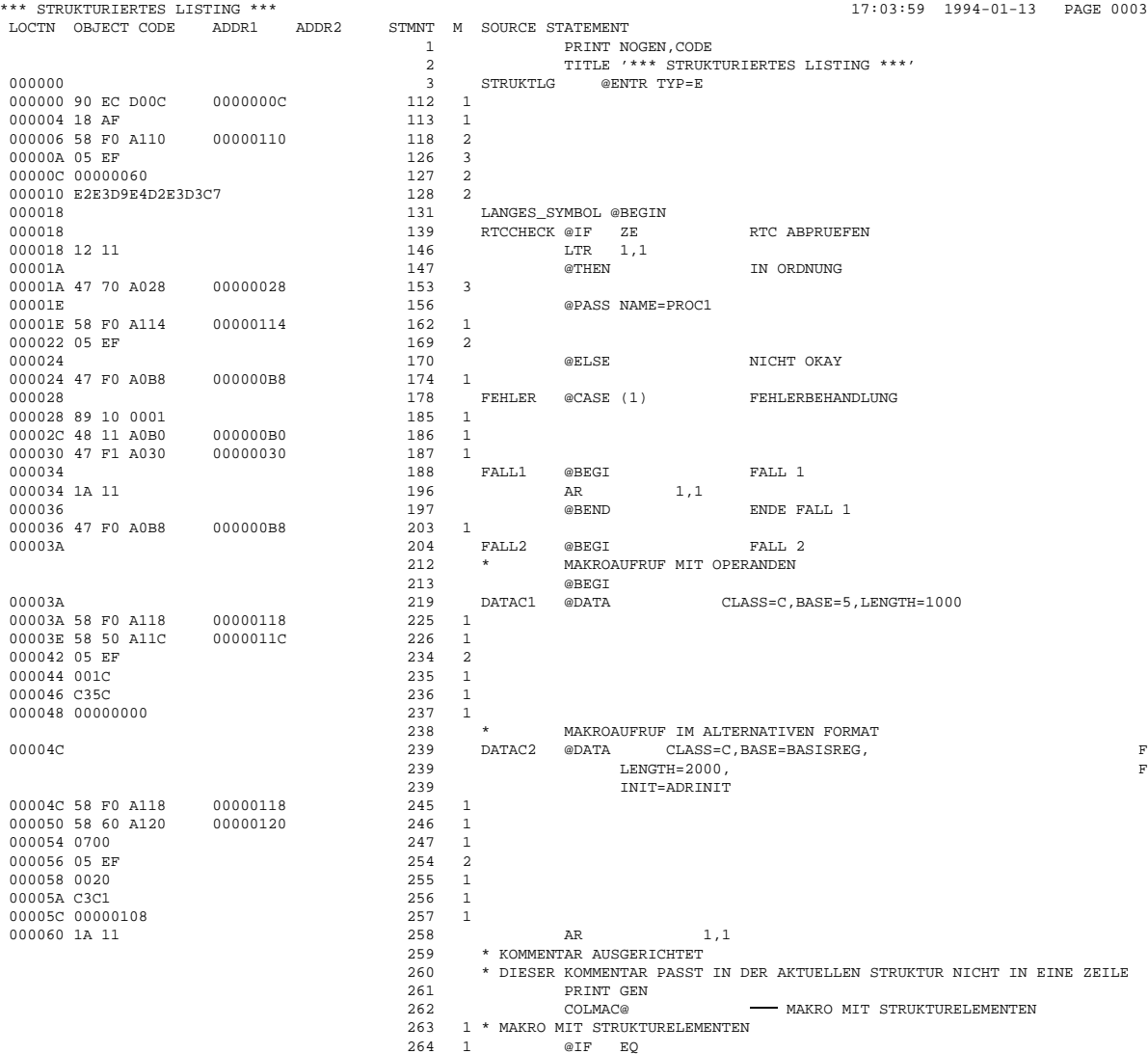

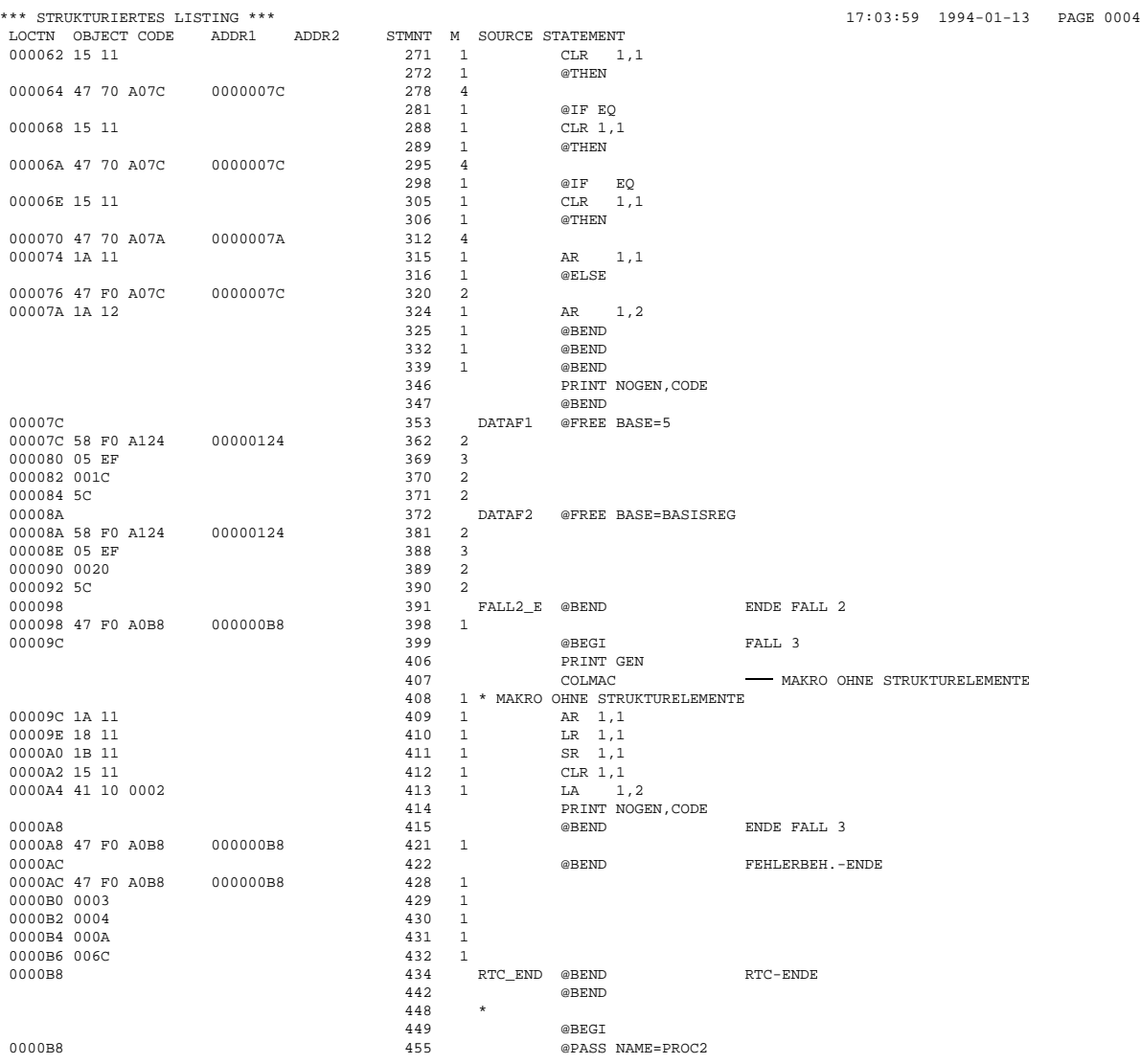

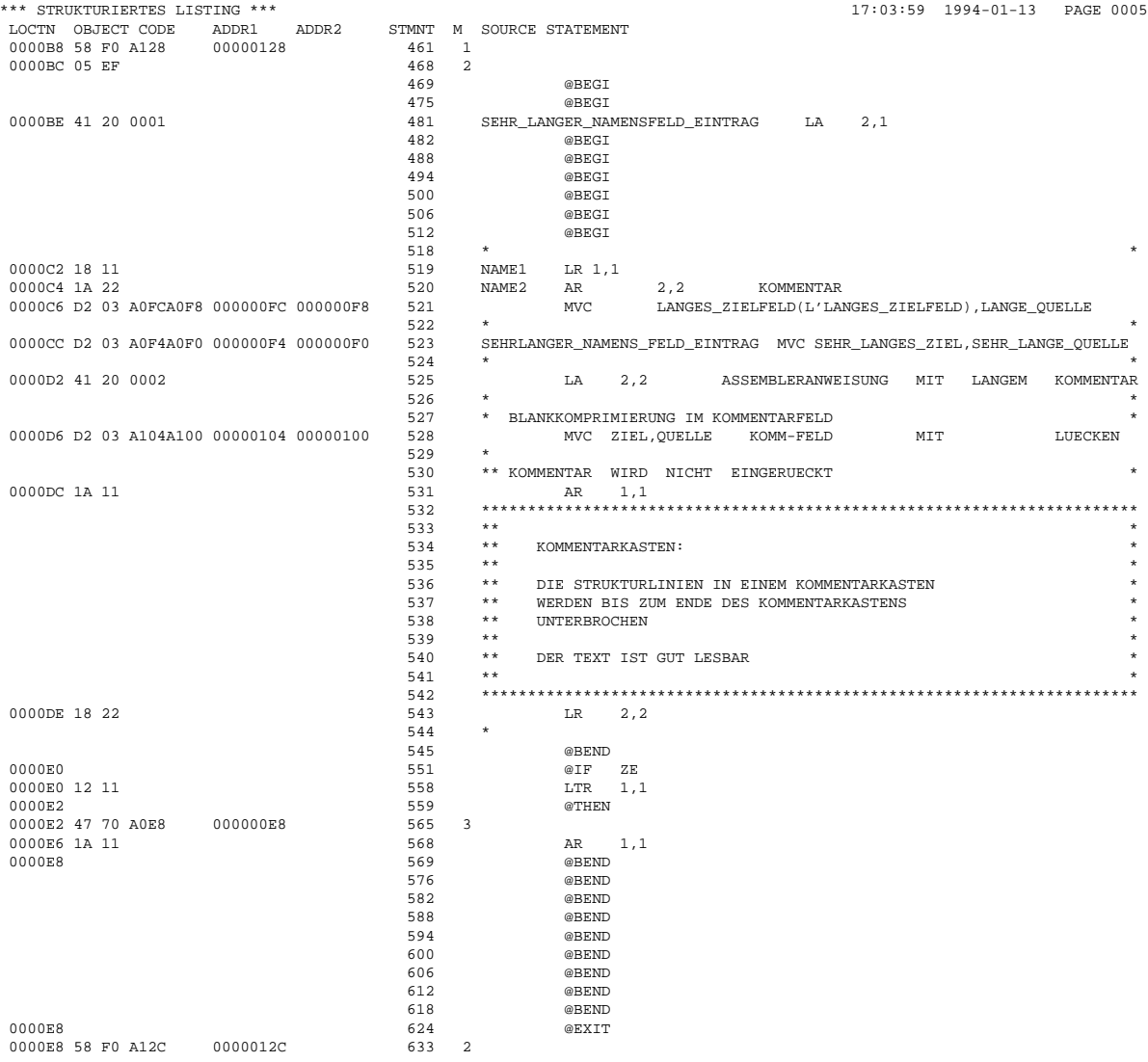

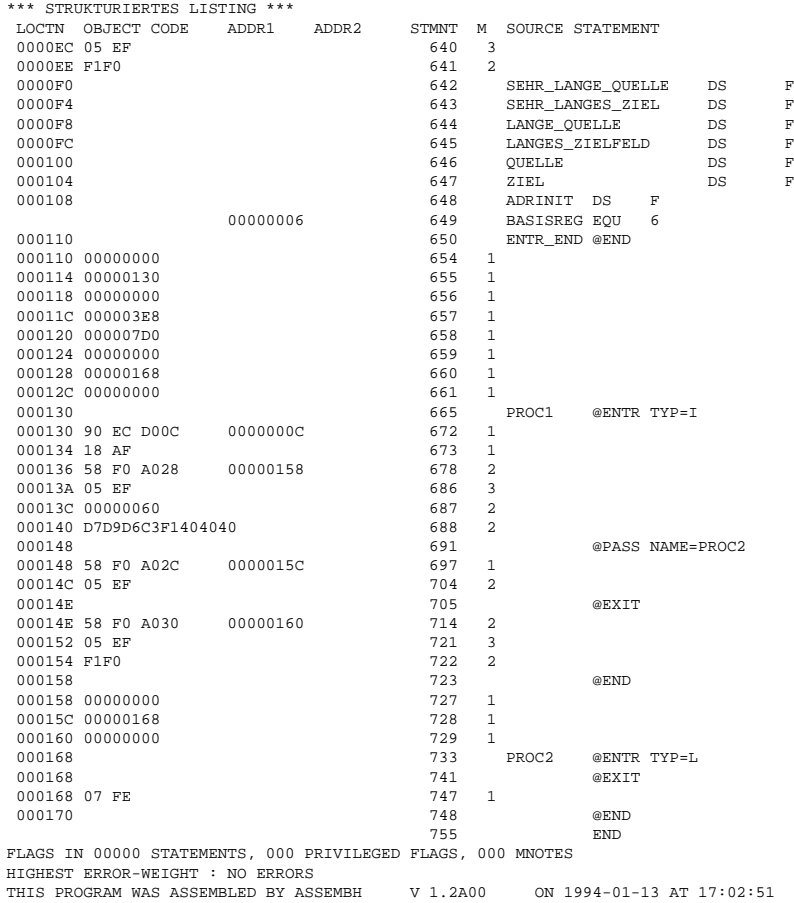

 $17:03:59$  1994-01-13 PAGE 0006

- F LANGER SYMBOLNAME FUER ZIELADRESSE<br>F LANGER NAME FUER OUELLADR.
- $\mathbf F$  LANGER NAME FUER QUELLADR.  $\mathbf F$

\*\*\* STRUKTURIERTES LISTING \*\*\* 17:03:59 1994-01-13 PAGE 0007 USED FILES AND LIBRARIES<br>SOURCE LIBRARY : : : :U:\$ASS1.ESC.TSTLIB<br>STR.QUELLE SOURCE ELEMENT :<br>VERS/DATE :  $\omega/1993-08-24$ MACRO-LIBRARIES LINKNAME LIBRARY-NAME :U:\$ASS1.ESC.TSTLIB :U:\$ASS1.VO.LIB :U:\$ASS1.ASS1.LIB :H:\$TSOS.SYSLIB.ASSEMBH.011 ASSEMBLY TIME : 16.081 SEC. THIS LISTING WAS GENERATED BY THE LISTING GENERATOR V 1.2A00.

#### **Beispiel**

Das folgende Beispiel zeigt ein mit der LISTING-Option, SOURCE-FORMAT= STRUCTURED strukturiertes Quellprogramm (siehe 2.4.4).

```
*** STRUKTURIERTES LISTING *** 14:53:06 1994-01-13 PAGE 0001
SOURCE=*LIBRARY-ELEMENT
 (LIBRARY=:U:$ASS1.ESC.TSTLIB,ELEMENT=STR.QUELLE
    (VERSION=*UPPER-LIMIT)),
MACRO-LIBRARY-
 (ESC.TSTLIB,VO.LIB,ASS1.LIB,$TSOS.SYSLIB.ASSEMBH.011,$TSOS.SYSLIB.BS2CP.100),
COPY-LIBRARY=*NONE,
SOURCE-PROPERTIES=PARAMETERS
 (FROM-COLUMN=1,TO-COLUMN=71,CONTINUATION-COLUMN=16,LOW-CASE-CONVERSION=NO,INSTRUCTION-SET=BS2000-XS,
 PREDEFINED-VARIABLES=NONE),
COMPILER-ACTION=MODULE-GENERATION
 (MODE = STD, MOMO) = FORMAT = OM)
MODULE-LIBRARY=*OMF,
COMPILATION-INFO=PARAMETERS
  (INFORMATION=STD,OUTPUT=*LIBRARY-ELEMENT
   (LIBRARY=ESC.TSTLIB,ELEMENT=STR.PROT
     (VERSION=6789-9876543210))),
LISTING=PARAMETERS
  (SOURCE-PRINT=WITH-OBJECT-CODE
   (PRINT-STATEMENTS=ACCEPTED,LINE-NUMBERING=NO),
 SOURCE-FORMAT=STRUCTURED
   (EVALUATED-NEST-LEVEL=ALL,INDENTATION-AMOUNT=2,FIXED-AREA-START=NONE,STRUCT-MACRO-PRINT=OBJECT-CODE-ONLY),
 MACRO-PRINT=PARAMETERS
   (NOPRINT-NEST-LEVEL=255,NOPRINT-PREFIX=@,TITLE-STATEMENTS=IGNORED,MACRO-ORIGIN-INFO=SEPARATE),
 MIN-MESSAGE-WEIGHT=SIGNIFICANT,CROSS-REFERENCE=PARAMETERS
   (SYMBOL=NO,LITERAL=NO,MACRO=NO,COPY=NO,DIAGNOSTICS=YES),
 EXTERNAL-DICTIONARY=YES,LAYOUT=PARAMETERS
   (LINES-PER-PAGE=60,LASER-PRINTER=NO,FORMAT=STD),
 OUTPUT=ESLL.STR.QUELLE),
TEST-SUPPORT=NO,
COMPILER-TERMINATION=PARAMETERS
 (MAX-ERROR-WEIGHT=FATAL,MAX-ERROR-NUMBER=32767,MAX-MACRO-NEST-LEVEL=255,MAX-COPY-NEST-LEVEL=5),
CORRECTION-CYCLE=NO,
MAINTENANCE-OPTIONS=PARAMETERS
 (CHANNEL-INSTRUCTIONS=NO),
COMPILATION-SPACE=STD
*** STRUKTURIERTES LISTING *** 14:53:06 1994-01-13 PAGE 0002
        SYMBOL TYPE ID ADDR LENGTH A/R-MODE EXTERNAL SYMBOL DICTIONARY
  (DUMMY) @SAV DS 0001 00000000 000058
         STRUKTLG SD 0002 00000000 000170 24 24
         IASSENTR VC 0003
         IASSCNTR VC 0004
         IASSFREE VC 0005
         IASSEXIT VC 0006
```
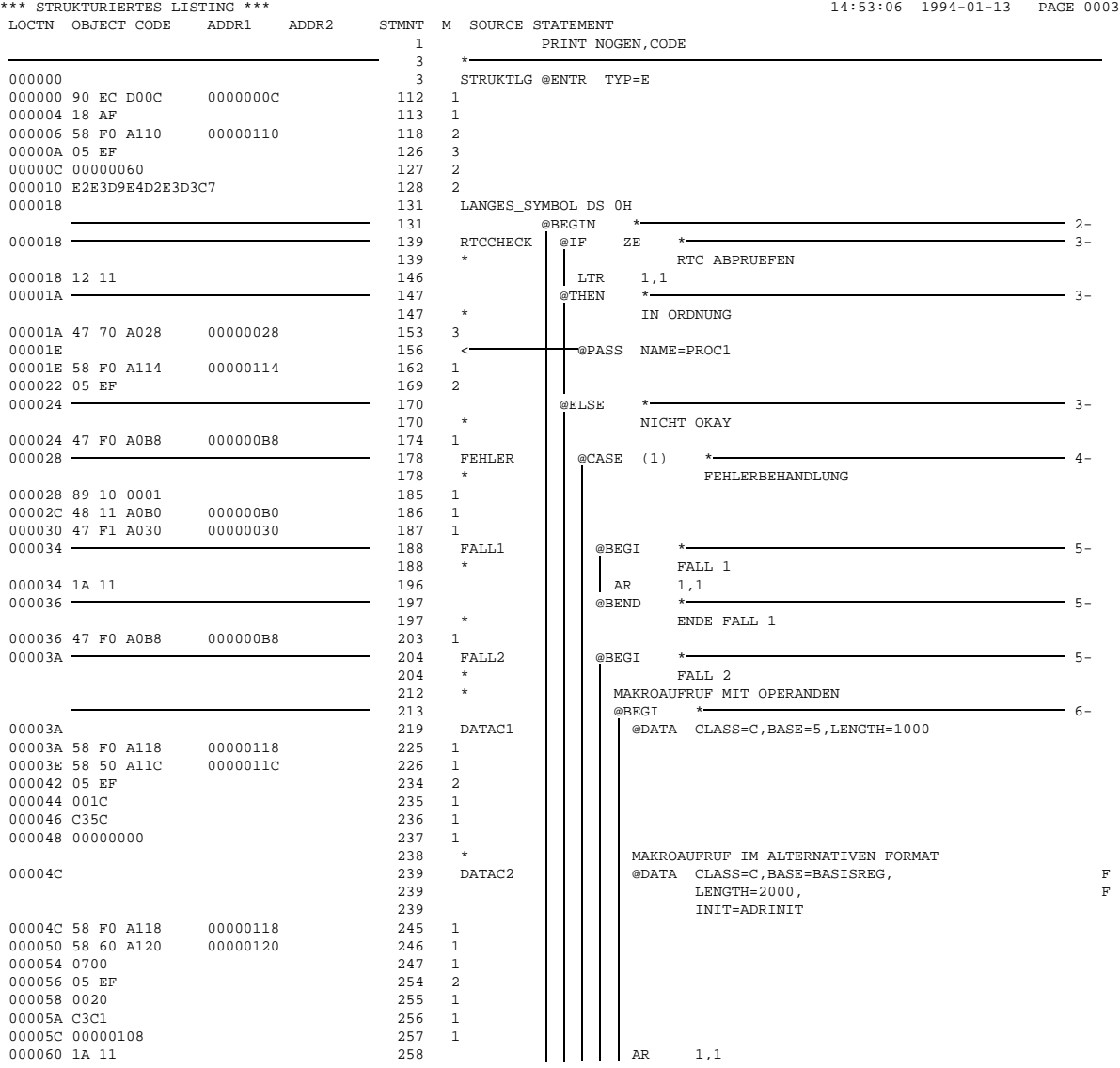

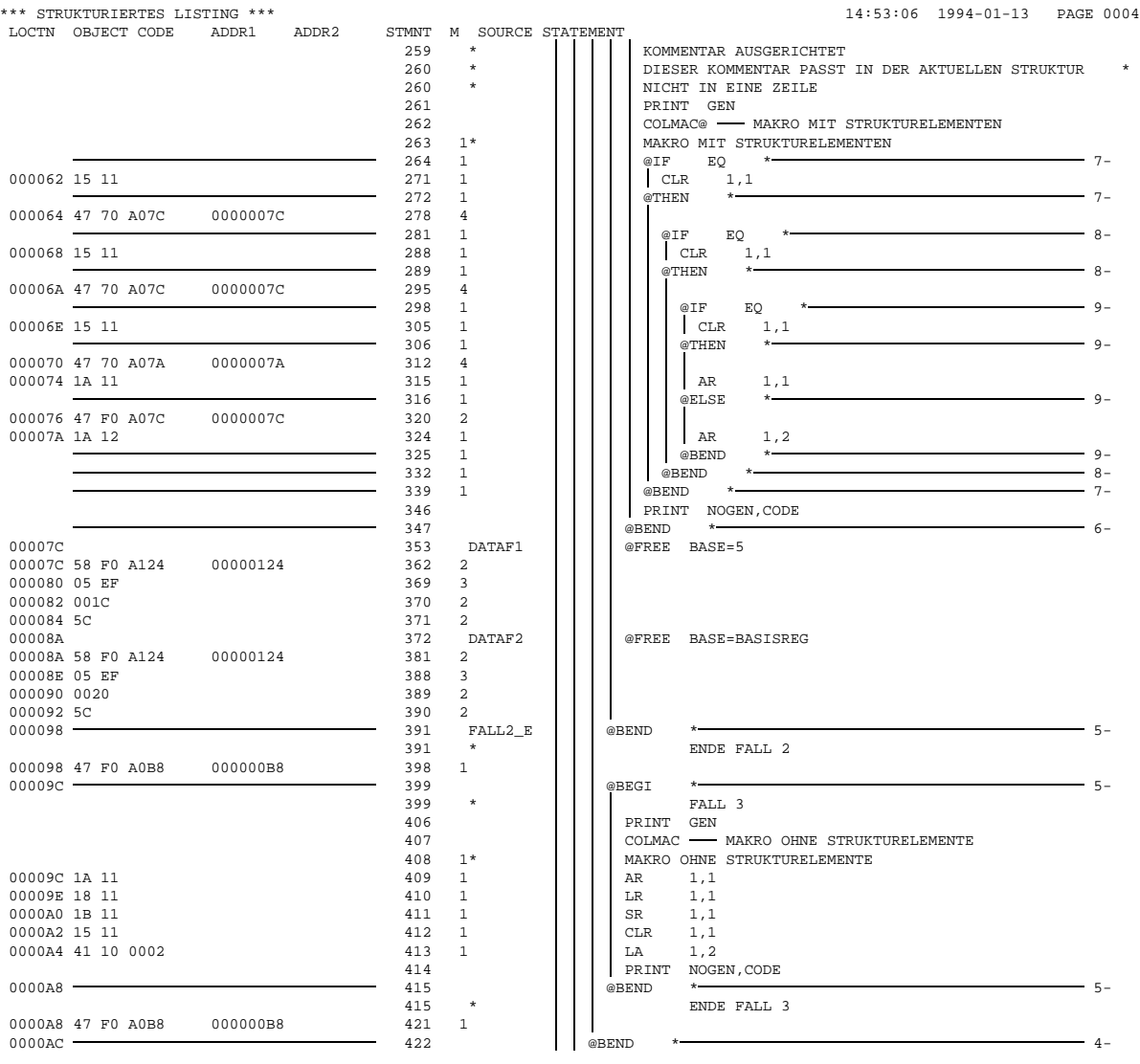

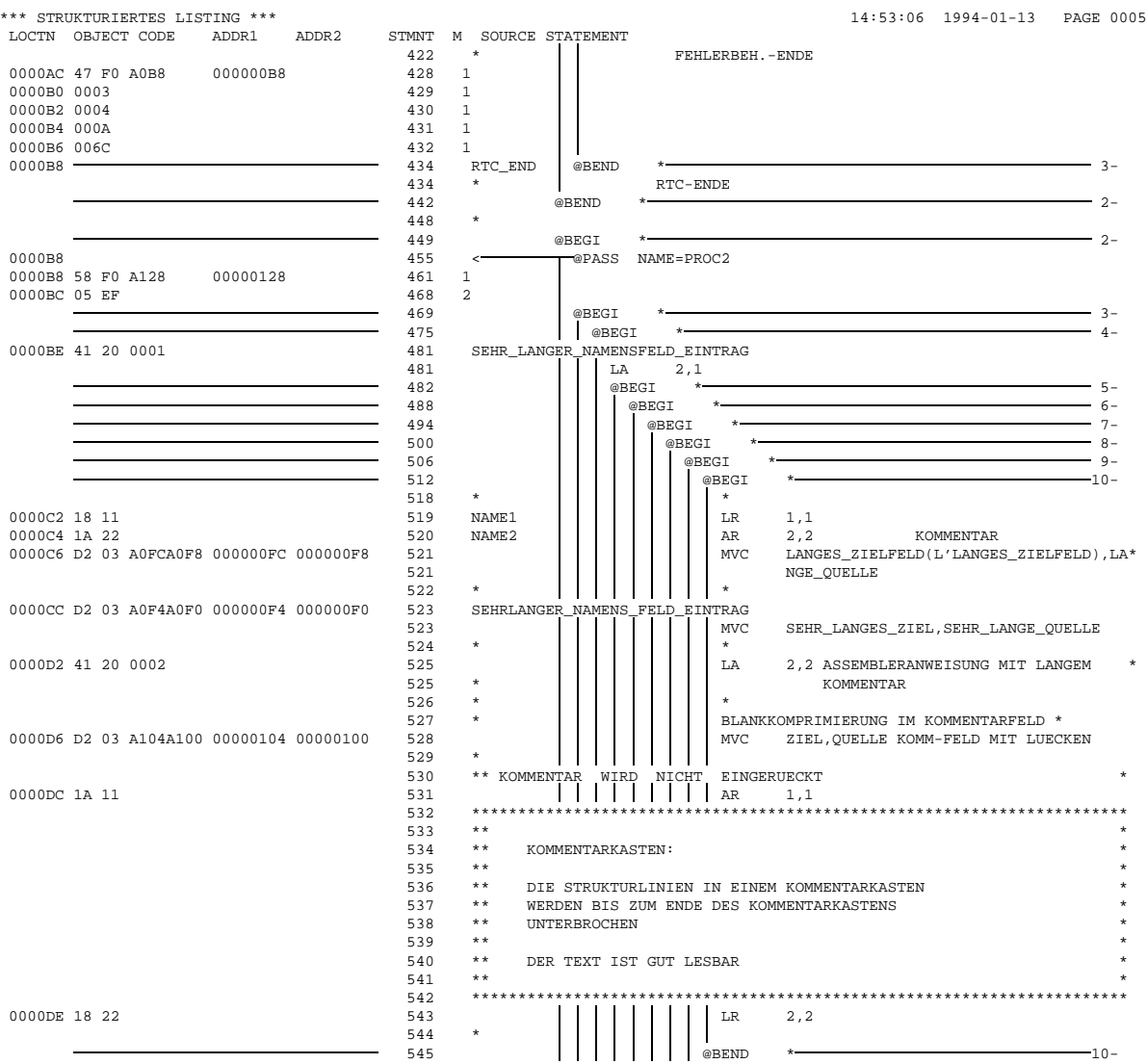

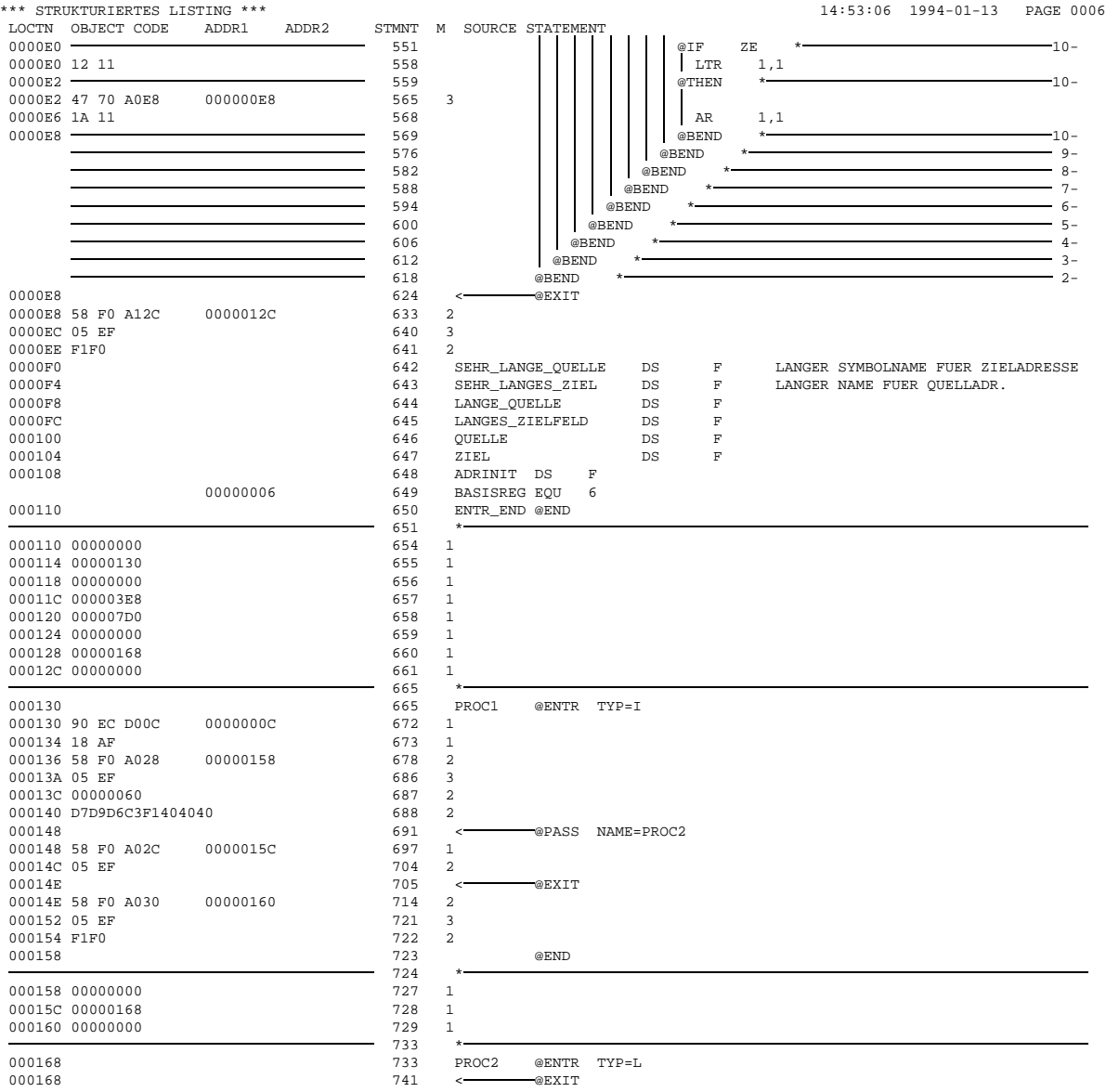

\*\*\* STRUKTURIERTES LISTING \*\*\* 14:53:06 1994-01-13 PAGE 0007 LOCTN OBJECT CODE ADDR1 ADDR2 STMNT M  $0.00168.07$  FR  $\begin{array}{cc} 747 & 1 \end{array}$ 000168 07 FE 747<br>000170 748 000170 748 @END 749<br>755 755 END FLAGS IN 00000 STATEMENTS, 000 PRIVILEGED FLAGS, 000 MNOTES HIGHEST ERROR-WEIGHT : NO ERRORS THIS PROGRAM WAS ASSEMBLED BY ASSEMBH V 1.2A00 ON 1994-01-13 AT 14:51:58 \*\*\* STRUKTURIERTES LISTING \*\*\* 14:53:06 1994-01-13 PAGE 0008 USED FILES AND LIBRARIES<br>SOURCE LIBRARY : : : :U:\$ASS1.ESC.TSTLIB<br>STR.QUELLE SOURCE ELEMENT :<br>VERS/DATE : VERS/DATE : @/1993-08-24 LINKNAME LIBRARY-NAME :U:\$ASS1.ESC.TSTLIB :U:\$ASS1.VO.LIB :U:\$ASS1.ASS1.LIB :H:\$TSOS.SYSLIB.ASSEMBH.011<br>16.175 SEC. ASSEMBLY TIME : THIS LISTING WAS GENERATED BY THE LISTING GENERATOR V 1.2A00.

# **6.6 Änderungen in Listen bei Ausgabe des Moduls im LLM-Format**

Im bisherigen Objektmodul werden die einzelnen CSECTs zusammenhängend und aufsteigend adressiert (Modul-relative Adressierung).

In der Modulausgabe im LLM-Format wird die CSECT-relative Adressierung verwendet, d.h. jede CSECT des Moduls beginnt bei Adreßpegel 0 (Location 0).

Diesbezüglich verhält sich eine CSECT wie eine DSECT. Dasselbe gilt für die entsprechende Information in der SAVLST (siehe 6.4).

Durch die CSECT-relative Adressierung ändern sich die Inhalte der Adreßfelder in der ESD- und Quellprogrammliste sowie in den Querverweislisten SYMBOL-XREF und LITERAL-XREF. Alle Adreßwerte sind Abstände (Offsets) zum Beginn der entsprechenden CSECT, die jeweils bei Adreßpegel 0 beginnt.

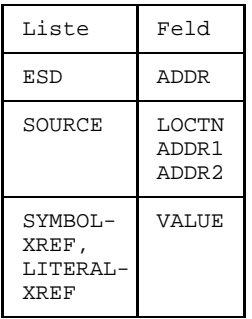

Das Namensfeld (SYMBOL) in der ESD-Liste ist auf 32 Zeichen vergrößert.

Die nachfolgenden Beispiele zeigen die Listen im OM- und LLM-Format.

# **6.6.1 Listen im OM-Format**

#### **ESD-Liste**

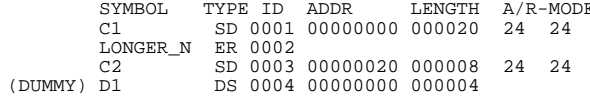

# **Quellprogrammliste (SOURCE LISTING)**

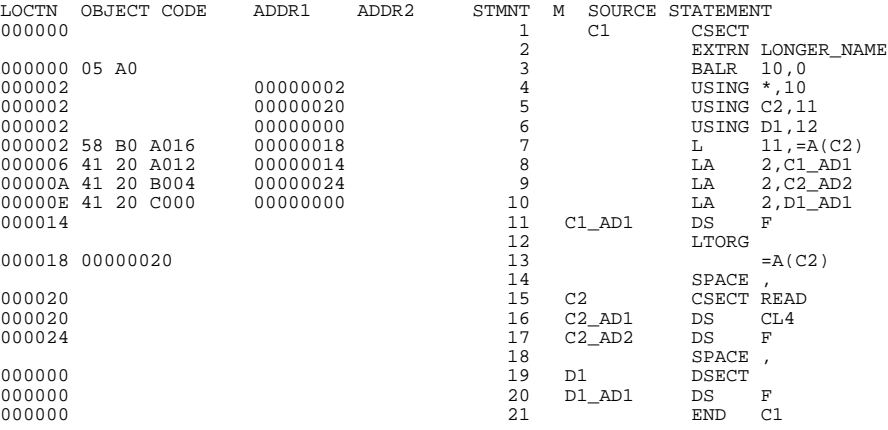

# **Querverweisliste (SYMBOL-XREF)**

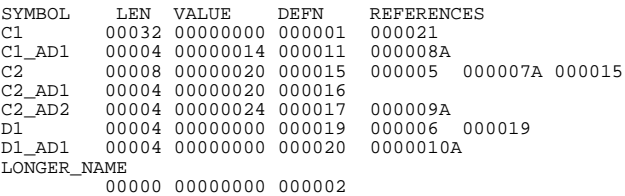

E EXTERNAL SYMBOL DICTIONARY

# **6.6.2 Listen im LLM-Format**

Nicht kompatible Feldinhalte zum OM-Format sind fett gedruckt.

#### **ESD-Liste**

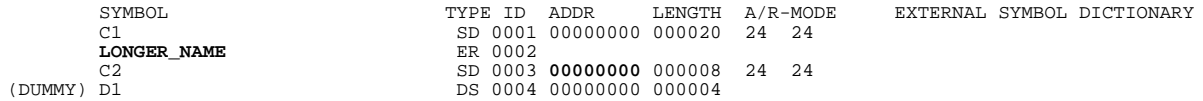

# **Quellprogrammliste (SOURCE LISTING)**

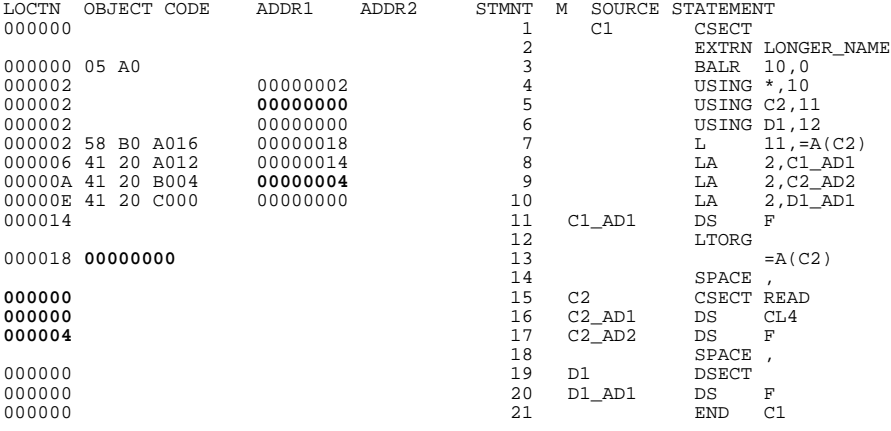

### **Querverweisliste (SYMBOL-XREF)**

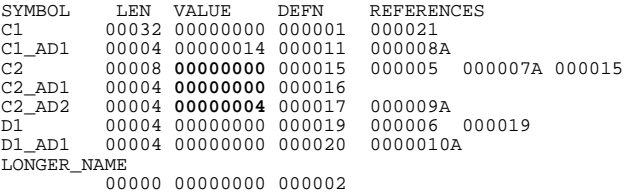

# **7 Sprachverknüpfungen**

# **7.1 Symbolische Verknüpfung von Assembler-Programmen**

Der Text eines Assembler-Quellprogramms besteht aus einer oder mehreren Übersetzungseinheiten. Eine Übersetzungseinheit fängt in der Regel mit einer START- oder CSECT-Anweisung an und wird durch eine END-Anweisung abgeschlossen. Eine Übersetzungseinheit wird meist als ein "Programm" bezeichnet.

Jede Übersetzungseinheit wird in einen Modul übersetzt.

Eine Übersetzungseinheit kann aus einem oder mehreren Programmabschnitten bestehen, die als Teile eines Moduls übersetzt werden.

Ein oder mehrere Module können zu einem ablauffähigen Programm gebunden werden (siehe 5.4).

Durch entsprechende Anweisungen (siehe weiter unten) ist es möglich

- von einem Programmteil in einen anderen Programmteil zu verzweigen und
- sich auf Daten zu beziehen, die in einem anderen Programmteil definiert sind.

Zu diesem Zweck muß man die Kommunikation zwischen den Programmteilen ermöglichen.

- $-$  Jeder einzelne Programmabschnitt, der angesprochen wird, muß symbolisch adressierbar sein.
- Die zwei oder mehr Übersetzungseinheiten, die verbunden werden sollen, müssen symbolisch verknüpft werden.

Die symbolische Programmverknüpfung ermöglicht es, symbolische Adressen, die in einer Übersetzungseinheit definiert sind, von einer anderen aus anzusprechen. Der Assembler benötigt dafür entsprechende Informationen, die er über ESD-Einträge an den Binder weitergibt. Der Binder ersetzt diese symbolischen Bezugnahmen vor bzw. beim Laden durch aktuelle Adressen.

Eine symbolische Adresse, die von einer anderen Übersetzungseinheit aus angesprochen werden soll, muß dem Assembler und dem Binder durch die ENTRY-Anweisung (siehe "ASSEMBH", Beschreibung [1]) kenntlich gemacht werden. Sie ist damit als symbolische Adresse einer Einsprungstelle definiert.

Wenn in einer Übersetzungseinheit symbolische Adressen verwendet werden, die in einer anderen Übersetzungseinheit definiert sind, müssen sie durch die EXTRN- oder WXTRN-Anweisung (siehe "ASSEMBH", Beschreibung [1]) kenntlich gemacht werden. In der Übersetzungseinheit, die die EXTRN-Adresse verwendet, muß ein Basisregister für Zugriffe auf diese Adresse bereitgestellt werden. Der Wert der Adresse muß über eine A-Konstante in das Basisregister geladen werden (siehe "ASSEMBH", Beschreibung [1], DC-Anweisung).

Eine weitere Möglichkeit zur symbolischen Verknüpfung ist die Verwendung von V-Konstanten (siehe "ASSEMBH", Beschreibung [1], DC-Anweisung). Diese Konstanten werden als indirekte Verknüpfungspunkte betrachtet, die aus einer extern definierten symbolischen Adresse erzeugt werden. In diesem Fall darf die symbolische Adresse nicht mit der EXTRN-Anweisung gekennzeichnet sein.

V-Konstanten können für Sprünge in andere Übersetzungseinheiten verwendet werden, jedoch nicht für Bezugnahmen auf Daten in anderen Übersetzungseinheiten.

Die Bezugnahme auf Daten kann z.B. mit den Anweisungen COM, DXD oder XDSEC (siehe "ASSEMBH", Beschreibung [1]) erfolgen.

Beim Programmablauf sind für alle zu einem Programm gebundenen Module die Mehrzweckregister 0-15 nur einmal vorhanden. Diese Register sind die gemeinsame Kommunikationsebene. Für die Verknüpfung von Programmen gilt die Forderung: Alle Teilprogramme sollen über sämtliche Mehrzweckregister verfügen können. Das bedeutet, daß beim Verzweigen von einem Modul in einen nachfolgenden Modul die Registerinhalte des rufenden Moduls sichergestellt und beim Rücksprung aus dem gerufenen Modul wieder geladen werden müssen.

Zur Verknüpfung von Assembler-Programmen siehe auch das Kapitel 3.2 'Programmunterteilung und Programmverknüpfung' im Handbuch "ASSEMBH", Beschreibung [1].

## **7.1.1 Verknüpfung mit anderen Sprachen**

- Assembler wird von einer anderen Sprache gerufen Das bedeutet, das Assembler-Programm muß die Parameterübergabe der rufenden Sprache berücksichtigen und beim Rücksprung entsprechend den Konventionen der rufenden Sprache die Register restaurieren.
- Assembler ruft eine andere Sprache Dies geschieht über Transferroutinen oder das Assembler-Programm muß die Konventionen der gerufenen Sprache berücksichtigen (Parameterübergabe und Registerkonvention). Die Sprachumgebung der gerufenen Sprache muß initialisiert sein, d.h. das Laufzeitsystem der gerufenen Sprache muß initialisiert sein.

Die Verknüpfung mit anderen Sprachen wie z.B. COBOL, C, FORTRAN ist in den Benutzerhandbüchern dieser Sprachen beschrieben.

# **7.2 Verknüpfung von strukturierten Assembler-Programmen**

Mit dem Prozedur- und Datenkonzept der Strukturierten Programmierung (siehe "ASSEMBH", Beschreibung [1]) können mehrere Unterprogramme (Prozeduren) mit einem Hauptprogramm (Hauptprozedur) verknüpft werden. Eine Prozedur beginnt mit @ENTR und endet statisch mit @END. @PASS ruft eine andere Prozedur auf und in die gerufene Prozedur können Parameter übergeben werden. @EXIT beendet die gerufene Prozedur (dynamisches Prozedurende) und gibt die Steuerung an die aufrufende Prozedur zurück.

Den Zusammenhang zwischen statischer Programmstruktur und dynamischer Prozedurverknüpfung zeigt folgendes Bild.

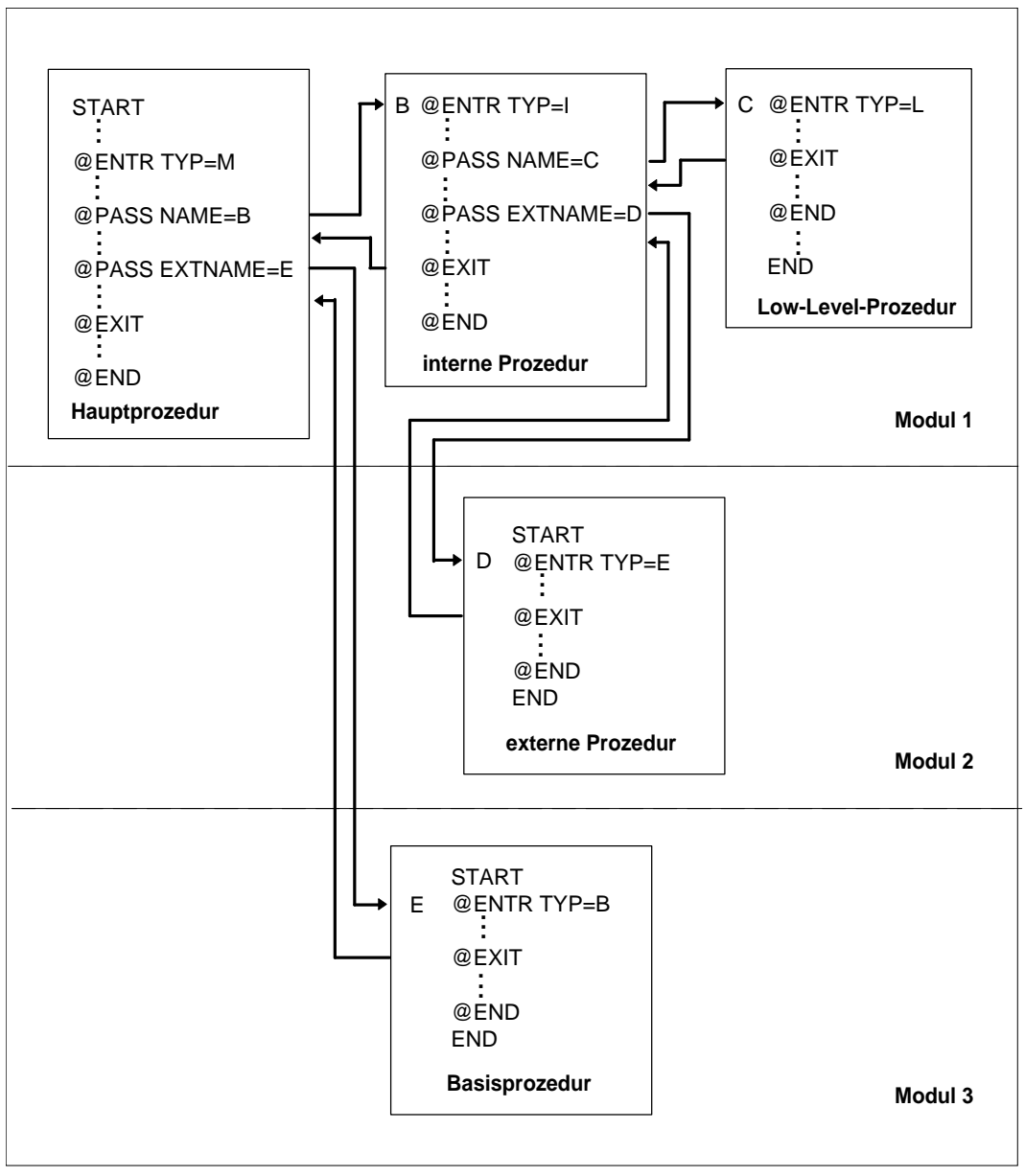

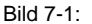

Bild 7-1: Statische Programmstruktur und dynamische Prozedurverknüpfung

#### **7.2.1 Verknüpfung von strukturierten Assembler-Programmen mit C-Programmen**

Für C-Programme wird die Möglichkeit geboten, strukturierte Assembler-Programme zu verwenden, die sich wie C-Programme verhalten. D.h. die Stackverwaltung und die Parameterversorgung entsprechen den C-Konventionen.

Über den Parameter &ENV=C des @ENTR-Makros (siehe "ASSEMBH", Beschreibung [1]) wird Code generiert, der für die Save-Area-Verwaltung und die Stackverwaltung den Program-Manager für C-Programme aufruft. Von den @EXIT- und @END-Makros wird ebenfalls der Program-Manager für C-Programme aufgerufen.

Mit den @PASS- und @PAR-Makros wird die Parameterversorgung entsprechend den C-Konventionen generiert.

Der @DATA-Makro kann nur eingeschränkt verwendet werden.

Bei der Benutzung von Speicher der Klasse C (controlled) über die @DATA- und @FREE-Makros muß die C-Umgebung initialisiert sein, d.h. das Hauptprogramm muß ein C-Programm sein.

Für die Registerbenutzung, Speicheranforderung und Parameterübergabe gilt zusätzlich folgendes:

- Register 12 darf nicht benutzt werden. Mit dem Parameter LOADR12=YES des @ENTR-Makros wird die Adresse des C-Program-Managers in das Register 12 geladen.
- Register 13 darf nicht benutzt werden. Der C-Program-Manager benutzt das Register 13 als Laufzeit-Stack-Register.
- Die Speicherklasse A (Automatic) darf nicht vereinbart werden.  $\overline{\phantom{a}}$
- $-$  Es sind nur Prozeduren vom Typ M und E zugelassen.
- $-$  Die Parameterübergabe darf nur in STANDARD-Form erfolgen, d.h. Register 1 enthält die Adresse der Parameterliste. Diese Übergabe ist für C-Programme zwingend, d.h. der PASS-Parameter des @ENTR- bzw. @PASS-Makros darf nicht auf OPTIMAL-Form geändert werden.

### **7.2.2 Anschluß von strukturierten Assembler-Programmen an COBOL- und FORTRAN-Programme**

Wird von einem COBOL- oder FORTRAN-Hauptprogramm ein strukturiertes Assembler-Programm, das nicht ausschließlich aus Prozeduren vom Typ B, L und D besteht, aufgerufen, so muß vor dem ersten Aufruf einmal der Entry IASSIN zur Initialisierung des Assembler-Laufzeitsystems aufgerufen werden.

Der Initialisierungsentry IASSIN führt die gleichen Funktionen wie bei einem strukturierten Assembler-Hauptprogramm (@ENTR TYP=M) durch. Der IASSIN-Aufruf erfolgt normalerweise ohne Parameter, wobei ein Standard-Initialstack angelegt wird.

### **Hinweise**

- $-$  Aus Kompatibilität zu bestehenden COBOL- und FORTRAN-Objekten mit COLBIN-Aufruf, wird dieser Entry analog zu IASSIN unterstützt, wobei KL5SP-Angaben ignoriert werden.
- Will man die Größe des Initialstacks bestimmen, so muß beim IASSIN-Entry ein Parameter angegeben werden,

im COBOL vom Typ COMPUTATIONAL PIC 9(n) mit  $5 \le n \le 9$ und für FORTRAN vom Typ INTEGER

Dieser Parameter beeinflußt analog zur STACK-Angabe beim @ENTR TYP=M die Größe des Initialstacks in Bytes, wobei gilt:

```
1 Seite Parameter n \leq 0Größe des Initialstack =
                           n Bytes Parameter n > 0
```
#### **Parameterübergabe an strukturierte-Assembler-Prozeduren**

Von COBOL- bzw. FORTRAN-Programmen werden Parameter immer in der STANDARD-Form übergeben und sind deshalb in der STANDARD-Form zu übernehmen (siehe "ASSEMBH", Beschreibung [1]).
### **Aufruf von strukturierten Assembler-Prozeduren**

Aufruf aus COLUMBUS-COBOL bzw. COBOL

mit Parameter: @PASS name:TYP=E:USING Parameter. bzw. CALL "name" USING Parameter.

ohne Parameter: @PASS name.:TYP=E: bzw. CALL "name".

Aufruf aus COLUMBUS-FORTRAN bzw. FORTRAN

mit Parameter: @PASS name(Parameter) bzw. CALL name(Parameter) ohne Parameter: @PASS name bzw. CALL name

Bei Aufruf von Prozeduren des Typs B, L oder D muß der Anwender selbst für die Sicherstellung und die Wiederherstellung der Registerinhalte durch die gerufene Prozedur sorgen.

### **Rückkehr in das aufrufende COBOL- bzw. FORTRAN-Programm**

Die strukturierte Assembler-Prozedur gibt mit der Anweisung

@EXIT

die Kontrolle an das aufrufende Programm zurück. Die Operanden RC, RESTORE und TO sind nicht zugelassen. Bei Rückkehr in den FORTRAN-Teil muß der Operand PROG=FORTRAN angegeben werden.

### **7.2.3 Anschluß von strukturierten Assembler-Programmen an Assembler-Programme**

### **Parameterübergabe an strukturierte Assembler-Prozeduren**

- Übernahmeform OPTIMAL Register 1 bis 4 enthalten die Parameter bzw. Register 1 enthält die Adresse einer Parameteradressenliste für die Parameter 4 und folgende. Register 2 bis 4 enthalten die Parameter 1 bis 3.
- Übernahmeform STANDARD Standardparameterschnittstelle: Register 1 enthält die Adresse der Parameteradressenliste.

### **Aufruf von Prozeduren ohne Laufzeitsystem (Typ B/L/D)**

Strukturierte Assembler-Prozeduren werden über die Standardschnittstelle aufgerufen: Register 15 enthält die Prozeduradresse und Register 14 enthält die Rückkehradresse.

Strukturierte Assembler-Prozeduren können also aufgerufen werden durch:

L 
$$
15 = \begin{Bmatrix} A \\ V \end{Bmatrix}
$$
 (Prozedurname)  
BALR 14,15

Der Anwender muß selbst für die Sicherstellung und Wiederherstellung der Registerinhalte durch die gerufene Prozedur sorgen.

### **Aufruf von Prozeduren mit Laufzeitsystem (Typ E/I)**

Aufruf wie bei Prozeduren ohne Laufzeitsystem (Sicherstellung und Wiederherstellung der Registerinhalte wird vom Assembler-Laufzeitsystem übernommen). Wie bei COBOL- bzw. FORTRAN-Programmen in Verbindung mit strukturierten Assembler-Programmen muß auch hier das Laufzeitsystem dadurch initialisiert werden, daß vor dem ersten Aufruf einer strukturierten Assembler-Prozedur einmal der Entry IASSIN über eine Standardschnittstelle aufgerufen wird.

### **Schnittstelle für IASSIN = Standardschnittstelle**

- Register 1 verweist auf ein Wort, das entweder 0 (kein Parameter) oder die Adresse des Parameters (Wortformat) enthält. Bedeutung der Parameterangabe wie bei Anschluß an COBOL- bzw. FORTRAN-Programme (siehe Abschnitt 7.2.2)
- Register 15 enthält die Adresse des Laufzeitentry IASSIN
- Register 14 enthält die Rückkehradresse
- Register 13 verweist auf den standardmäßigen Registersicherstellungsbereich

### **Registersicherstellungsbereich**

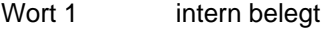

- Wort 2 verweist auf Vorgänger, bzw. enthält 0, falls kein Vorgänger vorhanden
- Wort 3 verweist auf Nachfolger
- Wort 4-18 Sicherungsbereich für Register 14,...,12
- Wort 19 reserviert
- Wort 20 enthält den Zeiger auf die PCD (siehe 7.3.2). Der Zeiger wird vom Laufzeitsystem zurückgemeldet.

### **Rückkehr in das aufrufende Assembler-Programm**

Die strukturierte Assembler-Prozedur gibt mit der Anweisung

#### @EXIT

die Kontrolle an das aufrufende Programm zurück. Der Operand TO ist nicht zugelassen.

### **Beispiel für den Aufruf von IASSIN und einer strukturierten Assembler-Prozedur**

1. Ohne Parameterübergabe mit Anlage eines Standard-Initialstacks

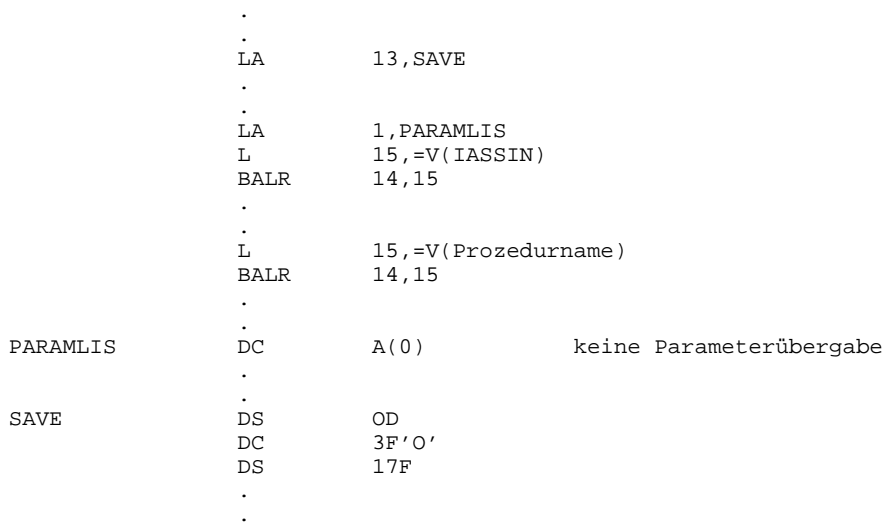

2. Mit Parameterübergabe und einem Initialstack von 10000 Bytes

.

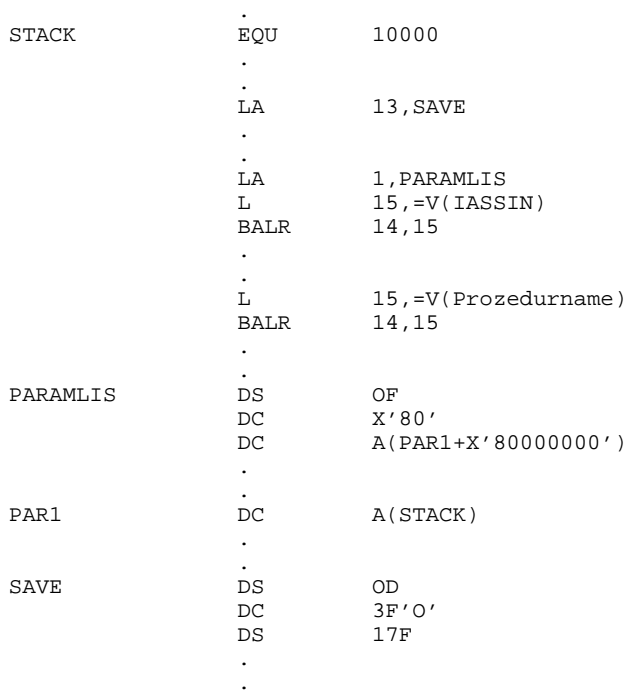

### **Hinweis**

Der gerufenen Prozedur und dem Laufzeitentry IASSIN muß in Register 13 die Adresse desselben Registersicherungsbereiches übergeben werden !

### **7.2.4 Anschluß von COBOL- und FORTRAN-Programmteilen an strukturierte Assembler-Programme**

#### **Parameterübergabe von strukturierten Assembler-Prozeduren**

COBOL- und FORTRAN-Programmteile akzeptieren Parameterlisten nur in der STANDARD-Form. Bei Aufruf eines COBOL-Teils ohne Parameterübergabe muß Register 1 vor dem Aufruf mit der Adresse eines Wortes, welches 0 enthält, geladen werden. Bei Aufruf eines FORTRAN-Teils ohne Parameterübergabe muß Register 1 vor dem Aufruf mit dem Wert 1 geladen werden.

#### **Aufruf aus strukturierten Assembler-Prozeduren**

Die strukturierte Assembler-Prozedur übergibt mit der Anweisung @PASS EXTNAME= die Kontrolle an den COBOL-bzw. FORTRAN-Teil.

Bei Aufruf aus Prozeduren des Typs B, L und D muß der Anwender selbst dafür sorgen, daß Register 13 die Adresse eines Sicherstellungsbereiches enthält.

#### **Rückkehr in die aufrufende strukturierte Assembler-Prozedur**

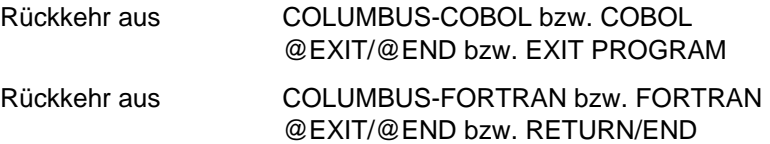

### **7.2.5 Anschluß von Assemblerprogrammteilen an strukturierte Assembler-Programme**

### **Parameterübergabe von strukturierten Assembler-Prozeduren**

- Übergabeform OPTIMAL Register 1 bis 4 enthalten die Parameter bzw. Register 1 enthält die Adresse einer Parameteradressenliste für die Parameter 4 und folgende. Register 2 bis 4 enthalten die Parameter 1 bis 3.
- Übergabeform STANDARD Standardparameterschnittstelle: Register 1 enthält die Adresse der Parameteradressenliste.

### **Aufruf aus strukturierten Assembler-Prozeduren**

Die strukturierte Assembler-Prozedur übergibt mit der Anweisung @PASS EXTNAME= die Kontrolle an den Assemblerteil, danach enthält Register 14 die Rückkehradresse und Register 15 die Adresse des aufgerufenen Programmteils.

Bei Aufruf aus Prozeduren des Typs B, L und D muß der Anwender selbst dafür sorgen, daß ein Register mit der Adresse eines Sicherstellungsbereiches geladen ist. Bei Aufruf aus Prozeduren des Typs M, E und I ist Register 13 mit der Adresse eines Sicherstellungsbereiches geladen.

### **Rückkehr in die aufrufende, strukturierte Assembler-Prozedur**

Für den Rücksprung muß Register 14, das durch @PASS mit der Rückkehradresse geladen wurde, benützt werden.

## **7.3 Die Programm-Kommunikationsschnittstelle ILCS**

Durch die Programm-Kommunikationsschnittstelle ILCS (Inter-Language Communication Services) wird die Kommunikation zwischen dem Hauptprogramm und den externen Unterprogrammen sowie zwischen den Unterprogrammen untereinander sprachübergreifend vereinheitlicht. Der Anwender kann jeden Programmteil in einer beliebigen ILCSfähigen Programmiersprache ohne weitere Vorkehrungen (wie etwa Ansprung von Sprachinitialisierungsroutinen, Connection-Module etc.) schreiben.

ILCS ist eine Kombination aus Software und Schnittstellen-Konvention: Es beinhaltet zum einen Laufzeitroutinen, die in einer PLAM-Bibliothek zusammengefaßt sind, zum anderen garantiert ILCS auch die den "Standard-Linkage-Konventionen im BS2000" entsprechende Kommunikationsschnittstelle; d.h. jeder von einem ILCS-fähigen Compiler erzeugte Modul ist entsprechend den Standard-Linkage-Konventionen für die Verknüpfung mit gleich- und verschiedensprachigen Programmen vorbereitet.

Die Bibliothek der ILCS-Laufzeitroutinen wird mit jedem ILCS-fähigen Compiler - als gleichsam zusätzliches Laufzeitsystem - ausgeliefert.

Im einzelnen bietet ILCS folgende Funktionen:

- multilaterale Konvention zur Verknüpfung verschiedensprachiger Programme,
- einheitliche Richtlinien zur Ereignisbehandlung
- Speicherverwaltung (Stack- und Heap-Speicher)
- Behandlung der Programmaske

In diesem Abschnitt wird nur die von der stukturierten Programmierung des ASSEMBH genutzte ILCS-Funktion Programmverknüpfung mit den grundlegenden ILCS-Datenstrukturen beschrieben.

### **Hinweis**

Programme, die mit ILCS-fähigen Compilern übersetzt wurden, werden obligatorisch mittels ILCS zu einem Programmsystem verknüpft. Enthält ein Programmsystem Programme, die sich nicht gemäß den ILCS-Konventionen verhalten, müssen sie ggf. so umgestaltet werden, daß sie den ILCS-Konventionen entsprechen. Andernfalls besteht zumindest bei der Verknüpfung verschiedensprachiger Programme - die Gefahr der Inkompatibilität.

### **7.3.1 ILCS-Registerkonventionen**

### **Registerversorgung bei Aufruf**

Die nachfolgende Tabelle gibt eine Übersicht über die Registerversorgung, die das aufrufende Programm vor dem Ansprung des aufgerufenen Programms durchführt.

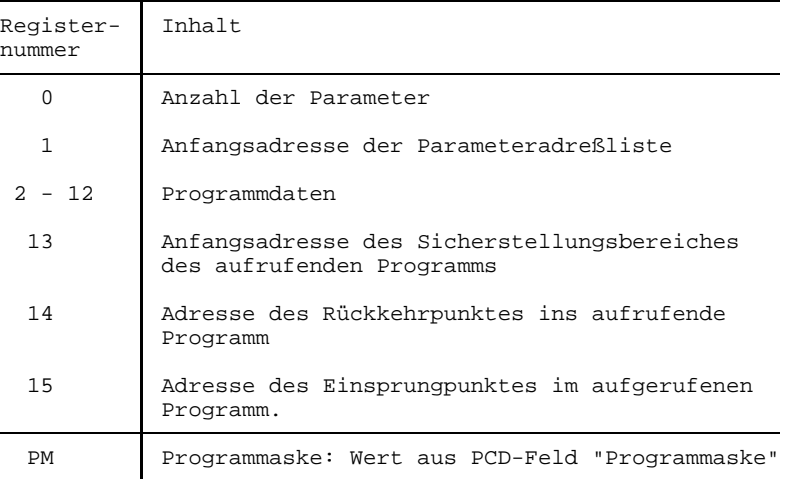

### **Registerversorgung bei Rückkehr ins aufrufende Programm**

Die nachfolgende Tabelle gibt eine Übersicht über die Registerversorgung, die das aufgerufene Programm beim Rücksprung ins aufrufende Programm durchführt.

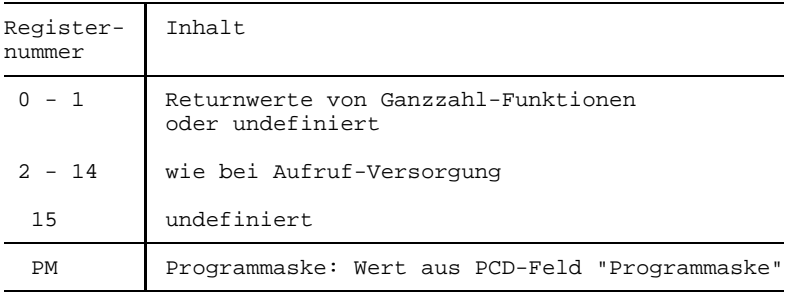

### **7.3.2 ILCS-Datenstrukturen**

### **Save Area (Sicherstellungsbereich)**

Das aufrufende Programm liefert die Adresse eines Sicherstellungsbereiches, in der das aufgerufene Programm die aktuellen Registerstände ablegen kann. Das aufgerufene Programm legt einen neuen Sicherstellungsbereich an und verkettet die beiden Sicherstellungsbereiche.

Der Sicherstellungsbereich ist folgendermaßen aufgebaut:

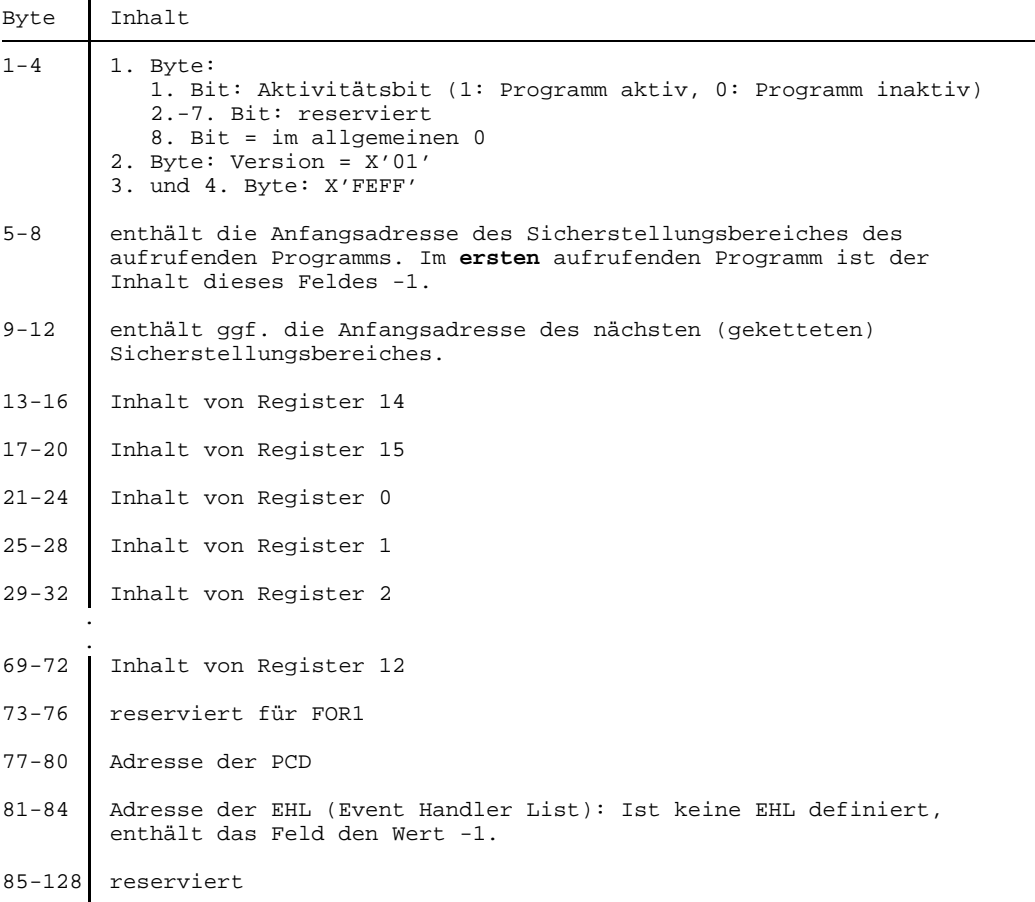

### **Prosys Common Data Area (PCD)**

Die PCD ist ein allgemeiner Datenbereich, der allen Programmiersprachen zur Verfügung steht. Er hat eine Größe von 4096 Byte.

Der erste Teil enthält die von ILCS verwendeten Datenbereiche, u.a. auch (in Byte 148) das Feld "Programmaske", das mit dem Wert X'0C' vorbelegt ist. Der zweite Teil der PCD enthält die jeweils 128 Byte großen Programmiersprachen-Bereiche, die den Laufzeitsystemen der verschiedenen Sprachen zur Verfügung stehen.

### **7.3.3 Initialisierung des Programmsystems**

Die Initialisierung eines Programmsystems verläuft in zwei Stufen: Zuerst ruft das Hauptprogramm die passende ILCS-Initialisierungsroutine auf. Diese ILCS-Initialisierungsroutine ruft dann ihrerseits alle nötigen sprachspezifischen Initialisierungen auf, so daß vor Ausführung der ersten Programmanweisung die für das gesamte Programmsystem benötigten Sprachumgebungen eingerichtet sind.

### **7.3.4 Programmasken-Behandlung durch ILCS**

Die Programmaske für den Programmablauf wird im Wege der Initialisierung auf den Wert des PCD-Feldes "Programmaske" (vorbelegt mit X'0C') gesetzt. Wird sie während des Programmablaufs verändert, muß sie vor dem nächsten Programmaufruf bzw. -rücksprung auf den Wert des PCD-Feldes "Programmaske" zurückgesetzt werden.

### **7.3.5 Parameterübergabe in ILCS-Programmsystemen**

Die Semantik der Datentypen weist bei den durch ILCS verknüpfbaren Programmiersprachen starke Unterschiede auf. Im folgenden werden jene Datentypen aufgeführt, die in den einzelnen Programmiersprachen eine gleiche Datendarstellung besitzen und daher problemlos als Parameter übergeben werden können. Bei der Verwendung anderer Datentypen als Parameter ist die genaue Kenntnis der jeweiligen Datenablage erforderlich, um den korrekten Programmablauf sicherzustellen.

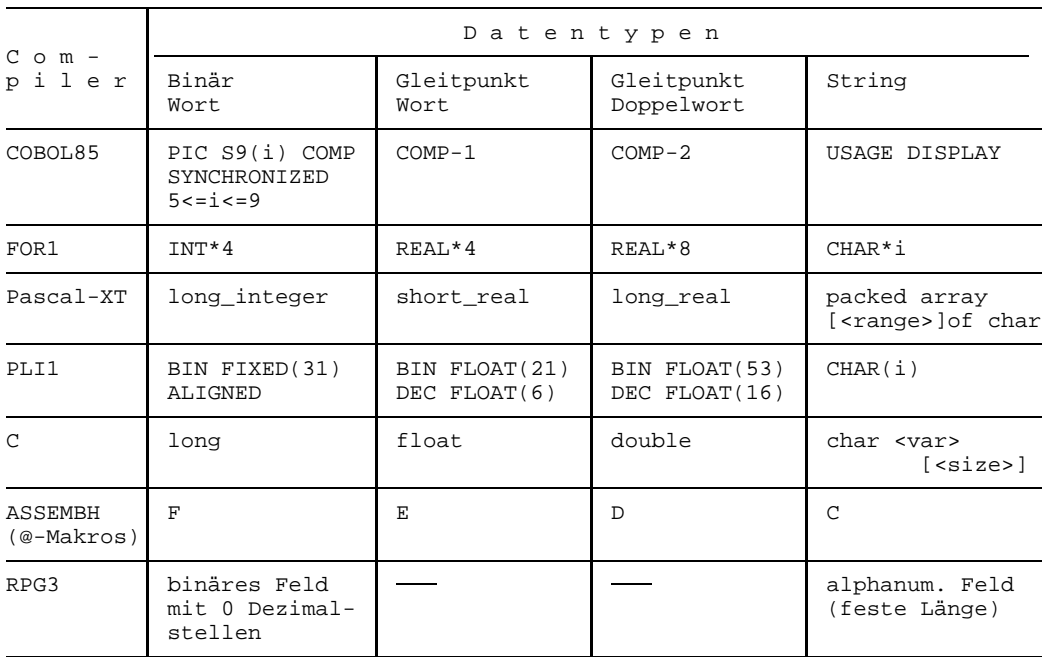

Die Daten müssen immer ausgerichtet abgelegt werden; d.h. 32-Bit-Ganzzahlen in binärer Darstellung liegen auf Wortgrenze, Gleitpunktzahlen auf Wort- bzw. Doppelwortgrenze, Strings auf Bytegrenze. Die Länge von Strings ist konstant und dem gerufenen Programm bekannt.

Die Übergabe erfolgt "by reference", d.h. es wird die Adresse des Datums übergeben. Das aufrufende Programm legt eine Liste der übergebenen Adressen an. Die Anzahl der Parameter wird in Register 0, die Adresse der Liste in Register 1 übergeben (siehe 7.3.1).

### **Übergabe von Funktions-Returnwerten**

Returnwerte von Ganzzahl-Funktionen werden in den Registern 0 und 1, Returnwerte von Gleitpunkt-Funktionen werden im Gleitpunktregister 0 übergeben. Die Übergabe von Returnwerten mit anderen Datentypen in Register 0 und 1 ist möglich, aber nicht durch ILCS festgelegt. Ihre Darstellung ist den einzelnen Programmiersprachen freigestellt.

### **7.3.6 Hinweise zum Binden von ILCS-Programmsystemen**

### **Statisches Binden**

Enthält ein Programmsystem ausschließlich strukturierte ASSEMBH-Programme, genügt - wie bisher - die Einbindung der ASSEMBH-Laufzeitbibliothek (SYSLIB.ASSEMBH.012) mit der RESOLVE-Anweisung des TSOSLNK.

Enthält ein Programmsystem verschiedensprachige Programme, muß die Initialisierungsroutine IT0INITS explizit aus der ILCS-Bibliothek eingebunden werden.

### **Dynamisches Binden**

Programmsysteme mit ausschließlich gleichsprachigen Programmen können - wie bisher - mit Hilfe der TASKLIB-Zuweisung der Laufzeitbibliothek dynamisch gebunden werden.

Programmsysteme mit verschiedensprachigen Programmen können dynamisch gebunden werden, wenn der Benutzer dafür sorgt, daß die ILCS-Initialisierungsroutine IT0INITS in der mit TASKLIB zugewiesenen Laufzeitbibliothek steht.

Beim Dynamischen Binden mit dem DBL (ab BS2000-Version 10.0) kann im RUN-MODE=ADVANCED mit dem Linknamen BLSLIBnn als weitere zu durchsuchende Bibliothek die ILCS-Bibliothek zugewiesen werden.

### **Binden von Großmoduln**

Werden Großmodule gebunden, so darf die ILCS-Routine IT0INITS nur in dem Großmodul eingebunden werden, der das Hauptprogramm enthält. Die Einsprungpunkte und Externverweise der Großmoduln müssen sichtbar bleiben.

## **7.4 Programmverknüpfungen von strukturierten Assembler-Programmen über die ILCS-Schnittstelle**

Mit der Version V1.1A des ASSEMBH werden die Makros zur Strukturierten Programmierung (@-Makros) dahingehend erweitert, daß der Anwender auch in Assembler ILCSfähige Programme schreiben kann.

Die Strukturierte Programmierung wird nicht vom ASSEMBH-BC unterstützt !

Die vereinheitlichte Prozedurschnittstelle bringt dem Anwender folgende Vorteile:

- die Assemblerprogrammteile können in einer beliebigen ILCS-fähigen Sprachumgebung verwendet werden
- die Parameterübergabe und die Registerkonventionen sind über alle Sprachen vereinheitlicht
- der Initialisierungsaufruf COLBIN des ASSEMBH-RTS kann entfallen
- die sprachspezifischen Makros (wie z. B. C\$ENT, C\$EX und CCALL von C), die bisher die Programmierung in Assembler in der jeweiligen Sprachumgebung ermöglichten, können ersatzlos durch die @-Makros abgelöst werden, da sich das ILCS-fähige Assemblerprogramm in einer ILCS-Umgebung zu jeder Fremdsprache gleich verhält.

Neben der Umstellung der Prozedurschnittstelle auf die ILCS-Konventionen werden im ASSEMBH V1.1A durch neue @-Makros folgende neuen ILCS-Leistungen für den Assemblerprogrammierer angeboten (siehe "ASSEMBH", Beschreibung [1]).

- einheitliche Behandlung von Ereignissen (Event Handling)
- $-$  einheitliche Behandlung von Folgeprozessen (Contingency Handling)
- einheitliche Behandlung von STXIT-Ereignissen (STXIT Handling)
- Behandlung von Programmasken
- Setzen der Monitorjobvariablen
- Sprachinitialisierung bei nachgeladenen Moduln
- Anmeldung benutzereigener Routinen zur Speicherbeschaffung und Speicherfreigabe für Stack- und Heap-Speicher
- Anmeldung benutzereigener Beendigungsroutinen
- Angabe der minimalen Stack-Extent-Größe

Die neuen @-Makros generieren den Aufruf entsprechender Eingänge im Standard Event Handler (SEH), im Standard Contingency Handler (SCH), sowie im Standard STXIT Handler (SSH) der ILCS-Schnittstelle.

Damit können auf Prozedurebene Benutzerbehandlungsroutinen an- und abgemeldet werden. Der Aufruf dieser Prozeduren erfolgt nach ILCS-Konventionen.

### **7.4.1 Erstellen eines ASSEMBH-ILCS-Objektes**

Die folgenden Voraussetzungen müssen erfüllt sein, wenn mit dem ASSEMBH ein ablauffähiges ILCS-Objekt mit Anschluss an das ASSEMBH-RTS (ASSEMBH-Laufzeitsystem) erzeugt werden soll:

- Falls das Objekt eine Assembler-Hauptprozedur (TYP=M) enthält, muss diese mit dem @ENTR-Parameter ILCS=YES übersetzt werden, damit die ILCS-Umgebung eingerichtet und das ASSEMBH-RTS sowie die Laufzeitsysteme aller weiteren beteiligten Sprachen initialisiert werden.
- Wird das ASSEMBH-ILCS-Objekt von einer Fremdsprachen-Prozedur gerufen, so muss diese die ILCS-Umgebung und damit das ASSEMBH-RTS initialisiert haben.
- Prozeduren vom Typ E/I müssen mit dem Parameter ILCS=YES übersetzt werden.
- Die ASSEMBH-Laufzeitbibliothek muß eingebunden werden (siehe 7.3.6).

## **7.5 ILCS-Linkage-Kombinationen**

### **7.5.1 ILCS-Objekt ruft ASSEMBH-ILCS-Objekt**

#### **Rufende Prozedur**

Die ILCS-Umgebung ist von der ILCS-Fremdprozedur initialisiert worden. Damit ist auch die sprachspezifische Initialisierung des ASSEMBH-Laufzeitsystems (ASSEMBH-RTS) durchgeführt.

Der bisherige COLBIN-Aufruf in der Fremdprozedur kann entfallen.

### **Gerufene Prozedur**

Prozedurprolog:

Durch den Makro @ENTR mit ILCS=YES. Die Parameter werden im STANDARD-Format durch "call by reference" erwartet.

Prozedurepilog:

War der @ENTR-Parameter RETURNS=YES gesetzt, wird der Funktionswert von R1 nach R0 kopiert. Die Register R2 bis R14 werden restauriert.

### **7.5.2 ASSEMBH-ILCS-Objekt ruft ASSEMBH-ILCS-Objekt**

#### **Rufende Prozedur**

Die Initialisierung der ILCS-Umgebung und des ASSEMBH-RTS ist in der Hauptprozedur (Typ M) durch @ENTR mit ILCS=YES erfolgt. Die Parameterübergabe erfolgt im STANDARD-Format durch "call by reference".

#### **Gerufene Prozedur**

Prozedurprolog:

Durch den Makro @ENTR mit ILCS=YES. Die Parameter werden im STANDARD-Format durch "call by reference" erwartet.

#### Prozedurepilog:

War der @ENTR-Parameter RETURNS=YES gesetzt, wird der Funktionswert von R1 nach R0 kopiert. Die Register R2 bis R14 werden restauriert.

### **7.5.3 ASSEMBH-ILCS-Objekt ruft Nicht-ILCS-ASSEMBH-Objekt**

### **Rufende Prozedur**

Die Initialisierung der ILCS-Umgebung und des ASSEMBH-RTS ist in der Hauptprozedur (Typ M) durch @ENTR mit ILCS=YES erfolgt. Die Parameterübergabe erfolgt im STANDARD-Format durch "call by reference".

### **Gerufene Prozedur**

Prozedurprolog: Durch den Makro @ENTR mit ILCS=NO (Voreinstellung). Die Parameter werden im STANDARD-Format durch "call by reference" erwartet.

Prozedurepilog:

Der Funktionswert wird nicht von R1 nach R0 kopiert.

### **Beachte**

Gerufene Prozedur:

- darf kein @EXIT mit TO-Operanden enthalten
- in R0 wird die Anzahl der Parameter übergeben

Rufende Prozedur:

 $-$  darf sich nicht darauf verlassen, daß von der gerufenen Prozedur die ILCS-Konventionen eingehalten werden, z.B. wird der Funktionswert nicht von R1 nach R0 kopiert.

### **7.5.4 Nicht-ILCS-ASSEMBH-Objekt ruft ASSEMBH-ILCS-Objekt**

### **Rufende Prozedur**

Die Initialisierung der ILCS-Umgebung und des ASSEMBH-RTS ist in der Nicht-ILCS-Hauptprozedur (Typ M) durch @ENTR mit ILCS=NO erfolgt. Die Parameterübergabe erfolgt im STANDARD-Format durch "call by reference".

### **Gerufene Prozedur**

### Prozedurprolog:

Durch den Makro @ENTR mit ILCS=YES. R0 enthält i.a. nicht die Anzahl der Parameter. Die Parameter werden im STANDARD-Format durch "call by reference" erwartet.

### Prozedurepilog:

War der @ENTR-Parameter RETURNS=YES gesetzt, wird der Funktionswert von R1 nach R0 kopiert. Die Register R2-R14 werden restauriert.

### **Beachte**

Gerufene Prozedur: darf in R0 nicht die Anzahl der Parameter erwarten

### **7.5.5 Nicht-ILCS-Objekt ruft ASSEMBH-ILCS-Objekt**

#### **Rufende Prozedur**

Der COLBIN-Aufruf zur Initialisierung der ILCS-Umgebung ist notwendig. Die Parameterübergabe erfolgt im STANDARD-Format durch "call by reference".

**Gerufene Prozedur** wie 7.5.4

#### **Beachte**

Gerufene Prozedur: Im Makro @EXIT darf PROG=FORTRAN nicht angegeben werden.

### **7.5.6 Long-Jump (@EXIT mit Parameter TO)**

Enthält ein Programm ILCS-Objekte und Nicht-ILCS-ASSEMBH-Objekte, so ist vom Anwender sicherzustellen, dass innerhalb der Nicht-ILCS-ASSEMBH-Objekte an keiner Stelle ein Long-Jump vorgesehen ist. Andernfalls sind Programmfehler möglich!

# **8 ASSEMBH-Diagnoseprogramm ASSDIAG**

Wird vom ASSEMBH-BC nicht unterstützt !

## **8.1 Anwendung**

Das Diagnoseprogramm ASSDIAG wird vom ASSEMBH im Dialogbetrieb im Rahmen des Assembler-Korrektur-Zyklus aufgerufen und erfüllt folgende Grundfunktionen:

- SDF- (bzw. COMOPT-) gesteuerter impliziter Start durch den ASSEMBH, wenn ein bestimmtes Fehlergewicht erreicht wurde.
- Ausgeben von Diagnoseinformation über eine vorausgegangene Assemblierung.
- Formatierte Ein-Ausgabe im Dialogbetrieb.
- Möglichkeit der Quellprogrammkorrektur im Dialogbetrieb mit Hilfe des Dateibearbeiters EDT.
- Restart des ASSEMBH mit den eingestellten Optionen.

Der ASSDIAG wird vom ASSEMBH aus der Bibliothek <userid>.SYSLNK.ASSEMBH.011 geladen und gestartet.

Dieser Start wird vorbereitet durch die Angabe folgender Option (siehe 2.4.7):

CORRECTION-CYCLE=YES(ACTIVATION-WEIGHT=<fehlergewicht>) (im COMOPT-Fall durch \*COMOPT ADIAG=n)

und wirkt, wenn bei der Übersetzung ein entsprechendes Fehlergewicht festgestellt wurde.

Bei der Angabe CORRECTION-CYCLE=YES(ACTIVATION-WEIGHT=ALWAYS) (bzw. \*COMOPT ADIAG=0) wird der ASSDIAG unabhängig von aufgetretenen Fehlern gestartet.

### **Softwarevoraussetzung**

Das Diagnoseprogramm arbeitet beim Korrigieren von Quellzeilen mit dem Dateibearbeiter EDT, die dafür erforderliche Version ist der Freigabemitteilung zu entnehmen.

## **8.2 Begriffe**

### **Diagnosedatei**

Eine vom ASSEMBH erzeugte temporäre ISAM-Datei, die bei Beendigung des ASSDIAG wieder gelöscht wird.

### **ASSDIAG-Kommando**

Anweisungen an das Diagnoseprogramm bestimmte Leistungen zu erbringen.

### **Fehlerklasse**

Jeder vom ASSEMBH erkannte Fehler bei der Übersetzung eines Programmes wird einer der nachfolgend beschriebenenen Fehlerklassen zugeordnet:

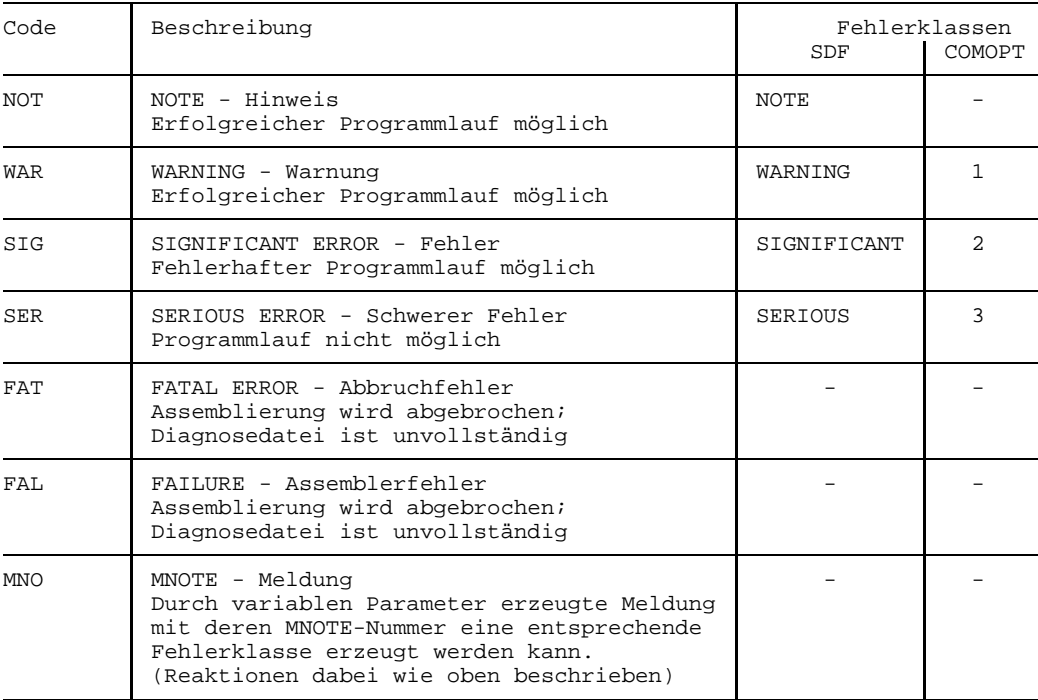

### **Flagtyp**

Einer der Buchstaben A-Z mit dem eine Flagkennung beginnt.

### **Flagkennung**

Flagtyp und nachfolgend ein bis zwei Ziffern, mit denen ein Fehler durch ein Flag gekennzeichnet wird.

### **Meldungstext**

Verbale Beschreibung einer Flagkennung.

## **8.3 Start des Diagnoseprogrammes**

Die Option CORRECTION-CYCLE=YES(ACTIVATION-WEIGHT=<gewicht>) (bzw. die \*COMOPT-Angabe ADIAG=n) ermöglicht es dem Benutzer das Diagnoseprogramm ASSDIAG abhängig von der höchsten bei der Übersetzung aufgetretenen Fehlerklasse am Ende einer Übersetzungseinheit starten zu lassen.

Die Werte <gewicht> bzw. <n> haben folgende Bedeutung:

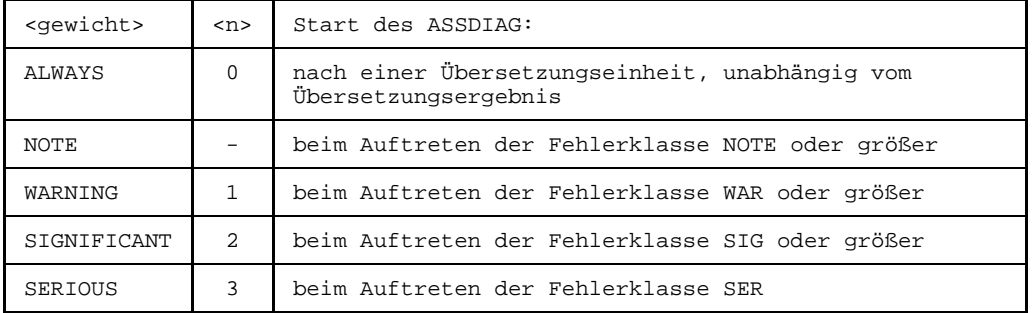

Nach dem Eröffnen der Diagnosedatei wertet der ASSDIAG die über das Assemblerprotokoll hinausgehende Information aus, gibt diese aus und erwartet die Eingabe von ASSDIAG-Kommandos.

Der Eröffnungsschirm enthält folgende Angaben:

- Name der Diagnosedatei
- Erstellungsdatum
- Name des Quellprogramms (Sourcemodul)
- Versionsnummer des Assemblers
- Anzahl der aufgetretenen Flags gegliedert nach Fehlergewicht

Angezeigt und weiter bearbeitbar sind nur die Flags, die durch die SDF-Angabe MIN-MESSAGE-WEIGHT= (bzw. \*COMOPT-Angabe ERRPR= ) erkennbar bleiben.

## **8.4 Unterbrechen des Programmablaufes**

Wenn der Benutzer zur Eingabe eines ASSDIAG-Kommandos aufgefordert wird, kann durch Betätigen der BREAK-Taste der Datensichtstation in den Systemmodus verzweigt werden und BS2000-Kommandos können eingegeben werden (dies kann auch mit dem ASSDIAG-Kommando SYSTEM geschehen, siehe 8.5.9).

Durch Eingabe des RESUME-PROGRAM Kommandos wird der unterbrochene ASSDIAG-Lauf fortgesetzt.

## **8.5 ASSDIAG Kommandos**

Die Steuerung des ASSDIAG erfolgt über Kommandos. Sie werden im Dialogbetrieb mit dem WRTRD-Makro gelesen und sind immer in der Kommandozeile der Bildschirmmaske einzugeben.

Die Kommandos können, soweit Eindeutigkeit gewährleistet ist, bis auf ein Zeichen abgekürzt werden.

### **Allgemeines Format**

<kommandoname> [<parameter>[,<parameter>...]]

### **Blätterfunktion**

Erstreckt sich die Ausgabe über mehrere Bildschirme, so kann durch eine leere Eingabe zum nächsten Schirm weitergeschaltet werden.

### **Übersicht über die ASSDIAG Kommandos**

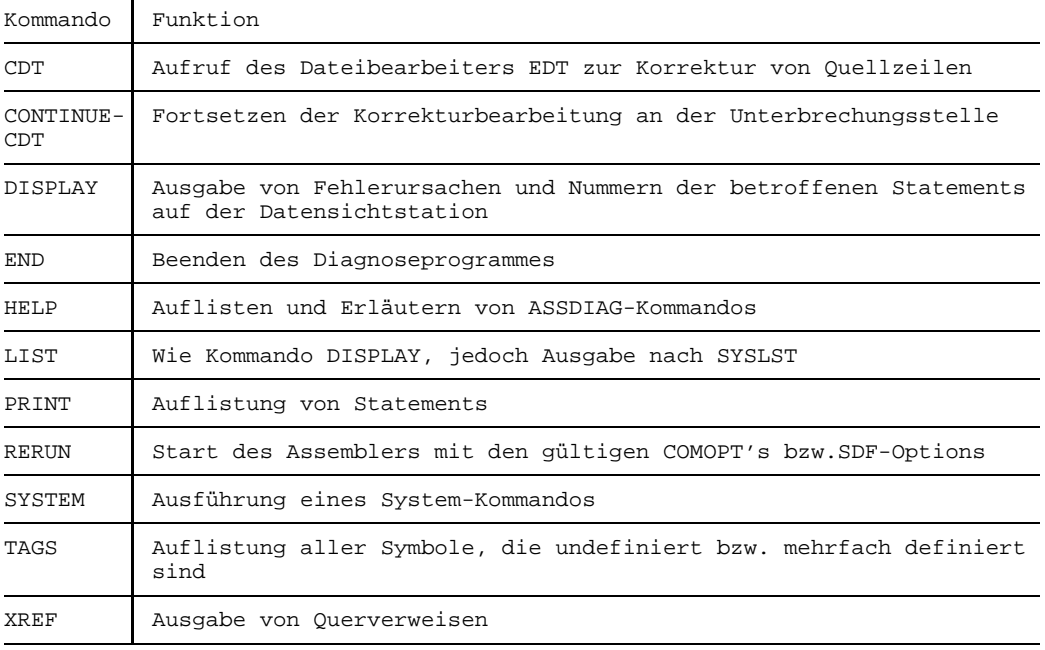

### **8.5.1 Kommando CDT**

#### **Format**

C[DT] [<parameter>]

### **Parameter**

```
ALL
                SO[URCE]
                <fehlerklasse>
<parameter>::=
                <statementnr.>
                <flagkennung>
                <flagtyp>
```
### **Funktion**

Der Dateibearbeiter EDT wird als Unterprogramm gestartet. Die Quellprogrammdatei oder das Source-Element einer PLAM-Bibliothek wird eröffnet und zur Korrektur angeboten.

1. Parameter ALL (Voreinstellung)

Die Fehlerinformation wird für alle aufgetretenen Fehler hinter dem fehlerverursachenden Quellstatement in der EDT-Arbeitsdatei mit den Attributen 'halbhell' und 'schreibgeschützt' eingemischt. Die Information besteht aus Flagkennung, Fehlergewicht, Meldungsnummer und Meldungstext.

Die fehlerhafte Quellzeile selbst wird 'hell' und 'überschreibbar' eingestellt. Das EDT-Fenster wird auf die erste Fehlerzeile - 2 Zeilen positioniert, um etwas von der Fehlerumgebung aufzuzeigen.

Bei Fehlern in Makro- und COPY-Elementen wird der äußerste Aufruf in der Quelle als fehlerhaft gekennzeichnet. Dabei wird die Fehlerinformation durch die fehlerhafte generierte Zeile ergänzt. Sie ist für nachfolgende Aktionen mit der Statementnummer versehen.

2. Parameter SOURCE

Die Source wird in der EDT-Arbeitsdatei ohne Fehlerinformation zur Korrektur angeboten und kann mit den EDT-Möglichkeiten bearbeitet werden. Es obliegt dem Benutzer fehlerhafte Quellzeilen zu suchen und zu korrigieren. Eine Bearbeitung von Bibliothekselementen (Makro, COPY) ist nicht möglich.

3. Parameter < >

Wie unter 1. beschrieben, jedoch nur für den spezifizierten Fehlerumfang.

### **CDT-Kommandobearbeitung**

#### **Blätterfunktion:**

Bei den Funktionen 1. und 3. kann durch Betätigen der <K1>-Taste das EDT-Fenster auf die nächste fehlerhafte Quellzeile positioniert werden.

### **Beenden der CDT-Bearbeitung:**

Für das Beenden des EDT und das Sichern der bearbeiteten Assemblerquellen (Source/Makro/Copy) gibt es mehrere Möglichkeiten:

1. EDT-Kommando RETURN oder Abschluß der Blätterfunktion durch letzte <K1>-Taste

Die geöffneten Assemblerquellen werden zurückgeschrieben und die EDT-Bearbeitung wird beendet. Bei PLAM-Elementen wird die Versionsbezeichnung nicht verändert.

2. EDT-Kommando HALT

Der EDT wird beendet. Die bearbeiteten Elemente werden nicht zurückgeschrieben.

3. Durch die ASSDIAG-Kommandos RERUN oder END

### **Unterbrechen:**

- 1. ASSDIAG-Kommando außer CDT
- 2. CDT-Anweisung

### **ASSDIAG-Kommandoeingabe direkt im CDT-Korrekturschirm**

Durch die Eingabe von ASSDIAG-Kommandos während der CDT-Korrekturbearbeitung mit dem EDT wird diese unterbrochen und die entsprechende ASSDIAG-Leistung aufgerufen. Eine Fortsetzung der unterbrochenen CDT-Korrekturbearbeitung an der bisher erreichten Stelle ist nur durch das parameterlose ASSDIAG-Kommando C[ONTINUE]- C[DT] möglich. Das ASSDIAG-Kommando CDT aus dem CDT-Korrekturschirm heraus ist nicht erlaubt und wird zurückgewiesen. Nach einer unterbrochenen Korrekturbearbeitung ist nur das Kommando C-C erlaubt.

Die Kommandos LIST und SYSTEM sind aus dem Korrekturschirm im Sinne des EDT erlaubt.

Besonderheiten bei ASSDIAG-Kommandos aus CDT-Korrekturschirm:

Abkürzungen für ASSDIAG-Kommandos aus dem CDT-Korrekturschirm unterscheiden sich von den sonst gültigen minimalen Abkürzungen. Siehe zweite Zeile in der Formatbeschreibung der Kommandos (8.5.3 ff).

### END-Kommando

Alle zur Korrektur geöffneten Dateien/Bibliothekselemente werden, nach Anfrage und positiver Antwort, auf den Datenträger zurückgeschrieben und geschlossen. Sonst werden die Programmteile unverändert geschlossen. Der Compile-Korrektur-Zyklus wird beendet. Das Übersetzungsprotokoll wird bei angegebenen Parameter L ausgegeben. Das Kommando darf aus Gründen der Eindeutigkeit innerhalb des Korrekturmodus nicht abgekürzt eingegeben werden.

### RERUN-Kommando

Alle zur Korrektur geöffneten Dateien/Bibliothekselemente werden ohne Anfrage auf den Datenträger zurückgeschrieben und geschlossen. Der Compile-Korrektur-Zyklus mit den geänderten Programmteilen wird erneut angestoßen.

### **8.5.1.1 CDT-Anweisungen**

Durch CDT-Anweisungen ist es möglich, zusätzliche Bearbeitungsschritte an beteiligten Assemblerprogramm-Elementen in die laufende Source-Korrektur einzuschieben. Diese Anweisungen sind nur während der CDT-Korrekturbearbeitung erlaubt und führen außerhalb des CDT-Kommandos zu einer Fehlermeldung. Die Anweisungen (1.-4.) sind vom CDT-Korrekturschirm heraus in der Kommandozeile angebbar.

Beim Öffnen des Elements wird im zweiten Fenster folgende Information bereitgestellt (gilt für die Anweisungen 2.-4.):

- Bibliotheksname des geöffneten Elements
- Elementname des geöffneten Elements
- Version und Typ des geöffneten Elements
- Elementname des zurückgeschriebenen Elements

### **CDT-Anweisungsbearbeitung**

Blättern: bei SHOW-DEF in der untersten Kommandozeile mit EDT-Blätterfunktion (+/-) Unterbrechung beenden: <K1>-Taste Rückkehrpunkt: letzte CDT-Kommandobearbeitung Beenden: RETURN, RERUN, END, HALT

CDT-Kommandobearbeitung bzw. Anweisungsbearbeitung unterbrechen: Eingabe eines ASSDIAG-Kommandos Unterbrechung beenden: CONTINUE-CDT Rückkehrpunkt: letzte CDT-Kommandobearbeitung

### **1. Einblenden der Definitionszeile[n] in die Quelle**

### **Format**

S[HOW]-D[EFINITION] <name>

### **Funktion**

Durch diese Anweisung werden alle Definitionszeilen aus der Liste mit dem Symbol <name> in der EDT-Arbeitsdatei abgelegt. Die EDT-Arbeitsdatei wird als zweites Fenster unten auf dem Bildschirm abgebildet. Die eingemischten Listen-Zeilen werden komprimiert dargestellt, bestehend aus:

Flagspalte, Location-Counter, Statementnummer, Makro-/COPY-Level und Source-Statement.

EDT-Anweisungen zum Blättern innerhalb der EDT-Arbeitsdatei (+, -, ++, --) sind in der Eingabezeile der EDT-Arbeitsdatei einzugeben, andere CDT-Anweisungen sind in der Eingabezeile des oberen Fensters einzugeben (z.B. EDIT-DEFINITION).

### **2. Korrigieren einer Definitionszeile**

### **Format**

E[DIT]-D[EFINITION] <name>

### **Funktion**

Diese Anweisung positioniert das EDT-Fenster auf die erste Definitionszeile des angegebenen Symbols im entsprechenden Quellelement (Source/Makro/COPY). Befindet sich die Definitionszeile in einem Makro-/COPY-Element wird das Element, sofern nicht schon geladen, in eine freie EDT-Arbeitsdatei eingelesen.

<name> Bezeichnet das erste Auftreten der Symboldefinition <name> in der Quelle. Soll eine Definitionszeile bearbeitet werden, die nicht erste Definitionszeile des Symbols <name> ist, so kann dies über die CDT-Anweisungen SHOW-DEFINITION <name> und EDIT <statementnr > erreicht werden.

Nach EDIT-DEFINITION wird durch die <K1>-Taste die Bearbeitung fortgesetzt.

### **3. Bearbeiten eines Source-Makro-/COPY-Statements mit eingeblendeter Fehlerinformation**

### **Format**

E[DIT] <statementnummer>

### **Funktion**

Statementnummer im Source:

Befindet sich die angegebene Statementnummer im Sourceteil der Übersetzungseinheit, so wird die Arbeitsdatei auf die entsprechende Sourcezeile positioniert. Durch die <K1>-Taste wird zum folgenden fehlerhaften Statement weiterpositioniert bzw. die Korrekturbearbeitung wird beendet.

Statementnummer im Makro-/COPY-Element:

In der eingeblendeten Fehlerinformation zum generierten Statement beim Makroaufruf wird die Statementnummer mit ausgegeben. Mit dieser Information kann die Beziehung zum Quellelement und der Zeilennummer hergestellt werden. Durch die Anweisung wird das entsprechende Makro-/COPY-Element in eine freie Arbeitsdatei eingelesen und auf die entsprechende Quellzeile positioniert. Mit Hilfe der eingeblendeten Fehlerinformation kann der Anwender die Zeile korrigieren. Mit der Funktionstaste <K1> wird die Bearbeitung an der Position fortgesetzt, die vor der EDIT-Anweisung erreicht war.

### **4. Bearbeiten eines Makro-/COPY-Elementes ohne eingeblendete Fehlerinformation**

### **Format**

M[ACRO]  $E[DIT] - \left\{$  <name> C[OPY]

### **Funktion**

Das Element wird ohne eingeblendete Fehlerinformation bearbeitet. Das EDT-Fenster wird auf den Elementanfang positioniert. Die Zuweisung der EDT-Arbeitsdatei erfolgt analog zur Verarbeitung mit eingeblendeter Fehlerinformation. Die Rückkehr zur weiteren Bearbeitung nach der Elementkorrektur erfolgt mit der <K1>-Taste. Gleichnamige Makros werden nicht unterstützt.

### **8.5.2 Kommando CONTINUE-CDT**

### **Format**

C[ONTINUE]-C[DT]

### **Funktion**

Eine durch eine ASSDIAG-Kommandoeingabe unterbrochene CDT-Korrekturbearbeitung wird an der Unterbrechungsstelle wieder fortgesetzt.

Wurde keine CDT-Korrekturbearbeitung unterbrochen, so wird das Kommando als nicht erlaubt zurückgewiesen.

### **8.5.3 Kommando DISPLAY**

### **Format**

```
D[ISPLAY]
            [<parameter>]
DIS[PLAY]
```
In der zweiten Zeile steht die Minimalabkürzung für die Kommandoeingabe aus dem CDT-Korrekturschirm (8.5.1).

### **Parameter**

```
NOT
                 WAR
                 SIG
                 SER
<parameter>::= FAT
                 FAL
                 M<sub>NO</sub>
                 <statementnr.> [-<statementnr.>]
                 <flagtyp>
                 <flagkennung>
```
### **Funktion**

Ausgabe der ausgewählten Fehlerursachen auf der Datensichtstation unter der Voraussetzung, daß die Assemblierung nicht abgebrochen wurde (siehe Sonderfall).

- Nichtparametrisierte Anweisung: Auflistung aller erkannten Flags und MNOTES geordnet nach Fehlerklasse, Flagkennung mit Meldungstext und Verweisen auf die betroffenen Statementnummern.
- $-$  NOT $\cdot$ Wie oben, jedoch nur die Fehlerklasse NOTE.
- WAR:

Wie oben, jedoch nur die Fehlerklasse WARNING.

 $-$  SIG:

Wie oben, jedoch nur die Fehlerklasse SIGNIFICANT ERROR.

 $-$  SFR $\cdot$ 

Wie oben, jedoch nur die Fehlerklasse SERIOUS ERROR.

- $-$  FAT $\cdot$ Wie oben, jedoch nur die Fehlerklasse FATAL ERROR.
- $-$  FAI $\cdot$

Wie oben, jedoch nur die Fehlerklasse FAILURE.

 $-$  MNO:

Auflistung aller MNOTES mit zugeordnetem Severity-Code und Text, gefolgt von der Statementnummer.

<statementnr.> [-<statementnr.>]

Das fehlerhafte Statement bzw. die fehlerhaften Statements (keine MNOTES), die im angegebenen Nummernbereich auftraten, werden mit jeweils nachfolgender Flagkennung und dem Meldungstext auf Datensichtstation ausgegeben.

<flagtyp>

Auflistung der Fehler eines Flagtyps, gefolgt von genauer Flagkennung und Meldungstext und den betroffenen Statementnummern.

<flagkennung>

Wie oben, jedoch nur die spezifizierte Flagkennung.

#### Blätterfunktion

Erstreckt sich die Ausgabe über mehrere Bildschirme, so kann durch eine leere Eingabe zum nächsten Schirm weitergeschaltet werden.

### **Sonderfall: Abbruch der Assemblierung**

Wird die Assemblierung abgebrochen, so kann keine vollständige Diagnosedatei erzeugt werden. Abhängig von der Abbruchursache sind dann 2 Ausgaben möglich:

1. Abbruch bei Fehlergewicht SERIOUS (d.h. keine Fortsetzung des Assemblerlaufes möglich):

Es wird der Meldungstext ausgegeben mit Hinweisen auf die möglichen Ursachen. In diesem Fall werden sämtliche Parameter in der DISPLAY-Anweisung ignoriert.

2. Bei einem gesteuerten Abbruch durch Angabe eines höchsten Fehlergewichtes:

Es werden sämtliche bisher fehlerhaften Statements ausgegeben. Mindestens aber das Statement, welches den Abbruch hervorgerufen hat (z.B. MNOTE mit SEV-CODE=255).

In diesem Fall werden DISPLAY-Parameter eingeschränkt akzeptiert (Statement-Referenzen sind hier immer ausgeschlossen).

### **8.5.4 Kommando END**

### **Format**

```
E[ND][L]
END
```
In der zweiten Zeile steht die Schreibweise für die Kommandoeingabe aus dem CDT-Korrekturschirm (8.5.1).

### **Funktion**

Das Diagnoseprogramm wird beendet und es wird zum ASSEMBH zurückgekehrt. Mit dem Zusatz 'L' wird das Übersetzungsprotokoll entsprechend den über SDF-Steuerung (bzw. \*COMOPT) angegebenen Options ausgegeben. Die eröffneten Dateien werden geschlossen.

Eine weitere Übersetzungseinheit in derselben Quelle wird nicht mehr bearbeitet.

### **8.5.5 Kommando HELP**

### **Format**

```
H[ELP]
        [<kommando>]
HEL[P]
```
In der zweiten Zeile steht die Minimalabkürzung für die Kommandoeingabe aus dem CDT-Korrekturschirm (8.5.1).

### **Funktion**

Auflistung aller ASSDIAG-Kommandos bzw. Beschreibung ausgewählter ASSDIAG-Kommandos auf Datensichtstation.

### **8.5.6 Kommando LIST**

### **Format**

L[IST] [<parameter>]

#### **Parameter**

siehe 8.5.3, Kommando DISPLAY

### **Funktion**

Entsprechend Kommando DISPLAY jedoch Ausgabe auf SYSLST.

### **8.5.7 Kommando PRINT**

### **Format**

```
<statementnr.>[-<statementnr.>]
P[RINT] \{ \}][,L][, S]
       <symbol>[-<symbol>]
```
Die Minimalabkürzung ist auch für die Kommandoeingabe aus dem CDT-Korrekturschirm gültig (8.5.1).

### **Funktion**

Auflisten einer bestimmten Anweisung oder eines bestimmten Bereiches von Anweisungen, so wie sie im Assemblerprotokoll erscheinen würden. Bei fehlender Bereichsangabe werden alle Statements ausgegeben. Dabei werden jedoch auf Datensichtstation die über 80 Spalten hinausgehenden rechten Zeichen einer Zeile abgeschnitten.

Eine Angabe 'S' bewirkt, daß nur folgende Information einer Zeile ausgegeben wird:

- $-$  Location counter
- Statementnummer
- und Source Statement (ggf. mit zugehöriger Meldungstextzeile)

Eine Angabe 'L' bewirkt eine zusätzliche, vollständige Ausgabe der Druckzeilen nach SYSLST. Die Flagkennungen und Meldungstexte sind hinter den betroffenen Statements eingefügt.

### **Blätterfunktion**

Erstreckt sich die Ausgabe über mehrere Bildschirme, so kann durch eine leere Eingabe zum nächsten Schirm weitergeschaltet werden.

### *Anmerkung*

Bei Abbruch der Assemblierung u.U. nicht möglich.

### **8.5.8 Kommando RERUN**

### **Format**

R[ERUN] RER[UN]

In der zweiten Zeile steht die Minimalabkürzung für die Kommandoeingabe aus dem CDT-Korrekturschirm (8.5.1).

### **Funktion**

Der ASSDIAG wird beendet und der ASSEMBH wird veranlaßt, die betroffene Übersetzungseinheit erneut zu übersetzen, mit den Optionen, die bei der vorhergehenden Übersetzung eingestellt waren.

### **Hinweise**

- Das Kommando RERUN wird zurückgewiesen, wenn die Quelle über SYSDTA gelesen wurde.
- Nach einem Abbruch der Assemblierung ist ein RERUN nicht möglich.
- Ein Correction-Cycle mit Modulausgabe nach \*OMF ist nicht sinnvoll, da bei einem RERUN der erzeugte Modul einen im \*OMF vorhandenen Modul gleichen Namens nicht überschreibt.

### **8.5.9 Kommando SYSTEM**

#### **Format**

S[YSTEM]<parameter>

#### **Parameter**

<parameter>::='Systemkommando'

### **Funktion**

Das in Hochkomma eingeschlossene Systemkommando kann mit oder ohne Schrägstrich angegeben werden. Es wird sofort ausgeführt und nach der Ausführung wird mit dem ASSDIAG fortgefahren, sofern dies das zuvor gegebene Systemkommando erlaubt.

Es sind alle Kommandos zugelassen, die über den CMD-Makro (siehe Handbuch: 'Makroaufrufe an den Ablaufteil') aufgerufen werden können.

#### *Anmerkung*

Während der Kommandoausführung bleibt der ASSDIAG geladen und die geöffneten Dateien werden nicht geschlossen.
### **8.5.10 Kommando TAGS**

### **Format**

```
T[AGS]
        [<art>[,<art>]][,X[REF]
TAG[S]
```
In der zweiten Zeile steht die Minimalabkürzung für die Kommandoeingabe aus dem CDT-Korrekturschirm (8.5.1).

### **Parameter**

$$
\verb|=\begin{Bmatrix}M\\U\end{Bmatrix}
$$

Voreinstellung: M,U

### **Funktion**

Anzeige aller undefinierten (U) und/oder mehrfach definierten (M) Symbole. Bei Angabe von XREF mit den Querverweisen.

Blätterfunktion

Erstreckt sich die Ausgabe über mehrere Bildschirme, so kann durch eine leere Eingabe zum nächsten Schirm weitergeschaltet werden.

### *Anmerkung*

Die Funktion ist bei Abbruch der Assemblierung u.U. nicht möglich.

### **8.5.11 Kommando XREF**

### **Format**

```
X[REF] <parameter>[,<parameter>[,<parameter>]]
```
Die Minimalabkürzung ist auch für die Kommandoeingabe aus dem CDT-Korrekturschirm gültig (8.5.1).

### **Parameter**

```
<symbol>[-<spezifikation>]
<parameter>::= *<makroname>
                <literal>
                     A
                     R
<spezifikation>::=
                     W
                     E
                     O
```
### **Funktion**

Die Querverweise zu den angegebenen Symbolen, Makronamen oder Literalen werden auf Datensichtstation angezeigt.

Sofern bei der Übersetzung der Wunsch nach Referenzen mit Attributen angegeben wurde, kann bei Symbolen eine bestimmte Auswahl von Verweisen verlangt werden:

- A: Adreßzugriffe
- R: Nicht schreibende Zugriffe durch Befehle
- W: Schreibende Zugriffe
- E: Symbol von EQU-/ORG-Anweisung
- O: Sonstige Zugriffe durch Assembler-Anweisungen

### Blätterfunktion

Erstreckt sich die Ausgabe über mehrere Bildschirme, so kann durch eine leere Eingabe zum nächsten Schirm weitergeschaltet werden.

### *Anmerkung*

Bei Abbruch der Assemblierung u.U. nicht möglich bzw. wenn bei der Übersetzung kein XREF gewünscht war.

## **8.6 Formatierte Bildschirm-E/A**

### **8.6.1 Prinzipieller Aufbau der ASSDIAG-Formate**

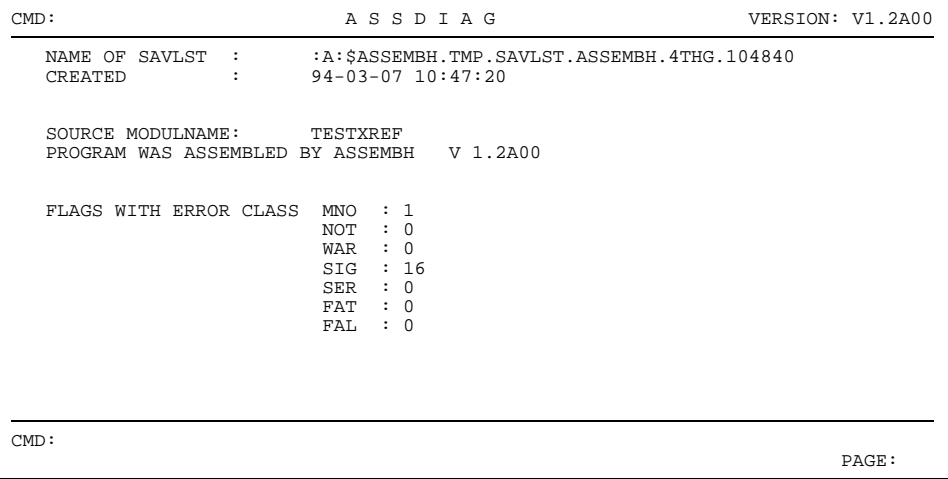

### **8.6.2 Beispiel: Kommando DISPLAY**

```
CMD: DISPLAY A S S D I A G VERSION: V1.2A00
CLASS FLAG MESSAGE AND STATEMENT NUMBERS FAL$\tt{NONE}$FAL NONE RAT NONE
FAT NONE<br>SER NONE
SER NONE<br>SIG B42 ASS02
            ASS0242 'COPY' MEMBER NOT FOUND
            000004
      D7 ASS0407 ALIGNMENT ERROR IN OPERAND
            000011<br>ASS2110 SYMBOL
      U10 ASS2110 SYMBOL IS UNDEFINED
000006 000007 000009 000015 000016 000017 000018 000018
000046 000047 000048 000049 000072 000073
WAR NONE<br>NOT NONE
NOT NONE<br>
MNO MNOTE
            MNOTE WITH SEVERITY CODE 0152
            000013
CMD:
 END OF OUTPUT PAGE: 1
```
### **8.6.3 Beispiel: Kommando TAGS**

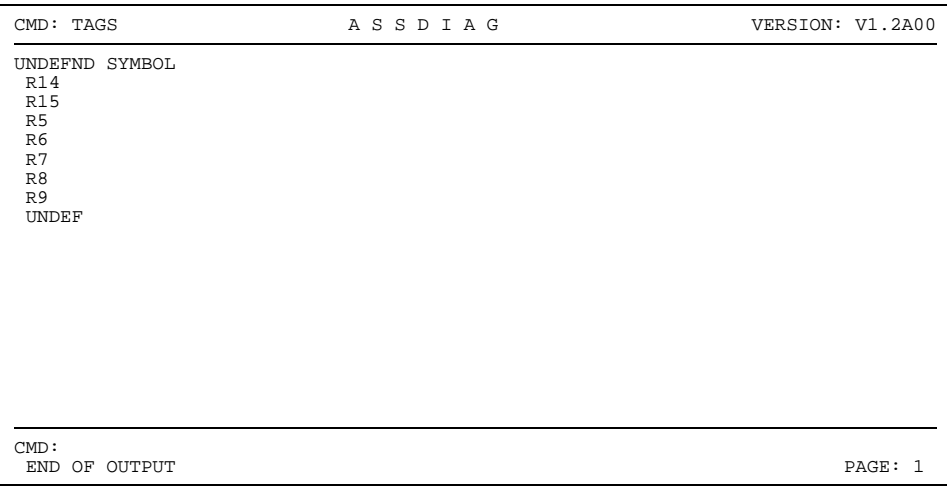

# **9 Die Dialogtesthilfe AID**

### **9.1 Einführung**

Auch ein syntaktisch richtiges Assembler-Programm enthält möglicherweise noch logische Fehler und läuft daher nicht in der gewünschten Weise ab. Für das Auffinden und Beseitigen solcher Fehler steht dem Assembler-Programmierer die Dialogtesthilfe AID (**A**dvanced **I**nteractive **D**ebugger) zur Verfügung. Sie erfordert keine Vorkehrungen bei der Programmierung und erlaubt es, im geladenen Programm während dessen Ausführung Fehler zu suchen und korrigierend in den Ablauf einzugreifen.

In diesem Benutzerhandbuch soll AID nur kurz vorgestellt werden. Die ausführliche Beschreibung dieser Testhilfe finden Sie im Handbuch "AID, Testen von ASSEMBH-Programmen" [2].

AID zeichnet sich durch folgende Leistungsmerkmale aus:

1. AID bietet die Möglichkeit, "symbolisch" zu testen. D.h., in den Kommandos können anstelle sedezimaler Adressen symbolische Namen aus dem Quellprogramm angegeben werden, wenn die dafür nötigen LSD-Informationen beim Übersetzen erzeugt und später an das geladene Programm weitergegeben wurden (siehe 9.2).

Dabei ist es nicht erforderlich, diese Informationen immer für das Gesamtprogramm zusammen mit diesem Programm zu laden. AID erlaubt ein Nachladen der LSD-Informationen für jede Übersetzungseinheit, falls die zugehörigen Moduln (mit den LSD-Informationen) in einer PLAM-Bibliothek stehen. Dadurch lassen sich Betriebsmittel wirtschaftlicher einsetzen:

- Der Programmspeicher wird entlastet, da LSD-Informationen nur dann geladen werden müssen, wenn sie zum Testen benötigt werden (der Speicherbedarf für ein Programm steigt durch das Mitladen der LSD-Information ca. auf das Fünffache).
- Ein Programm, das im Test fehlerfrei bleibt, muß für den Produktiveinsatz nicht unbedingt neu (ohne LSD-Information) übersetzt und gebunden werden.
- Falls sich für ein Programm während des Produktiveinsatzes ein Test als nötig erweist, stehen dafür LSD-Informationen zur Verfügung, ohne daß das Programm erneut übersetzt und gebunden werden muß.
- 2. AID stellt Funktionen zur Verfügung, die es gestatten,
	- den Programmablauf an festgelegten Stellen oder beim Eintreten definierter Ereignisse zu unterbrechen, um AID- oder BS2000-Kommandos (Subkommandos) ausführen zu lassen,
	- sich die Inhalte von Feldern entsprechend der Datendefinition im Quellprogramm ausgeben zu lassen,
	- die Inhalte von Feldern zu verändern.
- 3. AID unterstützt neben der Diagnose geladener Programme auch die Analyse von Speicherabzügen in Plattendateien.

### **9.2 Voraussetzungen für das symbolische Testen**

Beim Testen auf symbolischer Ebene erlaubt es AID, Namen anzusprechen, die im Quellprogramm definiert sind und sich auf Quellprogrammzeilen beziehen. Dafür müssen AID Informationen über die symbolischen Namen zur Verfügung gestellt werden. Diese Informationen bestehen aus zwei Teilen:

- der LSD (List for Symbolic Debugging), in der die im Modul definierten Namen und Instruktionen verzeichnet sind und
- dem ESD (External Symbol Dictionary), in dem die Externbezüge eines Moduls registriert sind.

Die Erzeugung, bzw. Weitergabe dieser Informationen kann bei jedem der folgenden Schritte veranlaßt oder unterdrückt werden:

- Übersetzen mit ASSEMBH,
- Binden und Laden mit DLL (bis BS2000 V9.5), DBL ab BS2000 V10.0 oder
- Binden mit TSOSLNK und
- Laden mit ELDE oder
- Binden mit BINDER (ab BS2000 V10.0) und Laden mit DBL

Dabei werden ESD-Informationen standardmäßig generiert und weitergegeben, während die LSD-Informationen AID auf zwei Wegen zugänglich gemacht werden können.

Wenn LSD-Informationen beim Übersetzen erzeugt worden sind, ist es möglich,

- sie zusammen mit dem Gesamtprogramm zu laden oder
- sie erst bei Bedarf für jede Übersetzungseinheit nachzuladen, falls die zugehörigen Moduln in einer PLAM-Bibliothek stehen.

Die folgende Tabelle gibt für beide Fälle einen Überblick über die entsprechenden Kommandos und die Operanden, die ihnen bei jedem Schritt zugeordnet werden müssen (zur genaueren Information siehe "AID, Testen von ASSEMBH-Programmen" [2]).

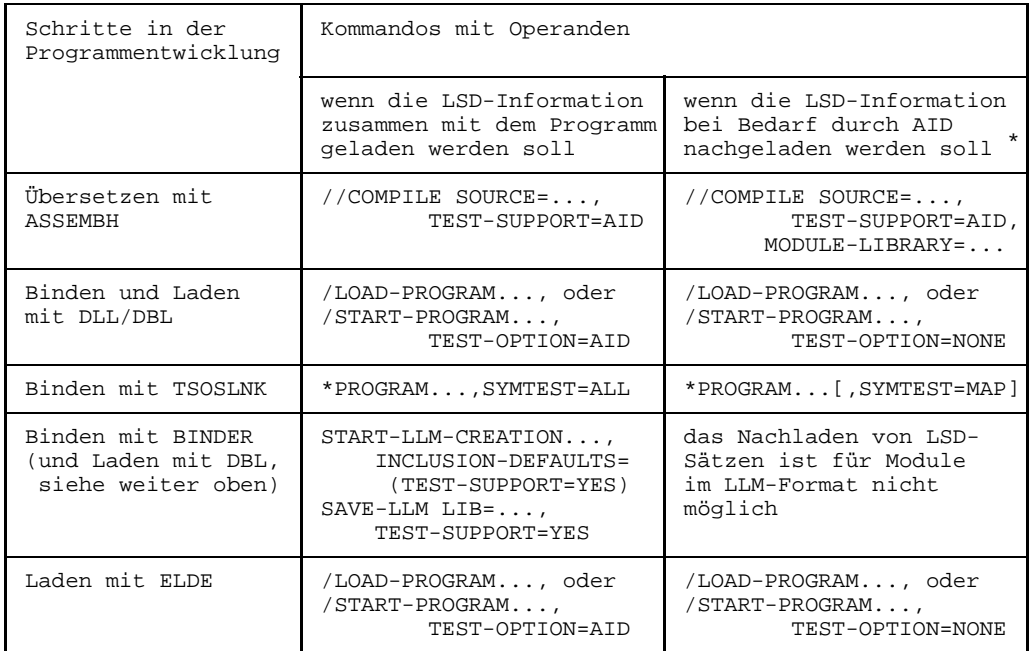

\* Dies ist nur möglich, wenn die zugehörigen Moduln in einer PLAM-Bibliothek stehen und mit %SYMLIB zugewiesen wurden.

### **9.3 Beispiel für einen Testablauf**

In diesem Beispiel wird eine AID-Testsitzung für ein kleines Assembler-Programm gezeigt. Anhand dieser Testsitzung können Sie die Anwendung und Wirkung einiger AID-Kommandos nachvollziehen, die Vorgehensweise ist bewußt einfach gehalten. Das Assembler-Programm ist in Abschnitt 9.3.1 dargestellt, der Testablauf in Abschnitt 9.3.2 Zur besseren Lesbarkeit sind Eingaben fettgedruckt.

### **9.3.1 Assembler-Programm**

### **Aufgabenbeschreibung**

Das Programm SUMME soll maximal 10 zweistellige Zahlen einlesen und ihre Summe ausgeben. Als Endekennzeichen wird die Zahl 00 eingegeben. Bei mehr als 10 Zahlen wird eine Meldung und die errechnete Summe ausgegeben.

### **Quellprogrammliste**

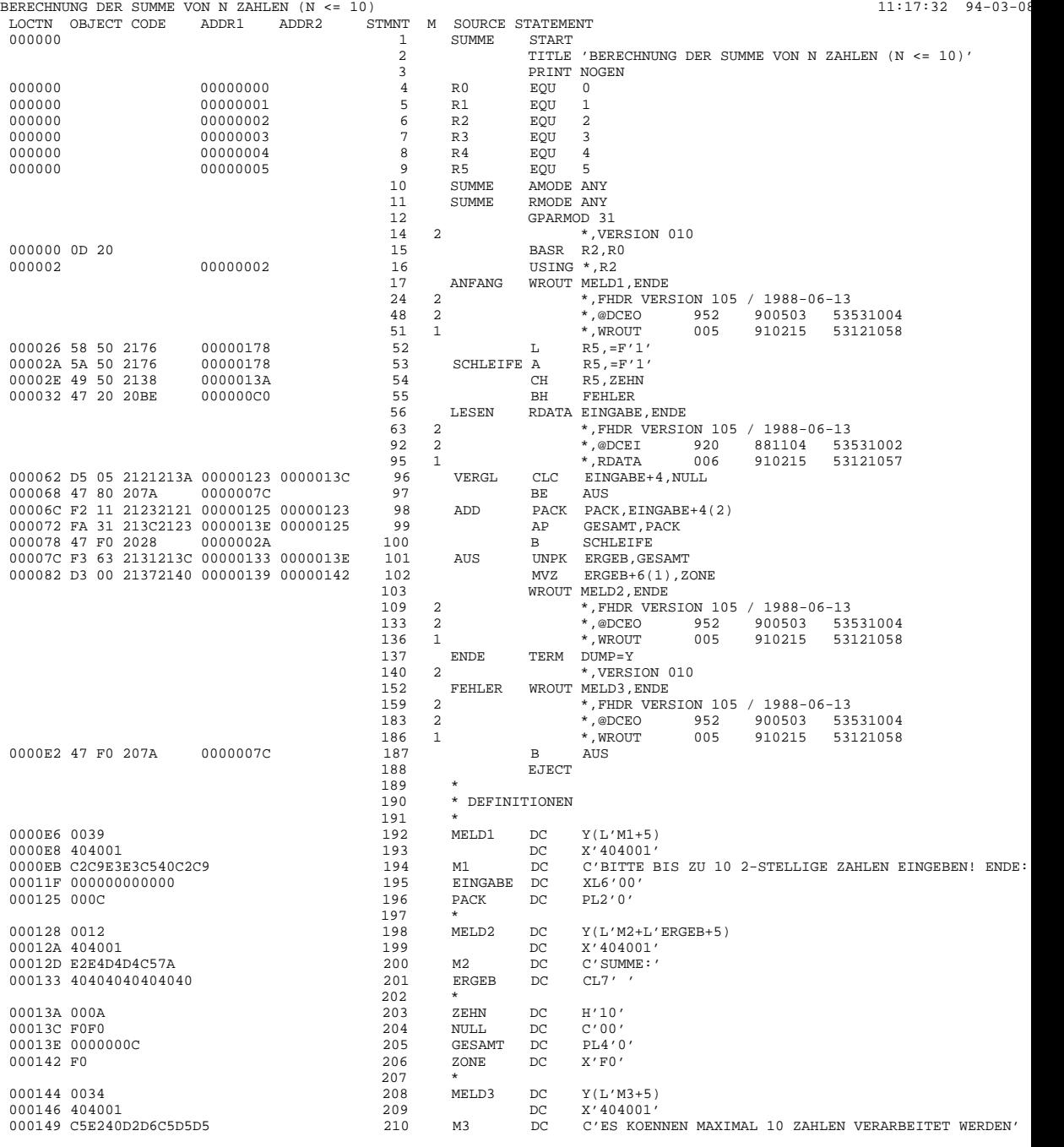

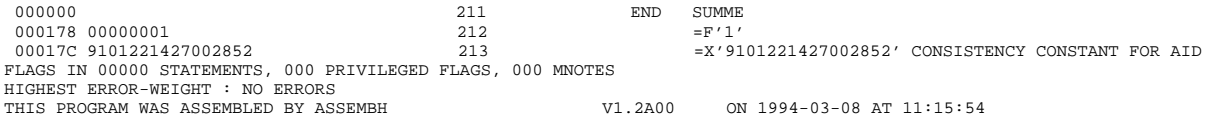

### **9.3.2 Testablauf**

### **1. Schritt**

Das Assembler-Quellprogramm SUMME in der Datei SOURCE.TEST wird mit dem ASSEMBH übersetzt. Auf Grund der Angabe TEST-SUPPORT=YES wird vom ASSEMBH LSD-Information erzeugt und an den Bindemodul übergeben. Das Quellprogramm wird fehlerfrei übersetzt.

```
/DEL-SYS-FILE OMF
/START-PROG $ASSEMBH
% BLS0500 PROGRAM 'ASSEMBH', VERSION '1.XXXX' OF 'yy-mm-dd' LOADED.
% BLS0550 INCOMMAN INFORMATION INTERNATIONS INFORMATIONSSYSTEME AG. 1991. ALL
  RIGHTS RESERVED
% ASS6010 V 1.XXXX OF BS2000 ASSEMBH READY
//COMPILE SOURCE=SOURCE.TEST,
            TEST-SUPPORT=AID
% ASS6011 ASSEMBLY TIME: 80 MSEC
% ASS6018 0 FLAGS, 0 PRIVILEGED FLAGS, 0 MNOTES
% ASS6019 HIGHEST ERROR-WEIGHT: NO ERRORS
% ASS6006 LISTING GENERATOR TIME: 102 MSEC
//END
% ASS6012 END OF ASSEMBH
```
### **2. Schritt**

Das Programm SUMME soll zum Ablauf gebracht werden.

```
/START-PROG (*OMF)
% BLS0517 MODULE 'SUMME' LOADED
BITTE BIS ZU 10 2-STELLIGE ZAHLEN EINGEBEN. ENDE: 00
*05
*16
*48
*00
*0
*00
*EN
/
```
Das Programm verzweigt immer wieder zur Eingabe, es liegt ein Programmfehler vor. Das Programm wird durch Drücken der K2-Taste unterbrochen.

### **3. Schritt**

Um das Programm symbolisch testen zu können, wird es mit der Angabe TEST-OPTION=AID erneut geladen.

```
/LOAD-PROG (*OMF),TEST-OPTION=AID
% BLS0517 MODULE 'SUMME' LOADED
/%IN S'96' <%D EINGABE;%STOP>
/%R
```
Mit dem %INSERT-Kommando wird ein Testpunkt auf die Zeile mit der Statementnummer 96 gesetzt, also auf den CLC-Befehl. Jedesmal, wenn das Programm an dieser Adresse angekommen ist, soll der Inhalt des Feldes EINGABE ausgegeben werden. Nach der Ausgabe soll das Programm in den Zustand STOP übergehen, damit neue Kommandos eingegeben werden können.

Mit %RESUME wird das geladene Programm gestartet.

```
BITTE BIS ZU 10 2-STELLIGE ZAHLEN EINGEBEN. ENDE: 00
*05
** ITN: #'004B012E' *** TSN: 2069 *******************************************
SRC_REF: 96 SOURCE: SUMME PROC: SUMME ********************************
EINGABE = 00060000 F0F5 ....05
STOPPED AT LABEL: VERGL , SRC_REF: 96, SOURCE: SUMME ,PROC: SUMME
/%R
*48
EINGABE = 00060000 F4F8 ....48
STOPPED AT LABEL: VERGL , SRC_REF: 96, SOURCE: SUMME ,PROC: SUMME
/%R
*16
                = 00060000 F1F6 ....16
STOPPED AT LABEL: VERGL , SRC_REF: 96, SOURCE: SUMME ,PROC: SUMME
/%R
*00
                = 00060000 F0F0 \ldots.00
STOPPED AT LABEL: VERGL , SRC_REF: 96, SOURCE: SUMME ,PROC: SUMME
```
Das Feld EINGABE enthält jeweils den richtigen Wert. Das Programm erkennt offensichtlich das Endekriterium nicht.

### **4. Schritt**

Mit dem %DISASSEMBLE-Kommando sollen jetzt von der Zeile 96, also vom CLC-Befehl an, 5 Zeilen "rückübersetzt" ausgegeben werden.

```
/%DA 5 FROM S'96'
SUMME+62 CLC 121(6,R2),13A(R2) D5 05 2121 213A<br>SUMME+68 BC B'1000',7A(R0,R2) 47 80 207A<br>SUMME+6C PACK 123(2,R2),121(2,R2) F2 11 2123 2121<br>SUMME+72 AP 13C(4,R2),123(2,R2) F2 11 213C 2123<br>SUMME+78 BC B'1111',28(R0,R2) 47 F0
```
Dabei stellt sich heraus, daß das Längenfeld des CLC-Befehls '6' statt '2' enthält. Deshalb wird das Endekriterium nicht erkannt.

Der Assemblerbefehl müßte korrekt lauten:

VERGL CLC EINGABE+4(2),NULL

### **5. Schritt**

Dieser Fehler kann vorläufig mit dem %SET-Kommando behoben werden. Dazu wird das Programm erneut geladen.

```
/LOAD-PROG (*OMF),TEST-OPTION=AID
% BLS0517 MODULE 'SUMME' LOADED
/%SET X'D5012121213A' INTO VERGL
/%DA 1 FROM VERGL
SUMME+62 CLC 121(2,R2),13A(R2) D5 01 2121 213A
/%R
```
Mit dem %SET wird der Speicherinhalt an der Adresse VERGL geändert. Übertragen wird ein AID-Literal in der Länge des CLC-Befehls, das die Längenangabe '01' statt '05' enthält. Anschließend wird mit %DISASSEMBLE der CLC-Befehl kontrolliert und mit %RESUME wieder gestartet.

```
BITTE BIS ZU 10 2-STELLIGE ZAHLEN EINGEBEN. ENDE: 00
*05
*16
*48
*12
*10
*15
*17
*19
*29
ES KOENNEN MAXIMAL 10 ZAHLEN VERARBEITET WERDEN
SUMME: 0000171
% IDA0N51 PROGRAM INTERRUPT AT LOCATION '000000BE (SUMME), (CDUMP), EC=90'
% IDA0N45 DUMP DESIRED? REPLY (Y=USER-/AREADUMP;Y,SYSTEM=SYSTEMDUMP;N=NO)?Y
% IDA0N53 DUMP BEING PROCESSED. PLEASE HOLD ON
% IDA0N54 USERDUMP WRITTEN TO FILE 'benutzerkennung.DUMP.name.2069.00001'
% IDA0N55 TITLE: 'TSN-2069 UID-benutzerkennung AC#-xxxxxxxx USERDUMP
    PC-0000BE EC=90 VERS-110 DUMP-TIME 11:37:42 94-03-08'
```
Es liegt ein weiterer Programmfehler vor, da der Benutzer bisher nur 9 Zahlen eingegeben hat. Deshalb wird bei Beendigung des Programms ein Dump zur weiteren Diagnose erzeugt.

### **6. Schritt**

Mit dem %DUMPFILE-Kommando wird die Dump-Datei eröffnet und ihr der LINK-Name D1 zugewiesen. Durch %BASE wird der AID-Arbeitsbereich auf die geöffnete Dump-Datei umgeschaltet. Von jetzt an wird mit einer Adresse ohne eigene Basisqualifikation immer auf die Daten der Dump-Datei zugegriffen.

```
/%DUMPFILE D1=DUMP.NAME.2069.00001
/%BASE E=D1
/%D EINGABE
** D1: DUMP.NAME.2069.00001 *************************************************
               EINGABE = 00060000 F2F9 ....29
/%D _R5
                 = 0000000B
```
Die zuletzt eingegebene Zahl des Feldes EINGABE soll ausgegeben werden. Die Eingabe stimmt mit dem Protokoll überein.

Da im Register 5 die Anzahl der Eingaben gezählt wird, wird jetzt der Stand des Registers 5 untersucht.

Register 5 enthält den Wert '11', obwohl erst 9 Zahlen eingegeben wurden. Ein Vergleich mit dem Übersetzungsprotokoll ergibt, daß Register 5 mit '1' vorbesetzt ist, statt mit '0'.

Der Assemblerbefehl müßte korrekt lauten: Labels R5,=F'0'

### **7. Schritt**

Dieser Fehler kann vorläufig mit Hilfe des %SET-Kommandos behoben werden. Dazu wird das Programm erneut geladen.

```
/LOAD-PROG (*OMF),TEST-OPTION=AID
% BLS0517 MODULE 'SUMME' LOADED
/%BASE
/%SET X'D5012121213A' INTO VERGL
/%IN SCHLEIFE <%SET #'0' INTO _R5; %REM %.>
/MOD-TEST-OPT DUMP=NO
/%R
```
Als erstes muß mit %BASE wieder das geladene Programm als AID-Arbeitsbereich zugewiesen werden.

Durch das erneute Laden des Programms sind vorherige Korrektureingaben gelöscht. Um einen fehlerfreien Programmablauf zu gewährleisten, setzen wir deshalb das %SET-Kommando aus dem 5. Schritt hier nochmals ab.

Mit dem %INSERT-Kommando wird ein *testpunkt* auf den Assemblerbefehl mit dem Namenseintrag SCHLEIFE gesetzt. AID soll das folgende *subkdo* also vor dem Additionsbefehl ausführen.

Das %SET-Kommando, das Register 5 mit '0' vorbesetzt, steht im *subkdo* von %INSERT. Mit %REM %. wird dieses *subkdo* nach dem ersten Durchlauf gelöscht (da kein weiteres Subkommando zu diesem *testpunkt* eingetragen ist, wird auch der *testpunkt* gelöscht), und das Programm läuft dann weiter.

Da im Quellprogramm der Makroaufruf TERM mit dem Operanden DUMP=Y definiert ist, wird bei jedem Programmende ein Speicherabzug (Dump) angeboten. Dieses kann vor dem Start des Programms (%RESUME) mit folgendem Kommando verhindert werden: /MODIFY-TEST-OPTIONS DUMP=NO

BITTE BIS ZU 10 2-STELLIGE ZAHLEN EINGEBEN. ENDE: 00 \***05** \***16** \***48** \***12** \***10** \***15** \***17** \***19** \***29** \***11** ES KOENNEN MAXIMAL 10 ZAHLEN VERARBEITET WERDEN SUMME:0000182 % IDA0N51 PROGRAM INTERRUPT AT LOCATION '000000BE (SUMME), (CDUMP), EC=90' % IDA0N47 DUMP PROHIBITED BY /OPTION COMMAND /

Nach dieser Korrektur läuft das Programm fehlerfrei ab. Die Fehler können endgültig im Quellprogramm behoben werden.

# **10 Dienstprogramme für die strukturierte Programmierung**

Die strukturierte Programmierung des ASSEMBH wird durch folgende Dienstprogramme unterstützt:

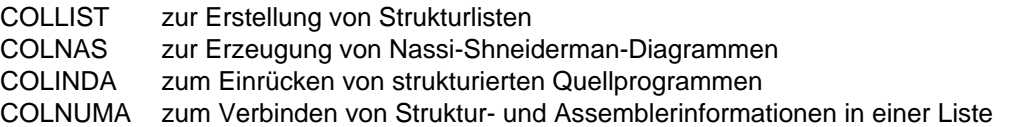

Bild 10-1 zeigt in einer Übersicht die Funktion von COLLIST, COLNAS und COLNUMA an einem kleinen Beispiel.

Das Format und die Bedeutung der Sprachelemente der strukturierten Programmierung sind in der Sprachbeschreibung des ASSEMBH [1] ausführlich beschrieben. Vom ASSEMBH-BC wird die strukturierte Programmierung nicht unterstützt !

Die Dienstprogramme COLLIST und COLNAS sind sprachunabhängig, d.h. die Eingabe dieser Programme darf auch aus Pseudo-Code bestehen.

COLINDA erzeugt aus dem Primärprogramm ein eingerücktes Quellprogramm, so daß beim Assemblieren ein übersichtliches Protokoll entsteht.

Das Dienstprogramm COLNUMA führt wahlweise eine der beiden folgenden Funktionen aus:

- es erweitert die von COLLIST erstellte Strukturliste eines Quellprogramms durch Informationen aus dem entsprechenden Assemblerprotokoll;
- es ergänzt die Assemblerliste eines von COLINDA aufbereiteten Quellprogramms zur stärkeren Hervorhebung der Programm-Struktur.

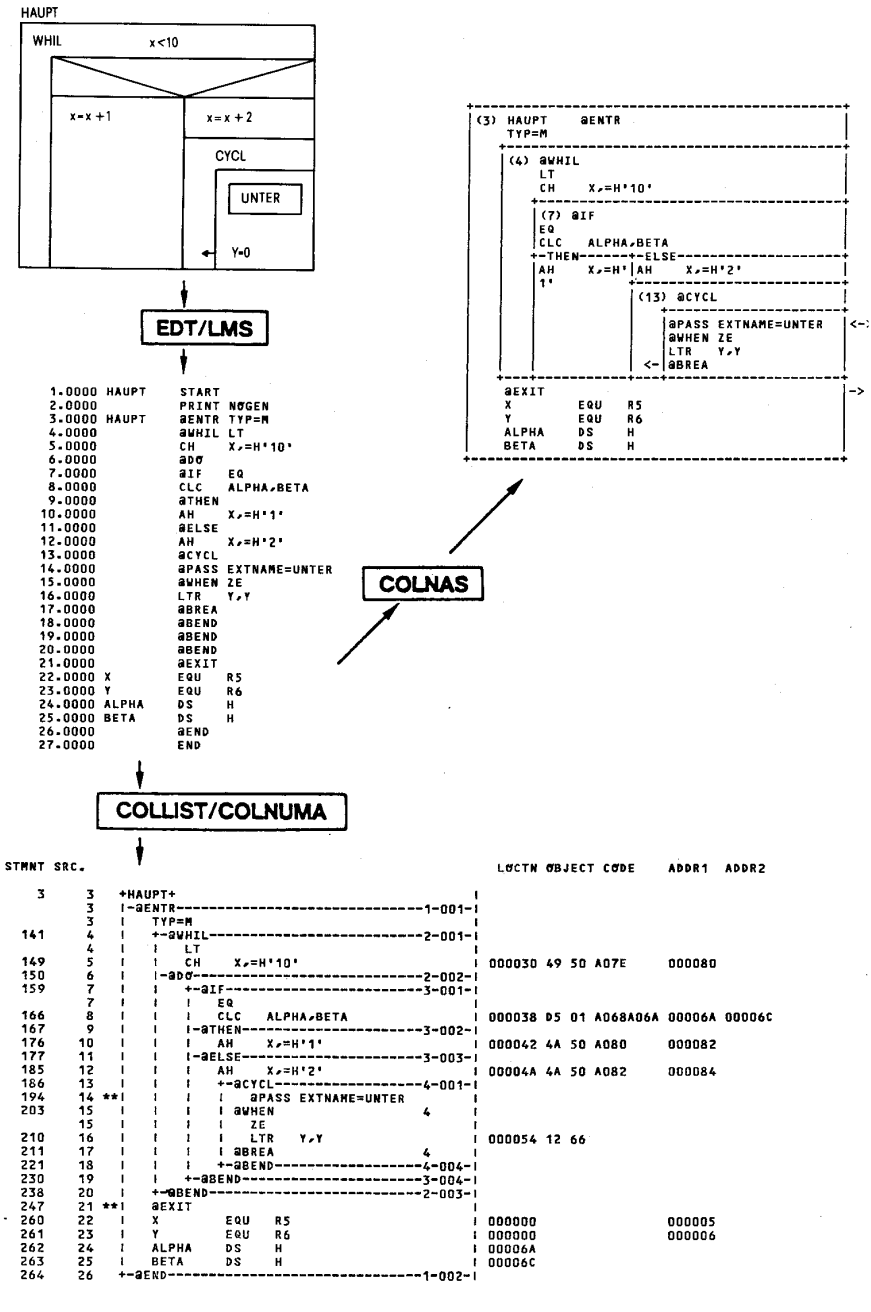

Bild 10-1: Funktion von COLNAS und COLNUMA

### **10.1 Dienstprogramme, die das strukturierte Quellprogramm aufbereiten**

### **COLLIST, COLNAS, COLINDA**

Die Dienstprogramme COLLIST, COLNAS und COLINDA bereiten Quellprogramme der strukturierten Programmierung auf. Alle drei Programme nehmen eine Prüfung der Syntax vor und melden erkannte Verstöße an den auftretenden Stellen.

### **10.1.1 COLLIST**

Das Dienstprogramm COLLIST führt wahlweise 2 Funktionen aus:

- 1. Erstellen einer Strukturliste zur Darstellung der Strukturblockschachtelung.
- 2. Erstellen einer Prozedurliste zur Darstellung der Aufrufhierarchie und einer Tabelle über mehrfach verwendete Prozeduren.

### **10.1.1.1 Strukturliste**

#### **Behandlung der Blöcke**

Die Strukturwörter sowie Prozedurkopf und Prozedurende werden in jeweils besondere Zeilen gesetzt, deren rechte Enden mit einer waagerechten Linie und einer vierstelligen Nummer aufgefüllt werden. Die erste Stelle der Nummer gibt die Schachtelungstiefe an, die restlichen drei Stellen sind eine laufende Nummer innerhalb einer Schachtelungstiefe und einer Prozedur.

Falls die maximale Schachtelungstiefe innerhalb einer Prozedur größer als 9 ist, werden nur fortlaufende Nummern beginnend mit 1-000 erzeugt.

- Die Strukturwörter eines Strukturblocks sind gleich ausgerichtet und durch eine senkrechte Linie verbunden.
- Die zu den Strukturwörtern gehörenden Unterblöcke sind diesen gegenüber eingerückt.
- Der rechte Rand ist durch eine senkrechte Linie abgeschlossen.
- Ein Blockname wird seinem Block in einer gesonderten Zeile vorangestellt.

### **Behandlung der Zeilen**

- Zwischen den Linien der Strukturwörter werden die Grundanweisungen und Kommentare aus dem Quellprogramm übernommen und gegenüber den Strukturwörtern eingerückt. Führende Zwischenräume werden entfernt.
- $-$  Die Grundanweisungen @PASS und @EXIT werden durch Sterne am linken Rand gekennzeichnet.
- Reicht der Platz für eine Quellzeile in der Listenzeile nicht aus, so wird die Quellzeile auf einer oder mehreren Listenzeilen fortgesetzt. Ist der Platz in der Listenzeile sehr gering, d.h. kleiner als 12 Zeichen, so wird die Übernahme der Quellzeilen unterdrückt und die Meldung "LINE SUPPRESSED" ausgedruckt.
- $-$  Für jede Listenzeile wird die Nummer der korrespondierenden Quellprogrammzeile in den ersten Spalten ausgegeben.
- $-$  Hinter dem rechten Rand kann wahlweise eine Zeilenkennzeichnung aus der Quellprogrammzeile (Spalten 73-80) oder der Schlüssel des Eingabesatzes ausgegeben werden. Wird keine Zeilenkennzeichnung gewünscht, so schiebt COLLIST den senkrechten Strich ganz nach rechts.

#### **Fehlermeldungen**

Fehlermeldungen und Warnungen aus der Syntaxprüfung werden in einer Zeile vor dem fehlerhaften Schlüsselwort ausgedruckt.

### **Seitenvorschub**

Für jede Prozedur wird ein Seitenvorschub und eine Überschrift mit Namen der Eingabedatei, Datum, Uhrzeit und Seitennummer erzeugt. In einer zweiten Überschrift wird die Prozedurnummer angegeben.

Ebenso erfolgt ein Seitenvorschub mit der Ausgabe einer Überschrift vor allen Programmteilen außerhalb von Prozeduren.

Sollen mehrere kleine Prozeduren auf eine Seite, so müssen diese Prozeduren im Quellprogramm durch Zeilen getrennt werden, die nur einen Stern in Spalte 1 enthalten. In der Strukturliste erscheinen dann entsprechend viele Leerzeilen zwischen den Prozeduren. Es wird nur eine Überschrift mit Prozedurnummer erzeugt.

Um Strukturlisten, die größer als eine Druckseite sind, sinnvoll zu unterteilen, kann man durch eine Kommentarzeile mit \*: in den Spalten 1-2 einen Seitenvorschub bewirken.

Diese Kommentarzeile wird in der Strukturliste nicht ausgegeben.

Steht das Seitenvorschubzeichen \*: vor einem Prozeduranfang (@ENTRY) so wird nur ein Seitenvorschub vorgenommen. Dieses Seitenvorschubzeichen dient nur der optischen Auflockerung der Eingabedatei.

Die Ausgabe der Überschrift kann dabei gesteuert werden.

Die maximale Anzahl der Druckzeilen je Seite kann der Benutzer festlegen.

### **Beispiel**

Das folgende Beispiel zeigt die wesentlichen Merkmale einer COLLIST-Strukturliste.

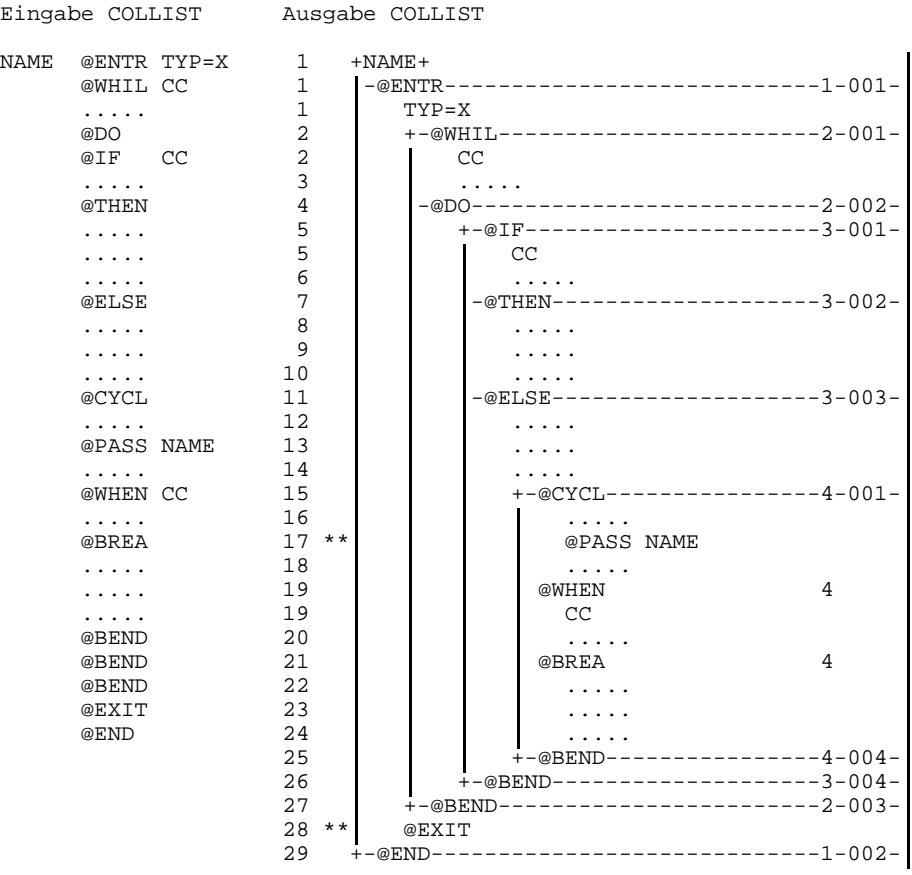

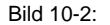

Bild 10-2: COLLIST-Strukturliste

#### **10.1.1.2 Prozedurliste**

Eine Prozedurliste ist eine den Strukturlisten ähnliche Darstellung der Aufrufhierarchie eines Primärprogramms, wobei alle @ENTR- und @PASS-Anweisungen ausgewertet werden. Den Listen der Aufrufhierarchie folgt eine abschließende Tabelle mit Informationen über mehrfach verwendete Prozeduren.

Im Beispiel sind die Details der Prozedurliste näher erläutert.

Die Erstellung der Prozedurlisten kann derart gesteuert werden, daß beim wiederholten Aufruf einer im Programm enthaltenen Prozedur deren Unterstruktur nicht mehr ausgegeben wird (Kennzeichnung durch \*\*).

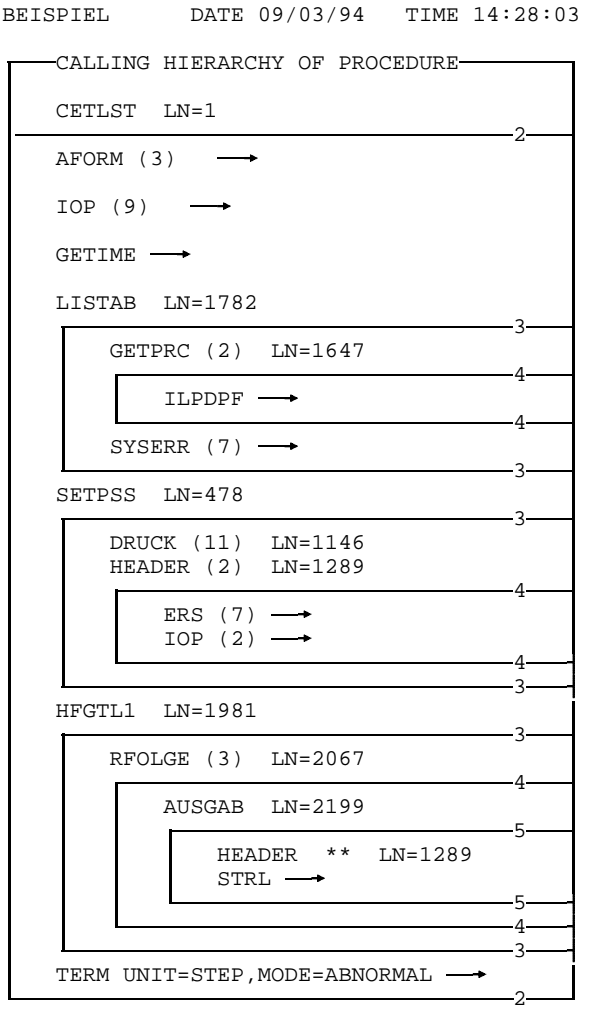

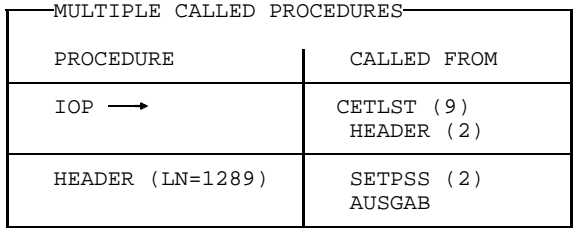

BEISPIEL DATE 09/03/94 TIME 14:28:03

Bild 10-3: Beispiel für eine Prozedurliste

#### **Erläuterung des Beispiels**

- $-$  BEISPIEL ist der Dateiname des Programms.
- $-$  Von der Prozedur CETLST wird dreimal die Prozedur AFORM aufgerufen, neunmal IOP, einmal GETIME usw. Die mit → gekennzeichneten Prozeduren sind nicht im ausgewerteten Programm enthalten.
- Die Prozedur LISTAB dagegen ist Bestandteil des Programms BEISPIEL. Die entsprechende @ENTR-Anweisung ist in Zeile 1782. LISTAB ruft die Prozeduren GETPRC und SYSERR auf.
- Mit \*\* gekennzeichnete Prozeduren sind im ausgewerteten Programm enthalten. Die ihnen untergeordneten Prozeduren sind weiter oben in der Prozedurliste bereits dargestellt und werden hier nicht mehr ausgedruckt (Parameter FULPCLST=NO).
- $-$  Die abschließende Tabelle enthält in der linken Spalte die Namen der mehrfach verwendeten Prozeduren IOP und HEADER. Liegt die gerufene Prozedur im analysierten Programm, so wird auch hier der Beginn der Prozedur angezeigt.
- Die rechte Spalte der Tabelle enthält die Namen der rufenden Prozeduren und in Klammern die Anzahl der Aufrufe, falls diese größer als 1 ist. Die Prozedur IOP wird neunmal von der Prozedur CETLST und zweimal von HEADER aufgerufen.

### **Hinweis**

- Das Primärprogramm darf höchstens 300 verschiedene Prozedurnamen (in @ENTRund @PASS-Anweisungen) enthalten.
- Das Primärprogramm darf höchstens 1000 @ENTR- und @PASS-Anweisungen enthalten, wobei mehrere Aufrufe derselben Prozedur innerhalb einer Prozedur nur einmal zählen.

### **10.1.2 COLNAS**

In der von COLNAS ausgegebenen Liste werden die Prozeduren der strukturierten Programmierung als Nassi-Shneiderman-Diagramme dargestellt.

Insbesondere werden zusammengehörende Then- und Else-Unterblöcke bzw. Case-Unterblöcke nicht untereinanderstehend - wie von COLLIST - sondern nebeneinanderstehend dargestellt. So wird der Steuerfluß stärker hervorgehoben als durch bloßes Einrükken:

Ein Strukturblock wird prinzipiell nur über die abschließende horizontale Linie verlassen, die über einen der eventuell nebeneinandergestellten Unterblöcke erreicht wird.

Das Nebeneinanderstellen hat neben Vorteilen (Klarheit, Ausnützen der zweiten Dimension) jedoch auch Nachteile, die vor allem aus der begrenzten Zeichenstellenzahl je Zeile entstehen: In tiefer geschachtelten Blöcken stehen für einen Unterblock nur noch so wenige Zeichen der Zeile zur Verfügung, daß möglicherweise die Gesamtinformation aus dem Quellprogramm nicht sinnvoll dargestellt werden kann.

Soweit aber die Information des Quellprogramms untergebracht werden kann, bietet die Liste eine gute Überprüfbarkeit der Programmstruktur, insbesondere der Verschachtelung von Auswahlstrukturblöcken.

Fehler, die bei der Struktursyntaxprüfung erkannt werden, führen zu einem Unterdrükken der Diagramme für die jeweilige Prozedur.

### **10.1.2.1 Aufbau der Liste**

### **Einrückbetrag**

Der Anwender bestimmt über Steuerparameter einen "Einrückbetrag" (siehe INDAMT, 10.3.5). Sein Standardwert beträgt 4 Zeichen. Der Einrückbetrag bestimmt die Einrükkung des Schleifenunterblocks in Wiederholungsstrukturblöcken (@WHIL, @CYCL, @THRU) und des Unterblocks der Sequenz (@BEGI).

Auch bei den Entscheidungen (@IF) spielt der Einrückbetrag eine Rolle:

### **Darstellung der Entscheidungen**

- Die Bedingung wird in einen rechteckigen Kasten unter das Strukturwort IF gestellt, da keine schrägen Linien gezogen werden können.
- Die Then- bzw. Else-Unterblöcke werden durch die Worte THEN bzw. ELSE in der oberen Kante der Unterblöcke gekennzeichnet, falls in der Zeile noch Platz dafür vorhanden ist.
- Falls der Else-Unterblock fehlt, wird dies durch einen leeren Streifen am rechten Rand in der Breite des Einrückbetrages dargestellt.

Die Aufteilung des zur Verfügung stehenden Zeilenteils in die Unterblöcke ist vor allem von dem Verhältnis der Zeilenzahlen zwischen @THEN und @ELSE bzw. @ELSE und @BEND abhängig. Wenn das Verhältnis ungefähr 1 ist (0,8 - 1,2) oder der Zeilenteil relativ klein (6-facher Einrückbetrag), wird der Zeilenteil halbiert. Sonst wird der Zeilenteil entsprechend dem Zeilenverhälnis in ganzen Vielfachen des Einrückbetrags aufgeteilt. Beim Aufteilen nach Zeilenverhältnis werden für einen Unterblock minimal drei Einrückbeträge zur Verfügung gestellt.

#### **Informationen, die nicht in die Liste übernommen werden**

- Es fehlen Verweise auf Quellprogrammzeilen (wie sie COLLIST ausgibt). Sie werden nur für die einen Strukturblock einleitenden Schlüsselwörter erzeugt.
- Der Inhalt der Spalten 73-80 oder der Satzschlüssel werden nicht übernommen.
- Die Ausgabe des Inhalts von Strukturblöcken bzw. von Unterblöcken wird unterdrückt, wenn für den Block weniger als zwei Einrückbeträge in der Zeile zur Verfügung stehen.
- Falls die Ausgabe des Inhalts von Blöcken unterdrückt wird, wird der für den Block noch freie Platz im Diagramm mit Sternen (\*) aufgefüllt.
- Auf dem Protokollgerät (SYSOUT) werden die Zeilennummern der unterdrückten Zeilen ausgegeben.

### **Seitenvorschub**

- Für jede Prozedur wird ein Seitenvorschub in der Liste erzeugt sowie eine Überschrift mit Namen der Eingabedatei, Datum, Uhrzeit und Seite gedruckt. In einer zweiten Überschrift wird die Nummer der Prozedur ausgegeben. Ebenso erfolgt ein Seitenvorschub mit der Ausgabe einer Überschrift vor allen Programmteilen außerhalb von Prozeduren.
- $-$  Die Vorschubsteuerzeichen \*: und \* (siehe 10.1.1, COLLIST-Seitenvorschub) werden bei COLNAS nur außerhalb von Prozeduren berücksichtigt.
- Der Anwender kann steuern, wieviele Zeilen pro Seite ausgegeben werden und ob auf jeder Seite (auch zwischen Prozeduren) eine Überschrift steht.

### **Fehlermeldungen**

Werden in einer Prozedur von der Struktursyntaxprüfung Fehler festgestellt, so wird für die Prozedur kein Strukturdiagramm ausgegeben, sondern nur eine Liste der Strukturfehlermeldungen mit dem Text der dazugehörigen Zeilen.

### **Beispiel**

Das folgende Beispiel zeigt die wesentlichen Merkmale einer Liste von COLNAS.

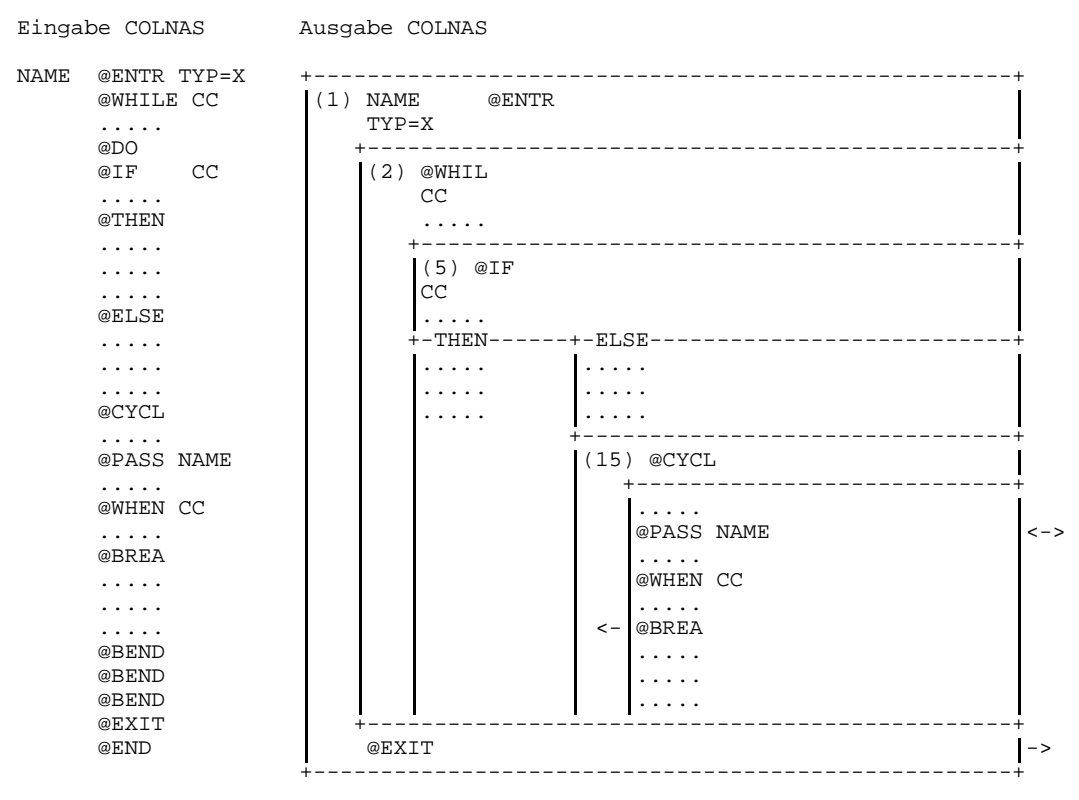

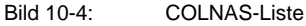

### **10.1.3 COLINDA**

Das Dienstprogramm COLINDA erstellt aus einem strukturierten Quellprogramm ein gemäß Strukturblockschachtelung eingerücktes strukturiertes Quellprogramm.

### **10.1.3.1 Ausgabe von COLINDA**

Das Programm COLINDA formt ein strukturiertes Quellprogramm so um, daß die Operations-, Operanden- und Kommentarteile einer Anweisung gemäß der Strukturblockschachtelung eingerückt sind und die mit einem Strukturwort beginnenden Zeilen durch eine waagerechte Linie abgeschlossen werden, an deren Ende die Schachtelungstiefe angegeben ist. Die Namensfelder des Assemblerformats werden erkannt und am linken Rand stehengelassen.

Das erzeugte eingerückte Quellprogramm dient als Eingabe für den Assembler und wird in dessen Übersetzungsprotokoll sichtbar.

### **Aufbau des ausgegebenen Quellprogramms und des damit erzeugten Übersetzungsprotokolls**

- Alle Strukturwörter eines Strukturblocks werden auf dieselbe Schreibstelle eingerückt - ausgegeben.
- Alle Strukturwörter sind durch eine Linie im Kommentarteil hervorgehoben.
- Alle Strukturwörter enthalten am Ende der Linie eine Nummer, die die Schachtelungstiefe angibt.
- Kommentare zu Strukturwörtern werden in der nächsten Zeile als Kommentarzeile ausgegeben.
- Namen von Strukturblöcken und von Unterblöcken werden getrennt und mit

DS OH

vor den Blockanfang gestellt.

- Unterblöcke werden gegenüber den Strukturwörtern, zu denen sie gehören, eingerückt.
- Vor dem ersten und nach dem letzten Strukturblock innerhalb jeder Prozedur unterbleibt das Einrücken (wichtig für Datendefinitionen).
- $-$  Kommentare in Assembler-Anweisungen werden mit eingerückt oder, falls der Platz in der Zeile nicht ausreicht, in eine eigene Kommentarzeile davor gesetzt.
- Der signifikante Teil von Kommentarzeilen (alle Spalten von der ersten bis zur letzten nicht leeren Spalte im Bereich 2 bis 71) in Unterblöcken wird entsprechend der Schachtelungstiefe nur dann ausgerichtet, falls er durch das Einrücken nicht über Spalte 71 hinausgeschoben werden muß. Soll eine Kommentarzeile in einem Unterblock nicht verändert werden (z.B. Umrahmungen von Kommentaren), so kann dies durch Belegen von Spalte 2 und 71 erreicht werden.
- Die Spalten 73-80 der Ausgabezeile werden durchnumeriert, wobei die Spalten 73-79 die laufende Nummer der Eingabezeile innerhalb des Eingabe-Quellprogramms darstellen und die Spalte 80 immer auf Null gesetzt wird. Damit kann im Assemblerprotokoll ein eindeutiger Hinweis auf das ursprüngliche strukturierte Quellprogramm gefunden werden. Diese Numerierung kann unterdrückt werden; dann wird die Zeilenkennzeichnung aus Spalte 73-80 der Eingabe übernommen.

### **Beispiel**

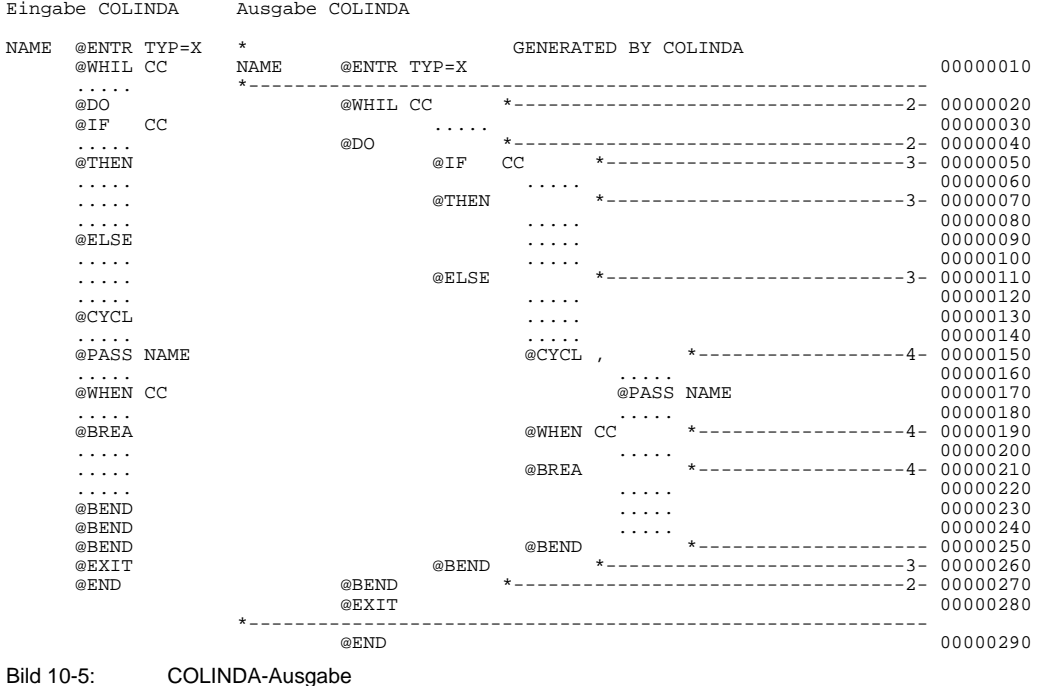

### **10.1.3.2 Strukturfunktionen im TOM-Editor**

Die Funktion des Dienstprogramms COLINDA kann im TOM-Editor TOM-TI unmittelbar angewandt werden. Hierzu stehen die beiden TOM-TI-Kommandos COLINDA und COLA zur Verfügung.

### **COLINDA**

bereitet ein strukturiertes Assembler-Programm im Arbeitsbereich des TOM-TI genauso auf, wie es der Ausgabe des Dienstprogramms COLINDA entspricht.

### COLA

rückt das Programm ebenso ein wie COLINDA; es fehlen aber die Zeilennummern in Spalte 73-80, die waagrechten Striche zur Hervorhebung der Strukturanweisungen, die Angabe der Schachtelungstiefe sowie "Name DS 0H" vor Strukturblockanfängen.
# **10.2 COLNUMA**

COLNUMA ist das Dienstprogramm, das alle Informationen zusammenfaßt und damit dem Anwender das Testen auf der "Ebene der strukturierten Programmierung" ermöglicht. Was es leistet, bestimmen die zugewiesenen Eingabedateien.

### **10.2.1 Erweiterung der Strukturliste**

Ist eine Strukturliste des Quellprogramms (COLLIST-Ausgabe) zugewiesen, so wird sie durch Informationen aus dem Assemblerprotokoll vervollständigt.

Voraussetzungen dazu sind:

Das Quellprogramm wird in den Stellen 73-80 mit einer aufsteigenden Numerierung versehen. Das läßt sich durch folgendes EDT-Kommando erreichen:

@SEQ[UENCE]

Die Übersetzung wird mit folgender Assembler-Anweisung durchgeführt:

PRINT NOGEN

Die Strukturliste von COLLIST wird mit folgendem Steuerparameter erzeugt:

 $LSTCOT = 100$ 

Eingabedateien von COLNUMA sind dann folgende von einem Quellprogramm mit Numerierung in den Stellen 73-80 ausgehende Listen:

- Strukturliste (COLLIST-Ausgabe)
- Assemblerprotokoll (Assembler-Ausgabe)

Ausgabe von COLNUMA ist eine COLLIST-Strukturliste mit folgenden Einfügungen:

Am rechten Rand der Strukturliste werden die entsprechenden sedezimalen Adressen und der erzeugte Objektcode (linker Teil einer Zeile des Assemblerprotokolls) eingefügt. Am linken Rand wird die Statementnummer des Assemblerprotokolls eingefügt.

### **Hinweise**

- Die Ein- und Ausgabe kann mit den Parametern oder mit den Linknamen CLIST, ASMLST oder EWCLIST gesteuert werden.
- Durch Makros generierte Zeilen sind in der Ausgabeliste nicht enthalten.
- Wird nicht mit PRINT NOGEN assembliert, so fehlt die Location-Angabe in der Makroaufrufzeile.
- Die Assemblermeldungen werden nicht übernommen.

# **10.2.2 Ergänzung der Assemblerliste eines von COLINDA aufbereiteten Programms**

Fehlt die Strukturliste, ist also nur eine Assembler-Liste vorhanden, so prüft COLNUMA, ob diese Liste auf einem von COLINDA aufbereiteten Programm basiert. Ist dies der Fall, so bearbeitet COLNUMA diese Assembler-Liste. Handelt es sich nicht um eine Assembler-Liste eines von COLINDA aufbereiteten Programms, so wird der COLNUMA-Lauf mit einer Meldung beendet.

Die folgenden Punkte beschreiben die Liste, die COLNUMA aus der COLINDA-Assembler-Liste erzeugt:

- Die Zeichen "@" der Strukturblock-Anfangsanweisungen (@BEGIN, @IF, @CASE, @CAS2, @WHILE, @CYCLE, @THRU) und der dazugehörigen Strukturblock-Endanweisungen (@BEND) werden durch senkrechte Striche miteinander verbunden. Das Zeichen "@" und andere Zeichen ungleich Blank (z.B. aus Namensfeldern) in dazwischenliegenden Zeilen werden dabei nicht überschrieben. Die außerhalb von Strukturblöcken liegenden Teile einer Prozedur werden dadurch nicht berührt. Auch COLINDA verändert diese nicht. Das Stricheziehen beschränkt sich auf den Bereich der Prozedur, in dem in der Spalte 70 die Schachtelungstiefe eingetragen ist. Bei Strukturfehlern (z.B. fehlendes @BEND) enden die Striche spätestens bei dem waagrechten Strich vor dem @END. In dieser von COLNUMA ergänzten COLINDA-Assembler-Liste ist somit die Struktur ebenso gut ersichtlich, wie in einer von COLLIST erstellten Strukturliste.
- Vor jeder Prozedur erfolgt ein Seitenvorschub und die Ausgabe einer Überschriftszeile.
- Der Prozedurkörper ist durch die waagrechten Striche nach dem @ENTR bzw. vor dem @END bereits von COLINDA hervorgehoben.
- Der Operationscode der Strukturblöcke wird ab Spalte 10 ausgegeben. Damit entsteht ein linker Rand für das Namensfeld, der die senkrechte Begrenzung der Strukturblöcke nicht tangiert.

Im Beispiel auf der nachfolgenden Seite sind diese senkrechten Striche eingetragen.

# **Hinweis**

Die Ein- und Ausgabe kann mit den Parametern oder mit den Linknamen ASMLST und EWCLIST gesteuert werden.

### **Beispiel**

SOURCE STATEMENT 10:24:17 94-03-09 BLD START \*\* ERROR: STRUCTURE 201 IN @ENTRY BLOCK GENERATED BY COLINDA EINS @ENTR TYP=B \* DATEN @DATA CLASS=S, INIT=GLOBALS MNOTE 225, BASE MISSING MNOTE 225, FAILURES FOUND : ALL SKIPPED RAHMEN DS OH @BEGIN \* 2- FALLS DS OH<br>
@IF LE \*-- $\overline{a}$  if the set of  $\overline{a}$  is the set of  $\overline{a}$  is the set of  $\overline{a}$  is the set of  $\overline{a}$  is the set of  $\overline{a}$  is the set of  $\overline{a}$  is the set of  $\overline{a}$  is the set of  $\overline{a}$  is the set of  $\overline{a}$  is th CR R4, R5 @THEN \* 3- LOOP | | DS OH @CYCLE (R7) \*——————————————————————————4-TRALALA LH R4, X<br>DS OH AUSIS DS OH @WHEN ZE \* 4- LTR R4, R4 @BREAK \* 4-  $\begin{array}{c|c|c|c} \text{LOOPEND} & & \text{DS} & & \text{OH} \\ \hline \text{\texttt{\&BEND}} & & \star \text{\texttt{\texttt{\texttt{-}}}} \end{array}$ @BEND \* 4- FALLSEND DS OH **@BEND** \*— @BEND \* 3- MVC X,Y @BEND EINSENDE @EXIT<br>REINS EOU EQU R2 \*\* ERROR STRUCTURE 301 IN @BEGIN BLOCK  $\star$ @END MNOTE 250, SYNTAX ERROR : @END ON WRONG PLACE : SKIPPED DEINS EQU 1 END

Bild 10-6: Ausschnitt einer von COLNUMA verbesserten COLINDA-Assembler-Liste

# **10.3 Bedienung der Dienstprogramme COLLIST, COLNAS und COLINDA**

# **Datenfluß der strukturierten Assembler-Programme**

Der gegenüberliegende Ablaufplan zeigt den Datenfluß der strukturierten Assembler-Programme.

Das strukturierte Quellprogramm dient als Eingabedatei für die Programme COLLIST, COLNAS und COLINDA. Im EDT können die Zeilen durchnumeriert werden. Die Ausgabe von COLLIST und COLNAS ist mit "liste" gekennzeichnet. Die Ausgabe von COLINDA ist eine eingerückte Datei mit dem Quellprogramm.

Sowohl die numerierte Quellprogrammdatei als auch die eingerückte Quellprogrammdatei dienen als Eingabe für den ASSEMBH, zu dem noch die Makrobibliothek für die strukturierte Programmierung zugewiesen wird. Außerdem ist die numerierte Quellprogrammdatei auch die Eingabedatei für das Dienstprogramm COLLIST.

Die von COLLIST ausgegebene Strukturliste und die Assemblerliste können von COLNUMA weiterverarbeitet werden.

Der ASSEMBH legt den Modul über die Option MODULE-LIBRARY (siehe 2.4.2.2) in einer "modulbibliothek" ab. Der Binder TSOSLNK verknüpft den Modul mit dem Assembler-Laufzeitsystem und erzeugt ein ablauffähiges Programm ("lademodul"). Siehe Kapitel 5.6, 'Übersetzen und Binden eines strukturierten Assembler-Programmes'.

Die in dieser Skizze verwendeten Bezeichnungen werden teilweise auch in den folgenden Bedienungsbeschreibungen verwendet, sofern sie zur Hervorhebung der unterschiedlichen Ein- und Ausgabedateien notwendig sind.

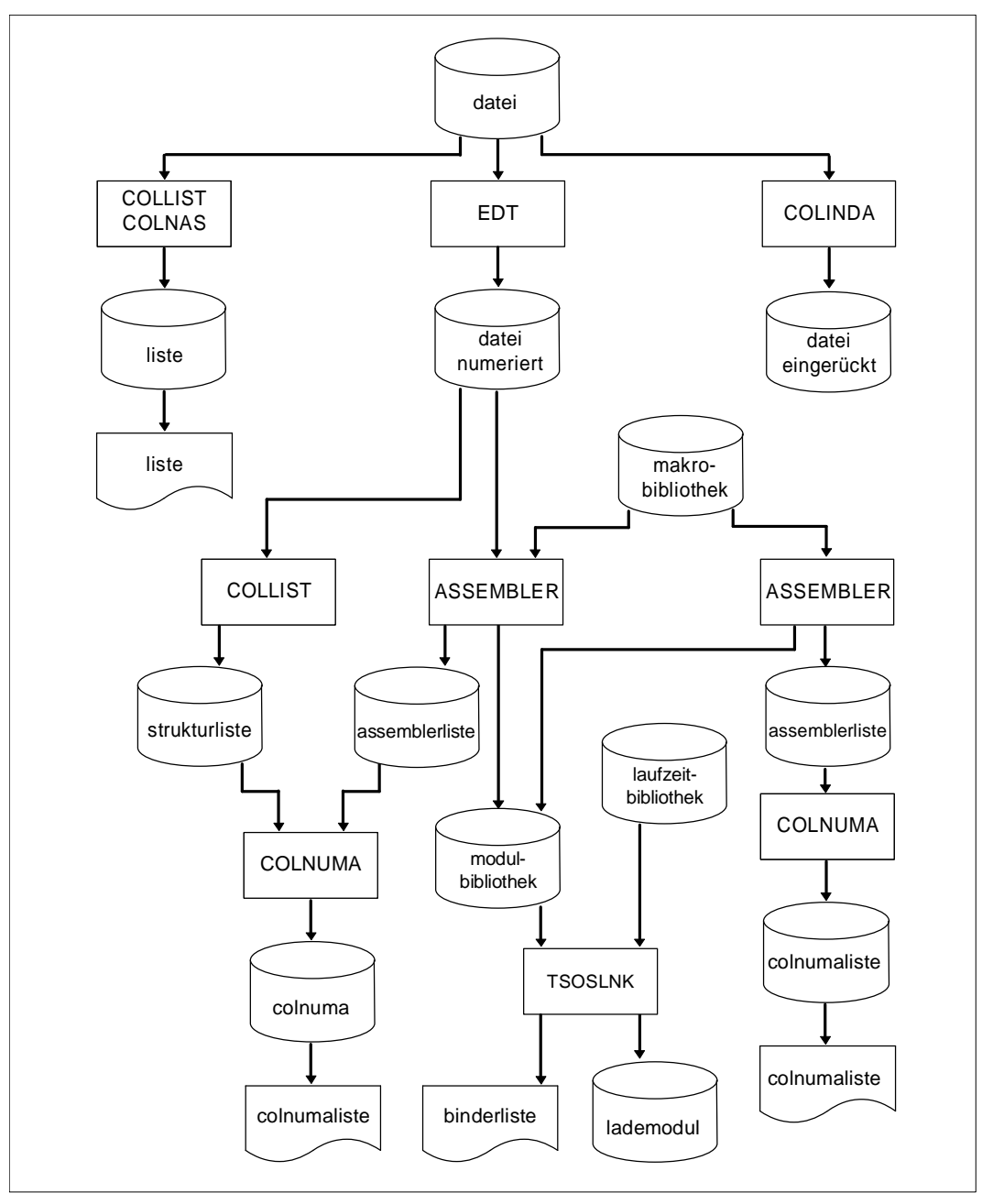

Bild 10-7: Datenfluß der strukturierten Assembler-Programme

# **10.3.1 Eingabe für COLLIST, COLNAS und COLINDA**

Die Eingabe für die Dienstprogramme COLLIST, COLNAS und COLINDA können folgende strukturierte Quellprogramme sein:

- SAM-Dateien
- ISAM-Dateien
- Elemente einer PLAM-Bibliothek

Zu beachten ist, daß die ISAM-Dateien numerische, 8-Byte lange Schlüssel haben. Die Satzlänge ist variabel.

Die Zuweisung der Dateien und Bibliotheken erfolgt entweder über das FILE-Kommando oder über Parameter. Es gibt also folgende drei Möglichkeiten:

1. Mit dem LINK-Namen für SAM- und ISAM-Dateien nach dem Muster

```
/SET-FILE-LINK LINK-NAME=CINPUT,FILE-NAME=datei
```
2. Falls kein FILE-Kommando angegeben wurde, kann die Zuweisung über den Parameter CINPUT erfolgen:

```
datei
PAR CINPUT=
             bibliothek(element)
```
3. Falls die Eingabe aus dem Element einer PLAM-Bibliothek erfolgt, kann die Zuweisung über den LINK-Namen SRCLIB und den Parameter SRCELEM erfolgen:

```
/SET-FILE-LINK LINK-NAME=SRCLIB,FILE-NAME=bibliothek
PAR SRCELEM=element
```
### **10.3.2 Ausgabe von COLLIST und COLNAS**

Die Ausgabe der Listen von COLLIST und COLNAS erfolgt in eine SAM-Datei, die standardmäßig durch das Suffix "CLIST" gekennzeichnet ist. Ist also "datei" die strukturierte Quellprogramm-Datei, dann erfolgt die Ausgabe in:

datei.CLIST

- Die Ausgabedatei kann über das FILE-Kommando und den LINK-Namen CLIST nach folgendem Schema festgelegt werden:

/SET-FILE-LINK LINK-NAME=clist,FILE-NAME=ausgabedatei

Die Zuweisung der Ausgabedatei kann auch über Parameter erfolgen:

PAR CLIST=ausgabedatei

- In eine PLAM-Bibliothek erfolgt die Ausgabe über die Parameterzuweisung

PAR CLIST=bibliothek(element)

Die ausgegebenen Listen können ausgedruckt werden mit dem Kommando:

```
/PRINT-FILE FILE-NAME=ausgabedatei,DELETE-FILE=YES,-
LAYOUT-CONTROL=PAR(FORM-NAME=format, CHARACTER-SETS=chars,-
CONTROL-CHARACTERS=EBCDIC)
```
# **10.3.3 Ausgabe COLINDA**

Die Ausgabe des von COLINDA erzeugten eingerückten Quellprogramms erfolgt standardmäßig in eine SAM-Datei, die durch das Suffix COUT gekennzeichnet ist. Ist also "datei" der Name des strukturierten Quellprogramms, dann ist die Ausgabedatei:

datei.COUT

Die Ausgabedatei kann ebenfalls über das FILE-Kommando und LINK-Namen zugewiesen werden:

/SET-FILE-LINK LINK-NAME=COUTPUT,FILE-NAME=ausgabedatei

Die Ausgabedatei kann auch über Parameter zugewiesen werden:

PAR COUTPUT=ausgabedatei

Soll die Ausgabe in das Element einer PLAM-Bibliothek erfolgen, dann erfolgt die Zuweisung über Parameter:

```
PAR COUTPUT=bibliothek(element)
```
Die ausgegebene Datei dient als Eingabe für den nachfolgenden Assemblerlauf. Damit wird ein Assemblerprotokoll in eingerückter Form erzeugt. Wir empfehlen nicht, die erzeugte Datei auszudrucken, denn die damit gewonnene Information wird besser durch COLLIST oder nach der Bearbeitung mit COLNUMA dargestellt. Die erzeugte Datei kann aber (nach eventuellen Korrekturen) erneut als Eingabe für COLINDA dienen.

# **Zusammenfassung**

Aufgrund der Erläuterungen der vorangegangenen Abschnitte lassen sich folgende Kommandos zur Bedienung der Dienstprogramme COLLIST, COLNAS und COLINDA zusammenstellen:

### **Eingabe- und Ausgabedateien sind BS2000-Dateien**

```
/LOGON ...
/SET-FILE-LINK LINK-NAME=CINPUT,FILE-NAME=datei
[/SET-FILE-LINK LINK-NAME=COUTPUT,FILE-NAME=datei-eingerückt] (1)
[/SET-FILE-LINK LINK-NAME=CLIST,FILE-NAME=liste] (2)
[/ASSIGN-SYSDTA TO-FILE=parameter] (3)
          ASSEMBH.COLLIST
/START-PROG ASSEMBH.COLNAS
           ASSEMBH.COLINDA
.
.
.
Parametereingabe
.
.
.
[/ASSIGN-SYSDTA=*PRIMARY] (3)
/PRINT-FILE FILE-NAME=ausgabedatei,DELETE-FILE=YES,-
LAYOUT-CONTROL=PAR(FORM-NAME=format, CHARACTER-SETS=chars,-
CONTROL-CHARACTERS=EBCDIC)
/LOGOFF
(1) bei COLINDA
(2) bei COLLIST und COLNAS
```
(3) wahlweise wenn Parameter über SYSDTA eingegeben werden (Einzelheiten im Abschnitt 10.3.4)

### **Eingabe- und Ausgabedateien sind Elemente einer PLAM-Bibliothek**

```
/LOGON ...
[/SET-FILE-LINK LINK-NAME=SRCLIB,FILE-NAME=bibliothek]
[/ASSIGN-SYSDTA TO-FILE=parameter] (3)
.
.
.
          ASSEMBH.COLLIST
/START-PROG ASSEMBH.COLNAS
          ASSEMBH.COLINDA
.
.
.
[PAR SRCELEM=eingabe-element]
[PAR CINPUT=eingabe-bibliothek(element)]
[PAR CLIST=ausgabe-bibliothek(element)] (1)
[PAR COUTPUT=ausgabe-bibliothek(element)] (2)
.
.
weitere Parametereingabe
.
.
[/ASSIGN-SYSDTA=*PRIMARY] (3)
/PRINT-FILE FILE-NAME=ausgabedatei,DELETE-FILE=YES,- (4)
LAYOUT-CONTROL=PAR(FORM-NAME=format, CHARACTER-SETS=chars,-
CONTROL-CHARACTERS=EBCDIC)
/LOGOFF
```
- (1) bei COLLIST und COLNAS
- (2) bei COLINDA
- (3) wahlweise wenn Parameter über SYSDTA eingegeben werden (Einzelheiten im Abschnitt 10.3.4)
- (4) Wenn die Ausgabe in eine Bibliothek gelegt wird, muß das Element vor dem Ausdruck in eine Datei gebracht werden.

# **10.3.4 Steuerung von COLLIST, COLNAS und COLINDA**

Die Dienstprogramme COLLIST, COLNAS und COLINDA lassen folgende Möglichkeiten offen, die der Anwender durch Parameter steuern kann.

- Zuweisung von Dateien, PLAM- oder LMS-Elementen für die Eingabe (CINPUT).
- Zuweisung von PLAM- oder LMS-Elementen für die Eingabe (SRCELEM).
- Zuweisung von Dateien oder PLAM-Elementen für die Ausgabe (COUTPUT).
- Zuweisung von Dateien oder PLAM-Elementen für die Ausgabe von Listen (CLIST).
- Anpassung der internen Speicherverwaltung an die maximale Prozedurgröße (PROCSIZE).
- Ersetzen der standardmäßigen Syntaxzeichen

 $:$  \*

durch andere (DELIM).

Festlegung des Einrückbetrages (INDAMT).

# **Nur bei COLLIST und COLNAS**

- Die Ausgabe von Anweisungen der Zielsprache wird ganz oder teilweise unterdrückt (STATMENT).
- Die Ausgabe von Kommentarzeilen wird unterdrückt. Es werden nur die Anweisungen der Zielsprache in den Strukturblöcken ausgegeben (COMMENT).
- Werden sowohl Anweisungen der Zielsprache als auch Kommentarzeilen unterdrückt, so werden nur die Strukturanweisungen in ihrer Aneinanderreihung und Schachtelung ausgegeben.
- Unterdrücken der Ausgabe von Strukturblöcken ab einer angegebenen Schachtelungstiefe (LEVLIM).
- Länge der Zeile; es können schmalere und breitere Seiten erzeugt werden (z.B. DIN-Formate) (LSTCOL).
- Festlegen der maximal zulässigen Länge der Eingabesätze (RECLEN).
- Variable Zeilenkennzeichnung (LINEID).
- Steuern des Seitenvorschubs (LINELIM).
- Ausgabesteuerung der Seitenüberschrift (HEADLINE).

# **Nur bei COLLIST**

- Anfordern von Struktur- und/oder Prozedurlisten (LIST).
- Wiederholte Ausgabe von Unterstrukturen in der Prozedurliste (FULPCLST).

# **Nur bei COLNAS**

Unterdrücken der Ausgabe von Strukturblöcken bis zu einer angegebenen Schachtelungstiefe (LEVBEG).

# **Nur bei COLINDA**

Durchnumerierung der Ausgabezeilen (RENUM).

Die Ein- und Ausgabe von bzw. in Dateien kann auch mit Linknamen gesteuert werden (siehe 10.3.1 und 10.3.3).

### **10.3.5 Parameter**

Die Programme werden über Parameter gesteuert, die man aber nur in Ausnahmefällen angeben muß. Im Normalfall gelten für die Parameter Standardwerte.

Die Parameter können entweder im Dialog- oder Stapel-Betrieb eingegeben werden. Der Benutzer steuert die Eingabe im Dialog-Betrieb mit der Beantwortung der Terminal-Anforderung:

PARAMS? (STANDARD/SYSDTA/DIALOG)

Bedeutung der Antworten:

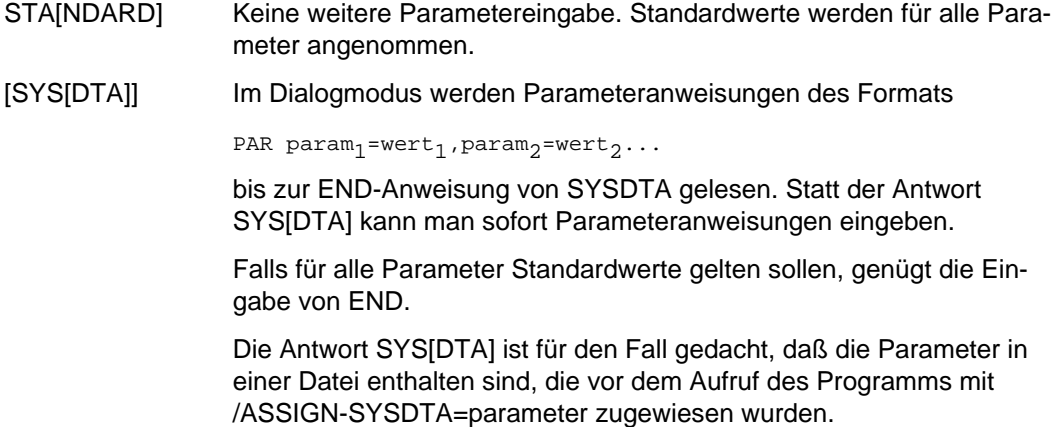

DIA[LOG] Im Dialog werden über das Datensichtgerät mit dem (WRTRD-Makro) die einzelnen Parameter angefordert mit der Frage:

```
param<sub>i</sub>? (Kurzbeschreibung)
```
Antwort:

wert<sub>i</sub>

Neben den gewünschten Werten sind auf die Frage "param?" auch die Angaben STANDARD (Standardwerte für den gefragten Parameter) und END (Standardwert für den gefragten und alle folgenden Parameter) zugelassen. Wenn man nicht mit END antwortet, werden alle Parameter abgefragt.

Im Stapel-Betrieb (ENTER-Prozesse) sind Parameteranweisungen in der Form

PAR param<sub>1</sub>=wert<sub>1</sub>, param<sub>2</sub>=wert<sub>2</sub>,.....

beendet durch

END

in SYSDTA, d.h. normalerweise unmittelbar hinter dem /START-PROG-Kommando, bereitzustellen. Soll mit Standardparametern gearbeitet werden, so ist nur eine END-Anweisung anzugeben.

# **Beschreibung der Parameter**

Die folgende Tabelle zeigt, welche Parameter für die einzelnen Programme (bzw. Funktionen) gelten. Anschließend ist die Bedeutung der Parameter läutert.

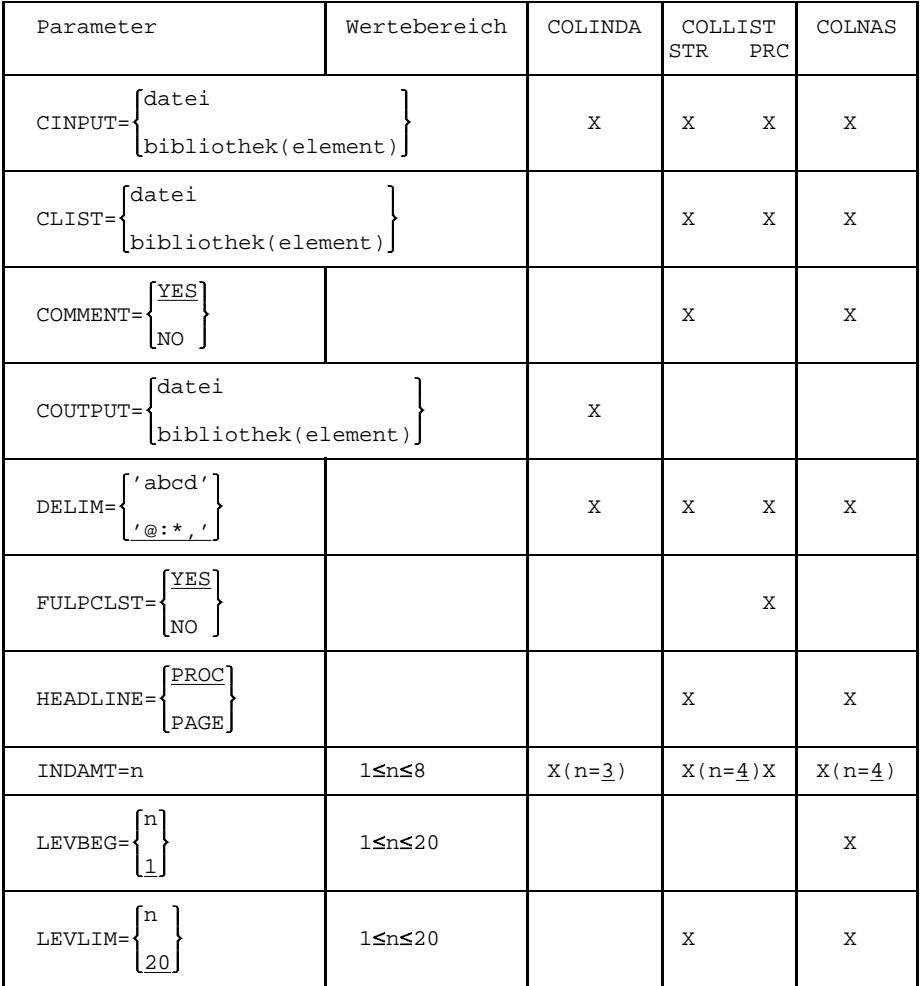

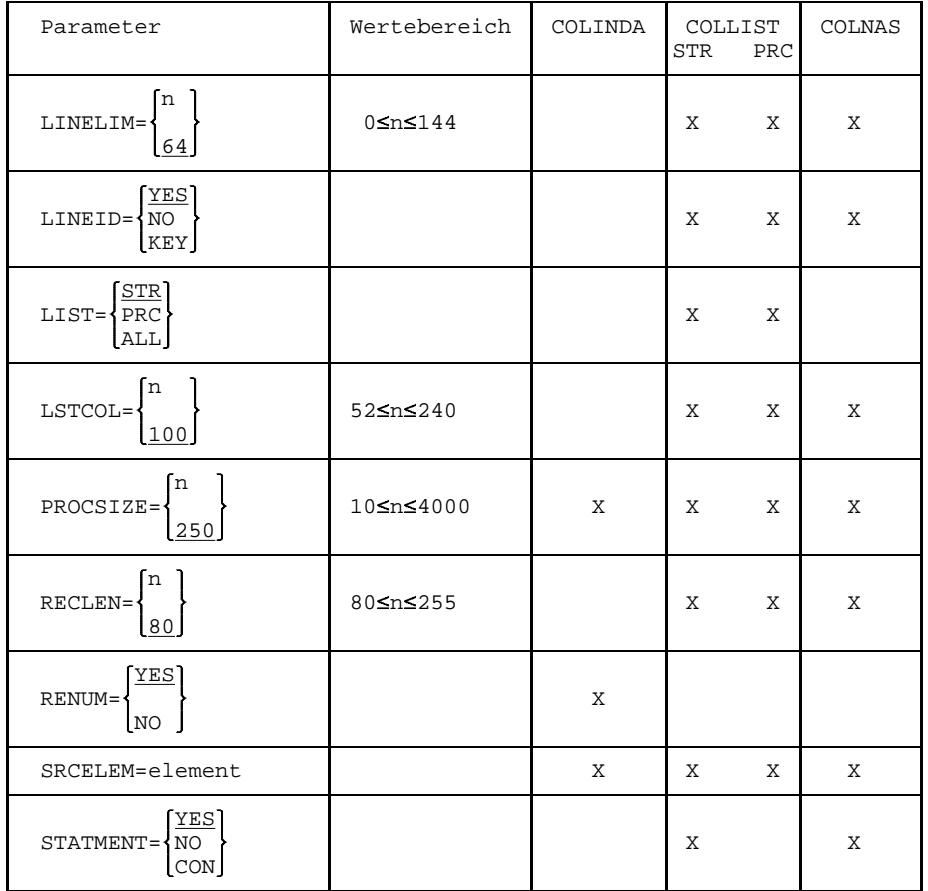

Innerhalb der geschweiften Klammern sind die möglichen Parameterwerte angegeben. Die Standardwerte sind unterstrichen.

# **Bedeutung der Parameter**

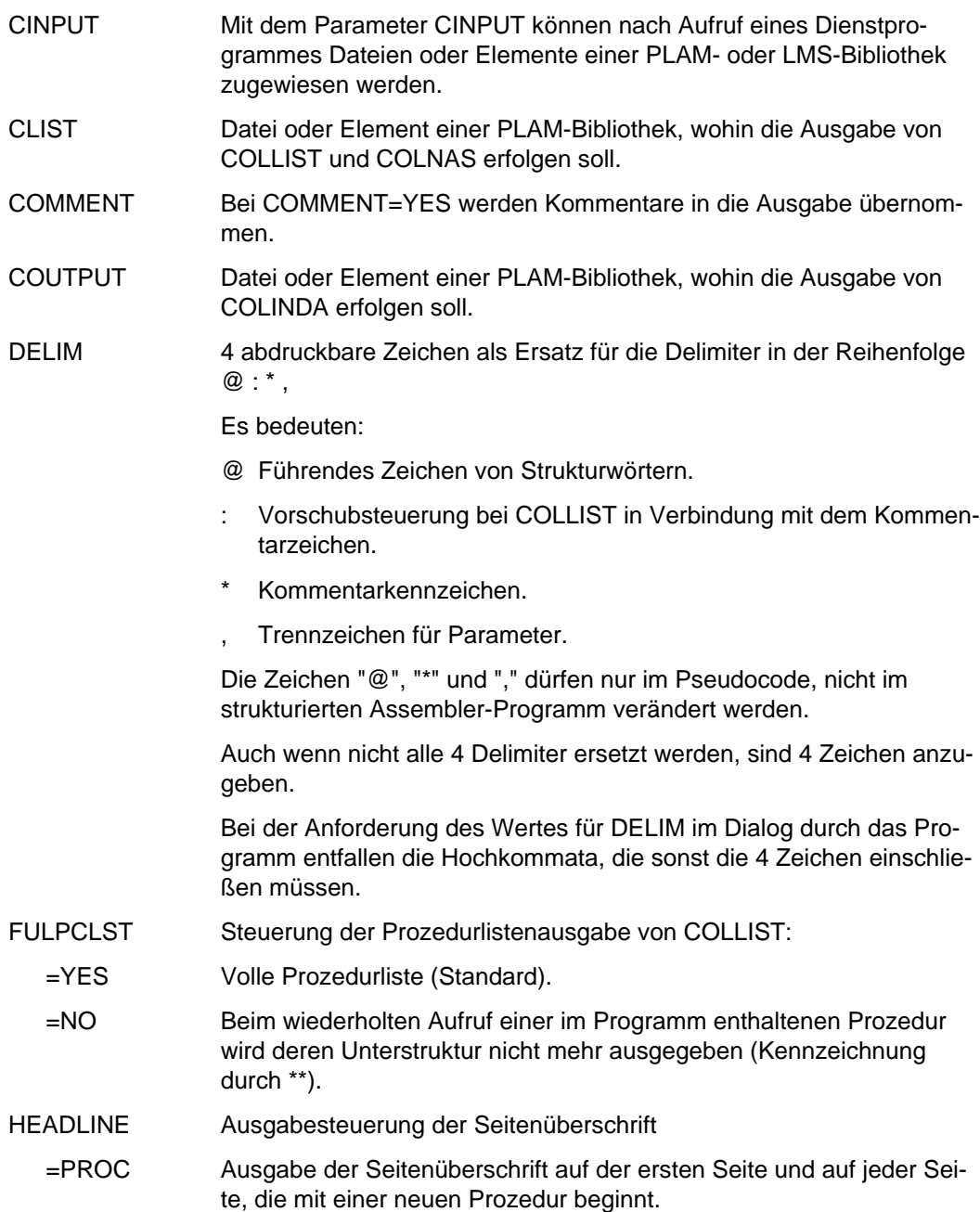

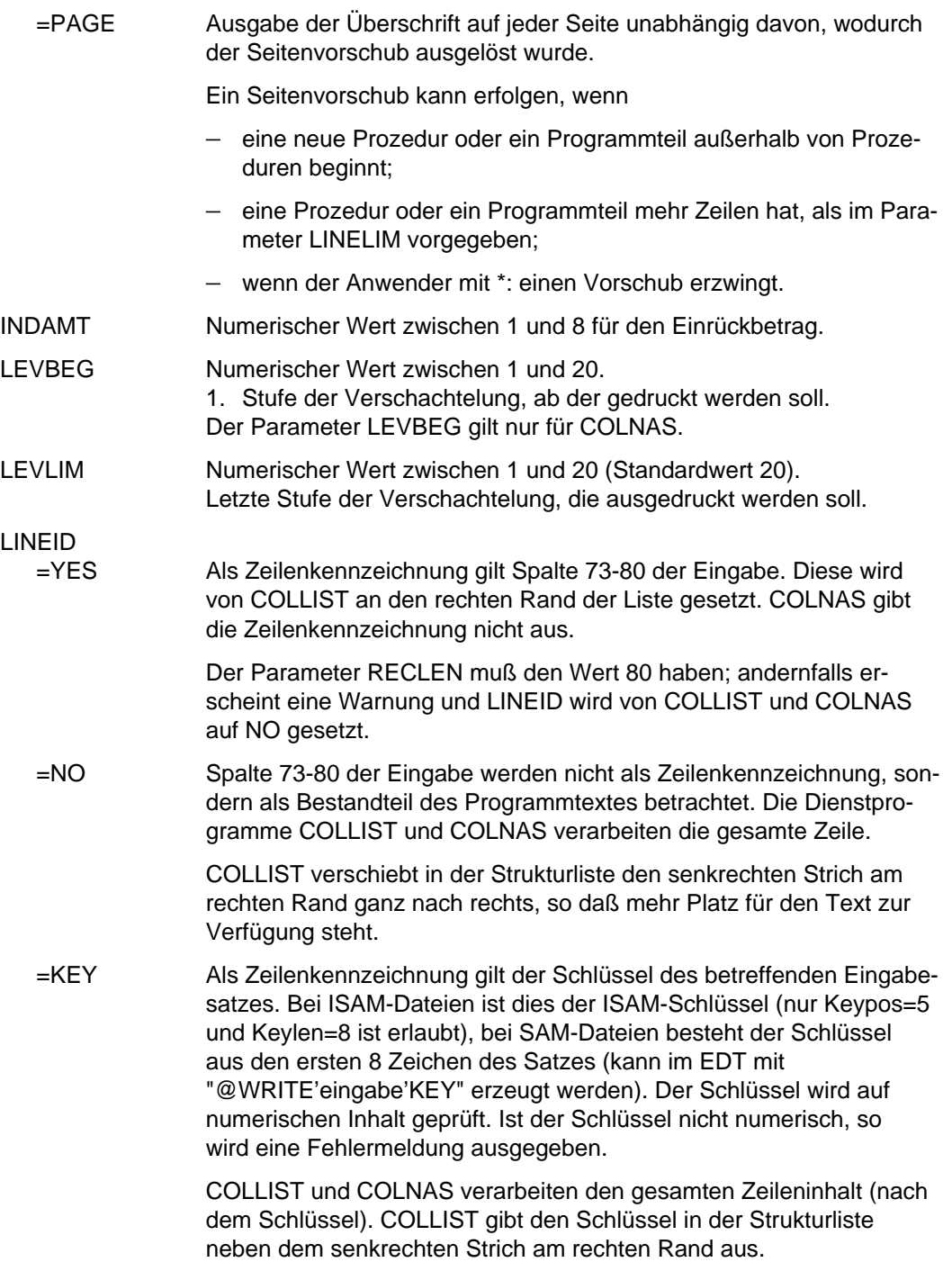

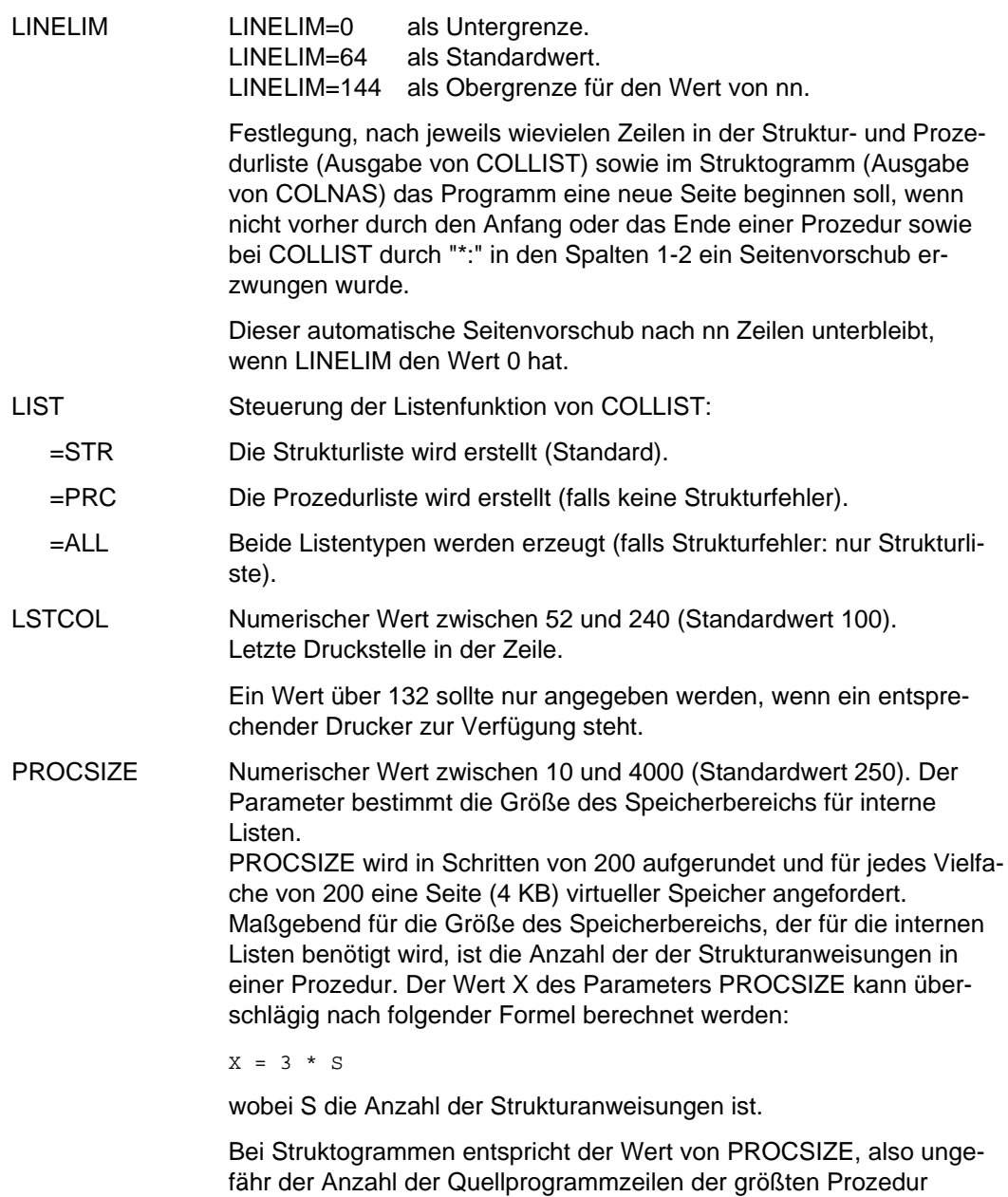

(@ENTR bei @END).

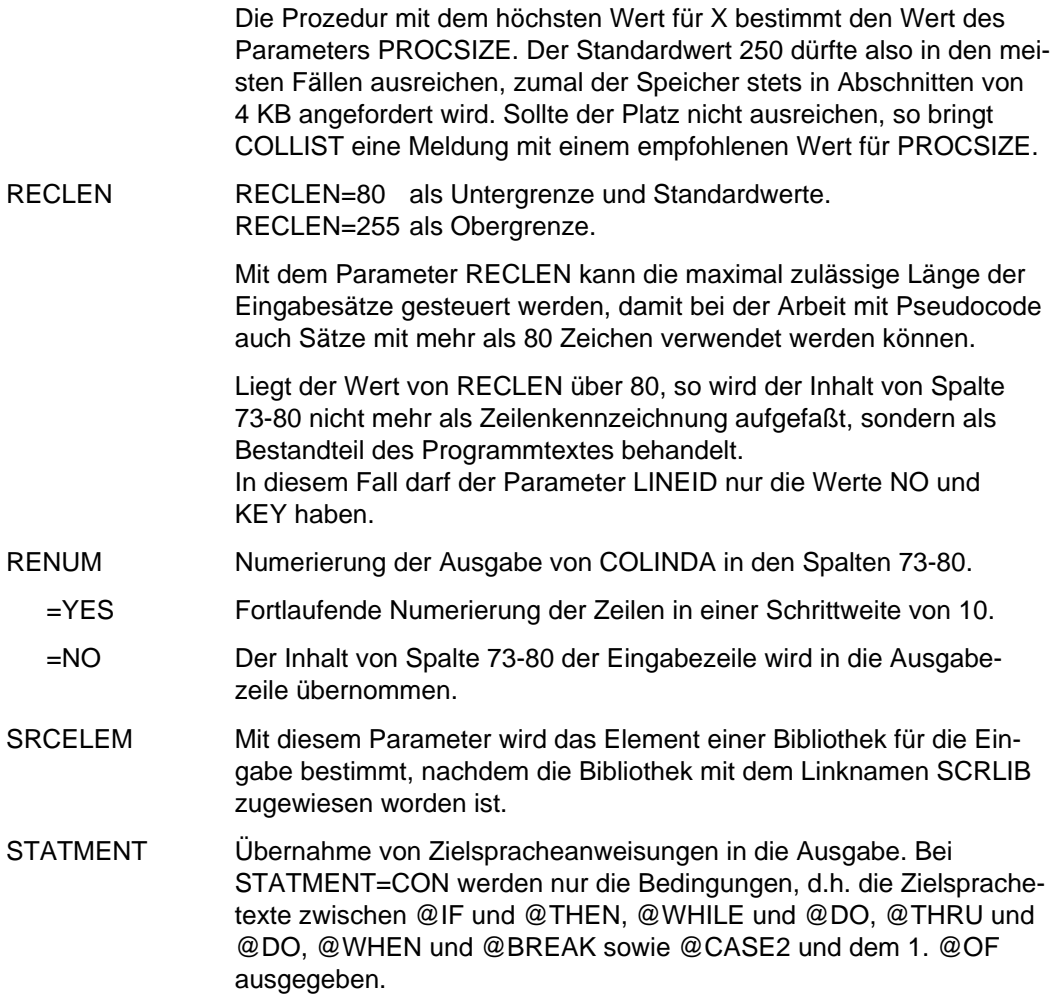

### **Beispiele**

### **Dialogbetrieb**

Arbeiten mit den Standardwerten (für alle Parameter):

```
/SET-FILE-LINK LINK-NAME=CINPUT,FILE-NAME=TEST-PROGRAMM
/START-PROG ASSEMBH.COLLIST
% BLS0500 PROGRAM 'COLLIST', VERSION '41B11' OF '1991-05-16' LOADED
% BLS0551 COPYRIGHT (C) SNI 1991. ALL RIGHTS RESERVED
COLLIST VERSION 41B11 - 01.12.91 STARTED
PARAMS?(STANDARD/SYSDTA/DIALOG)
*STA
COLLIST COMPLETED
```
Eingabe von aktuellen Parametern aus einer Datei, die über SYSDTA eingelesen wird:

```
/START-PROG $EDT
% BLS0500 PROGRAM 'EDT', VERSION '16.4A' OF '1992-06-24' LOADED
 % BLS0552 COPYRIGHT (C) SIEMENS NIXDORF INFORMATIONSSYSTEME AG 1992. ALL
   RIGHTS RESERVED
@EDT
   1.
PAR INDAMT=6
   2.
PAR RENUM=NO
   3.
END<sub>4</sub>.
4. @W'TEST.PARAMETER'
\overline{a} \overline{H} \overline{f}EDT NORMAL END
/SET-FILE-LINK LINK-NAME=CINPUT,FILE-NAME=TEST-PROGRAMM
/ASSIGN-SYDTA TO-FILE=TEST.PARAMETER
/START-PROG ASSEMBH.COLINDA
% BLS0500 PROGRAM 'COLINDA', VERSION '22F11' OF '1991-02-11' LOADED
% BLS0551 COPYRIGHT (C) SNI 1991. ALL RIGHTS RESERVED
COLINDA VERSION 2.2F11 - 01.12.91 STARTED
PARAMS?(STANDARD/SYSDTA/DIALOG)
COLINDA COMPLETED
/ASSIGN-SYSDTA TO-FILE=*PRIMARY
```
Eingabe von aktuellen Parametern im Dialogmodus:

```
/START-PROG ASSEMBH.COLLIST
% BLS0500 PROGRAM 'COLLIST', VERSION '41B11' OF '1991-05-16' LOADED
% BLS0551 COPYRIGHT (C) SNI 1991. ALL RIGHTS RESERVED
COLLIST VERSION 41B11 - 01.12.91 STARTED
PARAMS?(STANDARD/SYSDTA/DIALOG)
*DIA
CINPUT?(NAME OF COLUMBUS-INPUT)
TEST.PROGRAMM
COMMENT?(YES/NO)
YES
STATMENT?(YES/NO/CON)
CON
PROCSIZE?(MAX SIZE OF PROCEDURES IN NO OF STMTS)
STA
LSTCOL?(LAST COLUMN IN LISTING)
60
LINELIM?(LIMIT OF LINES PER PAGE)
END
COLLIST COMPLETED
```
Eingabe von aktuellen Parametern über PAR-Anweisungen:

```
/SET-FILE-LINK LINK-NAME=CINPUT,FILE-NAME=TEST-PROGRAMM
/START-PROG ASSEMBH.COLNAS
% BLS0500 PROGRAM 'COLNAS', VERSION '41B11' OF '1991-05-17' LOADED
% BLS0551 COPYRIGHT (C) SNI 1991. ALL RIGHTS RESERVED
COLNAS VERSION 41B11 - 01.12.91 STARTED
PARAMS?(STANDARD/SYSDTA/DIALOG)
*PAR LSTCOL=80,INDAMT=6
*PAR STATMENT=CON
*END
COLNAS COMPLETED
```
# **Stapelbetrieb**

Im Stapelbetrieb (ENTER-Prozeß) hat der Benutzer folgende Möglichkeiten:

- Arbeiten mit den Standardwerten; hierzu muß dem START-PROG-Kommando zum Laden und Starten des Dienstprogramms unmittelbar die Anweisung "END" folgen.
- Zuweisen von aktuellen Parameterwerten; hierzu sind die aktuellen Werte in Form von PAR-Anweisungen, abgeschlossen durch die Anweisung "END" (Format siehe oben in diesem Abschnitt), über SYSDTA bereitzustellen, d.h. normalerweise unmittelbar im Anschluß an das START-PROG-Kommando.

Das folgende Beispiel zeigt den Aufbau einer ENTER-Datei, wobei bestimmten Parametern aktuelle Werte zugewiesen werden.

/LOGON ... /SET-FILE-LINK LINK-NAME=CINPUT,FILE-NAME=ERB.CON /START-PROG ASSEMBH.COLLIST PAR LSTCOL=80, INDAMT=6 PAR STATMENT=CON END /REMOVE-FILE-LINK LINK-NAME=CINPUT /LOGOFF

# **10.4 Bedienung des Dienstprogramms COLNUMA**

Die Funktion, welche COLNUMA ausüben soll, wird durch die Eingabedateien bestimmt. Gestartet wird COLNUMA mit dem Kommando

/START-PROG ASSEMBH.COLNUMA

Die Dateien und die Elemente der PLAM-Bibliotheken für die Ein- und Ausgabe werden über Linknamen oder Parameter zugewiesen.

# **10.4.1 Erweiterung der Strukturliste**

# **Eingabe**

Für die Eingabe müssen eine Strukturliste, die von COLLIST erzeugt wurde, und eine Assemblerliste, die vom ASSEMBH erzeugt wurde, zur Verfügung stehen.

Für die Strukturliste stehen folgende Zuweisungsmöglichkeiten zur Verfügung:

Linkname:

```
SET-FILE-LINK LINK-NAME=CLIST,FILE-NAME=datei
```
Parameter:

$$
\texttt{PAR CLIST} = \begin{Bmatrix} \texttt{datei} \\ \texttt{bibliothek(element)} \end{Bmatrix}
$$

Für die Assemblerliste stehen folgende Zuweisungsmöglichkeiten zur Verfügung: Linkname:

```
SET-FILE-LINK LINK-NAME=ASMLST,FILE-NAME=datei
```
Parameter:

```
datei
PAR ASMLST=
             bibliothek(element)
```
# **Hinweise**

Die Eingabe-Assemblerliste muß mit folgender Option erstellt worden sein: LISTING=PAR(LAYOUT=PAR(FORMAT=F-ASSEMB-COMPATIBLE))

Wird die Eingabe-Assemblerliste aus einer Bibliothek eingegeben, so muß dieses Bibliothekselement vom Typ P sein.

- Das strukturierte Assembler-Quellprogramm, von dem die beiden Eingaben von COLNUMA - die Strukturliste und die Assemblerliste - stammen, muß vor Verarbeitung durch COLLIST bzw. Assembler mit dem Programm \$EDT in den Spalten 73-80 numeriert worden sein. Diese Nummern werden sowohl in die Strukturliste als auch in die Assemblerliste übernommen und stellen den Bezug zwischen beiden Listen her.
- Die COLLIST-Strukturliste muß mit dem Parameter LSTCOL=100 (Standardwert) erzeugt worden sein.

# **Ausgabe**

Die Ausgabe der erweiterten Strukturliste in eine SAM-Datei oder in das Element einer PLAM-Bibliothek kann folgendermaßen zugewiesen werden:

Linkname:

```
SET-FILE-LINK LINK-NAME=EWCLIST,FILE-NAME=ausgabedatei
```
Parameter:

datei PAR EWCLIST= bibliothek(element)

Die Parametereingabe wird mit END abgeschlossen.

# **Zusammenfassung**

Mit den folgenden Kommandos können die Eingabedateien für COLNUMA erstellt und COLNUMA ausgeführt werden:

```
/LOGON
/START-PROG $EDT
@READ'datei'
@SEQ
@W'datei-numeriert'
@H
/SET-FILE-LINK LINK-NAME=CINPUT,FILE-NAME=datei-numeriert
/SET-FILE-LINK LINK-NAME=CLIST,FILE-NAME=strukturliste
/START-PROG ASSEMBH.COLLIST
*STA
/DELETE-SYSTEM-FILE OMF
/START-PROG $ASSEMBH
//COMPILE SOURCE=datei-numeriert,-
// LISTING=PAR(LAYOUT=PAR(FORMAT=F-ASSEMB-COMPATIBLE),-
// PAR(OUTPUT=assemblerliste)),-
// MACRO-LIBRARY=makrobibliothek
//END
/SET-FILE-LINK LINK-NAME=CLIST,FILE-NAME=strukturliste
/SET-FILE-LINK LINK-NAME=ASMLST,FILE-NAME=assemblerliste
/SET-FILE-LINK LINK-NAME=EWCLIST,FILE-NAME=colnuma-liste
/START-PROG ASSEMBH.COLNUMA
[PAR CLIST=strukturliste]
[PAR ASMLST=assemblerliste]
[PAR EWCLIST=colnuma-liste]
[END]
/DELETE-FILE datei-numeriert
/DELETE-FILE assemblerliste
/DELETE-FILE strukturliste
/PRINT-FILE FILE-NAME=ausgabedatei,DELETE-FILE=YES,-
LAYOUT-CONTROL=PAR(FORM-NAME=format, CHARACTER-SETS=chars,-
CONTROL-CHARACTERS=EBCDIC)
```
### **10.4.2 Ergänzung der Assemblerliste eines von COLINDA aufbereiteten Programms**

# **Eingabe**

Das strukturierte Assembler-Quellprogramm muß zuerst durch COLINDA bearbeitet werden (siehe 10.3.1 und 10.3.3). Das aufbereitete Programm wird dann assembliert. Die Assemblerliste, erzeugt durch ASSEMBH auf SYSLST, ist die Eingabe für COLNUMA. Die Eingabe kann über Linknamen oder Parameter zugewiesen werden:

Linkname:

SET-FILE-LINK LINK-NAME=ASMLST,FILE-NAME=datei

Parameter:

datei PAR ASMLST= bibliothek(element)

# **Hinweis**

Die Eingabe-Assemblerliste muß mit folgender Option erstellt worden sein: LISTING=PAR(LAYOUT=PAR(FORMAT=F-ASSEMB-COMPATIBLE))

Wird die Eingabe-Assemblerliste aus einer Bibliothek eingegeben, so muß dieses Bibliothekselement vom Typ P sein.

# **Ausgabe**

Die Assemblerliste wird durch senkrechte Striche und Seitenüberschriften ergänzt. Die Zuweisung der Datei bzw. des Elements einer PLAM-Bibliothek für die Ausgabe erfolgt entweder über Linknamen oder Parameter.

Linkname:

```
SET-FILE-LINK LINK-NAME=EWCLIST,FILE-NAME=ausgabedatei
```
Parameter:

```
datei
PAR EWCLIST=
              bibliothek(element)
```
Die Parametereingabe wird mit END abgeschlossen.

# **Zusammenfassung**

Mit folgenden Kommandos kann die Eingabe vorbereitet und COLNUMA ausgeführt werden:

```
/LOGON
/SET-FILE-LINK LINK-NAME=CINPUT,FILE-NAME=datei
/SET-FILE-LINK LINK-NAME=COUTPUT,FILE-NAME=datei-eingerückt
/START-PROG ASSEMBH.COLINDA
*PAR param=wert,...
*END
/DELETE-SYS-FILE OMF
/START-PROG $ASSEMBH
//COMPILE SOURCE=datei-eingerückt,-
// LISTING=PAR(LAYOUT=PAR(FORMAT=F-ASSEMB-COMPATIBLE),-
// PAR(OUTPUT=assemblerliste)),-
// MACRO-LIBRARY=makrobibliothek
//END
[/SET-FILE-LINK LINK-NAME=ASMLST,FILE-NAME=assemblerliste]
[/SET-FILE-LINK LINK-NAME=EWCLIST,FILE-NAME=colnuma-liste]
/START-PROG ASSEMBH.COLNUMA
[PAR ASMLST=assemblerliste]
[PAR EWCLIST=datei-eingerückt]
[END]
/DELETE-FILE datei-eingerückt
/DELETE-FILE assemblerliste
/PRINT-FILE FILE-NAME=colnuma-liste,DELETE-FILE=YES,-
LAYOUT-CONTROL=PAR(FORM-NAME=format, CHARACTER-SETS=chars)
```
### **10.4.3 Parameter**

Die folgende Tabelle zeigt, welche Parameter für COLNUMA gelten. Anschließend ist die Bedeutung der Parameter erläutert.

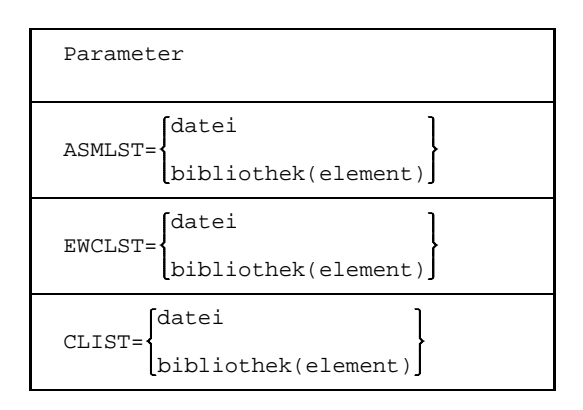

- ASMLST Datei oder Element einer PLAM-Bibliothek, in der die Assemblerliste steht.
- EWCLST Datei oder Element einer PLAM-Bibliothek, wohin die Ausgabe von COLNUMA erfolgen soll.
- CLIST Datei oder Element einer PLAM-Bibliothek, in der die von COLLIST erzeugte Strukturliste steht.

# **10.5 Meldungen der Dienstprogramme**

Innerhalb der strukturierten Programmierung gibt es drei Klassen von Fehlermeldungen. Es handelt sich dabei um

- Bedienungsfehler- und Systemmeldungen,
- Fehlermeldungen in bezug auf Verstöße gegen die Syntax der strukturierten Programmierung und
- Fehlermeldungen, die beim Ablauf eines strukturierten Programms auftreten können.

# **10.5.1 Bedienungsfehler- und Systemmeldungen**

Bedienungsfehler- und Systemmeldungen werden auf SYSOUT ausgegeben.

# **COLLIST, COLNAS und COLINDA**

In der folgenden Tabelle sind die Fehlernummern für die einzelnen Komponenten zusammengefaßt, soweit sie für die strukturierte Programmierung relevant sind.

Es bedeuten:

- PR Parameter Behandlung
- IO Primäreingabe und -ausgabe
- RQ Speicheranforderung
- IL Zwischensprache
- PL Prozedurlisten
- SH String Handling

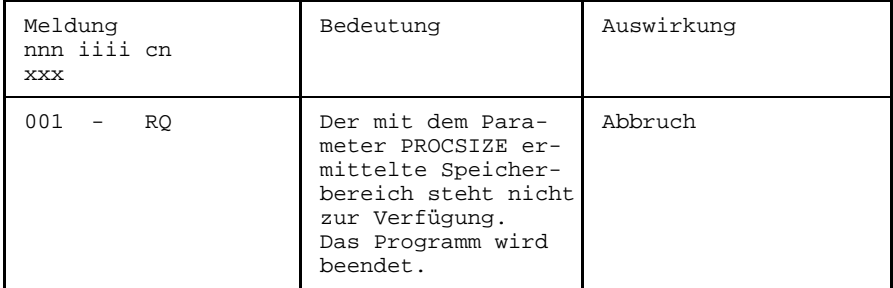

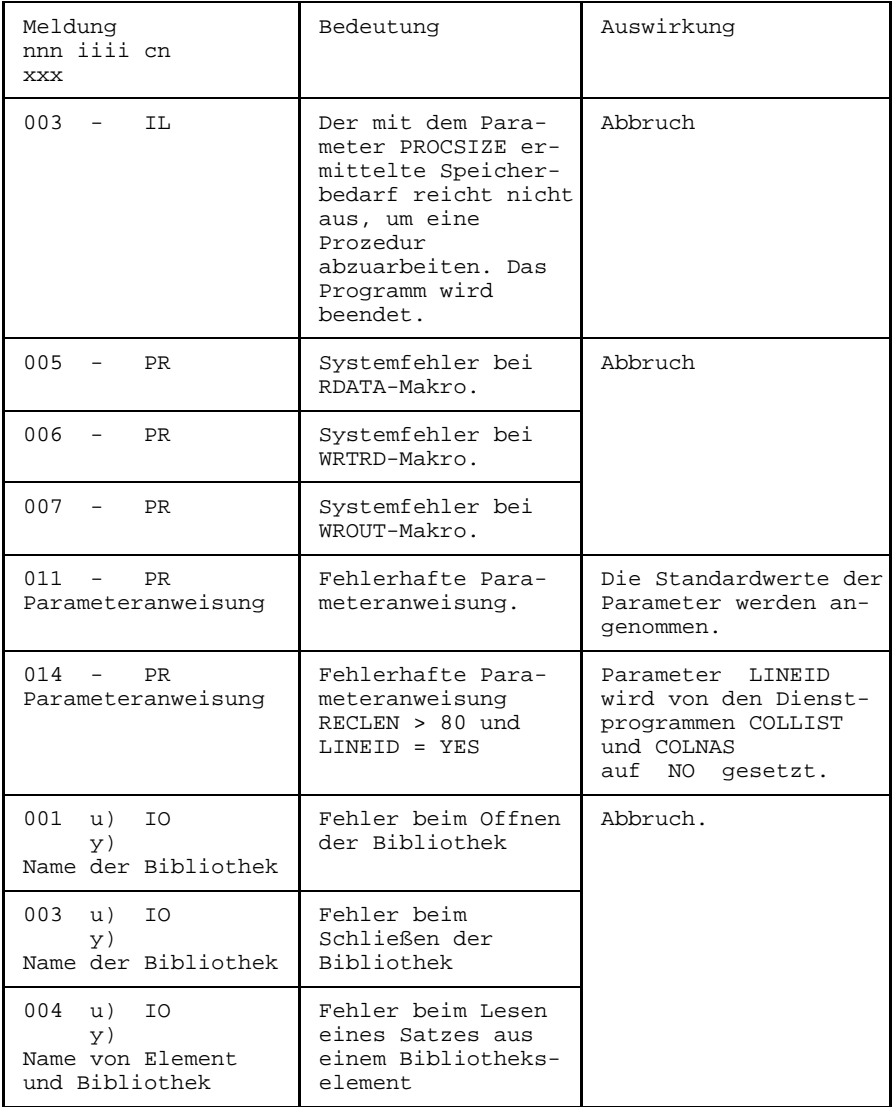

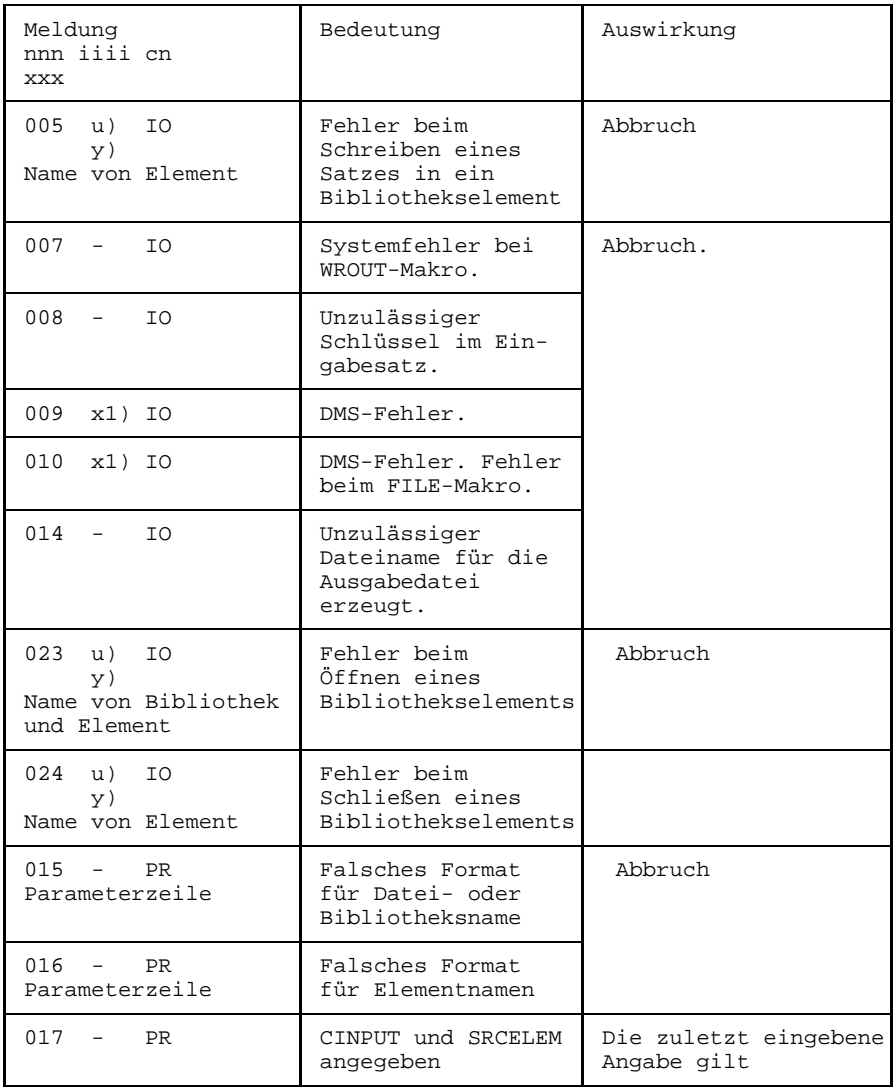

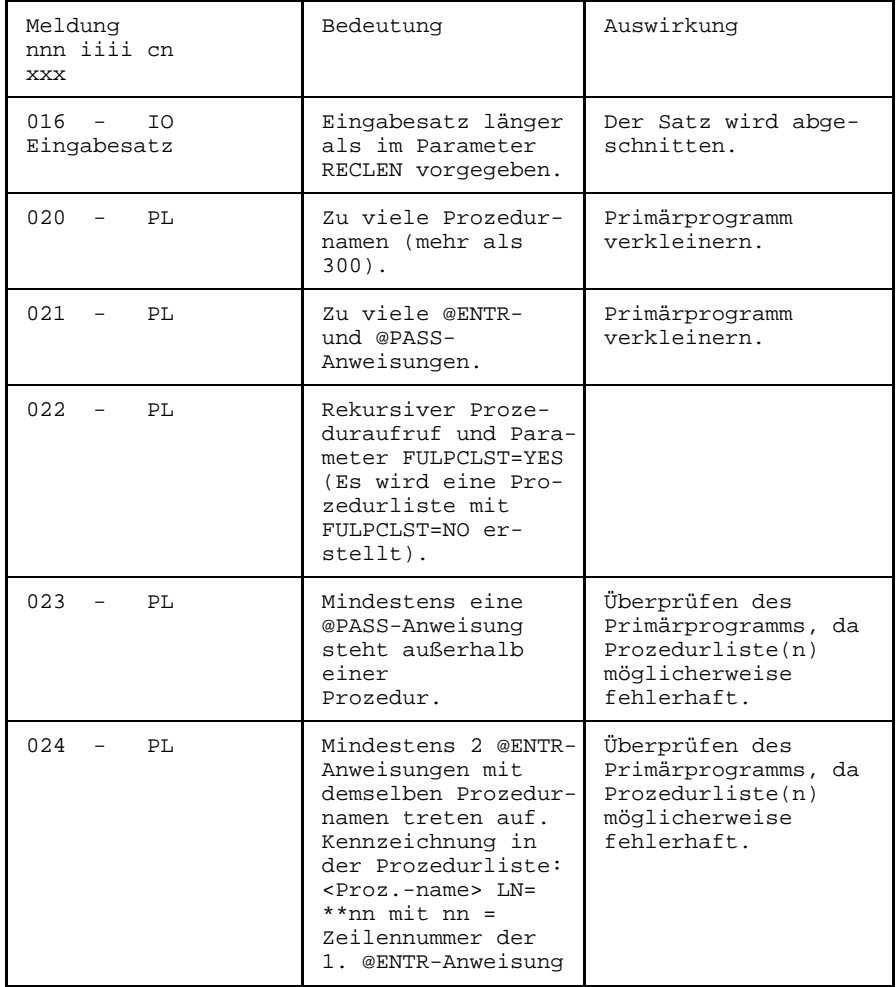

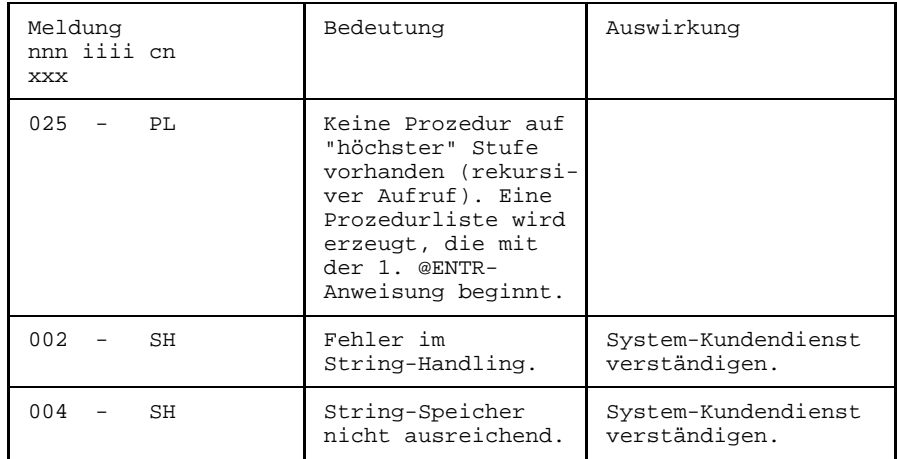

#### *Erläuterung*

```
ERROR: nnn [iiii] COMPONENT: cn
       [PROGRAM IS TERMINATED]
       [xxxxxxxxxx......x]nnn Fehler-Nummer
iiii zusätzliche Fehler-Bezeichnung des Systems
cn Komponenten-Kurzbezeichnung
xxx ergänzende Textzeile
x1) DMS Code (siehe BS2000 Systemmeldungen, Beschreibung)
u) PLAM/ILAM-Return-Code
y) Bibliothekskennzeichen
          P PLAM
          M MLU, LMS (Version 1.0)<br>C COBLUR
             COBLUR
          F FMS
             U undefiniert
```
#### **Hinweis**

Programmabschlußmeldungen, in denen auch mitgeteilt wird, ob Strukturfehler in dem strukturierten Quellprogramm aufgetreten sind, werden wie die Bedienungsund Systemfehlermeldungen auf SYSOUT ausgegeben.

# **COLNUMA**

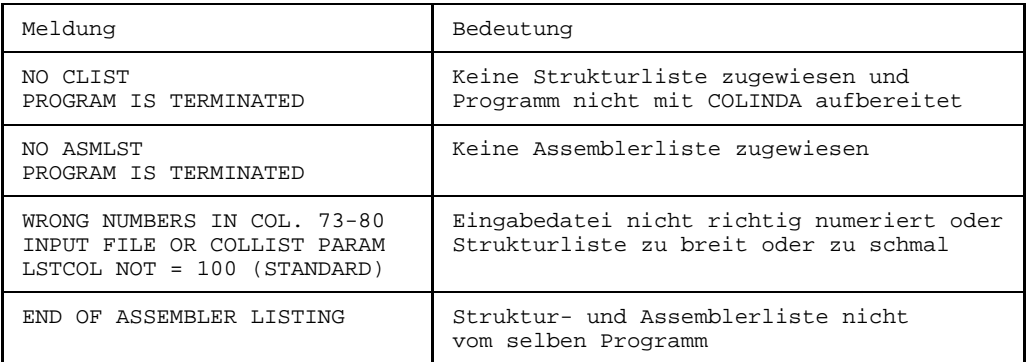

### **10.5.2 Syntaxfehlermeldungen**

### **Behandlung der Meldungen bei den einzelnen Dienstprogrammen**

- COLLIST

Die Meldungen über Strukturfehler werden bei COLLIST in der Liste an den Stellen dazwischengeschoben, an denen sie aufgetreten sind.

 $-$  COLNAS

Bei Strukturfehlern innerhalb einer Prozedur wird von COLNAS für diese Prozedur kein Strukturdiagramm, sondern nur eine Fehlerliste ausgegeben. Warnungen werden nur ausgegeben, wenn in der aktuellen Prozedur auch ein Strukturfehler vorliegt.

- COLINDA

Das Programm COLINDA gibt Strukturfehler und Warnungen als Kommentar-Zeilen an den Stellen, an denen sie auftreten, in das generierte eingerückte strukturierte Programm aus.

# **Format der Syntaxfehlermeldungen**

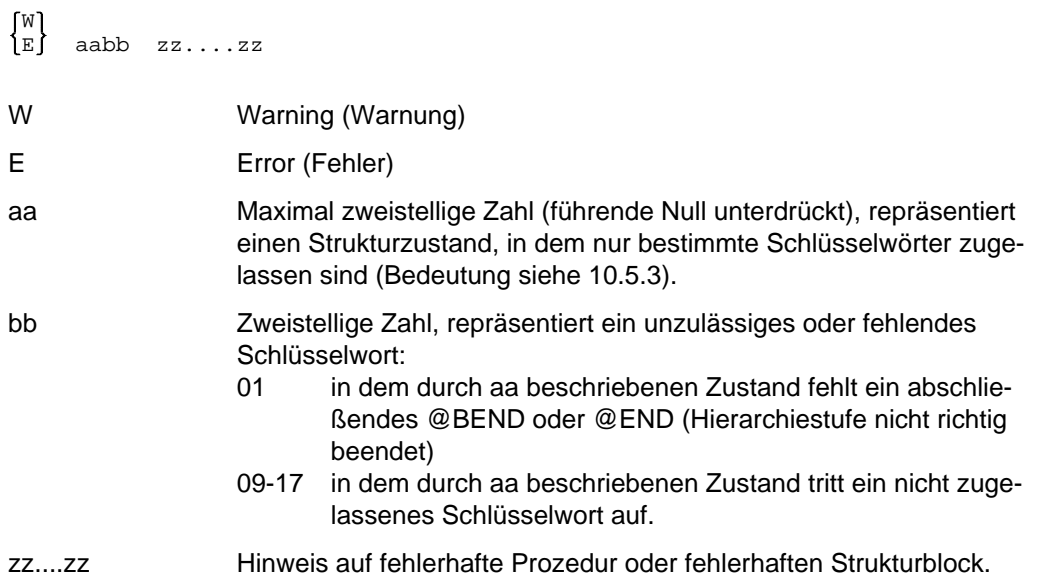
# **Warnungen**

Waabb Zustand der Hierarchiestufe Erwartete Schlüsselwörter

auf gleicher Hierarchiestufe

*Beispiel*

W614 Zustand nach @CYCL @WHEN Auf @CYCL folgt ein @BEND ohne zwischengestelltes @WHEN-@BREA (Abbruchbedingungen fehlen): Zählschleife oder Endlosschleife

# **10.5.3 Bedeutung von aabb in Syntaxfehlermeldungen**

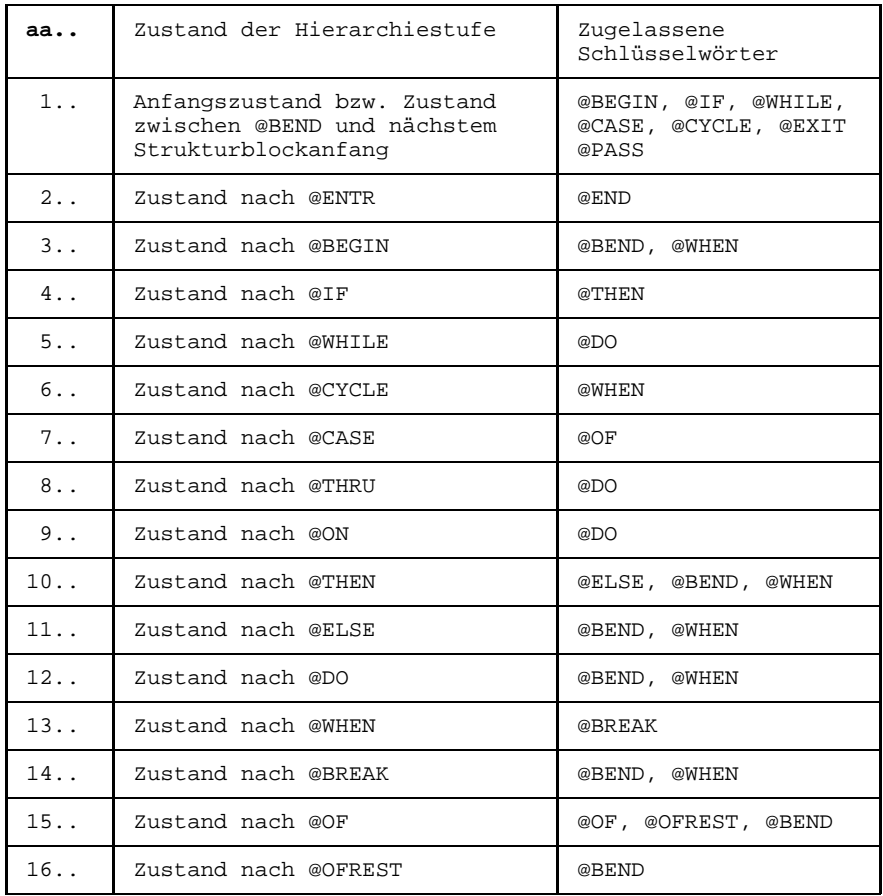

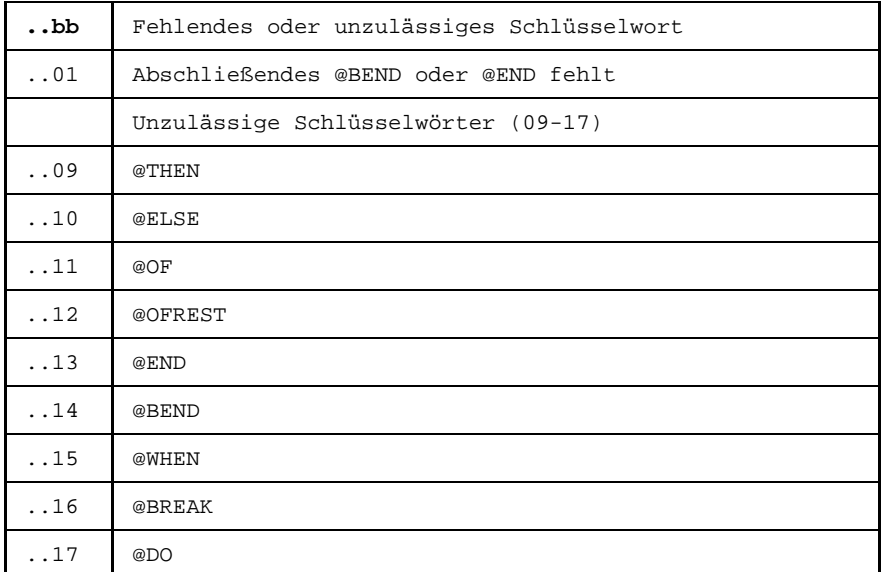

# **10.6 Unterstützung von Monitorjobvariablen**

Wird ein Dienstprogramm mit

/START-PROG ASSEMBH.COL... ,MONJV=jvname

aufgerufen,

wobei jvname der Name einer vom Anwender definierten Jobvariablen ist, so kann der Programmablauf überwacht werden, da die Dienstprogramme in Byte 4-7 der Jobvariablen einen Rückkehrcode hinterlegen.

Der Anwender kann also mit Jobvariablen Dialogprozeduren oder ENTER-Prozesse steuern. Die folgende Tabelle beschreibt den Zusammenhang zwischen Fehlergewicht und Rückkehrcode in der Jobvariablen. Es werden sowohl Bedienungsfehler als auch Fehler in der Presource (z.B. Strukturfehler) ausgewertet.

Belegung der Jobvariablen:

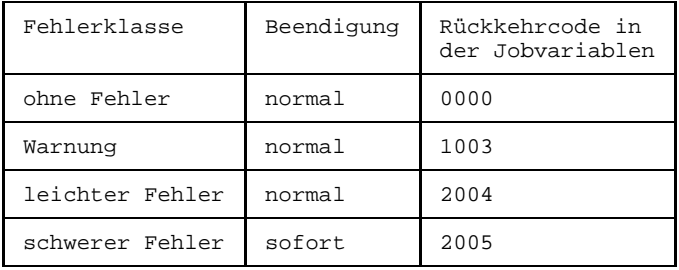

# **11 Anhang**

# **11.1 Meldungen des ASSEMBH**

Die Meldungen werden nach folgendem Schema dargestellt:

```
Message-Nummer Flag Gewicht 1.Zeile
Message-Nummer Text englisch 2.Zeile
Message-Nummer Text deutsch
ASS0110 A10 - SIGNIFICANT ERROR
ASS0110 RELOCATABLE TERM IN PRODUCT OR DIVISION
ASS0110 PRODUKT ODER QUOTIENT ENTHAELT RELATIVEN ELEMENTARAUSDRUCK
ASS0111 ......
ASS0111 ......
ASS0111 ......
ASS0112 ......
  ... ......
  ... ......
   .
   .
   .
```
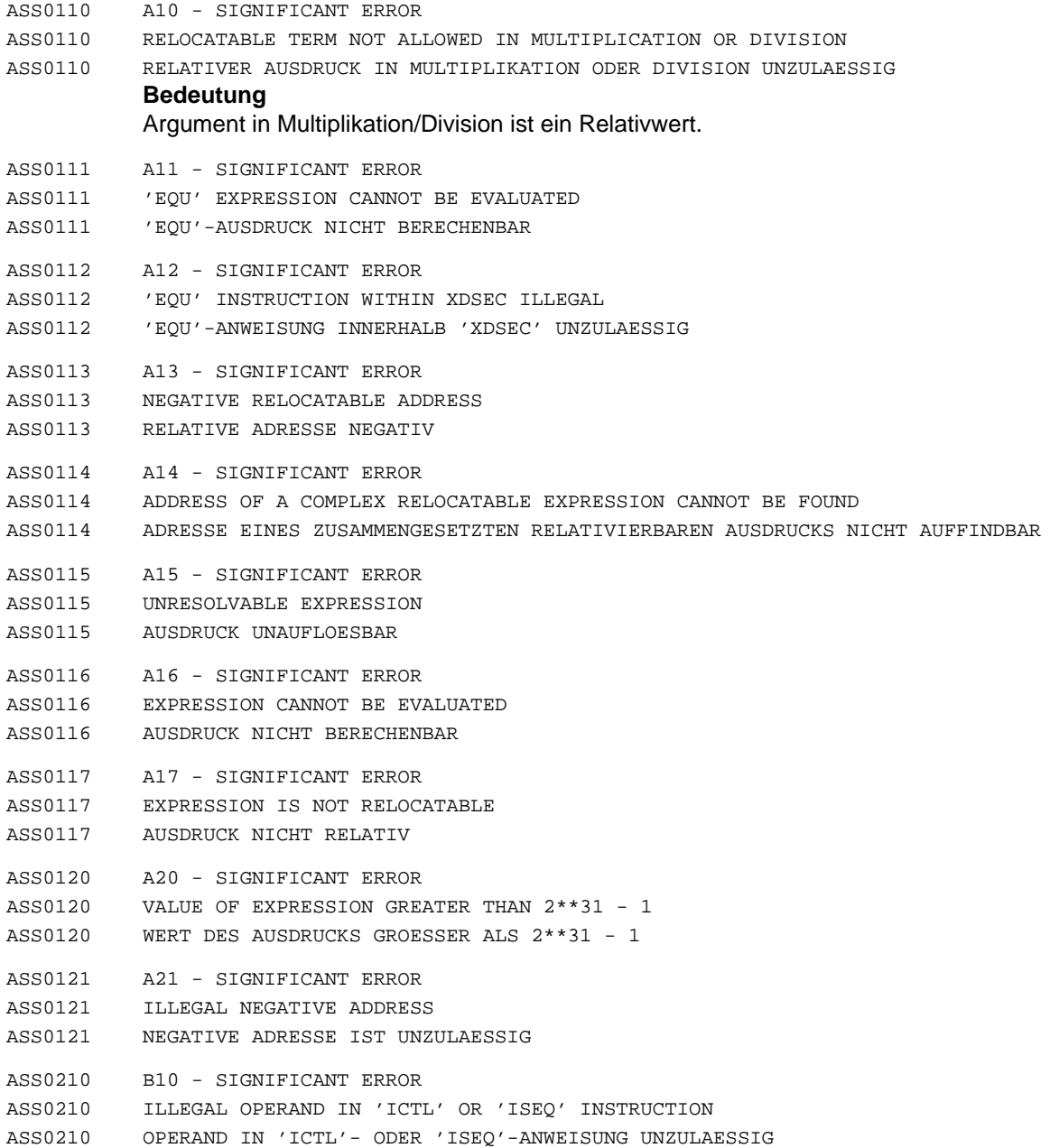

ASS0212 B12 - SIGNIFICANT ERROR ASS0212 PRIMARY COLUMN IN 'ICTL' OPERAND MISSING ASS0212 ANFANGSSPALTE IN 'ICTL'-OPERAND FEHLT ASS0213 B13 - SIGNIFICANT ERROR ASS0213 PRIMARY COLUMN IN 'ICTL' OPERAND IS NO DIRECT VALUE ASS0213 ANFANGSSPALTE IN 'ICTL'-OPERAND KEIN DIREKTWERT ASS0214 B14 - SIGNIFICANT ERROR ASS0214 PRIMARY COLUMN IN 'ICTL' OPERAND IS WRONG ASS0214 ANFANGSSPALTE IN 'ICTL'-OPERAND FEHLERHAFT ASS0215 B15 - SIGNIFICANT ERROR ASS0215 LAST COLUMN IN 'ICTL' OPERAND IS NO DIRECT VALUE ASS0215 END-SPALTE IN 'ICTL'-OPERAND KEIN DIREKTWERT ASS0216 B16 - SIGNIFICANT ERROR ASS0216 LAST COLUMN IN 'ICTL' OPERAND IS WRONG ASS0216 END-SPALTE IN 'ICTL'-OPERAND FEHLERHAFT ASS0217 B17 - SIGNIFICANT ERROR ASS0217 CONTINUE COLUMN IN 'ICTL' OPERAND IS WRONG ASS0217 FORTSETZUNGSSPALTE IN 'ICTL'-OPERAND FEHLERHAFT ASS0218 B18 - SIGNIFICANT ERROR ASS0218 MAINTENANCE OPTION 'MONSYS-RECORDS' NOT GIVEN ASS0218 MAINTENANCE-OPTION 'MONSYS-RECORDS' NICHT GESETZT ASS0220 B20 - WARNING ASS0220 ILLEGAL 'START' INSTRUCTION ASS0220 'START'-ANWEISUNG UNZULAESSIG ASS0221 B21 - SERIOUS ERROR ASS0221 SECTION (&00) DOES NOT EXIST ASS0221 SECTION (&00) NICHT VORHANDEN ASS0230 B30 - SIGNIFICANT ERROR ASS0230 ILLEGAL 'START' VALUE ASS0230 'START'-WERT UNGUELTIG ASS0231 B31 - SIGNIFICANT ERROR ASS0231 ILLEGAL ATTRIBUTE (&00) IN 'CSECT' OR 'START' INSTRUCTION ASS0231 MERKMAL (&00) IN 'CSECT'- ODER 'START'-ANWEISUNG UNZULAESSIG

ASS0211 'ICTL' MUST BE THE FIRST INSTRUCTION STATEMENT IN PROGRAM

ASS0211 'ICTL' MUSS ERSTE ANWEISUNG IM PROGRAMM SEIN

ASS0211 B11 - SIGNIFICANT ERROR

- ASS0233 B33 SIGNIFICANT ERROR
- ASS0233 ILLEGAL OPERAND IN 'END' INSTRUCTION
- ASS0233 OPERAND IN 'END'-ANWEISUNG UNGUELTIG
- ASS0234 B34 WARNING
- ASS0234 LENGTH OF ATTRIBUTED 'CSECT' (&00) IS ZERO; LINK PROBLEMS ARE POSSIBLE ASS0234 'CSECT' (&00) MIT MERKMAL-ANGABE HAT LAENGE NULL; BINDERPROBLEME MOEGLICH
	- **Bedeutung**

Nachfolgende CSECT kann beim Laden die Merkmale der CSECT (&00) erhalten.

#### **Maßnahme**

CSECT oder Merkmale entfernen.

- ASS0240 B40 SIGNIFICANT ERROR
- ASS0240 ILLEGAL OPCODE IN NAME OR OPERAND FIELD OF 'OPSYN' INSTRUCTION
- ASS0240 OPERATIONS-CODE IM NAMENS- ODER OPERANDENFELD EINER 'OPSYN'-ANWEISUNG UNGUELTIG
- ASS0241 B41 SIGNIFICANT ERROR
- ASS0241 'OPSYN' INSTRUCTION NOT ALLOWED IN MACROS
- ASS0241 'OPSYN'-ANWEISUNG INNERHALB VON MAKROS UNZULAESSIG
- ASS0242 B42 SIGNIFICANT ERROR
- ASS0242 'COPY' MEMBER NOT FOUND
- ASS0242 'COPY'-ELEMENT NICHT GEFUNDEN

#### **Maßnahme**

Moegliche Massnahmen:

- COPY-Bibliothek in den Assembler-Options angeben;
- Elementname im COPY-Operand korrigieren.
- ASS0243 B43 SIGNIFICANT ERROR
- ASS0243 NAME OF 'COPY' MEMBER INVALID
- ASS0243 NAME DES 'COPY'-ELEMENTES FEHLERHAFT

## **Bedeutung**

Fuer den Namen eines COPY-Elementes ist als erstes Zeichen ein Buchstabe erforderlich; als weitere Zeichen sind sowohl Buchstaben als auch Ziffern zulaessig. Maximallaenge fuer den Namen des COPY-Elementes: 64 Zeichen.

- ASS0244 B44 WARNING
- ASS0244 MACRO NAME IN PROTOTYPE STATEMENT AND LIBRARY MEMBER NAME DIFFER
- ASS0244 MAKRONAME IN MUSTERANWEISUNG UND BIBLIOTHEKSELEMENTNAME UNTERSCHIEDLICH
- ASS0245 B45 SIGNIFICANT ERROR
- ASS0245 ILLEGAL OPERAND IN 'COPY' INSTRUCTION ASS0245 'COPY'-OPERAND FEHLERHAFT

Der Operand der COPY-Anweisung fehlt, ist syntaktisch falsch oder es wurde mehr als ein Operand angegeben. Das COPY-Element wird nicht eingefuegt.

## **Maßnahme**

Operand korrigieren.

- ASS0246 B46 SIGNIFICANT ERROR
- ASS0246 MAXIMUM 'COPY-LEVEL' (&00) EXCEEDED
- ASS0246 MAXIMALER 'COPY-LEVEL' (&00) UEBERSCHRITTEN
- ASS0247 B47 FATAL ERROR
- ASS0247 THE MAXIMUM MACRO LEVEL OF (&00) HAS BEEN REACHED
- ASS0247 MAXIMALE MAKRO-VERSCHACHTELUNGSTIEFE VON (&00) ERREICHT

## **Bedeutung**

Die Verschachtelungstiefe von Makroaufrufen hat die in der Assembler-Option (MAX-MACRO-NEST-LEVEL) angegebene Zahl erreicht (Standardwert: 255).

## **Maßnahme**

Assembler-Option korrigieren bzw. Programm auf eine Endlosschleife bei Makroaufrufen pruefen.

 $ASS0248$   $B48 - NOTE$ 

ASS0248 ATTENTION: SOURCE CONTAINS 'OPSYN' INSTRUCTIONS ASS0248 VORSICHT: QUELLPROGRAMM ENTHAELT 'OPSYN'-ANWEISUNGEN

## **Bedeutung**

Die Wirksamkeit der 'OPSYN'-Anweisung bezueglich Gueltigkeitsbereich und Dauer, vor allem im Zusammenwirken mit (Bibliotheks-)Makros ist zu beachten. Siehe auch ASSEMBH-Beschreibung: Unterschiede ASSEMBH und ASSEMB V30.0A.

- ASS0249 B49 NOTE
- ASS0249 'OPSYN' INACTIVATED
- ASS0249 'OPSYN' INAKTIVIERT

ASS0250 B50 - WARNING

ASS0250 UNEXPECTED EOF BEFORE 'END' INSTRUCTION

ASS0250 EOF VOR 'END'-ANWEISUNG AUFGETRETEN

## **Bedeutung**

Beim Einlesen der Source trat EOF auf, bevor die END-Anweisung gelesen wurde. Der ASSEMBH generiert eine END-Anweisung und setzt die Assemblierung fort.

ASS0251 B51 - NOTE

ASS0251 'MEND' INSTRUCTION MISSING

ASS0251 'MEND'-ANWEISUNG FEHLT

## **Bedeutung**

MEND-Anweisung fehlt in Bibliotheksmakros. Folgefehler koennen nicht entstehen, die MEND-Anweisung wird generiert.

## **Maßnahme**

MEND-Anweisung einfuegen.

- ASS0252 B52 WARNING
- ASS0252 INPUT RECORD TOO LONG; MAXIMUM LENGTH = 256 ASS0252 EINGABESATZ ZU LANG; MAXIMALLAENGE = 256
- ASS0254 B54 WARNING
- ASS0254 UNEXPECTED EOF
- ASS0254 UNERWARTETES EOF

## **Bedeutung**

Beim Einlesen einer Datei oder eines Bibliothekselementes trat EOF auf, bevor die Anweisung END oder MEND erkannt wurde.

## **Maßnahme**

Fehlende END- bzw. MEND-Anweisung einfuegen.

- ASS0255 B55 SIGNIFICANT ERROR
- ASS0255 'MEND' INSTRUCTION MISSING
- ASS0255 'MEND'-ANWEISUNG FEHLT

## **Bedeutung**

MEND-Anweisung in Source-Deck-Makros oder in Bibliotheksmakros mit inneren Makrodefinitionen fehlt. Dies kann dazu fuehren, dass die Generierung des Makros nicht bzw. falsch ausgefuehrt wird.

## **Maßnahme**

MEND-Anweisung einfuegen.

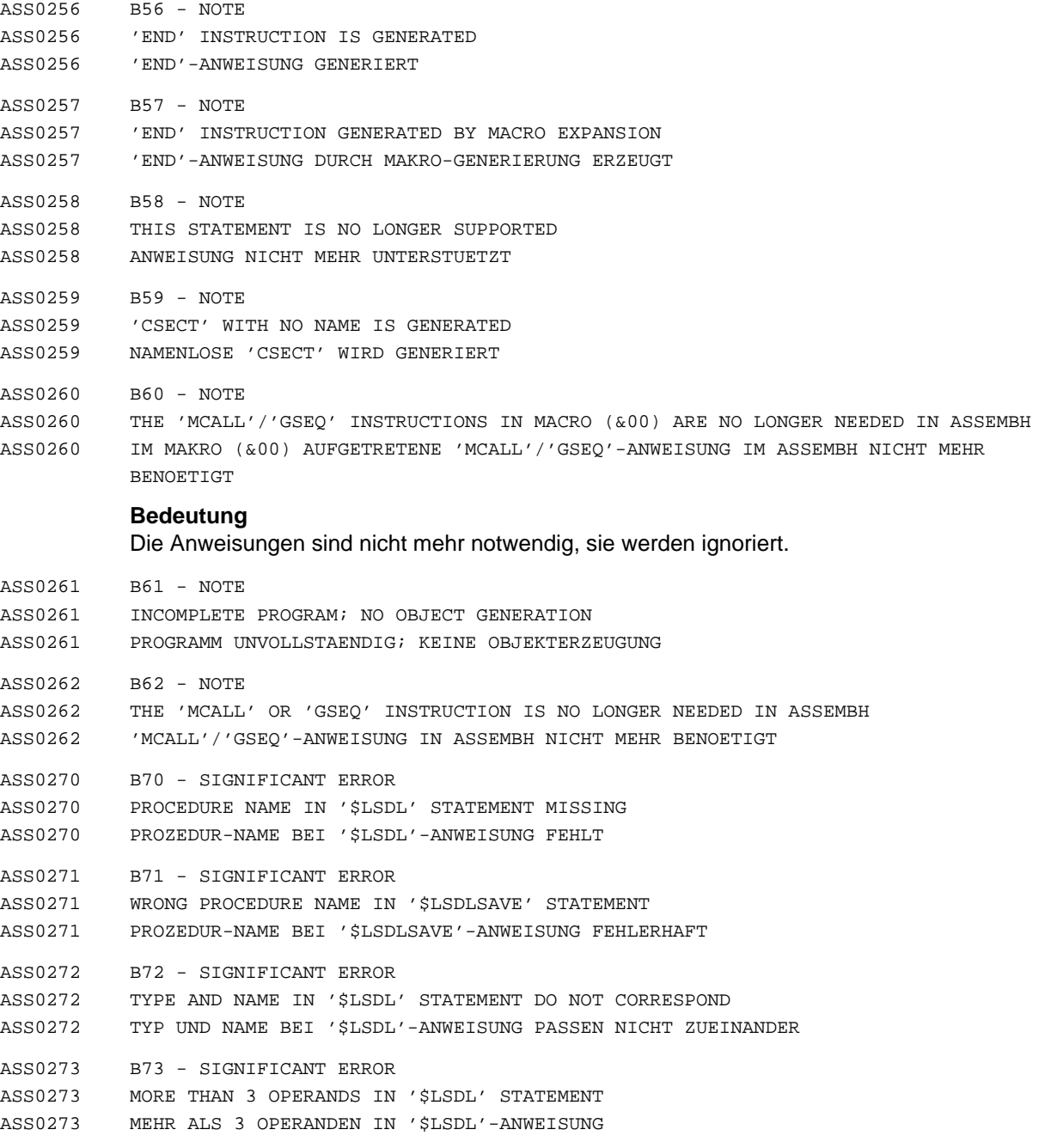

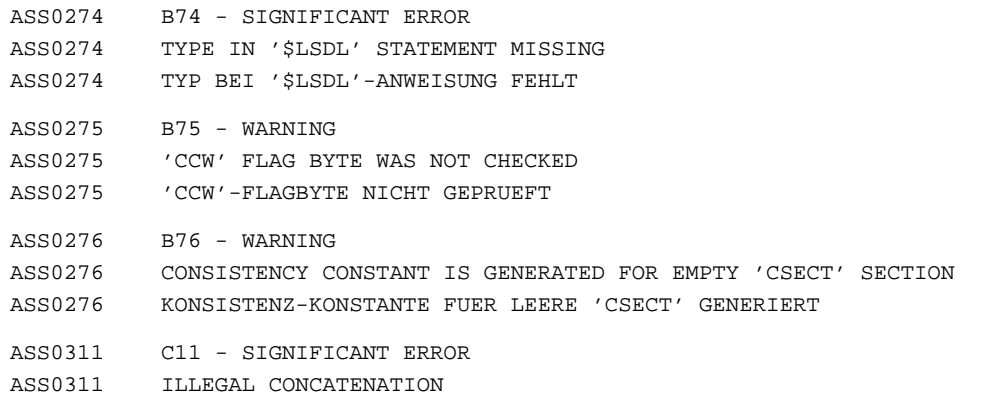

ASS0311 KONKATENIERUNG UNZULAESSIG

## **Bedeutung**

Im Operandenfeld einer LCL-/GBL-Anweisung und im Namensfeld einer SET-Anweisung sind nur variable Parameter (auch generierte bzw. indizierte Parameter) zulaessig. Eine Konkatenierung ist unzulaessig.

- ASS0312 C12 SIGNIFICANT ERROR
- ASS0312 ILLEGAL DIMENSION SPECIFIED
- ASS0312 DIMENSIONSANGABE FEHLERHAFT

#### **Bedeutung**

Im Operandenfeld einer LCL- oder GBL-Instruktion muss die Dimension eine vorzeichenlose Dezimalzahl sein.

- ASS0313 C13 SIGNIFICANT ERROR
- ASS0313 SYNTAX ERROR IN THE SUBSCRIPT OF A VARIABLE SYMBOL
- ASS0313 SYNTAX-FEHLER IM INDEX EINES VARIABLEN PARAMETERS

#### **Bedeutung**

Der Index eines variablen Parameters muss ein SETA-Ausdruck sein.

- ASS0321 C21 SIGNIFICANT ERROR
- ASS0321 OPERAND (&00) IS A SYMBOLIC PARAMETER IN A MACRO PROTOTYPE STATEMENT
- ASS0321 OPERAND (&00) IST SYMBOLISCHER PARAMETER IN MUSTERANWEISUNG

#### **Bedeutung**

Ein variabler Parameter kann nicht ein symbolischer und zugleich ein 'SET'-Parameter sein.

- ASS0322 C22 SIGNIFICANT ERROR
- ASS0322 ILLEGAL SYMBOLIC PARAMETER IN OPERAND FIELD OF 'LCL' OR 'GBL' INSTRUCTION
- ASS0322 SYMBOLISCHE PARAMETER IM OPERANDENFELD EINER 'LCL'/'GBL'-ANWEISUNG UNZULAESSIG

ASS0335 C35 - SERIOUS ERROR

ASS0335 SERIOUS ERROR(S) FOR 'MACRO' OR PROTOTYPE STATEMENT OF A LIBRARY MACRO ASS0335 SERIOUS ERROR(S) ZU 'MACRO' ODER MUSTERANWEISUNG EINES BIBLIOTHEKSMAKROS

#### **Bedeutung**

Einige der zu diesem Makroaufrufstatement ausgegebenen SERIOUS ERROR's betreffen die zugehoerige MACRO- oder Musteranweisung.

## **Maßnahme**

MACRO- und Musteranweisung ueberpruefen.

ASS0336 C36 - NOTE

ASS0336 MACRO (&00) MULTIPLY DEFINED IN SOURCE

ASS0336 MAKRO (&00) IN DER SOURCE MEHRFACH DEFINIERT

#### **Bedeutung**

Hinweis bzgl. Inkompatibilitaet: Bei einem Aufruf wird immer der Makro generiert, dessen Definition als letzte durchlaufen wurde.

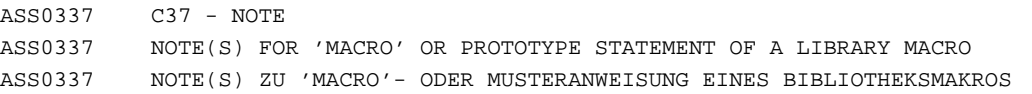

## **Bedeutung**

Einige der zu diesem Makroaufrufstatement ausgegebenen NOTE's betreffen die zugehoerige MACRO- oder Musteranweisung.

## **Maßnahme**

MACRO- und Musteranweisung ueberpruefen.

ASS0338 C38 - WARNING

ASS0338 WARNING(S) FOR 'MACRO' OR PROTOTYPE STATEMENT OF A LIBRARY MACRO ASS0338 WARNING(S) ZU 'MACRO'- ODER MUSTERANWEISUNG EINES BIBLIOTHEKSMAKROS

## **Bedeutung**

Einige der zu diesem Makroaufrufstatement ausgegebenen WARNING's betreffen die zugehoerige MACRO- oder Musteranweisung.

## **Maßnahme**

MACRO- und Musteranweisung ueberpruefen.

ASS0339 C39 - SIGNIFICANT ERROR

ASS0339 SIGNIFICANT ERROR(S) FOR 'MACRO' OR PROTOTYPE STATEMENT OF A LIBRARY MACRO ASS0339 SIGNIFICANT ERROR(S) ZU 'MACRO'- ODER MUSTERANWEISUNG EINES BIBLIOTHEKSMAKROS

#### **Bedeutung**

Einige der zu diesem Makroaufrufstatement ausgegebenen SIGNIFICANT ERROR's betreffen die zugehoerige MACRO- oder Musteranweisung.

#### **Maßnahme**

MACRO- und Musteranweisung ueberpruefen.

- ASS0340 C40 SIGNIFICANT ERROR
- ASS0340 MACRO PROTOTYPE STATEMENT HAS INVALID OPCODE
- ASS0340 OPERATIONSCODE DER MUSTERANWEISUNG UNGUELTIG

#### **Bedeutung**

Der Makroname ist laenger als 64 Zeichen oder enthaelt ungueltige Zeichen. Der Makro wird nicht generiert.

- ASS0341 C41 SIGNIFICANT ERROR
- ASS0341 MISSING OPCODE IN MACRO PROTOTYPE STATEMENT
- ASS0341 OPERATIONSCODE IN MUSTERANWEISUNG FEHLT

#### **Bedeutung**

In der Musteranweisung eines Makros fehlt der Operationscode (=Makroname). Der Makro wird nicht generiert.

- ASS0342 C42 SIGNIFICANT ERROR
- ASS0342 WRONG OPCODE IN FIRST STATEMENT OF LIBRARY MACRO
- ASS0342 OPERATIONSCODE IN 1.ANWEISUNG EINES BIBLIOTHEKSMAKROS FEHLERHAFT

#### **Bedeutung**

In der ersten, in einem Bibliotheksmakro gefundenen Anweisung (nicht Leerzeile, Kommentar oder Makro-Kommentar), ist der Operationscode syntaktisch fehlerhaft oder er enthaelt variable Parameter.

#### **Maßnahme**

MACRO-Anweisung korrigieren/einfuegen.

- ASS0343 C43 SIGNIFICANT ERROR
- ASS0343 MACRO DOES NOT CONTAIN ANY PROTOTYPE STATEMENT
- ASS0343 MAKRO ENTHAELT KEINE MUSTERANWEISUNG

Bei der Bearbeitung eines Makros wurde keine Musteranweisung gefunden (erste Anweisung nach der Makro-Anweisung, nicht Leerzeile, Kommentar oder Makro-Kommentar).

## **Maßnahme**

Musteranweisung einfuegen bzw. korrigieren.

- ASS0344 C44 SIGNIFICANT ERROR
- ASS0344 LIBRARY MACRO DOES NOT BEGIN WITH A 'MACRO' STATEMENT
- ASS0344 BIBLIOTHEKSMAKRO BEGINNT NICHT MIT 'MACRO'-ANWEISUNG
- ASS0346 C46 SIGNIFICANT ERROR
- ASS0346 MISSING OPCODE IN FIRST STATEMENT OF A LIBRARY MACRO
- ASS0346 OPERATIONSCODE IN 1.ANWEISUNG EINES BIBLIOTHEKS-MAKROS FEHLT

#### **Bedeutung**

In der ersten, in dem Bibliotheksmakro gefundenen Anweisung (nicht Leerzeile, Kommentar oder Makro-Kommentar) fehlt der Opcode. Dieser muss stets MACRO sein.

## **Maßnahme**

MACRO-Anweisung einfuegen bzw. korrigieren.

- ASS0347 C47 SIGNIFICANT ERROR
- ASS0347 ERROR IN OPCODE OR OPERAND FIELD OF THE CORRESPONDING PROTOTYPE STATEMENT; MACRO WILL NOT BE GENERATED
- ASS0347 OPCODE- ODER OPERANDENFELD DER ZUGEHOERIGEN MUSTERANWEISUNG FEHLERHAFT; MAKRO WIRD NICHT GENERIERT
- ASS0348 C48 SIGNIFICANT ERROR
- ASS0348 MEND INSTRUCTION IS GENERATED
- ASS0348 'MEND'-ANWEISUNG WURDE GENERIERT

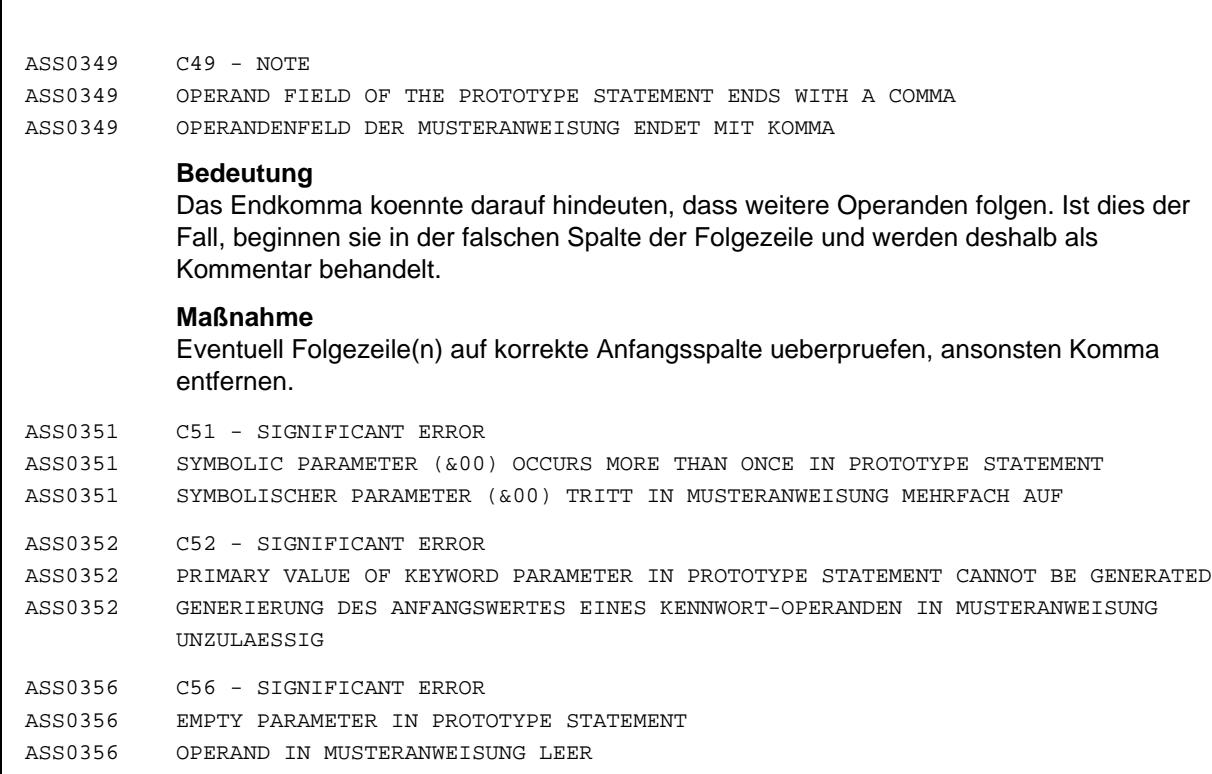

Ein leerer Operand in der Musteranweisung ist unzulaessig.

#### **Maßnahme**

Leeren bzw. fehlenden Operanden korrigieren.

- ASS0381 C81 WARNING
- ASS0381 UNDEFINED KEYWORD PARAMETER (&00); OPERAND WAS INTERPRETED AS A POSITIONAL OPERAND
- ASS0381 KENNWORT-OPERAND (&00) UNDEFINIERT; OPERAND WIRD ALS STELLUNGS-OPERAND INTERPRETIERT
- ASS0401 D01 SIGNIFICANT ERROR
- ASS0401 INVALID CONSTANT TYPE
- ASS0401 KONSTANTENTYP UNGUELTIG

#### **Bedeutung**

Bei einer DC- oder DS-Anweisung bzw. in einem Literal wurde ein falscher Konstantentyp angegeben.

## **Maßnahme**

Konstantentyp in der Anweisung korrigieren.

- ASS0402 D02 SIGNIFICANT ERROR
- ASS0402 LENGTH MODIFIER ERROR
- ASS0402 LAENGENFAKTOR FEHLERHAFT

Der Laengenfaktor einer DC-/DS-Anweisung oder eines Literals ist syntaktisch falsch bzw. sein Wert liegt ausserhalb des zulaessigen Bereichs.

#### **Maßnahme**

Syntax bzw. Wert des Laengenfaktors korrigieren.

- ASS0403 D03 SIGNIFICANT ERROR
- ASS0403 CONSTANT OF TYPE S ILLEGAL IN A LITERAL STRING ASS0403 S-KONSTANTE IN LITERALEN UNZULAESSIG
- ASS0404 D04 SIGNIFICANT ERROR
- ASS0404 QUOTES NOT PAIRED OR ILLEGAL TERMINATION OF A QUOTED STRING
- ASS0404 HOCHKOMMATA NICHT PAARWEISE ODER UNERLAUBTE BEENDIGUNG EINER ZEICHENKETTE
- ASS0405 D05 SIGNIFICANT ERROR
- ASS0405 EMPTY OPERAND
- ASS0405 OPERAND IST LEER
- ASS0407 D07 SIGNIFICANT ERROR
- ASS0407 ALIGNMENT ERROR IN OPERAND (&00)
- ASS0407 AUSRICHTUNGSFEHLER IN OPERAND (&00)

## **Bedeutung**

Operand muss auf Halb-, Ganz- oder Doppelwortgrenze ausgerichtet sein.

- ASS0408 D08 SIGNIFICANT ERROR
- ASS0408 UNPAIRED '&' IN CONSTANT VALUE OF A DC/DS OPERAND OR LITERAL ASS0408 UNGEPAARTES '&' IM KONSTANTENWERT EINES DC/DS-OPERANDEN ODER LITERALS
- ASS0409 D09 SIGNIFICANT ERROR
- ASS0409 DISPLACEMENT IN OPERAND (&00) NOT IN THE RANGE 0 TO 4095
- ASS0409 DISTANZANGABE IN OPERAND (&00) NICHT 0 BIS 4095

#### **Bedeutung**

Distanz liegt nicht im Bereich 0 bis 4095 (einschliesslich).

- ASS0411 D11 SIGNIFICANT ERROR
- ASS0411 LENGTH SPECIFICATION IN OPERAND (&00) NOT IN THE RANGE 1 TO 16
- ASS0411 LAENGENANGABE IN OPERAND (&00) NICHT 1 BIS 16
- ASS0412 D12 SIGNIFICANT ERROR
- ASS0412 DUPLICATION FACTOR ERROR
- ASS0412 WIEDERHOLUNGSFAKTOR FEHLERHAFT

Der Wiederholungsfaktor eines DC-/DS-Operanden bzw. Literals ist syntaktisch falsch bzw. sein Wert liegt ausserhalb des zulaessigen Bereichs. Zulaessiger Bereich: 0 bis 2\*\*24 - 1

#### **Maßnahme**

Syntax bzw. Wert des Wiederholungsfaktors korrigieren.

- ASS0413 D13 SIGNIFICANT ERROR
- ASS0413 SCALE MODIFIER ERROR
- ASS0413 SKALENFAKTOR FEHLERHAFT

## **Bedeutung**

Der Skalenfaktor eines DC-/DS-Operanden bzw. Literals ist syntaktisch falsch bzw. sein Wert liegt ausserhalb des zulaessigen Bereichs. Der zulaessige Bereich ist vom Konstantentyp abhaengig.

#### **Maßnahme**

Syntax bzw. Wert des Skalenfaktors korrigieren.

- ASS0414 D14 SIGNIFICANT ERROR
- ASS0414 EXPONENT MODIFIER ERROR
- ASS0414 EXPONENTENFAKTOR FEHLERHAFT

## **Bedeutung**

Der Exponentenfaktor eines DC-/DS-Operanden bzw. Literals ist syntaktisch falsch bzw. sein Wert liegt ausserhalb des zulaessigen Bereichs. Zulaessiger Bereich: -85 bis +75.

## **Maßnahme**

Syntax bzw. Wert des Exponentenfaktors korrigieren.

- ASS0415 D15 SIGNIFICANT ERROR
- ASS0415 PRECISION LOST IN DC CONSTANT
- ASS0415 GENAUIGKEITSVERLUST IN DC-KONSTANTE

## **Bedeutung**

Gehen auf Grund der Angabe eines Skalenfaktors Stellen in der Konstante verloren, so fuehrt dies zur Ungenauigkeit der Konstante.

## **Maßnahme**

Skalenfaktor korrekt angeben.

- ASS0416 D16 SIGNIFICANT ERROR
- ASS0416 SELFDEFINING TERM (&00) TOO LARGE
- ASS0416 SELBSTDEFINIERENDER WERT (&00) ZU GROSS
- ASS0417 D17 SIGNIFICANT ERROR
- ASS0417 ARITHMETIC OVERFLOW
- ASS0417 ARITHMETISCHER UEBERLAUF

Das Endergebnis oder ein Zwischenergebnis bei der Berechnung eines arithmetischen Ausdrucks liegt nicht im Bereich zwischen 2\*\*31-1 und -2\*\*31.

## **Maßnahme**

Arithmetischen Ausdruck aendern, so dass kein Ueberlauf mehr auftritt.

- ASS0418 D18 SIGNIFICANT ERROR
- ASS0418 FLOATING-POINT CHARACTERISTIC OUT OF RANGE

ASS0418 GLEITPUNKTCHARAKTERISTIK AUSSERHALB DES ZULAESSIGEN BEREICHS

# **Bedeutung**

Die Charakteristik, d.h. der hexadezimale Exponent einer Gleitpunktzahl (Typ E, D oder L) ist kleiner als -64 oder groesser als 64 und liegt somit ausserhalb des zulaessigen Bereichs.

## **Maßnahme**

Konstante korrigieren.

- ASS0419 D19 SIGNIFICANT ERROR
- ASS0419 INVALID CHARACTER IN CONSTANT VALUE OF A DC/DS OPERAND OR LITERAL
- ASS0419 UNGUELTIGES ZEICHEN IM KONSTANTEN-WERT EINES DC-/DS-OPERANDEN ODER LITERALS

# **Bedeutung**

Die Konstante enthaelt Zeichen, die in diesem Konstantentyp unzulaessig sind.

# **Maßnahme**

Konstante korrigieren.

- ASS0421 D21 SIGNIFICANT ERROR
- ASS0421 SYNTAX ERROR IN 'EQU' OPERAND
- ASS0421 SYNTAX-FEHLER IN 'EQU'-OPERAND

ASS0422 D22 - SIGNIFICANT ERROR

ASS0422 INVALID LENGTH ATTRIBUTE IN 'EQU' OPERAND

ASS0422 LAENGENMERKMAL IN 'EQU'-OPERAND FEHLERHAFT

## **Bedeutung**

Der Wert des Laengenmerkmals muss zwischen 0 und 2\*\*24 - 1 liegen.

#### **Maßnahme**

Explizit angegebenes Laengenmerkmal korrigieren.

ASS0423 D23 - SIGNIFICANT ERROR

ASS0423 INVALID TYPE ATTRIBUTE IN 'EQU' OPERAND

ASS0423 TYPENMERKMAL IN 'EQU'-OPERAND FEHLERHAFT

#### **Bedeutung**

Das Typenmerkmal muss ein selbstdefinierender Wert (max. 1 byte lang) sein.

#### **Maßnahme**

Explizit angegebenes Typenmerkmal korrigieren.

- ASS0424 D24 SIGNIFICANT ERROR
- ASS0424 LIMIT VALUES OF EXPONENT OUT OF RANGE
- ASS0424 GRENZWERTE DER EXPONENTEN AUSSERHALB DES ZULAESSIGEN BEREICHS

#### **Bedeutung**

Die Summe aus innerem und aeusserem Exponenten einer DC-Konstanten ueber- oder unterschreitet die vorgegebenen Grenzwerte.

#### **Maßnahme**

Exponentenangabe korrigieren.

- ASS0425 D25 SIGNIFICANT ERROR
- ASS0425 STRING VALUE (&00) CANNOT BE CONVERTED IN ARITHMETIC VALUE
- ASS0425 ZEICHENWERT (&00) IN ARITHMETISCHEN WERT NICHT KONVERTIERBAR
- ASS0427 D27 SIGNIFICANT ERROR
- ASS0427 ADDRESS CONSTANT CANNOT BE EVALUATED; NO GENERATION
- ASS0427 ADRESSKONSTANTE NICHT BERECHENBAR. KEINE GENERIERUNG

ASS0428 D28 - SIGNIFICANT ERROR

- ASS0428 CONSTANT VALUE OR EXPONENT OF A DC/DS OPERAND OR LITERAL OUT OF RANGE. DEFAULT VALUE 0 IS INSERTED
- ASS0428 KONSTANTENWERT ODER EXPONENT EINES DC-/DS-OPERANDEN BZW. LITERALS AUSSERHALB DES ZULAESSIGEN BEREICHS; ERSATZWERT '0' WIRD VERWENDET

#### **Bedeutung**

Moegliche Ursachen:

- Der Konstantenwert ueberschreitet den durch den Konstantentyp festgelegten Wertebereich;
- die Summe aus Exponent und Exponentenfaktor liegt ausserhalb des zulaessigen Bereichs.

Zulaessiger Bereich: -85 bis +75.

- ASS0429 D29 SIGNIFICANT ERROR
- ASS0429 ARITHMETIC OVERFLOW AFTER CONVERSION OF (&00)
- ASS0429 ARITHMETISCHER UEBERLAUF NACH (&00) KONVERTIERUNG

#### **Bedeutung**

Der selbstdefinierende Wert kann in die interne (Binaer-) Darstellung nicht konvertiert werden, da durch die Konvertierung ein Binaer-Wert von mehr als 32 Bit erzeugt wuerde.

(&00): Zu konvertierender String.

#### **Maßnahme**

Selbstdefinierenden Wert so korrigieren, dass seine interne Darstellung in einem Wort (32 Bit) abgelegt werden kann.

- ASS0430 D30 SERIOUS ERROR
- ASS0430 INVALID REGISTER SPECIFICATION IN OPERAND (&00); EVEN NUMBERED VALUE BETWEEN 0 ANS 14 REQUIRED
- ASS0430 REGISTER-ANGABE IN OPERAND (&00) UNGUELTIG; NUR GERADZAHLIGE NR. ZWISCHEN 0 UND 14 ZULAESSIG
- ASS0431 D31 SERIOUS ERROR
- ASS0431 INVALID FLOATING-POINT REGISTER SPECIFICATION IN OPERAND (&00); ONLY 0, 2, 4, OR 6 ALLOWED
- ASS0431 GLEITPUNKTREGISTER-ANGABE IN OPERAND (&00) UNGUELTIG; NUR 0, 2, 4 ODER 6 ZULAESSIG
- ASS0432 D32 SERIOUS ERROR
- ASS0432 INVALID REGISTER SPECIFICATION; DIRECT VALUE (0 TO 15) EXPECTED
- ASS0432 REGISTER-ANGABE UNGUELTIG; DIREKTWERT (0 BIS 15) WIRD ERWARTET
- ASS0433 D33 SIGNIFICANT ERROR
- ASS0433 RELOCATABLE VALUE INVALID AS BASE REGISTER; VALUE MUST BE ABSOLUTE AND BETWEEN 0 AND 15
- ASS0433 RELATIVWERT ALS BASISREGISTER-ANGABE UNZULAESSIG. ABSOLUTWERT ZWISCHEN 0 UND 15 ZULAESSIG
- ASS0434 D34 SERIOUS ERROR
- ASS0434 INVALID PAIR NUMBER OF FLOATING-POINT REGISTER IN OPERAND (&00); VALUE 0 OR 4 REQUIRED
- ASS0434 GLEITPUNKTREGISTER-PAARNUMMER IN OPERAND (&00) UNGUELTIG; NUR 0 ODER 4 ZULAESSIG
- ASS0435 D35 SIGNIFICANT ERROR
- ASS0435 ILLEGAL SPECIFICATION OF A BASE REGISTER
- ASS0435 BASISREGISTER-ANGABE UNZULAESSIG

Ein Operand der Instruktion hat ein falsches Format. Statt Register bzw. Direktwert wurde Distanzadresse und Basisregister angegeben.

#### **Maßnahme**

Operandenformat korrigieren.

- ASS0436 D36 SIGNIFICANT ERROR
- ASS0436 ILLEGAL SPECIFICATION OF A BASE REGISTER AND INDEX REGISTER OR LENGTH ASS0436 BASISREGISTER-ANGABE UND INDEXREGISTER- BZW. LAENGENANGABE UNZULAESSIG

#### **Bedeutung**

Ein Operand der Instruktion hat ein falsches Format. Statt Register bzw. Direktwert wurde Distanzadresse, Basisregister und Indexregister oder Laenge angegeben.

#### **Maßnahme**

Operandenformat korrigieren.

- ASS0437 D37 SIGNIFICANT ERROR
- ASS0437 ILLEGAL INDEX REGISTER OR LENGTH SPECIFICATION
- ASS0437 INDEXREGISTER- BZW. LAENGENANGABE UNZULAESSIG

#### **Bedeutung**

Ein Operand der Anweisung hat ein falsches Format. Zusaetzlich zu Distanzadresse und Basisregister wurde ein Indexregister oder eine Laenge angegeben.

## **Maßnahme**

Operandenformat korrigieren.

- ASS0438 D38 SERIOUS ERROR
- ASS0438 ILLEGAL REGISTER SPECIFICATION IN OPERAND (&00)
- ASS0438 REGISTERANGABE IN OPERAND (&00) UNGUELTIG

Die Registernummer kann bei DUET-Befehlen nur bestimmte Werte annehmen.

- ASS0439 D39 SIGNIFICANT ERROR
- ASS0439 ADDRESS VALUE IN OPERAND (&00) OUT OF RANGE
- ASS0439 ADRESSWERT IN OPERAND (&00) AUSSERHALB DES ZULAESSIGEN BEREICHS

#### **Bedeutung**

Werte der Adressen ueberschreiten bei DUET-Befehlen zulaessige Grenzen.

- ASS0441 D41 SIGNIFICANT ERROR
- ASS0441 QUOTES NOT PAIRED
- ASS0441 UNGEPAARTE APOSTROPHE
- ASS0442 D42 SIGNIFICANT ERROR
- ASS0442 SYNTAX ERROR IN DC/DS INSTRUCTION OR LITERAL
- ASS0442 SYNTAX-FEHLER IN DC/DS-ANWEISUNG ODER LITERAL
- ASS0443 D43 SIGNIFICANT ERROR
- ASS0443 SCALE OR EXPONENT MODIFIER ILLEGAL
- ASS0443 SKALEN- BZW. EXPONENTENFAKTOR UNZULAESSIG

#### **Bedeutung**

Ein Skalen- und Exponentenfaktor ist in DC-Anweisungen und Literalen nur fuer Festpunkt- und Gleitpunktkonstanten zulaessig.

#### **Maßnahme**

Skalen- bzw. Exponentenfaktor weglassen oder Konstantentyp aendern.

- ASS0445 D45 SIGNIFICANT ERROR
- ASS0445 INVALID LENGTH SPECIFIED IN OPERAND (&00); LENGTH MUST BE WITHIN THE RANGE 1 TO 256
- ASS0445 LAENGENANGABE IN OPERAND (&00) UNGUELTIG; LAENGE 1 BIS 256 ZULAESSIG
- ASS0446 D46 SIGNIFICANT ERROR
- ASS0446 ILLEGAL SPECIFICATION OF ADDRESS; DISPLACEMENT WILL BE IGNORED
- ASS0446 ADRESSANGABE FEHLERHAFT; DISTANZ WIRD IGNORIERT

## **Bedeutung**

Adressangabe in Form eines Relativwerts bezogen auf ein Basisregister und die explizite Angabe eines Basisregisters sind unzulaessig.

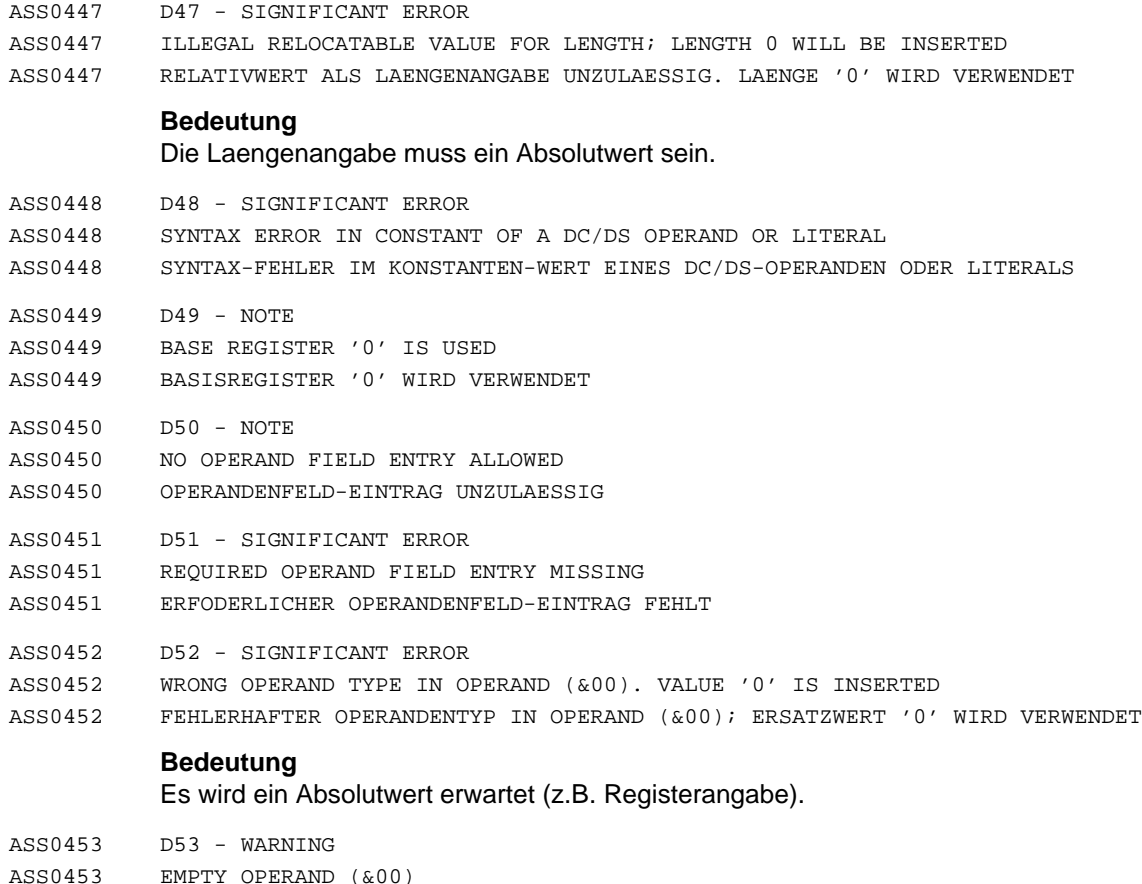

ASS0453 OPERAND (&00) IST LEER

## **Bedeutung**

Der genannte Operand ist leer, was fuer die bearbeitete Anweisung nicht sinnvoll ist.

ASS0454 D54 - SIGNIFICANT ERROR

- ASS0454 REQUIRED NUMBER (&00) OF OPERANDS EXCEEDED; EXCESS OPERANDS WILL BE IGNORED ASS0454 ERFODERLICHE OPERANDENANZAHL (&00) UEBERSCHRITTEN; UEBERZAEHLIGE OPERANDEN IGNORIERT
- ASS0455 D55 SERIOUS ERROR
- ASS0455 REQUIRED OPERAND (&00) MISSING
- ASS0455 ERFORDERLICHER OPERAND (&00) FEHLT

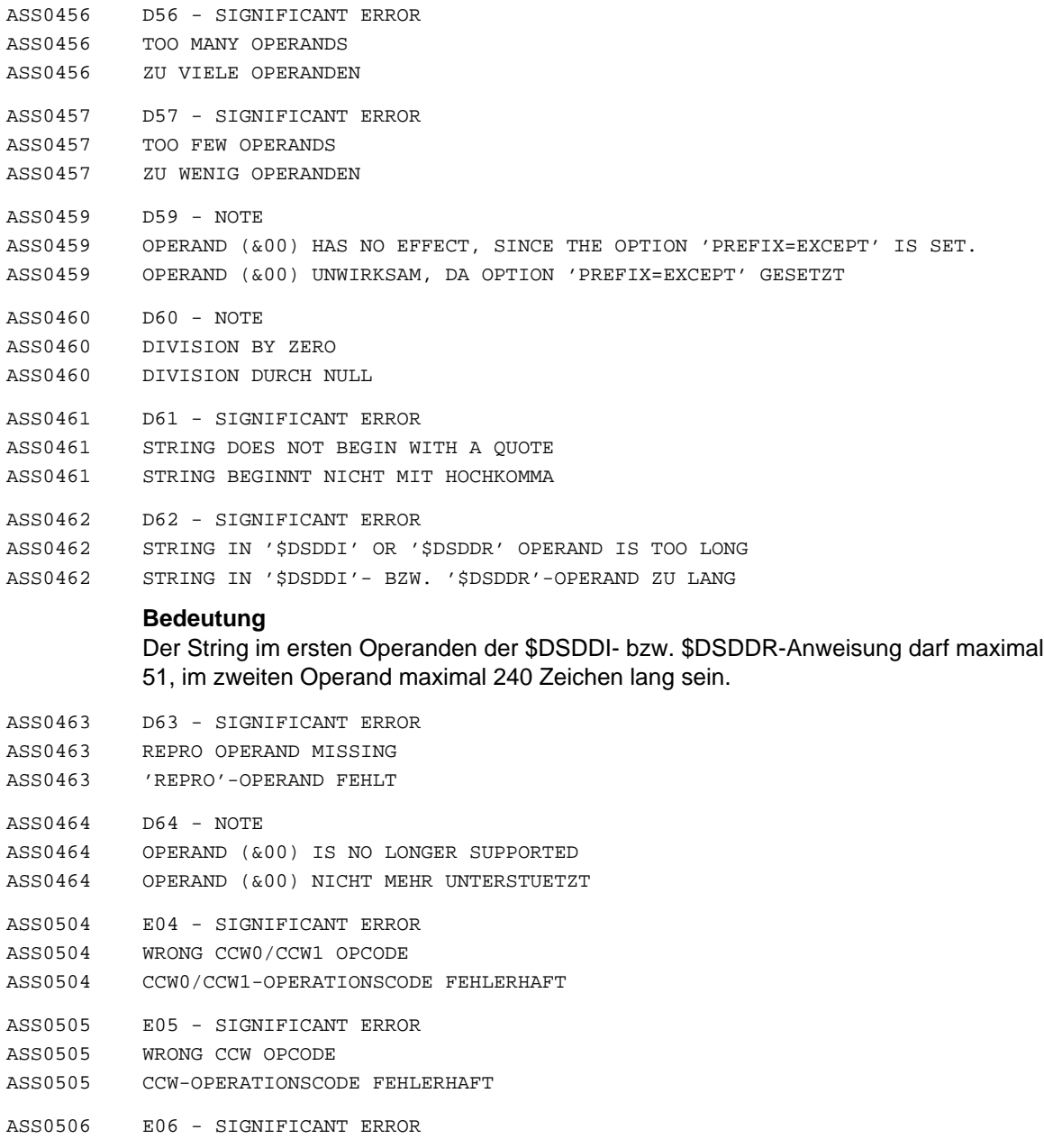

- ASS0506 WRONG CCW BYTE COUNTER
- ASS0506 CCW-BYTE-ZAEHLER FEHLERHAFT
- ASS0507 E07 SIGNIFICANT ERROR ASS0507 WRONG CCW FLAG BYTE ASS0507 CCW-FLAGBYTE FEHLERHAFT ASS0508 E08 - SIGNIFICANT ERROR ASS0508 WRONG CCW1 ADDRESS; A VALUE FROM 0 TO 2\*\*31 - 1 IS PERMITTED ASS0508 CCW1-ADRESSE UNGUELTIG; WERT 0 BIS 2\*\*31 - 1 ZULAESSIG ASS0509 E09 - SIGNIFICANT ERROR ASS0509 WRONG CCW/CCW0 ADDRESS; A VALUE FROM 0 TO 2\*\*24 - 1 IS PERMITTED ASS0509 CCW/CCW0-ADRESSE UNGUELTIG; WERT 0 BIS 2\*\*24 - 1 ZULAESSIG ASS0510 E10 - SIGNIFICANT ERROR ASS0510 ILLEGAL CONTINUATION LINE ASS0510 FORTSETZUNGSZEILE UNZULAESSIG ASS0511 E11 - SIGNIFICANT ERROR ASS0511 EOF WAS REACHED BEFORE CONTINUATION LINE ASS0511 EOF VOR FORTSETZUNGSZEILE ASS0512 E12 - SIGNIFICANT ERROR ASS0512 LAST QUOTE MISSING IN OPERAND (&00) ASS0512 ABSCHLIESSENDES HOCHKOMMA IN OPERAND (&00) FEHLT ASS0513 E13 - SIGNIFICANT ERROR ASS0513 NULL STRING ILLEGAL AS CONSTANT OF A DC/DS OPERAND OR LITERAL ASS0513 NULLSTRING ALS KONSTANTENWERT EINES DC/DS-OPERANDEN ODER LITERALS UNZULAESSIG ASS0517 E17 - SIGNIFICANT ERROR ASS0517 SURPLUS 'STACK'/'UNSTK' INSTRUCTION (&00) (&01) ASS0517 UEBERZAEHLIGE 'STACK'/'UNSTK'-ANWEISUNG (&00) (&01) **Bedeutung** (&01): Name der falsch gespeicherten bzw. freigegebenen Anweisung. ASS0518 E18 - SIGNIFICANT ERROR ASS0518 ILLEGAL CHARACTER BEFORE CONTINUATION LINE ASS0518 UNZULAESSIGE(S) ZEICHEN VOR FORTSETZUNGSSPALTE ASS0521 E21 - SIGNIFICANT ERROR ASS0521 REQUIRED NAME FIELD ENTRY MISSING ASS0521 ERFODERLICHER NAMENSFELD-EINTRAG FEHLT
- ASS0524 E24 SIGNIFICANT ERROR
- ASS0524 SYMBOL NOT ALLOWED IN NAME FIELD
- ASS0524 SYMBOL IM NAMENSFELD UNZULAESSIG
- ASS0525 E25 SIGNIFICANT ERROR ASS0525 INVALID SYMBOL IN NAME FIELD ASS0525 SYMBOL IM NAMENSFELD FEHLERHAFT ASS0526 E26 - SIGNIFICANT ERROR ASS0526 FIRST OPERAND IN 'AGO' INSTRUCTION IS EMPTY ASS0526 ERSTER OPERAND IN 'AGO'-ANWEISUNG IST LEER **Bedeutung** Als erster Operand in einer AGO-Anweisung trat ein leerer Operand auf. Zulaessig sind ein Folgesymbol oder arithmetischer Ausdruck und Folgesymbol (Computed AGO). ASS0527 E27 - SIGNIFICANT ERROR ASS0527 INVALID SEQUENCE SYMBOL (&00) IN OPERAND (&01): NO BRANCH ASS0527 FOLGESYMBOL (&00) IN OPERAND (&01) UNGUELTIG: KEIN SPRUNG ASS0528 E28 - SIGNIFICANT ERROR ASS0528 NAME OF SEQUENCE SYMBOL (&00) IS TOO LONG; MAXIMUM LENGTH = 64 ASS0528 FOLGESYMBOL (&00) ZU LANG; MAXIMALLAENGE = 64 ASS0529 E29 - SIGNIFICANT ERROR ASS0529 OPERAND IS NOT A SEQUENCE SYMBOL ASS0529 OPERAND IST KEIN FOLGESYMBOL ASS0530 E30 - SIGNIFICANT ERROR
	- ASS0530 SYNTAX ERROR IN OPERAND (&00)
	- ASS0530 SYNTAX-FEHLER IN OPERAND (&00)

#### ASS0531 E31 - SIGNIFICANT ERROR

- ASS0531 SEMANTIC ERROR IN OPERAND (&00)
- ASS0531 SEMANTISCHER FEHLER IN OPERAND (&00)
- ASS0532 E32 NOTE
- ASS0532 SYNTAX ERROR IN OPERAND (&00) OF THE 'SPACE' INSTRUCTION
- ASS0532 SYNTAXFEHLER IN OPERAND (&00) DER 'SPACE'-ANWEISUNG

## **Bedeutung**

Operand falsch oder Kommentar als Operand interpretiert.

- ASS0533 E33 SIGNIFICANT ERROR
- ASS0533 ERROR IN OPERAND (&00)
- ASS0533 FEHLER IN OPERAND (&00)

Im bezeichneten Operanden trat ein syntaktischer bzw. semantischer Fehler auf, der im Regelfall durch eine weitere Fehlermeldung naeher erlaeutert wird.

#### **Maßnahme**

Operand korrigieren.

- ASS0534 E34 NOTE
- ASS0534 DROP ISSUED FOR A RELEASED REGISTER OR ONE NOT ASSIGNED IN A 'USING' INSTRUCTION
- ASS0534 ZU SPERRENDES REGISTER SCHON GESPERRT ODER NOCH NICHT DURCH 'USING'-ANWEISUNG ZUGEWIESEN
- ASS0535 E35 SIGNIFICANT ERROR
- ASS0535 SEMANTIC ERROR
- ASS0535 SEMANTISCHER FEHLER
- ASS0538 E38 SIGNIFICANT ERROR
- ASS0538 ATTRIBUTE OF A SYMBOL CANNOT BE EVALUATED
- ASS0538 MERKMAL EINES SYMBOLS NICHT BESTIMMBAR

#### **Bedeutung**

Das Symbol auf das Bezug genommen wird, ist undefiniert bzw. kann nicht bestimmt werden.

- ASS0539 E39 SIGNIFICANT ERROR
- ASS0539 SYNTAX ERROR IN 'SETC' OPERAND OR IN TEXT REPLACEMENT
- ASS0539 SYNTAXFEHLER IN 'SETC'-OPERAND ODER BEI TEXTERSETZUNG
- ASS0540 E40 SIGNIFICANT ERROR
- ASS0540 LOGICAL EXPRESSION WRONG OR MISSING
- ASS0540 LOGISCHER AUSDRUCK FEHLERHAFT BZW. NICHT VORHANDEN

#### **Bedeutung**

Logischer Ausdruck im AIF-Operanden fehlt bzw. ist nicht in Klammern eingeschlossen.

- ASS0543 E43 SIGNIFICANT ERROR
- ASS0543 NAME OF THE SEQUENCE SYMBOL (&00) IS ILLEGAL
- ASS0543 NAME DES FOLGESYMBOLS (&00) UNZULAESSIG

Fuer ein Folgesymbol ist als erstes Zeichen ein Buchstabe erforderlich; als weitere Zeichen sind sowohl Buchstaben als auch Ziffern zulaessig. Maximallaenge fuer ein Folgesymbol: 64 Zeichen.

- ASS0546 E46 SIGNIFICANT ERROR
- ASS0546 INVALID SYMBOL REFERENCE
- ASS0546 SYMBOLZUGRIFF FEHLERHAFT
- ASS0550 E50 SIGNIFICANT ERROR
- ASS0550 PARENTHESIS ERROR
- ASS0550 KLAMMERUNG FEHLERHAFT

## **Bedeutung**

Eine rechte Klammer kann fehlen:

- nach Basisregister-Angabe im Operanden;
- $\overline{\phantom{0}}$ bei einem geklammerten Term im Operanden;
- bei geklammertem Wiederholungs- bzw. Modifizierfaktor in einer DC- bzw. DS-Konstanten oder einem Literal.
- ASS0552 E52 SIGNIFICANT ERROR
- ASS0552 PARENTHESIS ERROR IN OPERAND (&00)
- ASS0552 KLAMMERUNG IN OPERAND (&00) FEHLERHAFT
- ASS0553 E53 SIGNIFICANT ERROR
- ASS0553 ILLEGAL CHARACTER
- ASS0553 UNZULAESSIGES ZEICHEN
- ASS0554 E54 SIGNIFICANT ERROR
- ASS0554 ILLEGAL CHARACTER(S) IN OPERAND (&00)
- ASS0554 OPERAND (&00) ENTHAELT UNZULAESSIGE(S) ZEICHEN
- ASS0555 E55 SIGNIFICANT ERROR
- ASS0555 VALUE OF THE SECOND OPERAND IN SRP IS INVALID; VALUE '0' IS INSERTED ASS0555 WERT DES 2. SRP-OPERANDEN UNGUELTIG; '0' WIRD VERWENDET

## **Bedeutung**

Die Verschiebeinformation bewegt sich nicht in den moeglichen Grenzen.

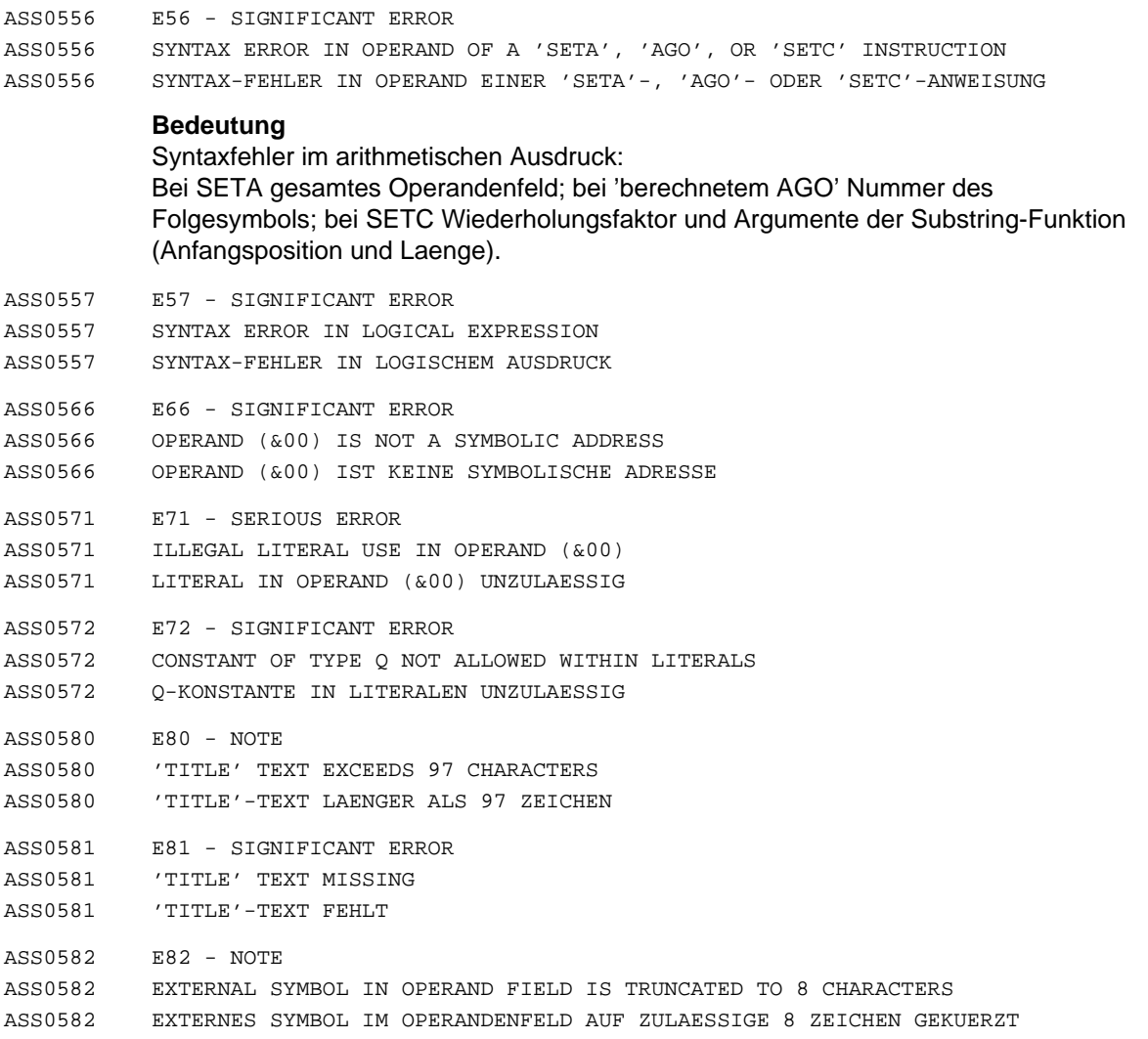

Der symbolische Name der externen Startadresse im END-Satz des Objektes ist auf 8 Zeichen begrenzt. Nur die ersten 8 Zeichen des angegebenen Namens werden verwendet.

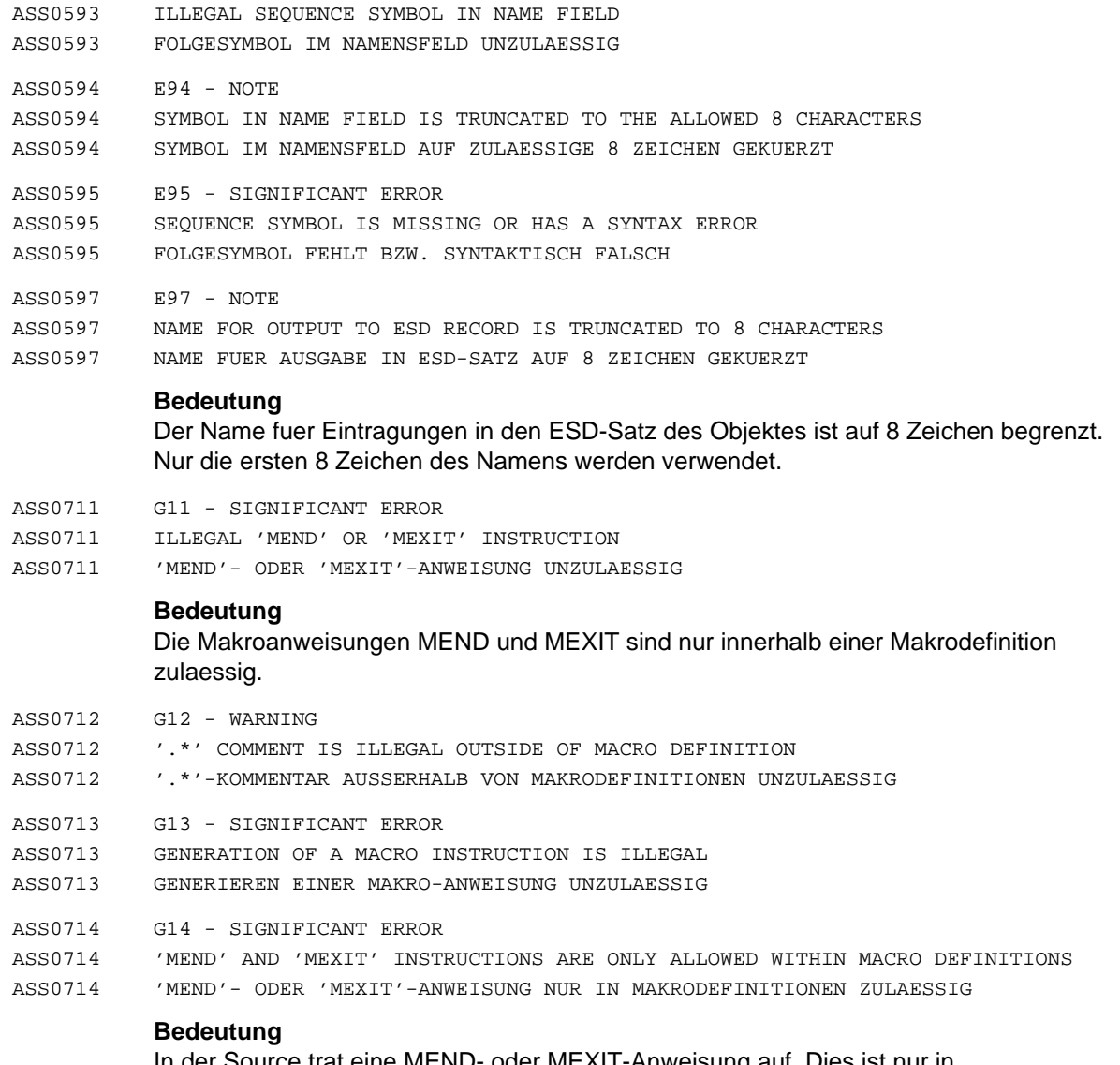

In der Source trat eine MEND- oder MEXIT-Anweisung auf. Dies ist nur in Makrodefinitionen zulaessig.

# **Maßnahme**

ASS0593 E93 - SIGNIFICANT ERROR

Anweisung entfernen, ggf Verschachtelungstiefe innerer Makrodefinitionen kontrollieren.

- ASS0724 G24 SIGNIFICANT ERROR
- ASS0724 OVERFLOW OF MAXIMUM COPY LEVEL (&00)
- ASS0724 MAXIMALER COPY-LEVEL (&00) UEBERSCHRITTEN
- ASS0730 G30 SIGNIFICANT ERROR
- ASS0730 GENERATED OPCODE (&00) IS NOT ALLOWED OR MUST NOT BE GENERATED
- ASS0730 GENERIERTER OPERATIONS-CODE (&00) UNZULAESSIG BZW. DARF NICHT GENERIERT WERDEN

Die Textersetzung ergab einen fehlerhaften Operations-Code bzw. einen solchen, der nicht generiert werden darf.

- ASS0732 G32 SIGNIFICANT ERROR
- ASS0732 GENERATED OPCODE CONSISTS OF BLANKS
- ASS0732 GENERIERTER OPERATIONS-CODE BESTEHT AUS LEERZEICHEN
- ASS0734 G34 WARNING
- ASS0734 GENERATION OF '.\*' COMMENTS IS NOT ALLOWED
- ASS0734 GENERIEREN VON '.\*'-KOMMENTAREN UNZULAESSIG

#### **Bedeutung**

Es sollte ein '.\*'-Kommentar generiert werden.

- ASS0736 G36 SIGNIFICANT ERROR
- ASS0736 ILLEGAL USE OF A NULL STRING WHEN A VARIABLE SYMBOL IS GENERATED ASS0736 NULLSTRING BEI GENERIERUNG EINES VARIABLEN PARAMETERS UNZULAESSIG
- ASS0737 G37 SIGNIFICANT ERROR
- ASS0737 GENERATED NAME/OPCODE FIELD CONSISTS OF MORE THAN ONE STRING ASS0737 GENERIERTES NAMENS-/OPCODE-FELD BESTEHT AUS MEHR ALS EINEM STRING
- ASS0740 G40 SIGNIFICANT ERROR
- ASS0740 ILLEGAL GENERATION OF A NULL STRING IN OPCODE FIELD
- ASS0740 GENERIERUNG EINES NULLSTRINGS IN OPCODE-FELD UNZULAESSIG
- ASS0811 H11 SIGNIFICANT ERROR
- ASS0811 DUMMY REGISTER EXCEEDS 4095 BYTES
- ASS0811 PSEUDOREGISTER GROESSER ALS 4095 BYTES

## **Bedeutung**

Die maximale Laenge eines DXD-Operanden (Wiederholungsfaktor \* Laengenfaktor) darf 4095 byte nicht ueberschreiten.

- ASS0910 I10 SIGNIFICANT ERROR
- ASS0910 INVALID DIRECT VALUE IN OPERAND (&00); VALUE MUST BE FROM 0 TO 255 ASS0910 DIREKTWERT IN OPERAND (&00) UNGUELTIG; WERT 0 BIS 255 ZULAESSIG

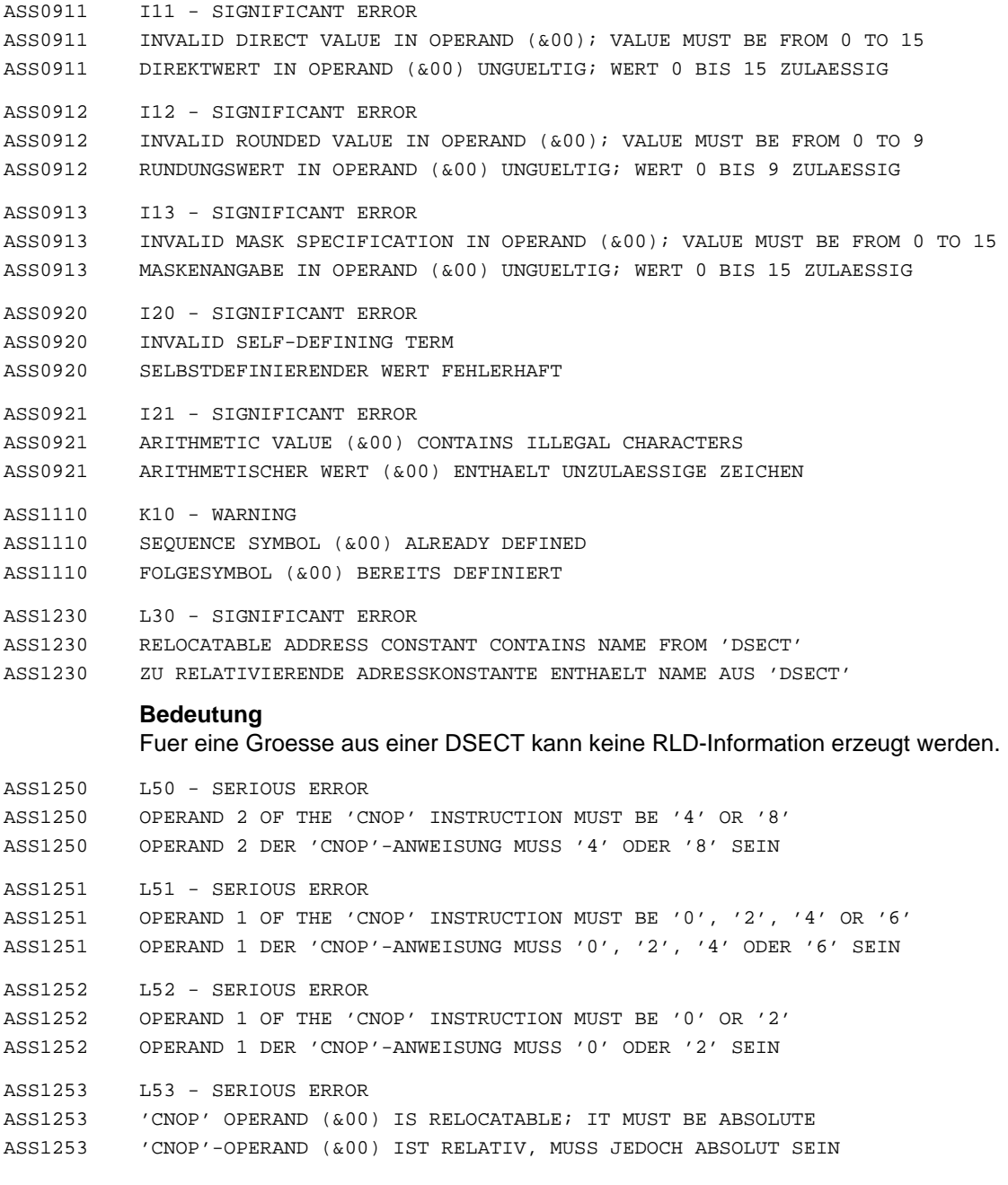

ASS1254 L54 - SIGNIFICANT ERROR ASS1254 MISSING 'CNOP' OPERAND ASS1254 'CNOP'-OPERAND FEHLT ASS1310 M10 - SIGNIFICANT ERROR ASS1310 SYMBOL (&00) IS MULTIPLE DEFINED ASS1310 SYMBOL (&00) MEHRFACH DEFINIERT ASS1320 M20 - SIGNIFICANT ERROR ASS1320 'ENTRY' NOT ALLOWED IN 'DSECT', 'COM', 'XDSEC', OR 'DXD' ASS1320 'ENTRY' IN 'DSECT','COM','XDSEC','DXD' UNZULAESSIG ASS1321 M21 - SIGNIFICANT ERROR ASS1321 ENTRY (&00) IS IN 'DSECT' OR 'XDSEC' ASS1321 'ENTRY' (&00) LIEGT IN 'DSECT'/'XDSEC' ASS1324 M24 - SIGNIFICANT ERROR ASS1324 'AMODE'/'RMODE' INCONSISTENCY ASS1324 'AMODE'/'RMODE'-UNVERTRAEGLICHKEIT ASS1325 M25 - SIGNIFICANT ERROR ASS1325 'AMODE'/'RMODE' IS ILLEGAL FOR AN UNNAMED 'COMMON' CONTROL SECTION ASS1325 'AMODE'/'RMODE' FUER UNBENANNTEN 'COM'-ABSCHNITT UNZULAESSIG ASS1330 M30 - SIGNIFICANT ERROR ASS1330 ADDRESS OR DIRECT VALUE NOT WITHIN THE RANGE 0 TO 2\*\*31 - 1 ASS1330 ADRESSE ODER DIREKTWERT NICHT IM BEREICH ZWISCHEN 0 UND 2\*\*31 - 1 ASS1332 M32 - SIGNIFICANT ERROR ASS1332 VALUE IN THE OPERAND EXCEEDS 2\*\*24-1 ASS1332 OPERANDENWERT UEBERSCHREITET 2\*\*24-1 ASS1350 M50 - SIGNIFICANT ERROR ASS1350 SYMBOL (&00) ALREADY DEFINED AS A 'CSECT', 'START', 'DSECT', 'COM', 'XDSEC' OR 'DXD' NAME ASS1350 SYMBOL (&00) BEREITS ALS 'CSECT'-, 'START'-, 'DSECT'-, 'COM'-, 'XDSEC'- ODER 'DXD'-NAME DEFINIERT ASS1351 M51 - SIGNIFICANT ERROR ASS1351 SYMBOL (&00) ALREADY DEFINED AS NAME OF 'EXTRN' OR 'WXTRN' ASS1351 SYMBOL (&00) BEREITS ALS 'EXTRN'- ODER 'WXTRN'-NAME DEFINIERT ASS1352 M52 - SIGNIFICANT ERROR ASS1352 'AMODE'/'RMODE' ALREADY PRESENT ASS1352 'AMODE'/'RMODE' BEREITS VORHANDEN

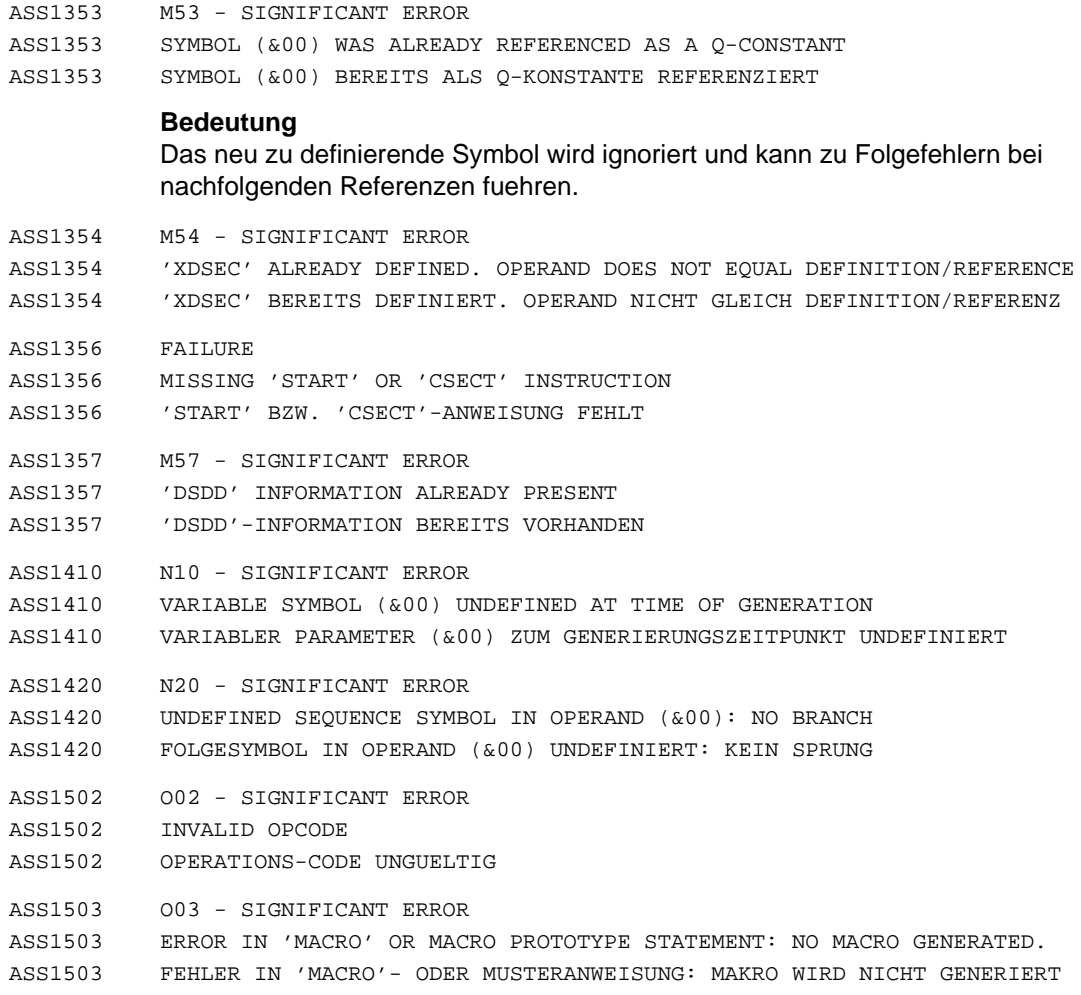

Es traten Fehler in der MACRO-Anweisung oder im Operationscode/Operandenfeld der Musteranweisung des gerufenen Makros auf. Die Generierung unterbleibt.

# **Maßnahme**

MACRO- und/oder Musteranweisung des Makros korrigieren.

- ASS1504 O04 SIGNIFICANT ERROR
- ASS1504 MISSING OPCODE
- ASS1504 OPERATIONS-CODE FEHLT

Die Anweisung enthaelt keinen Operationscode (eventuell fehlendes Blank vor Operationscode).

#### **Maßnahme**

Operationscode (oder Blank) einfuegen.

- ASS1505 O05 SIGNIFICANT ERROR
- ASS1505 OPCODE (&00) NOT FOUND
- ASS1505 OPERATIONS-CODE (&00) NICHT GEFUNDEN
- ASS1506 O06 SIGNIFICANT ERROR
- ASS1506 INVALID OPCODE IN OPERAND FIELD OF THE 'OPSYN' INSTRUCTION
- ASS1506 OPERATIONS-CODE IN OPERANDENFELD DER 'OPSYN'-ANWEISUNG UNGUELTIG
- ASS1522 O22 SIGNIFICANT ERROR
- ASS1522 SYMBOL (&00) CANNOT BE EVALUATED
- ASS1522 SYMBOL (&00) NICHT BESTIMMBAR
- ASS1601 P01 WARNING
- ASS1601 PRIVILEGED INSTRUCTION
- ASS1601 PRIVILEGIERTER BEFEHL
- ASS1711 Q11 SIGNIFICANT ERROR
- ASS1711 SYMBOL IN 'ORG' OPERAND DOES NOT BELONG TO THE CURRENT PROGRAM SECTION ASS1711 SYMBOL IN 'ORG'-OPERAND LIEGT AUSSERHALB DES AKTUELLEN PROGRAMM-ABSCHNITTS
- ASS1712 Q12 SIGNIFICANT ERROR
- ASS1712 OPERAND IS ABSOLUTE; MUST BE RELOCATABLE
- ASS1712 OPERAND IST ABSOLUT; MUSS RELATIV SEIN
- ASS1713 Q13 SIGNIFICANT ERROR
- ASS1713 VALUE IN 'ORG' OPERAND DOES NOT BELONG TO CURRENT PROGRAM SECTION
- ASS1713 WERT IN 'ORG'-OPERAND LIEGT AUSSERHALB DES AKTUELLEN PROGRAMM-ABSCHNITTS
- ASS1714 Q14 SIGNIFICANT ERROR
- ASS1714 SYMBOL IN ORG-OPERAND NOT PREVIOUSLY DEFINED
- ASS1714 SYMBOL IM ORG-OPERAND NICHT VORHER DEFINIERT
- ASS1721 Q21 SIGNIFICANT ERROR
- ASS1721 ILLEGAL SYMBOL REFERENCE IN OPERAND (&00)
- ASS1721 SYMBOLZUGRIFF IN OPERAND (&00) FEHLERHAFT
- ASS1901 S01 SIGNIFICANT ERROR
- ASS1901 SYMBOL TOO LONG; MAXIMUM LENGTH = 64
- ASS1901 SYMBOL ZU LANG; MAXIMALLAENGE = 64

Das Symbol im Namensfeld oder Operandenfeld der Assembler-Anweisung ist zu lang.

## **Maßnahme**

Symbol kuerzen und Lauf wiederholen.

ASS1902 S02 - SIGNIFICANT ERROR

ASS1902 SEQUENCE SYMBOL NOT ALLOWED IN NAME FIELD

ASS1902 FOLGESYMBOL IM NAMENSFELD UNZULAESSIG

## **Bedeutung**

Im Namensfeld tritt erstmalig ein Folgesymbol auf, das jedoch fuer diesen Operations-Code unzulaessig ist.

ASS1903 S03 - WARNING

ASS1903 NAME OF V OR Q CONSTANT TRUNCATED TO 8 CHARACTERS

ASS1903 NAME DER V- BZW. Q-KONSTANTE AUF 8 ZEICHEN GEKUERZT

## **Bedeutung**

Der Name einer V- bzw. Q-Konstanten darf maximal 8 Zeichen lang sein. Es werden nur die ersten 8 Zeichen beruecksichtigt.

## **Maßnahme**

Name der V- bzw. Q-Konstanten gegebenenfalls kuerzen.

- ASS1910 S10 SIGNIFICANT ERROR
- ASS1910 ILLEGAL NAME FIELD ENTRY
- ASS1910 NAMENSFELD-EINTRAG UNZULAESSIG
- ASS1911 S11 SIGNIFICANT ERROR
- ASS1911 ILLEGAL GENERATION IN NAME FIELD
- ASS1911 GENERIERUNG IM NAMENSFELD UNZULAESSIG
- ASS1912 S12 SIGNIFICANT ERROR
- ASS1912 'TITLE' INSTRUCTION WITH NAME FIELD ENTRY IS NOT FIRST 'TITLE' INSTRUCTION ASS1912 'TITLE'-ANWEISUNG MIT NAMENSFELD-EINTRAG IST NICHT ERSTE 'TITLE'-ANWEISUNG
- ASS1913 S13 SIGNIFICANT ERROR
- ASS1913 ILLEGAL GENERATION OF A SEQUENCE SYMBOL IN NAME FIELD
- ASS1913 GENERIERUNG EINES FOLGESYMBOLS IM NAMENSFELD UNZULAESSIG

## **Bedeutung**

Das im Namensfeld generierte Folgesymbol wird ignoriert.

ASS1914 S14 - SIGNIFICANT ERROR ASS1914 THE GENERATED NAME (&00) IS ILLEGAL; IT WILL BE IGNORED ASS1914 GENERIERTER NAME (&00) UNGUELTIG; WIRD IGNORIERT ASS1915 S15 - SIGNIFICANT ERROR ASS1915 SEQUENCE SYMBOLS MUST NOT BE GENERATED IN THE NAME FIELD ASS1915 GENERIEREN VON FOLGESYMBOLEN IM NAMENSFELD UNZULAESSIG ASS1916 S16 - NOTE ASS1916 'TITLE' NAME TRUNCATED TO 4 CHARACTERS ASS1916 'TITLE'-NAME AUF 4 ZEICHEN GEKUERZT ASS1917 S17 - NOTE ASS1917 THE FIRST 'CSECT' IS UNNAMED; NO GENERATION OF 'AID'-INFORMATION ASS1917 KEINE 'AID'-INFORMATION ERZEUGT, DA ERSTE 'CSECT' UNBENANNT

## **Bedeutung**

Fuer AID ist der Name der ersten CSECT als Sourcemodulname bereitgestellt.

## **Maßnahme**

Erste CSECT benennen.

- ASS2010 T10 SIGNIFICANT ERROR
- ASS2010 CHARACTER VALUE TOO LONG; MAXIMUM LENGTH = 1020 ASS2010 ZEICHENWERT ZU LANG; MAXIMALLAENGE = 1020
- ASS2013 T13 SIGNIFICANT ERROR
- ASS2013 ILLEGAL AMPERSAND GENERATED AFTER TEXT REPLACEMENT
- ASS2013 '&'-ZEICHEN NACH TEXTERSETZUNG UNZULAESSIG
- ASS2014 T14 SIGNIFICANT ERROR
- ASS2014 ILLEGAL AMPERSAND GENERATED IN OPERAND (&00) AFTER TEXT REPLACEMENT
- ASS2014 '&'-ZEICHEN NACH TEXTERSETZUNG IN OPERAND (&00) UNZULAESSIG

## **Bedeutung**

Nach der Textersetzung trat im genannten Operanden ein &-Zeichen, also ein erneutes Ersetzungskriterium auf. Dies ist unzulaessig.

## **Maßnahme**

Die Werte der zu ersetzenden variablen Symbole ueberpruefen.

- ASS2015 T15 SIGNIFICANT ERROR
- ASS2015 ILLEGAL CONCATENATION
- ASS2015 KONKATENIERUNG UNZULAESSIG
- ASS2110 U10 SIGNIFICANT ERROR
- ASS2110 SYMBOL (&00) IS UNDEFINED
- ASS2110 SYMBOL (&00) UNDEFINIERT
- ASS2111 U11 SIGNIFICANT ERROR
- ASS2111 UNDEFINED 'ENTRY' NAME
- ASS2111 'ENTRY'-NAME UNDEFINIERT

### **Maßnahme**

#### ENTRY-Namen ueberpruefen.

- ASS2211 V11 SIGNIFICANT ERROR
- ASS2211 LOCAL VARIABLE SYMBOL IN OPERAND (&00) ALREADY DEFINED; FIRST DECLARATION IS VALID
- ASS2211 LOKALER VARIABLER PARAMETER IN OPERAND (&00) BEREITS DEFINIERT; ERSTE DEKLARATION GILT
- ASS2231 V31 SIGNIFICANT ERROR
- ASS2231 GLOBAL VARIABLE SYMBOL IN OPERAND (&00) ALREADY DEFINED. FIRST DECLARATION (&01) IS VALID
- ASS2231 GLOBALER VARIABLER PARAMETER IN OPERAND (&00) BEREITS DEFINIERT; ERSTE DEKLARATION (&01) GILT

#### **Bedeutung**

(&01): STMT-Nr. der Erstdefinition.

- ASS2232 V32 SIGNIFICANT ERROR
- ASS2232 TYPE INCONSISTENCY BY USE OF THE GLOBAL VARIABLE SYMBOL IN THE NAME FIELD. (&00)
- ASS2232 TYP-UNVERTRAEGLICHKEIT BEI VERWENDUNG DES GLOBALEN VARIABLEN PARAMETERS IM NAMENSFELD. (&00)

#### **Bedeutung**

(&00): STMT-Nr. der Erstdefinition.

- ASS2233 V33 SIGNIFICANT ERROR
- ASS2233 VARIABLE SYMBOL IN OPERAND (&00) OF THE 'GBL' INSTRUCTION IS ALREADY DEFINED AS A LOCAL VARIABLE SYMBOL
- ASS2233 VARIABLER PARAMETER IN OPERAND (&00) DER 'GBL'-ANWEISUNG BEREITS ALS LOKALER VARIABLER PARAMETER DEKLARIERT
- ASS2234 V34 SIGNIFICANT ERROR
- ASS2234 GLOBAL VARIABLE SYMBOL (&00) ALREADY DEFINED. (&01)
- ASS2234 GLOBALER VARIABLER PARAMETER (&00) BEREITS DEFINIERT. (&01)

#### **Bedeutung**

(&01): STMT-Nr. der Erstdefinition.

- ASS2241 V41 SIGNIFICANT ERROR
- ASS2241 SYSTEM VARIABLES NOT ALLOWED IN PROTOTYPE STATEMENT OR IN THE OPERAND FIELD OF 'LCL'/'GBL' INSTRUCTIONS
- ASS2241 SYSTEMVARIABLE IN MUSTERANWEISUNG BZW. IM OPERANDENFELD VON 'LCL'-/' 'GBL'- ANWEISUNGEN UNZULAESSIG
- ASS2242 V42 NOTE
- ASS2242 SYSTEM VARIABLE SYMBOLS ILLEGAL IN NAME FIELD OF A PROTOTYPE STATEMENT ASS2242 VARIABLE SYSTEMPARAMETER IM NAMENSFELD EINER MUSTERANWEISUNG UNZULAESSIG

Im Namensfeld der Musteranweisung eines Makros trat ein variabler Systemparameter auf. Das Namensfeld wird ignoriert.

- ASS2244 V44 SIGNIFICANT ERROR
- ASS2244 ILLEGAL USE OF SYSTEM VARIABLE SYMBOL IN SOURCE

ASS2244 VERWENDUNG DES VARIABLEN SYSTEMPARAMETERS IN DER SOURCE UNZULAESSIG

#### **Bedeutung**

Einige Systemvariable, z.B. &SYSVERM, &SYSECT, sind makrospezifisch und duerfen in der Source nicht verwendet werden.

## **Maßnahme**

Unter Zuhilfenahme des Handbuches Informationen ueber die Verwendung der Systemvariablen einholen.

ASS2245 V45 - SIGNIFICANT ERROR

ASS2245 ILLEGAL REFERENCE TO THE SYSTEM VARIABLE SYMBOL '&SYSLIST' ASS2245 ZUGRIFF AUF VARIABLEN SYSTEMPARAMETER '&SYSLIST' FEHLERHAFT

## **Bedeutung**

Der Systemvariablen &SYSLIST ist kein Wert zugeordnet. Stellungoperanden (bzw. deren Unterlistenelemente) koennen nur ueber Unterlisten-Zugriffe (&SYSLIST(x,y,...)) referenziert werden.

## **Maßnahme**

Nur Unterlistenzugriffe sind erlaubt.

- ASS2246 V46 SIGNIFICANT ERROR
- ASS2246 ILLEGAL VALUE ASSIGNMENT TO SYSTEM VARIABLE SYMBOL
- ASS2246 ZUWEISUNG AN VARIABLEN SYSTEMPARAMETER UNZULAESSIG
- ASS2247 V47 SIGNIFICANT ERROR
- ASS2247 OPERAND (&00) IS A SYSTEM VARIABLE SYMBOL
- ASS2247 OPERAND (&00) IST SYSTEMPARAMETER

## **Bedeutung**

Deklaration von Systemparametern als SET-Parameter unzulaessig.

- ASS2248 V48 SIGNIFICANT ERROR
- ASS2248 ONLY THE VALUE '24' OR '31' IS PERMITTED FOR THE SYSTEM VARIABLE SYMBOL '&SYSMOD'
- ASS2248 FUER VARIABLEN SYSTEMPARAMETER '&SYSMOD' NUR WERT '24' ODER '31' ZULAESSIG
- ASS2249 V49 NOTE
- ASS2249 OVERFLOW OF THE SYSTEM VARIABLE SYMBOL '&SYSNDX'
- ASS2249 UEBERLAUF DES VARIABLEN SYSTEMPARAMETERS '&SYSNDX'

Dieser Systemparameter ist ein Zaehler der variablen Parameter (maximal 10000 zulaessig).

- ASS2250 V50 SIGNIFICANT ERROR
- ASS2250 INVALID SYMBOLIC PARAMETER NAME
- ASS2250 PARAMETERNAME FEHLERHAFT

## **Bedeutung**

Moegliche Fehlerursache:

- Der Parametername besteht nur aus dem &-Zeichen;
- der Parametername beginnt mit einer Ziffer;
- der Parametername enthaelt unzulaessige Zeichen.
- ASS2251 V51 WARNING
- ASS2251 INVALID SUBLIST
- ASS2251 UNGUELTIGE UNTERLISTE
- ASS2252 V52 SIGNIFICANT ERROR
- ASS2252 SUBSCRIPTED GLOBAL VARIABLE SYMBOL (&00) IS REFERENCED WITHOUT SUBSCRIPT. (&01) ASS2252 NICHT-INDIZIERTER ZUGRIFF AUF GLOBALEN INDIZIERTEN VARIABLEN PARAMETER (&00). (&01)

#### **Bedeutung**

Auf indiziert deklarierte variable Parameter darf nur indiziert zugegriffen werden. (&01): STMT-Nr. der Erstdefinition.

- ASS2253 V53 SIGNIFICANT ERROR
- ASS2253 ILLEGAL SUBSCRIPT OR SUBLIST REFERENCE TO NONSUBSCRIPTED GLOBAL VARIABLE SYMBOL (&00). (&01)
- ASS2253 INDEX- ODER UNTERLISTENZUGRIFF AUF GLOBALEN NICHT-INDIZIERTEN VARIABLEN PARAMETER (&00) UNZULAESSIG. (&01)

### **Bedeutung**

Nur auf indizierte variable Parameter kann indiziert zugegriffen werden. (&01): STMT-Nr. der Erstdefinition.

ASS2254 V54 - SIGNIFICANT ERROR ASS2254 ILLEGAL SUBSCRIPT OR SUBLIST REFERENCE TO NONSUBSCRIPTED LOCAL VARIABLE SYMBOL (&00). ASS2254 INDEX- ODER UNTERLISTENZUGRIFF AUF LOKALEN NICHT-INDIZIERTEN VARIABLEN PARAMETER (&00) UNZULAESSIG **Bedeutung** Nur auf indizierte variable Parameter kann indiziert zugegriffen werden. ASS2255 V55 - SIGNIFICANT ERROR ASS2255 ILLEGAL SUBLIST REFERENCE TO THE LOCAL VARIABLE SYMBOL (&00) ASS2255 UNTERLISTENZUGRIFF AUF LOKALEN VARIABLEN PARAMETER (&00) UNZULAESSIG **Bedeutung** Unterlistenzugriffe sind nur bei symbolischen Parametern zulaessig. ASS2256 V56 - SIGNIFICANT ERROR ASS2256 INVALID '&SYSLIST' REFERENCE TO NAME FIELD. SUBSTITUTION VALUE: NAME FIELD ENTRY ASS2256 '&SYSLIST'-ZUGRIFF AUF NAMENSFELD FEHLERHAFT. ERSATZWERT: NAMENSFELD-EINTRAG **Bedeutung** Der Namensfeldeintrag kann nur ueber &SYSLIST(0) referenziert werden. ASS2257 V57 - SIGNIFICANT ERROR ASS2257 ILLEGAL SUBLIST REFERENCE TO THE GLOBAL VARIABLE SYMBOL (&00). (&01) ASS2257 UNTERLISTENZUGRIFF AUF GLOBALEN VARIABLEN PARAMETER (&00) UNZULAESSIG. (&01) **Bedeutung** Unterlistenzugriffe sind nur bei symbolischen Parametern zulaessig. (&01): STMT-Nr. der Erstdefinition. ASS2258 V58 - SIGNIFICANT ERROR ASS2258 THE SUBSCRIPTED LOCAL VARIABLE SYMBOL (&00) CANNOT BE REFERENCED WITHOUT A SUBSCRIPT. ASS2258 NICHT-INDIZIERTER ZUGRIFF AUF LOKALEN INDIZIERTEN VARIABLEN PARAMETER (&00) UNZULAESSIG **Bedeutung** Auf einen indiziert deklarierten variablen Parameter darf nur indiziert zugegriffen werden. ASS2259 V59 - NOTE ASS2259 SYMBOLIC PARAMETERS AND 'SET' SYMBOLS MUST NOT BEGIN WITH 'SYS' ASS2259 'SET'- UND SYMBOLISCHE PARAMETER DUERFEN NICHT MIT 'SYS' BEGINNEN

- ASS2260 V60 SIGNIFICANT ERROR
- ASS2260 NAME FIELD CONTAINS ILLEGAL SET SYMBOL
- ASS2260 'SET'-PARAMETER IM NAMENSFELD FEHLERHAFT

Moegliche Fehlerursachen:

- Der im Namensfeld angegebene SET-Parameter
- ist syntaktisch unzulaessig;
- ist ein nur lesend zu gebrauchender Systemparameter.  $\overline{\phantom{m}}$
- ASS2262 V62 SIGNIFICANT ERROR
- ASS2262 UNDEFINED VARIABLE SYMBOL IN NAME FIELD OF A 'SET' INSTRUCTION
- ASS2262 VARIABLER PARAMETER IM NAMENSFELD DER 'SET'-ANWEISUNG UNDEFINIERT

#### **Bedeutung**

Im Namensfeld der SET-Anweisung trat ein variabler Parameter auf, der nicht bzw. doppelt definiert wurde.

## **Maßnahme**

Moegliche Massnahmen:

- SET-Parameter vorher eindeutig deklarieren;
- SETx-Anweisung mit Typangabe verwenden.
- ASS2263 V63 SIGNIFICANT ERROR
- ASS2263 ILLEGAL VARIABLE SYMBOL OR 'SETC' EXPRESSION IN THE NAME FIELD ASS2263 VARIABLER PARAMETER BZW. 'SETC'-AUSDRUCK IM NAMENSFELD UNZULAESSIG

ASS2264 V64 - SIGNIFICANT ERROR

ASS2264 GENERATED 'SET' SYMBOL IN THE NAME FIELD OF A 'SET' INSTRUCTION IS ILLEGAL

ASS2264 GENERIERTER 'SET'-PARAMETER IM NAMENSFELD EINER 'SET'-ANWEISUNG UNZULAESSIG

## **Bedeutung**

Im Namensfeld einer SET-Anweisung trat ein generiertes variables Symbol auf. Dies ist nur bei SETx-Anweisungen mit Typangabe zulaessig.

## **Maßnahme**

Statt 'SET' 'SETx' mit Typangabe verwenden.

ASS2265 V65 - SIGNIFICANT ERROR

ASS2265 TYPE INCONSISTENCY BY USE OF THE LOCAL VARIABLE SYMBOL IN THE NAME FIELD ASS2265 TYP-UNVERTRAEGLICHKEIT BEI VERWENDUNG DES LOKALEN VARIABLEN PARAMETERS IM NAMENSFELD

## **Bedeutung**

Zugewiesener Wert entspricht nicht dem Deklarationstyp des variablen Parameters.

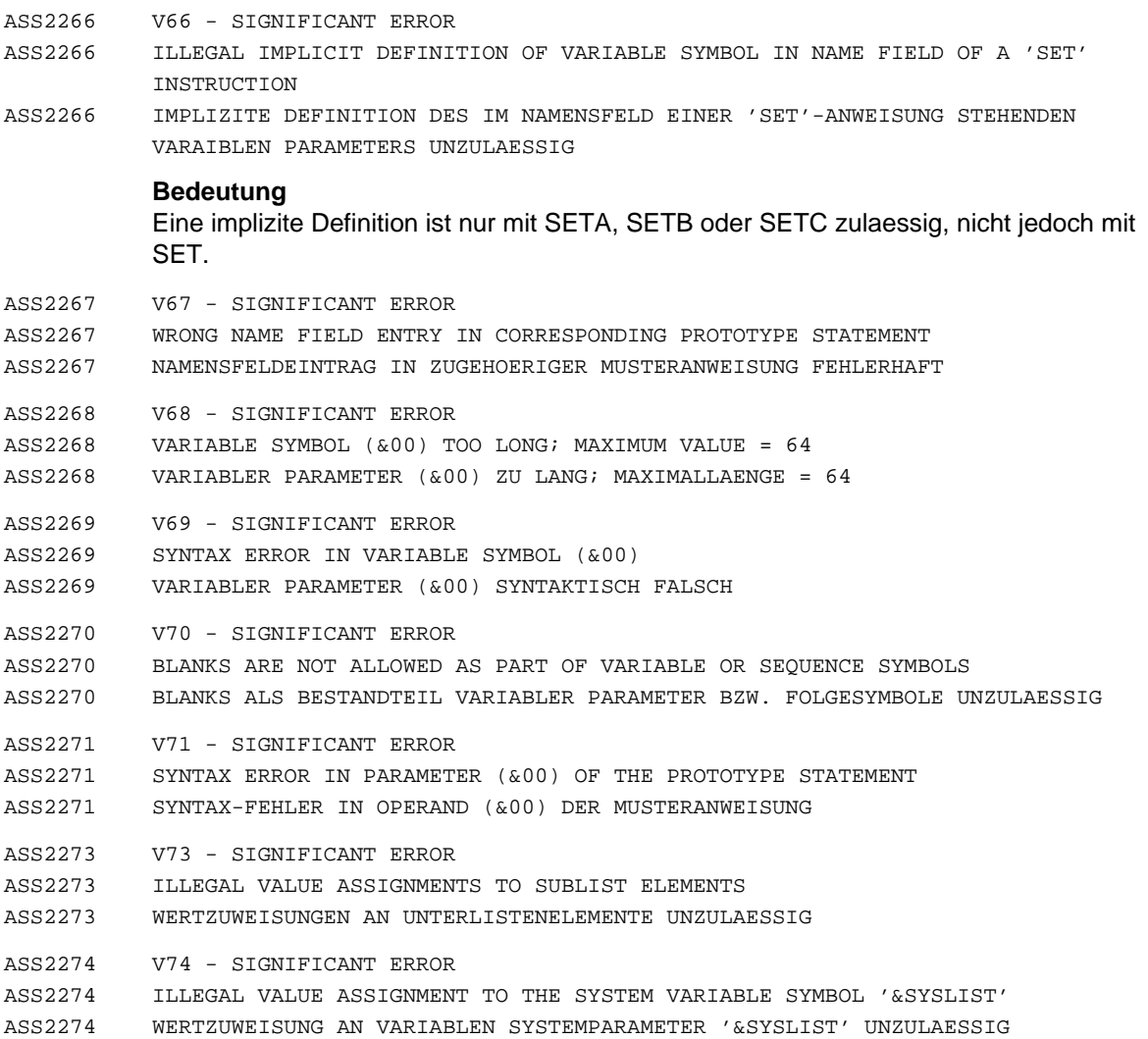

Es wurde weder in der Musteranweisung ein entspechender symbolischer Parameter uebergeben noch im Makroaufruf ein zugehoeriger Eintrag gemacht.

- ASS2410 X10 SIGNIFICANT ERROR
- ASS2410 VALUE OF THE SETB EXPRESSION IS NEITHER '0' NOR '1'
- ASS2410 WERT DES 'SETB'-AUSDRUCKS WEDER '0' NOCH '1'

Ein logischer Ausdruck kann nur die Werte '0' oder '1' annehmen.

- ASS2412 X12 WARNING
- ASS2412 VALUE OF THE ARITHMETIC EXPRESSION IN THE AGO INSTRUCTION IS NEGATIVE, '0', OR GREATER THAN THE NUMBER OF SUPPLIED SEQUENCE SYMBOLS: NO BRANCH
- ASS2412 WERT DES ARITHMETISCHEN AUSDRUCKS IN 'AGO'-ANWEISUNG NEGATIV, '0' ODER GROESSER ALS ANZAHL DER MITGEGEBENEN FOLGESYMBOLE: KEIN SPRUNG
- ASS2413 X13 SIGNIFICANT ERROR
- ASS2413 'ACTR' OPERAND IS NEGATIVE
- ASS2413 'ACTR'-OPERAND NEGATIV

## **Bedeutung**

Der Operand einer ACTR-Anweisung muss ein positiver arithmetischer Ausdruck sein.

- ASS2414 X14 SIGNIFICANT ERROR
- ASS2414 STRING IN OPERAND TOO LONG; MAXIMUM VALUE = 1020
- ASS2414 ZEICHENSTRING IN OPERAND ZU LANG; MAXIMALLAENGE = 1020
- ASS2415 X15 SIGNIFICANT ERROR
- ASS2415 ILLEGAL STRING OR NULL STRING IN DUPLICATION FACTOR OF 'SETC' OPERAND
- ASS2415 ZEICHENSTRING ODER NULLSTRING IM WIEDERHOLUNGSFAKTOR IN 'SETC'-OPERAND UNZULAESSIG
- ASS2416 X16 SIGNIFICANT ERROR
- ASS2416 ILLEGAL STRING OR NULL STRING AS ARGUMENT OF THE SUBSTRING FUNCTION ASS2416 ZEICHENSTRING ODER NULLSTRING ALS ARGUMENT DER SUBSTRING-FUNKTION UNZULAESSIG
- ASS2417 X17 SIGNIFICANT ERROR
- ASS2417 ARGUMENT OF THE SUBSTRING FUNCTION IS '0' OR NEGATIVE
- ASS2417 ARGUMENT DER SUBSTRING-FUNKTION '0' ODER NEGATIV
- ASS2419 X19 SIGNIFICANT ERROR
- ASS2419 NEGATIVE DUPLICATION FACTOR IN 'SETC' OPERAND
- ASS2419 WIEDERHOLUNGSFAKTOR IN 'SETC'-OPERAND NEGATIV
- ASS2420 X20 SIGNIFICANT ERROR
- ASS2420 ILLEGAL ATTRIBUTE REFERENCE
- ASS2420 MERKMAL-BEZUG FEHLERHAFT

Dem Merkmal folgt kein Symbol/Parameter; Dem K-, N- Merkmal folgt ein Symbol (nur Parameter erlaubt).

ASS2421 X21 - SIGNIFICANT ERROR

ASS2421 ILLEGAL REFERENCE TO 'T' AND 'D' ATTRIBUTE IN A 'SETA' EXPRESSION ASS2421 BEZUG AUF 'T'- UND 'D'-MERKMAL IM 'SETA'-AUSDRUCK UNZULAESSIG

- ASS2422 X22 SIGNIFICANT ERROR
- ASS2422 ILLEGAL REFERENCE TO THE 'K' ATTRIBUTE FOR VARIABLE SYMBOL (&00) ASS2422 BEZUG AUF 'K'-MERKMAL DES VARIABLEN PARAMETERS (&00) UNZULAESSIG

#### **Bedeutung**

Es erfolgte ein nicht-indizierter Zugriff auf das K-Merkmal einer indizierten SET-Parameters oder auf &SYSLIST.

- ASS2423 X23 SIGNIFICANT ERROR
- ASS2423 ILLEGAL SUBSCRIPTED REFERENCE TO THE 'N' ATTRIBUTE FOR VARIABLE SYMBOL (&00) ASS2423 BEZUG AUF 'N'-MERKMAL DES VARIABLEN PARAMETERS (&00) BEI INDIZIERTEM ZUGRIFF UNZULAESSIG

#### **Bedeutung**

Das N-Merkmal fuer indizierte SET-Parameter ist nur bei nicht indiziertem Zugriff definiert.

- ASS2424 X24 WARNING
- ASS2424 ATTRIBUTE REFERENCE NOT DEFINED; DEFAULT VALUE INSERTED
- ASS2424 MERKMAL-BEZUG FEHLERHAFT; ERSATZWERT WIRD VERWENDET

#### **Bedeutung**

Dem Merkmal folgt kein Symbol/Parameter bzw. der Symbol-/Parameter-Name ist syntaktisch falsch.

- ASS2425 X25 SIGNIFICANT ERROR
- ASS2425 LENGTH OF THE SYMBOL (&00) CANNOT BE EVALUATED
- ASS2425 LAENGE DES SYMBOLS (&00) NICHT BESTIMMBAR
- ASS2427 X27 SIGNIFICANT ERROR
- ASS2427 ILLEGAL ATTRIBUTE REFERENCE: VALUE OF SYMBOLIC PARAMETER IS SYMBOL NAME ASS2427 MERKMAL-BEZUG FEHLERHAFT: WERT DES SYMBOLISCHEN PARAMETERS IST SYMBOLNAME

ASS2433 X33 - SIGNIFICANT ERROR ASS2433 SUBSCRIPT OF THE VARIABLE SYMBOL (&00) IS '0' OR NEGATIVE ASS2433 INDEX DES VARIABLEN PARAMETERS (&00) '0' ODER NEGATIV

#### **Bedeutung**

Bei indizierten variablen Parameter muss der Index > 0 sein.

#### **Maßnahme**

Den Index durch einen solchen > 0 ersetzen.

ASS2434 X34 - SIGNIFICANT ERROR

- ASS2434 ILLEGAL SUBLIST REFERENCE TO VARIABLE SYMBOL (&00) WITH SUBSCRIPT '0'
- ASS2434 UNTERLISTENZUGRIFF AUF VARIABLEN PARAMETER (&00) MIT INDEX '0' UNZULAESSIG

#### **Bedeutung**

Der Index 0 ist nur fuer den Zugriff auf den Namensfeldeintrag ueber &SYSLIST(0) zulaessig.

## **Maßnahme**

Den Index durch einen solchen > 0 ersetzen.

- ASS2435 X35 SIGNIFICANT ERROR
- ASS2435 SUBSCRIPT OF THE VARIABLE SYMBOL (&00) IS '0' OR NEGATIVE ASS2435 INDEX DES VARIABLEN PARAMETERS (&00) '0' ODER NEGATIV
- ASS2436 X36 SIGNIFICANT ERROR
- ASS2436 SUBSCRIPTED USE OF PREDEFINED 'SET' SYMBOL IS ILLEGAL
- ASS2436 INDIZIERTE VERWENDUNG VORDEFINIERTER 'SET'-PARAMETER UNZULAESSIG
- ASS2437 X37 WARNING
- ASS2437 MULTIPLE ASSIGNMENT TO KEYWORD PARAMETER (&00); FIRST ASSIGNMENT IS VALID ASS2437 MEHRFACH-ZUWEISUNG AN KENNWORTOPERANDEN (&00); ERSTE ZUWEISUNG GILT
- ASS2439 X39 SIGNIFICANT ERROR
- ASS2439 SUBSCRIPTING ILLEGAL
- ASS2439 INDIZIERUNG UNZULAESSIG
- ASS2441 X41 SIGNIFICANT ERROR
- ASS2441 INVALID SEVERITY CODE (> 255) IN 'MNOTE' INSTRUCTION REPLACED BY ERROR CODE '0' ASS2441 UNGUELTIGER FEHLERCODE (GROESSER 255) IN 'MNOTE'-ANWEISUNG DURCH FEHLERCODE '0' ERSETZT
- ASS2448 X48 SIGNIFICANT ERROR
- ASS2448 ILLEGAL OPERAND FORMAT IN 'MNOTE' INSTRUCTION
- ASS2448 OPERANDENFORMAT BEI 'MNOTE'-ANWEISUNG FEHLERHAFT

#### **Bedeutung**

Zulaessige Operanden fuer MNOTE sind Fehlercode und Fehlersatz in Hochkommas.

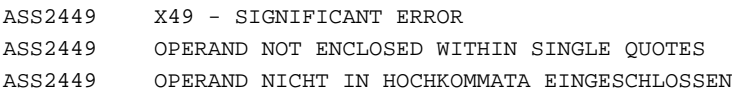

Der Meldungstext einer MNOTE- oder TITLE-Anweisung ist nicht in Hochkommata eingeschlossen (kein oder nur ein Hochkomma).

#### **Maßnahme**

Hochkomma(ta) einfuegen.

ASS2451 X51 - SIGNIFICANT ERROR ASS2451 ONLY OPERAND 1 OF THE 'MNOTE' INSTRUCTION IS VALID ASS2451 NUR OPERAND 1 BEI 'MNOTE'-ANWEISUNG GUELTIG

#### **Bedeutung**

In der 'MNOTE'-Anweisung ist der 1. Operand in Hochkommas eingeschlossen, die darauffolgenden weiteren Operanden werden ignoriert.

### **Maßnahme**

Entfernen der ueberzaehlingen Operanden oder Hochkommata beim 1. Operanden.

ASS2452 X52 - SIGNIFICANT ERROR ASS2452 INVALID SEVERITY CODE IN 'MNOTE'; THE INSTRUCTION WILL BE IGNORED ASS2452 FEHLERCODE IN 'MNOTE'-ANWEISUNG UNGUELTIG; ANWEISUNG WIRD IGNORIERT

ASS2453 X53 - SIGNIFICANT ERROR

ASS2453 OPERANDS REQUIRED IN THE 'MNOTE' INSTRUCTION ARE MISSING OR EMPTY ASS2453 ERFODERLICHE OPERANDEN IN 'MNOTE'-ANWEISUNG FEHLEN BZW. SIND LEER

ASS2454 X54 - WARNING

ASS2454 NO MORE THAN TWO OPERANDS ARE ALLOWED IN THE 'MNOTE' INSTRUCTION

ASS2454 MEHR ALS 2 OPERANDEN IN 'MNOTE'-ANWEISUNG UNZULAESSIG

#### **Bedeutung**

Uberfluessige Operanden werden wie Kommentare behandelt.

ASS2455 X55 - SIGNIFICANT ERROR

ASS2455 CHARACTER EXPRESSION NOT ALLOWED IN ARITHMETIC OR LOGICAL EXPRESSION

#### ASS2455 ZEICHENAUSDRUCK IM ARITHMETISCHEN ODER LOGISCHEN AUSDRUCK UNZULAESSIG

#### **Bedeutung**

Zeichenausdruecke in SETA-/SETB-Ausdruecken als Operand bzw. in arithmetischen oder logischen Verknuepfungen sind unzulaessig.

- ASS2510 Y10 SIGNIFICANT ERROR
- ASS2510 REFERENCED ADDRESS NOT IN RANGE DEFINED BY 'USING' INSTRUCTION
- ASS2510 ANGESPROCHENE ADRESSE AUSSERHALB DES DURCH 'USING'-ANWEISUNG ERFASSTEN BEREICHS

Moegliche Fehlerursachen:

- Die angegebene Adresse wird nicht durch ein Basisregister abgedeckt;
- das Basisregister ist gesperrt.
- ASS2511 Y11 WARNING

ASS2511 MISSING USING INSTRUCTION; BASE REGISTER '0' USED

- ASS2511 'USING'-ANWEISUNG FEHLT, BASISREGISTER '0' WIRD VERWENDET
- ASS2640 Z40 SIGNIFICANT ERROR
- ASS2640 'ACTR' EXCEEDED WHEN PROCESSING A MACRO
- ASS2640 'ACTR'-UEBERLAUF BEI BEARBEITUNG EINES MAKROS

## **Bedeutung**

Die maximale Anzahl von AGO- und AIF-Anweisungen wurde ueberschritten. Diese Anzahl wird durch die ACTR-Anweisung festgelegt; Voreinstellung: 4096. Die Makro-Bearbeitung wird abgebrochen.

## **Maßnahme**

Moegliche Massnahmen:

- ACTR-Zaehler mit der ACTR-Anweisung hochsetzen;
- Programm auf eine Endlosschleife pruefen.
- $ASS2641$   $Z41$  FAILURE
- ASS2641 'ACTR' EXCEEDED WHEN PROCESSING MACRO INSTRUCTIONS IN THE SOURCE
- ASS2641 'ACTR'-UEBERLAUF BEI BEARBEITUNG VON MAKROANWEISUNGEN IN DER SOURCE

## **Bedeutung**

Die maximale Anzahl von AGO- und AIF-Anweisungen wurde ueberschritten. Diese Anzahl wird durch die ACTR-Anweisung festgelegt; Voreinstellung: 4096. Die Assemblierung wird abgebrochen.

## **Maßnahme**

Moegliche Massnahmen:

- ACTR-Zaehler mit der ACTR-Anweisung hochsetzen;
- Programm auf eine Endlosschleife pruefen.
- ASS2642 Z42 SIGNIFICANT ERROR
- ASS2642 PROGRAM COUNTER OVERFLOW
- ASS2642 BEFEHLSZAEHLER UEBERLAUF
- ASS6000 Z00 FATAL ERROR
- ASS6000 INTERNAL ERROR IN ASSEMBH: UNEXPECTED 'SPL4\_RTS\_GET\_HEAP\_RC' IN 'IARH850' ASS6000 INTERNER FEHLER IM ASSEMBH: UNZULAESSIGER 'SPL4\_RTS\_GET\_HAEP\_RC' IN 'IARH850'

#### **Maßnahme**

Systemverwalter verstaendigen.

ASS6001 FATAL ERROR

ASS6001 INTERNAL ERROR IN ASSEMBH: UNEXPECTED RETURN CODE: (&00) IN MACRO (&01) IN 'IARH850' ASS6001 INTERNER FEHLER IM ASSEMBH: UNZULAESSIGER RETURN-CODE: (&00) IN MAKRO (&01) IN

## 'IARH850' **Maßnahme**

#### Systemverwalter verstaendigen.

ASS6002 Z02 - FAILURE

- ASS6002 INTERNAL ERROR IN ASSEMBH: UNEXPECTED 'INSTRUCTION-SET' IN MODULE 'IARH\_OCTAB\_COPY\_700'
- ASS6002 INTERNER FEHLER IM ASSEMBH: UNZULAESSIGER 'INSTRUCTION-SET' IM MODUL 'IARH\_OCTAB\_COPY\_700'

#### **Bedeutung**

Assembler-Abbruch wegen Systemfehler.

#### **Maßnahme**

Systemverwalter verstaendigen.

- ASS6003 NO ERRORS
- ASS6003 FILE CANNOT BE OPENED
- ASS6003 DATEI KANN NICHT GEOEFFNET WERDEN
- ASS6004 Z11 FAILURE
- ASS6004 OVERFLOW OF THE GENERATION BUFFER; MAX. SIZE IS 32K BYTE
- ASS6004 MAXIMALE GROESSE DES GENERIERUNGSPUFFERS VON 32K BYTE UEBERSCHRITTEN
- ASS6005 NO ERRORS
- ASS6005 LISTING GENERATOR TIME FOR 'SAVLST'-CREATION: (&00) MSEC
- ASS6005 ZEIT DES LISTEN-GENERATORS FUER 'SAVLST'-ERSTELLUNG: (&00) MSEC
- ASS6006 NO ERRORS
- ASS6006 LISTING GENERATOR TIME: (&00) MSEC
- ASS6006 ZEIT DES LISTEN-GENERATORS: (&00) MSEC

ASS6007 NO ERRORS

- ASS6007 TIME OF THE COMPONENT (&00): (&01) MSEC
- ASS6007 ZEIT DER KOMPONENTE (&00): (&01) MSEC
- ASS6008 NO ERRORS ASS6008 ABNORMAL PROGRAM TERMINATION; ASSEMBH RETURN CODE: (&00) ASS6008 ABNORMALE PROGRAMMBEENDIGUNG, ASSEMBH-RETURN-CODE: (&00) ASS6009 NOTE ASS6009 'MNOTE' WITH 'SEVERITY CODE' (&00) ASS6009 'MNOTE' MIT 'SEVERITY CODE' (&00) **Bedeutung** Jede Zeile des MNOTE-XREF beginnt mit diesem Text.
	- (&00): Fehlercode 0 ... 255 der 'MNOTE'-Anweisung.
- ASS6010 NO ERRORS
- ASS6010 (&00) OF BS2000 ASSEMBH(&01) READY
- ASS6010 (&00) DES BS2000 ASSEMBH(&01) READY
- ASS6011 NO ERRORS
- ASS6011 ASSEMBLY TIME: (&00) MSEC
- ASS6011 ZEIT DER ASSEMBLIERUNG: (&00) MSEC
- ASS6012 NO ERRORS
- ASS6012 END OF ASSEMBH(&00)
- ASS6012 ENDE ASSEMBH(&00)

(&00): ASSEMBH-Leistungsumfang (XT, GA oder GEN).

ASS6013 Z13 - FAILURE

ASS6013 INTERNAL ERROR IN ASSEMBH: STXIT IN INSTRUCTION (&00). STXIT ACTIVATED ASS6013 INTERNER FEHLER IM ASSEMBH: STXIT IN ANWEISUNG (&00). STXIT AKTIVIERT

- ASS6014 Z14 FATAL ERROR
- ASS6014 FILE (&00) CANNOT BE CLOSED; RETURN CODE: (&01)
- ASS6014 DATEI (&00) KANN NICHT GESCHLOSSEN WERDEN; RETURN-CODE: (&01)
- ASS6017 Z17 FATAL ERROR
- ASS6017 INTERNAL ERROR IN ASSEMBH: FILE (&00) CANNOT BE OPENED; RETURN CODE = (&01) ASS6017 INTERNER FEHLER IM ASSEMBH: OEFFNEN DER DATEI (&00) NICHT MOEGLICH; RETURN-CODE: (&01)

## **Bedeutung**

Diese Meldung ist fuer die ASSEMBH-Entwicklung bestimmt.

## **Maßnahme**

Systemverwalter verstaendigen.

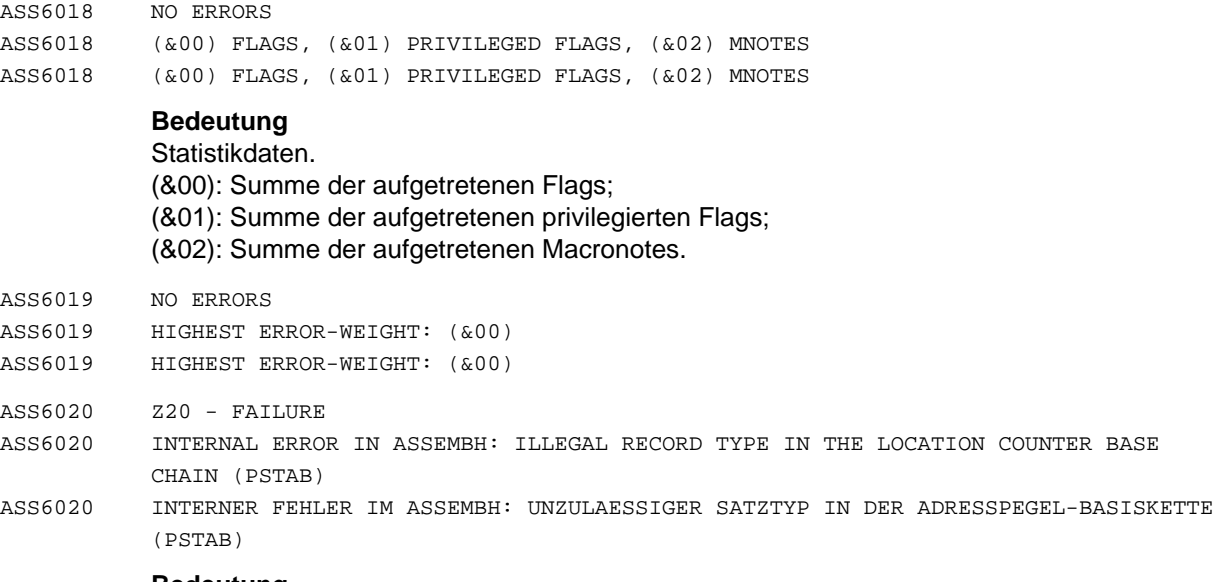

Assembler-Abbruch.

## **Maßnahme**

Systemverwalter verstaendigen.

ASS6021 Z21 - FAILURE

ASS6021 INTERNAL ERROR IN ASSEMBH: ILLEGAL OPCODE IN THE INTERMEDIATE LANGUAGE ASS6021 INTERNER FEHLER IM ASSEMBH: UNZULAESSIGER OPERATIONS-CODE IN DER ZWISCHENSPRACHE

#### **Bedeutung**

Assembler-Abbruch.

#### **Maßnahme**

Systemverwalter verstaendigen.

ASS6022 Z22 - FAILURE

ASS6022 INTERNAL ERROR IN ASSEMBH: UNEXPECTED 'FILE-TYPE' IN THE 'FILE-DESCRIPTOR'

ASS6022 INTERNER FEHLER IM ASSEMBH: UNERWARTETER 'FILE-TYPE' IM 'FILE-DESCRIPTOR'

## **Maßnahme**

Systemverwalter verstaendigen.

- ASS6023 Z23 FAILURE
- ASS6023 INTERNAL ERROR IN ASSEMBH: ILLEGAL RETURN CODE OF THE PARSER
- ASS6023 INTERNER FEHLER IM ASSEMBH: UNZULAESSIGER RETURN-CODE DES ZERTEILERS

#### **Maßnahme**

#### Systemverwalter verstaendigen.

- ASS6024 Z24 FAILURE
- ASS6024 INTERNAL ERROR IN ASSEMBH: PARSER OVERFLOW ASS6024 INTERNER FEHLER IM ASSEMBH: UEBERLAUF DES ZERTEILERS
- 

## **Maßnahme**

#### Systemverwalter verstaendigen.

- ASS6025 Z25 FAILURE
- ASS6025 INTERNAL ERROR IN ASSEMBH: ERROR DURING ACCESS TO THE PARSER TABLE
- ASS6025 INTERNER FEHLER IM ASSEMBH: FEHLER BEIM ZUGRIFF AUF ZERTEILER-TABELLE

## **Maßnahme**

Systemverwalter verstaendigen.

- ASS6026 Z26 FAILURE
- ASS6026 INTERNAL ERROR IN ASSEMBH: UNDERFLOW OF THE SEMANTIC STACK OF THE EXPRESSION ANALYSIS
- ASS6026 INTERNER FEHLER IM ASSEMBH: UNTERLAUF DES SEMANTISCHEN STACKS DER AUSDRUCKSBEARBEITUNG

#### **Maßnahme**

Systemverwalter verstaendigen.

- ASS6029 FATAL ERROR
- ASS6029 DMS ERROR (&00) WHEN OPENING THE SOURCE. IN SYSTEM MODE: /HELP-MSG DMS(&00) ASS6029 DVS-FEHLER '(&00)' BEIM OEFFNEN DER SOURCE. IM SYSTEMMODUS: /HELP-MSG DMS(&00)

#### **Bedeutung**

Beim Aufruf des ASSEMBH als Unterprogramm kann die Source nicht geoeffnet werden. Naehere Information ueber den DVS-Fehlerschluessel kann ueber /HELP-MSG im Systemmodus erfragt bzw. dem BS2000-Handbuch 'Systemmeldungen' oder einem der BS2000-DVS-Handbuecher entnommen werden.

#### **Maßnahme**

Source korrekt angeben.

- ASS6030 Z30 FATAL ERROR ASS6030 INTERNAL ERROR IN ASSEMBH: SYSDTA OPEN ERROR (&00) ASS6030 INTERNER FEHLER IM ASSEMBH: SYSDTA OPEN ERROR (&00) **Maßnahme** Systemverwalter verstaendigen. ASS6031 Z31 - FATAL ERROR ASS6031 INTERNAL ERROR IN ASSEMBH: OMF CLOSE ERROR (&00) ASS6031 INTERNER FEHLER IM ASSEMBH: OMF CLOSE ERROR (&00) **Maßnahme** Systemverwalter verstaendigen. ASS6032 Z32 - FAILURE ASS6032 PLAM-LIB OPEN ERROR (&00) WHEN WRITING THE OBJECT MODULE ASS6032 PLAM-LIB OPEN FEHLER (&00) BEI OBJEKTMODUL-AUSGABE **Bedeutung** Beim Oeffnen des Plam-Bibliothekselements trat ein Fehler auf. ASS6033 Z33 - FATAL ERROR ASS6033 EAM-OMF OPEN ERROR (&00) ASS6033 EAM-OMF OPEN FEHLER (&00) ASS6034 Z34 - FATAL ERROR
	-
	- ASS6034 INTERNAL ASSEMBH ERROR. STREAM-STATUS-LIST IS NOT CORRECT (&00). STREAM COULD NOT BE OPENED
	- ASS6034 INTERNER FEHLER IM ASSEMBH: STROM-STATUS-LISTE NICHT KORREKT (&00). STROM KONNTE NICHT GEOEFFNET WERDEN
	- ASS6035 Z35 FATAL ERROR
	- ASS6035 INTERNAL ERROR IN ASSEMBH: OPEN ERROR (&01) ON INPUT FILE (&00)
	- ASS6035 INTERNER FEHLER IM ASSEMBH: FEHLER (&01) BEIM EROEFFNEN DER EINGABEDATEI (&00)

Diese Meldung ist fuer die ASSEMBH-Entwicklung bestimmt.

ASS6036 Z36 - FATAL ERROR

ASS6036 INTERNAL ERROR IN ASSEMBH: INPUT/OUTPUT NOT INITIALIZED

ASS6036 INTERNER FEHLER IM ASSEMBH: EIN-/AUSGABE NICHT INITIALISIERT

#### **Maßnahme**

Systemverwalter verstaendigen.

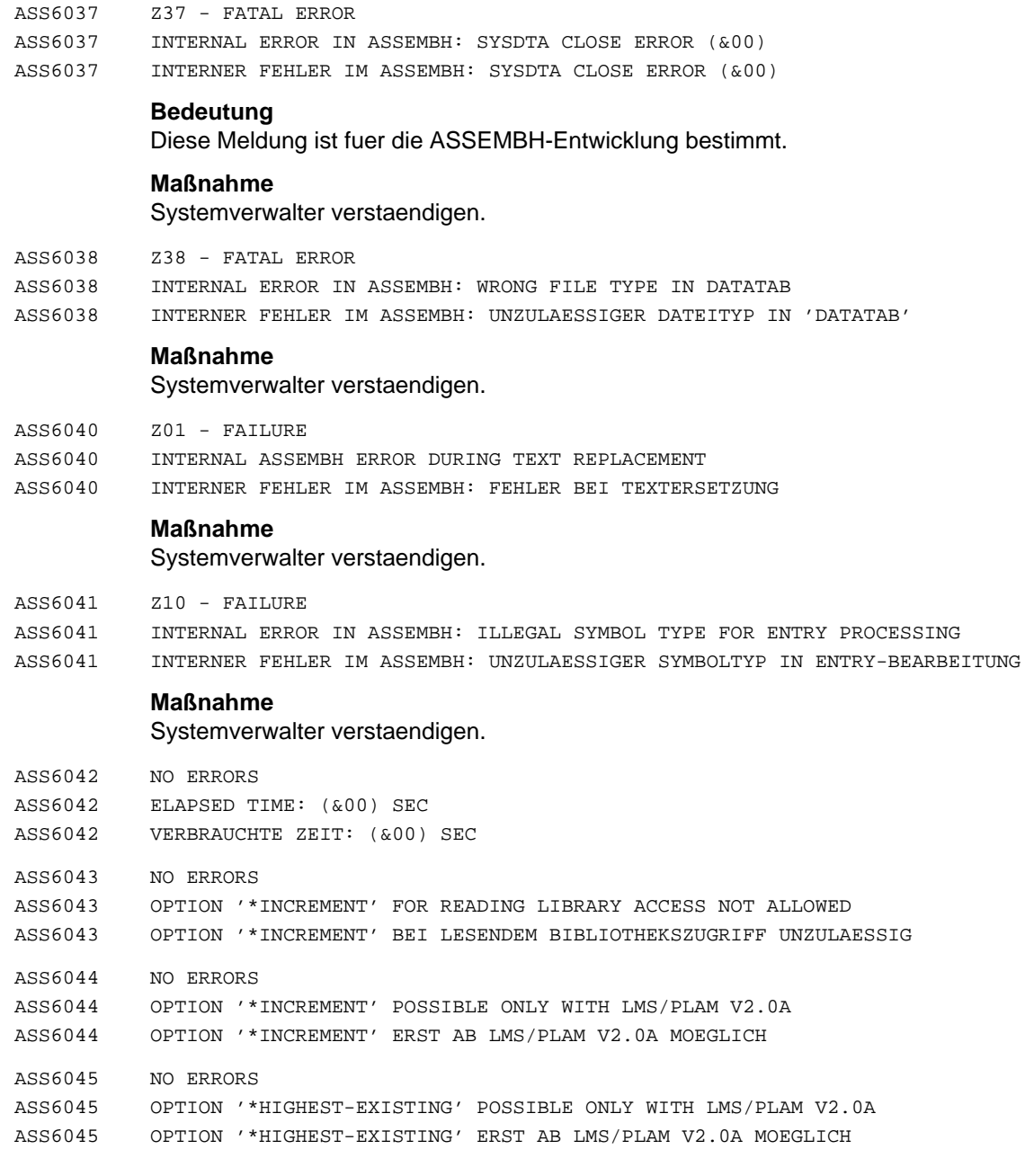

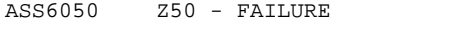

ASS6050 INTERNAL ERROR IN ASSEMBH: ERROR (&00) IN MODULE (&01) ASS6050 INTERNER FEHLER IM ASSEMBH: FEHLER (&00) IM MODUL (&01)

## **Bedeutung**

Diese Meldung ist fuer die ASSEMBH-Entwicklung bestimmt.

### **Maßnahme**

Systemverwalter verstaendigen.

ASS6051 FAILURE

ASS6051 INTERNAL ERROR IN ASSEMBH: INVALID 'SET' VALUE

ASS6051 INTERNER FEHLER IM ASSEMBH: 'SET'-WERT UNGUELTIG

#### **Maßnahme**

Systemverwalter verstaendigen.

- ASS6052 Z15 FAILURE
- ASS6052 INTERNAL ERROR IN ASSEMBH: ERROR (&00) IN MODULE (&01) IN INCLUDE (&02) ASS6052 INTERNER FEHLER IM ASSEMBH: FEHLER (&00) IN MODUL (&01) IM INCLUDE (&02)

#### **Bedeutung**

Diese Meldung ist fuer die ASSEMBH-Entwicklung bestimmt. (&02): INCLUDE-Name.

## **Maßnahme**

Systemverwalter verstaendigen.

- ASS6060 FATAL ERROR
- ASS6060 SDF SYNTAX FILE NOT CONTAINED IN CATALOG ASS6060 SDF-SYNTAXDATEI IM KATALOG NICHT ENTHALTEN

#### **Bedeutung**

Die SDF-Syntaxdatei ist im BS2000 entweder nicht definiert oder nicht aktiviert.

#### **Maßnahme**

Systemverwalter verstaendigen.

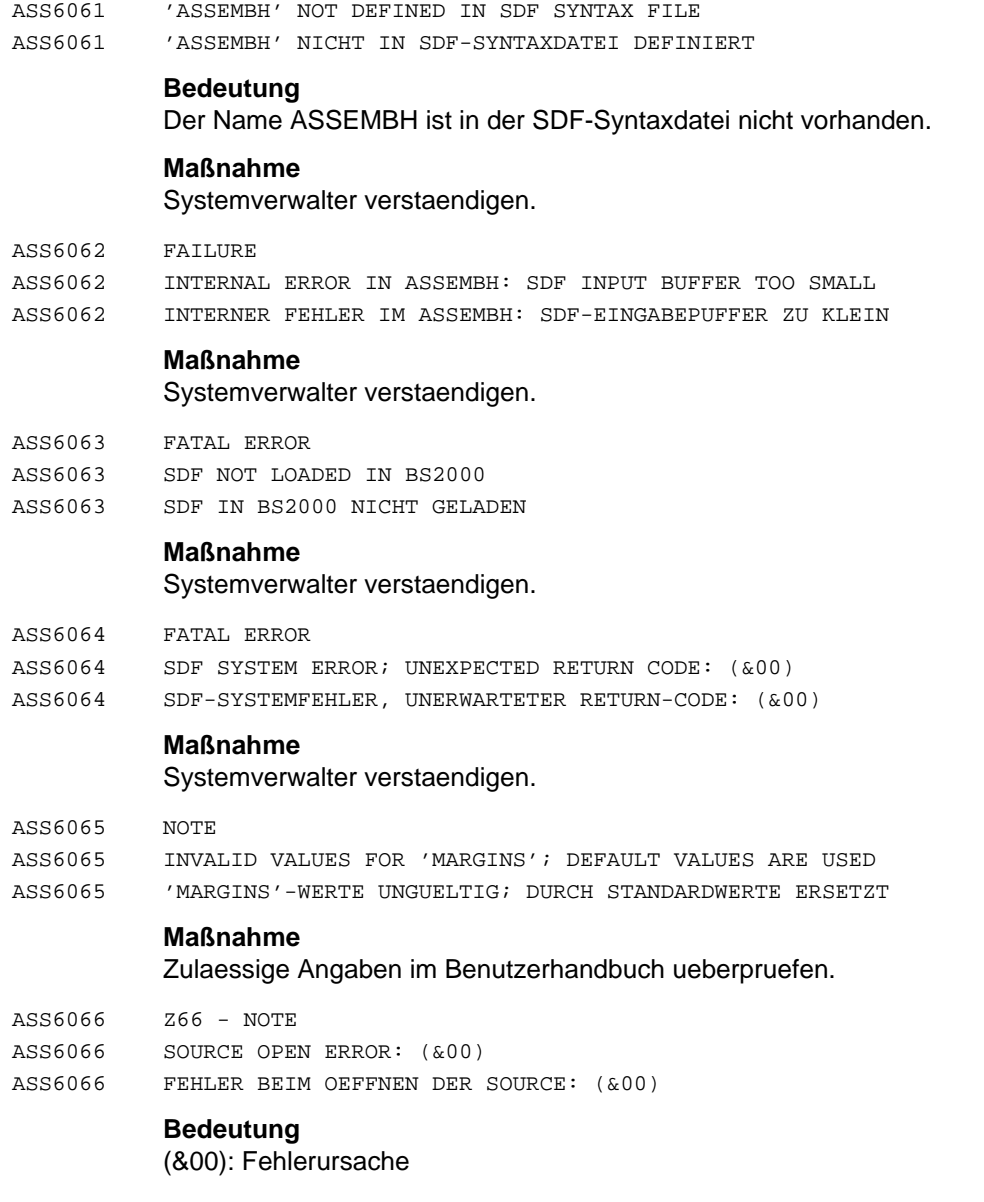

ASS6061 FATAL ERROR

- ASS6070 Z70 FAILURE
- ASS6070 INTERNAL ERROR IN ASSEMBH: WRONG 'SYMTAB' ENTRY FOR THE SYMBOL (&00) ASS6070 INTERNER FEHLER IM ASSEMBH: FEHLERHAFTER 'SYMTAB'-EINTRAG FUER SYMBOL (&00)

#### **Maßnahme**

Systemverwalter verstaendigen.

- ASS6071 Z71 FAILURE
- ASS6071 NO MEMBER NAME SPECIFIED FOR MODULE OUTPUT AND FIRST 'CSECT' UNNAMED; MODULE CANNOT BE OUTPUT
- ASS6071 FUER MODULAUSGABE KEIN ELEMENTNAME ANGEGEBEN UND ERSTE 'CSECT' UNBENANNT; MODUL WIRD NICHT AUSGEGEBEN

#### **Bedeutung**

Ein Elementname kann nicht ermittelt werden, da 1.CSECT unbenannt und die Elementangabe in den Compileroptions fehlt. Die Uebersetzung wird abgebrochen.

ASS6072 Z72 - FAILURE

ASS6072 ERROR WHILE READING A SOURCE STATEMENT; RETURN CODE: (&00) ASS6072 FEHLER BEIM LESEN DES SOURCE-STATEMENTS; RETURN-CODE: (&00)

- ASS6073 Z73 WARNING
- ASS6073 ERROR ON OPENING THE MACRO/COPY LIBRARY (&00). LIBRARY IGNORED. ORIGIN ERROR: (&01)
- ASS6073 FEHLER BEIM OEFFNEN DER MAKRO-/COPY-BIBLIOTHEK (&00). BIBLIOTHEK WIRD UEBERGANGEN.

PRIMAERFEHLER: (&01)

#### **Bedeutung**

Die angegebene Makro- bzw. Copy-Bibliothek konnte nicht geoeffnet werden. (&00): Bibliotheksname, Elementname (&01): Fehlerursache.

- ASS6074 Z74 FAILURE
- ASS6074 INTERNAL ERROR IN ASSEMBH: ERROR (&01) WHILE GENERATING A (&00) RECORD ASS6074 INTERNER FEHLER IM ASSEMBH: FEHLER (&01) BEIM ERZEUGEN EINES (&00)-SATZES

#### **Bedeutung**

Diese Meldung ist fuer die ASSEMBH-Entwicklung bestimmt.

#### **Maßnahme**

Systemverwalter verstaendigen.

- ASS6075 Z75 FAILURE
- ASS6075 INSUFFICIENT MEMORY WHEN GENERATING THE INTERNAL TABLE (&00)
- ASS6075 SPEICHERMANGEL BEIM ERZEUGEN DER INTERNEN TABELLE (&00)

### **Maßnahme**

Speicherberechtigung von der Systemverwaltung hochsetzen lassen.

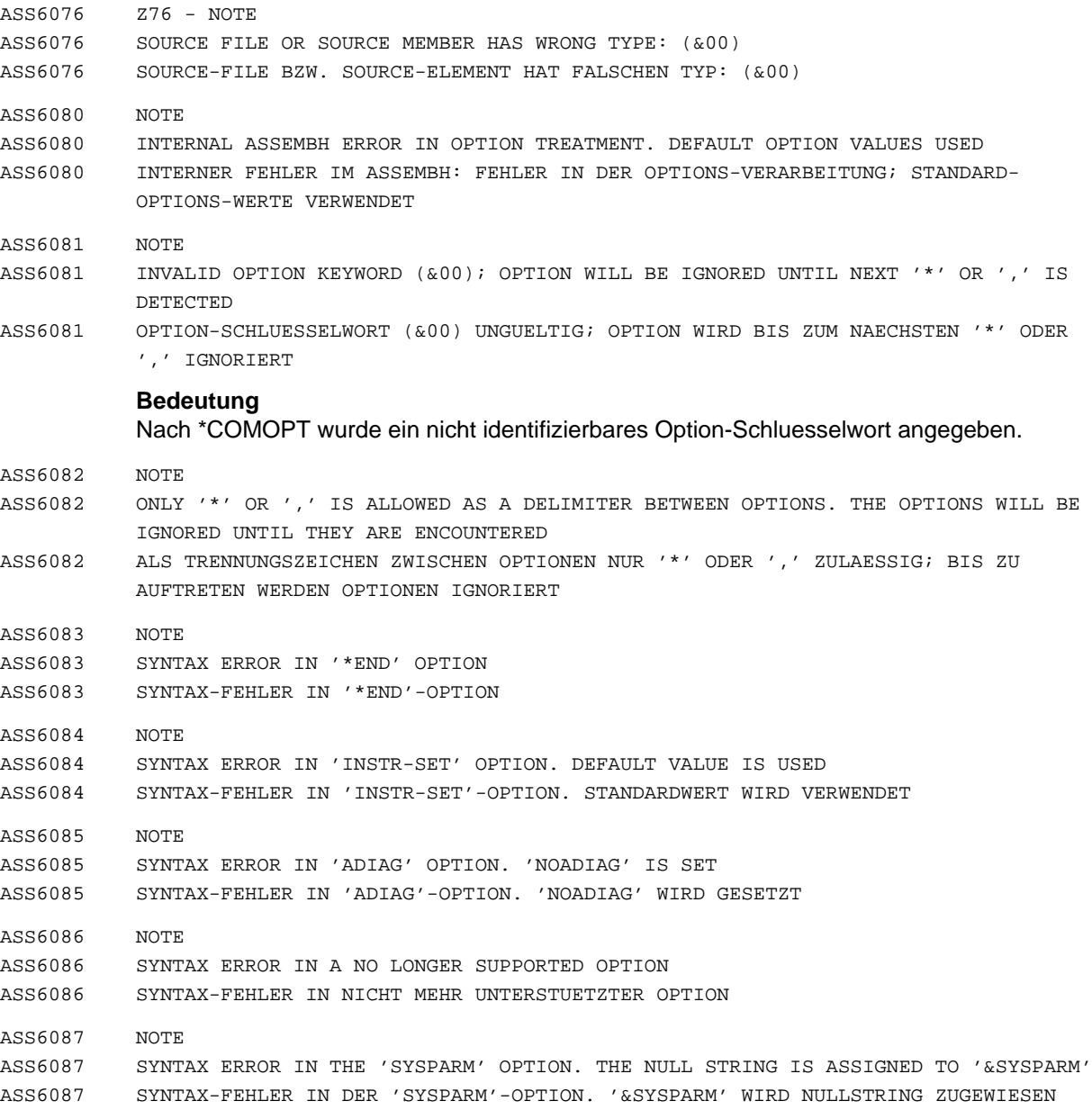

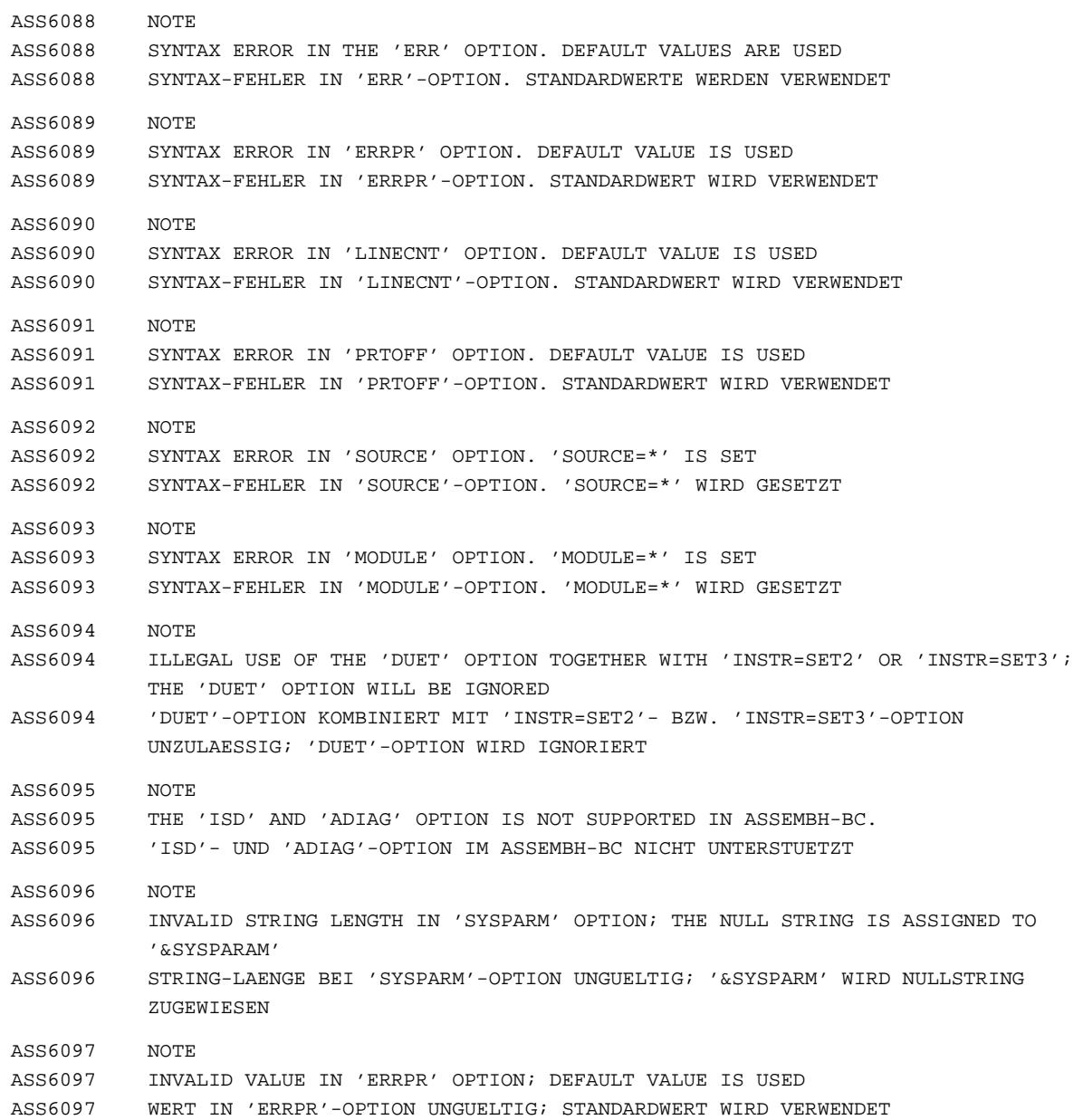

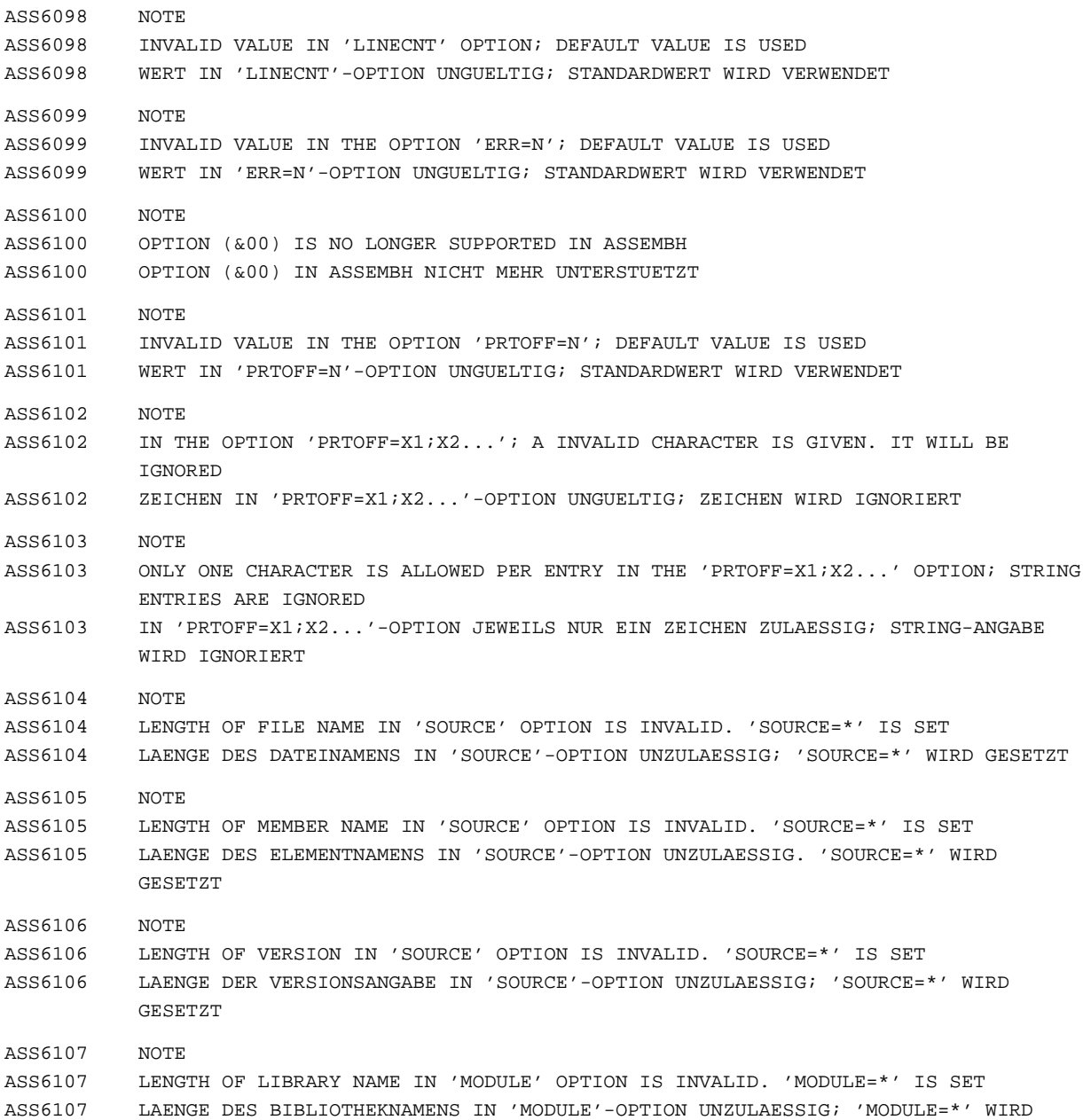

GESETZT

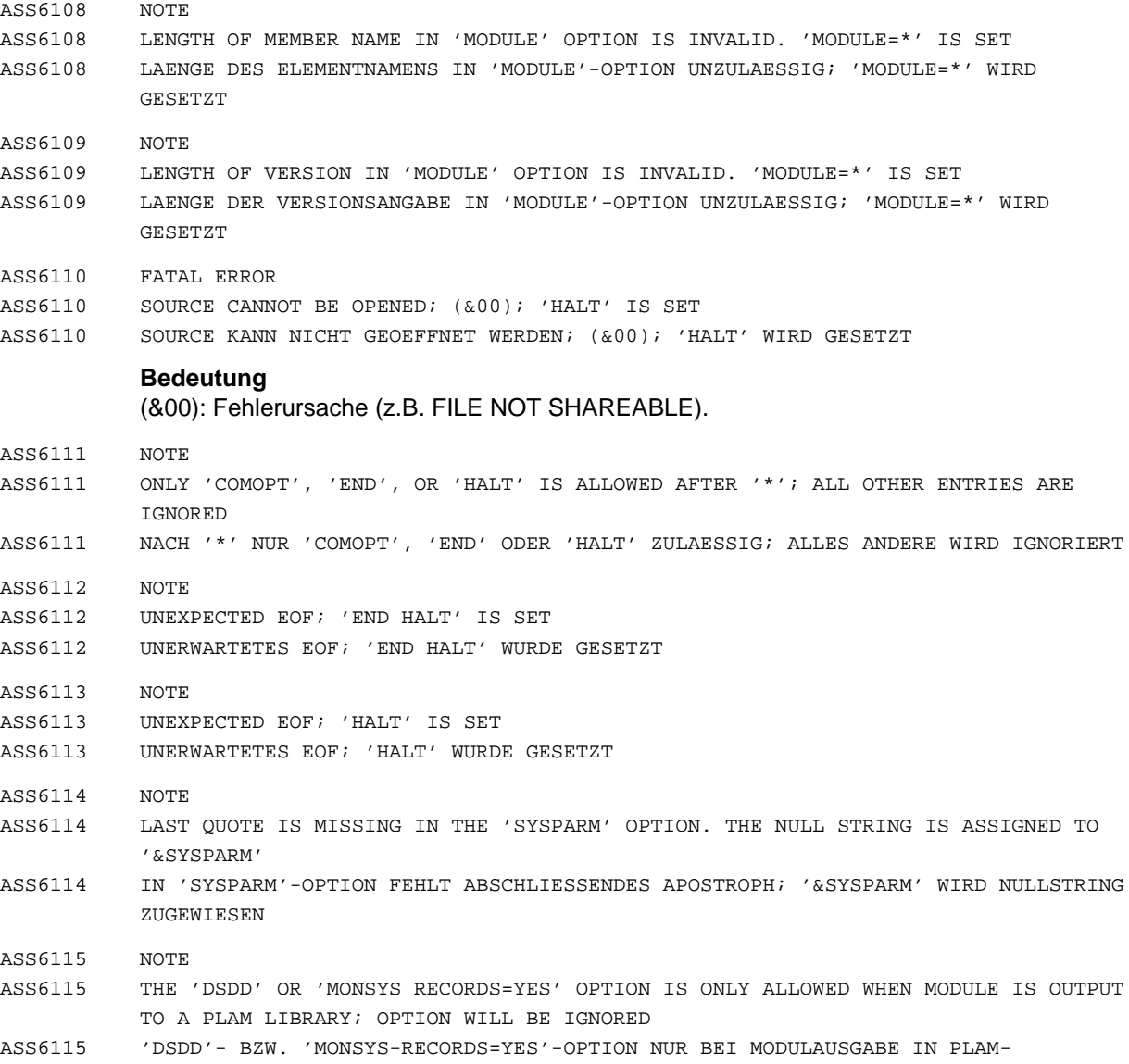

BIBLIOTHEK ZULAESSIG; OPTION WIRD IGNORIERT

#### ASS6117 NOTE

ASS6117 SYNTAX ERROR IN 'SEQ' OPTION; 'SEQ' OPTION IS IGNORED ASS6117 SYNTAXFEHLER IN DER 'SEQ' OPTION; 'SEQ' OPTION WIRD IGNORIERT

### **Bedeutung**

'SEQ' Option hat nicht die Form 'SEQ=(<nummer>[,<laenge>[,<id>]])' mit 4<= <laenge> <=8 und <id> <=4 Zeichen und Laenge von <id>+<laenge> <=8.

#### ASS6121 Z19 - WARNING

ASS6121 INTERNAL ERROR IN ASSEMBH: WARNING BY 'CIF' ACCESS ROUTINE; RETURN CODE: (&00) ASS6121 INTERNER FEHLER IM ASSEMBH: WARNUNG DURCH 'CIF'-ZUGRIFFSROUTINE, RETURN-CODE: (&00)

#### **Bedeutung**

Diese Meldung ist fuer die ASSEMBH-Entwicklung bestimmt.

- ASS6122 FAILURE
- ASS6122 INTERNAL ERROR IN ASSEMBH: ERROR IN 'CIF' ACCESS ROUTINE
- ASS6122 INTERNER FEHLER IM ASSEMBH: FEHLER IN 'CIF'-ZUGRIFFSROUTINE

#### **Maßnahme**

#### Systemverwalter verstaendigen.

- ASS6123 SERIOUS ERROR
- ASS6123 INTERNAL ERROR IN ASSEMBH: ERROR BY 'CIF' ACCESS ROUTINE; RETURN CODE: (&00) ASS6123 INTERNER FEHLER IM ASSEMBH: FEHLER DURCH 'CIF'-ZUGRIFFSROUTINE, RETURN-CODE: (&00)

#### **Bedeutung**

Diese Meldung ist fuer die ASSEMBH-Entwicklung bestimmt.

#### **Maßnahme**

Systemverwalter verstaendigen.

- ASS6124 SERIOUS ERROR
- ASS6124 CC-DMS ERROR (&00) IN 'CIF' ACCESS ROUTINE
- ASS6124 CC-DMS-FEHLER (&00) IN 'CIF'-ZUGRIFFSROUTINE
- ASS6125 FAILURE
- ASS6125 INTERNAL ERROR IN ASSEMBH: 'PIOM' TERMINATION CAUSED BY WRONG 'CIF'
- ASS6125 INTERNER FEHLER IM ASSEMBH: 'PIOM'-ABBRUCH VERURSACHT DURCH FEHLERHAFTES 'CIF'

### **Maßnahme**

Systemverwalter verstaendigen.

- ASS6126 FAILURE
- ASS6126 INTERNAL ERROR IN ASSEMBH: 'PIOM' TERMINATION CAUSED BY INCOMPATIBLE VERSIONS OF 'CIF' ACCESS ROUTINES
- ASS6126 INTERNER FEHLER IM ASSEMBH: 'PIOM'-ABBRUCH VERURSACHT DURCH INKOMPATIBLE VERSIONEN DER 'CIF'-ZUGRIFFSROUTINEN

### **Maßnahme**

#### Systemverwalter verstaendigen.

- ASS6127 Z18 FAILURE
- ASS6127 INSUFFICIENT MEMORY FOR VIRTUAL CIF
- ASS6127 NICHT AUSREICHEND SPEICHER FUER VIRTUELLEN 'CIF' VORHANDEN

## **Maßnahme**

Speicherberechtigung von der Systemverwaltung hochsetzen lassen.

- ASS6128 SERIOUS ERROR
- ASS6128 "COMPILER INFORMATION FILE" IS NO PLAM LIBRARY
- ASS6128 "COMPILER INFORMATION FILE" IST KEINE PLAM=BIBLIOTHEK

## **Bedeutung**

Es wurde kein Listing erstellt.

## **Maßnahme**

PLAM-Bibliothekselement fuer "Compiler Information File" angeben.

- ASS6129 SERIOUS ERROR
- ASS6129 THE PLAM LIBRARY MEMBER FOR "COMPILER INFORMATION FILE" IS LOCKED
- ASS6129 PLAM-BIBLIOTHEKSELEMENT FUER "COMPILER INFORMATION FILE" IST GESPERRT

## **Bedeutung**

Es wurde kein Listing erstellt.

## **Maßnahme**

PLAM-Bibliothekselement fuer "Compiler Information File" freigeben.

- ASS6132 Z29 FAILURE
- ASS6132 COMPILATION CANCELLED DUE TO TERMINATION CONDITION
- ASS6132 ABBRUCHKRITERIUM ERREICHT, UEBERSETZUNG ABGEBROCHEN

Moegliche Abbruchkriterien:

- maximale Fehleranzahl ueberschritten
- maximales Fehlergewicht erreicht
- maximale MACRO-, COPY-Verschachtelungstiefe ueberschritten
- ACTR-Überlauf

#### **Maßnahme**

Source korrigieren oder Grenzwerte mit der COMPILER-TERMINATION-Option bzw. ACTR-Anweisung hochsetzen.

- ASS6140 FAILURE
- ASS6140 INTERNAL ERROR IN ASSEMBH: ERROR IN LISTING GENERATION. TERMINATION OF THE ASSEMBH RUN WITH LG RETURN CODE: (&00)
- ASS6140 INTERNER FEHLER IM ASSEMBH: FEHLER BEI DER LISTING-ERSTELLUNG. ABBRUCH DES ASSEMBH-LAUFS MIT LG-RETURNCODE: (&00)

#### **Bedeutung**

Diese Meldung ist fuer die ASSEMBH-Entwicklung bestimmt. (&00): Listing Generator Returncode.

### **Maßnahme**

Systemverwalter verstaendigen.

- ASS6141 SIGNIFICANT ERROR
- ASS6141 INTERNAL ERROR IN ASSEMBH: ERROR IN LISTING GENERATION. INCOMPLETE OR WRONG LISTING WAS GENERATED
- ASS6141 INTERNER FEHLER IM ASSEMBH: FEHLER BEI DER LISTING-ERSTELLUNG. UNVOLLSTAENDIGES ODER FEHLERHAFTES LISTING WURDE ERZEUGT
- ASS6142 NOTE
- ASS6142 'AID' IS NOT SUPPORTED IN ASSEMBH-BC
- ASS6142 'AID' IM ASSEMBH-BC NICHT UNTERSTUETZT
- ASS6143 NO ERRORS
- ASS6143 ASSDIAG COMMAND 'RERUN' AFTER ABORT OF ASSEMBH NOT ALLOWED; 'END' COMMAND **ASSUMED**
- ASS6143 ASSDIAG-KOMMANDO 'RERUN' NACH ASSEMBH-ABBRUCH UNZULAESSIG; 'END'-KOMMANDO WIRD AUSGEFUEHRT
- ASS6144 NO ERRORS
- ASS6144 ERRORFILE GENERATION TIME: (&00) MSEC
- ASS6144 ZEIT FUER ERRORFILE ERSTELLUNG: (&00) MSEC

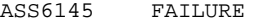

- ASS6145 ILLEGAL VERSION OF SYNTAXFILE FOR ASSEMBH
- ASS6145 VERKEHRTE VERSION DES SYNTAX-FILES FUER DEN ASSEMBH

## **Maßnahme**

Systemverwalter verstaendigen, damit er richtigen Syntax-File installiert

- ASS6146 NOTE
- ASS6146 UNEXPECTED EOF; '//END' IS SET
- ASS6146 UNERWARTETES EOF; '//END' WURDE GESETZT

## **11.1.1 Meldungen des Assembler-Laufzeitsystems für die strukturierte Programmierung**

ASS7001 INITIALIZATION OF THE ASSEMBLER RUNTIME SYSTEM NOT POSSIBLE

ASS7001 INITIALISIERUNG DES ASSEMBLER-LAUFZEITSYSTEMS NICHT MOEGLICH

## **Bedeutung**

Wegen Speichermangel kann waehrend der Initialisierung des Laufzeitsystems der INITIAL-STACK fuer die Hauptprozedur nicht angelegt werden.

### **Maßnahme**

Systemverwalter verstaendigen (Benutzeradressraum vergroessern).

- ASS7002 FATAL ERROR
- ASS7002 INSUFFICIENT MEMORY FOR THE 'INITIAL-STACK' ASS7002 SPEICHERMANGEL BEI BESCHAFFUNG DES 'INITIAL-STACKS'
	-

## **Bedeutung**

Waehrend der Initialisierung des Laufzeitsystems kann der Bereich fuer Verwaltungsdaten nicht angelegt werden.

## **Maßnahme**

Systemverwalter verstaendigen.

- ASS7003 FATAL ERROR
- ASS7003 INSUFFICIENT MEMORY TO INITIALIZE THE 'STACK' AS SPECIFIED BY 'STACK'-PARAMETER OF THE @ENTR-MACRO
- ASS7003 SPEICHERMANGEL BEI BESCHAFFUNG DES 'STACK' GEMAESS 'STACK'-ANGABE IM '@ENTR'- MAKRO

## **Bedeutung**

Waehrend der Initialisierung des Laufzeitsystems kann fuer die Hauptprozedur der STACK gemaess Benutzerangabe oder Standardwert nicht angelegt werden.

## **Maßnahme**

Moegliche Massnahmen:

- STACK-Angabe reduzieren;
- Benutzeradressraum durch Systemverwalter vergroessern lassen.

ASS7005 STACK-POINTER DESTROYED; STACK-REGISTER 13 CONTAINS INVALID VALUE. ASS7005 STACK-ZEIGER ZERSTOERT; STACK-REGISTER 13 ENTHAELT FEHLERHAFTEN WERT.

## **Bedeutung**

Zu Beginn der Initialisierung des Laufzeitsystems aus Fremdprozeduren (FORTRAN, COBOL, ASSEMBLER) bzw. im Prozedurprolog zeigt das STACK-Register auf keine gueltige SAVE-AREA.

## **Maßnahme**

Moegliche Massnahmen:

- STACK-Register vor der Initialisierung gueltig besetzen;
- STACK-Register innerhalb der Prozedurverschachtelung nicht veraendern.

ASS7006 NO MORE MEMORY AVAILABLE FOR THE 'STACK'

ASS7006 WEITERER SPEICHERPLATZ FUER 'STACK' NICHT VERFUEGBAR

## **Bedeutung**

Im Prozedurprolog kann wegen Speichermangel die SAVE-AREA bzw. der Bereich fuer LOCAL-Daten nicht angelegt werden.

## **Maßnahme**

Moegliche Massnahmen:

- Belegten Speicherplatz freigeben;
- Benutzeradressraum durch Systemverwalter vergroessern lassen.
- ASS7007 NO MORE MEMORY AVAILABLE FOR THE 'AUTOMATIC' AREA

ASS7007 WEITERER SPEICHERPLATZ FUER 'AUTOMATIC'-BEREICH NICHT VERFUEGBAR

## **Bedeutung**

Fuer eine Datenanforderung der Klasse AUTOMATIC ist kein STACK-Speicher mehr verfuegbar.

## **Maßnahme**

Moegliche Massnahmen:

- Datenanforderung(en) reduzieren;
- Benutzeradressraum durch Systemverwalter vergroessern lassen.

ASS7008 NO MORE MEMORY AVAILABLE FOR THE 'CONTROLLED' AREA

ASS7008 WEITERER SPEICHERPLATZ FUER 'CONTROLLED'-BEREICH NICHT VERFUEGBAR

## **Bedeutung**

Fuer eine Datenanforderung der Klasse CONTROLLED ist kein HEAP-Speicher mehr verfuegbar.

## **Maßnahme**

Moegliche Massnahmen:

- Datenanforderung(en) reduzieren;
- nicht mehr benoetigte HEAP-Speicher freigeben;
- Benutzeradressraum durch Systemverwalter vergroessern lassen.
- ASS7009 FATAL ERROR
- ASS7009 ERROR IN RELEASING MEMORY OF THE 'CONTROLLED' AREA
- ASS7009 FEHLER BEI FREIGABE EINES 'CONTROLLED'-BEREICHS

## **Bedeutung**

Die angegebene Adresse zeigt auf keinen zugewiesenen Bereich im HEAP-Speicher.

## **Maßnahme**

Gueltige Adresse angeben.

- ASS7010 WARNING
- ASS7010 INITIALIZATION ROUTINE 'IASSIN' WAS ALREADY CALLED
- ASS7010 INITIALISIERUNGS-ROUTINE 'IASSIN' WURDE BEREITS AUFGERUFEN

## **Bedeutung**

Mehrfacher Aufruf der Initialisierung des Laufzeitsystems aus Fremdprozeduren (FORTRAN, COBOL, ASSEMBLER).

## **Maßnahme**

Mehrfache Initialisierung vermeiden.

- ASS7011 INCONSISTENT AID-VERSION
- ASS7011 INKONSISTENTE AID-VERSION

## **Bedeutung**

Fehler während der Initialisierung des Laufzeitsystems, da im System eine inkonsistente AID-Version installiert ist.

## **11.1.2 Meldungen des Listengenerators**

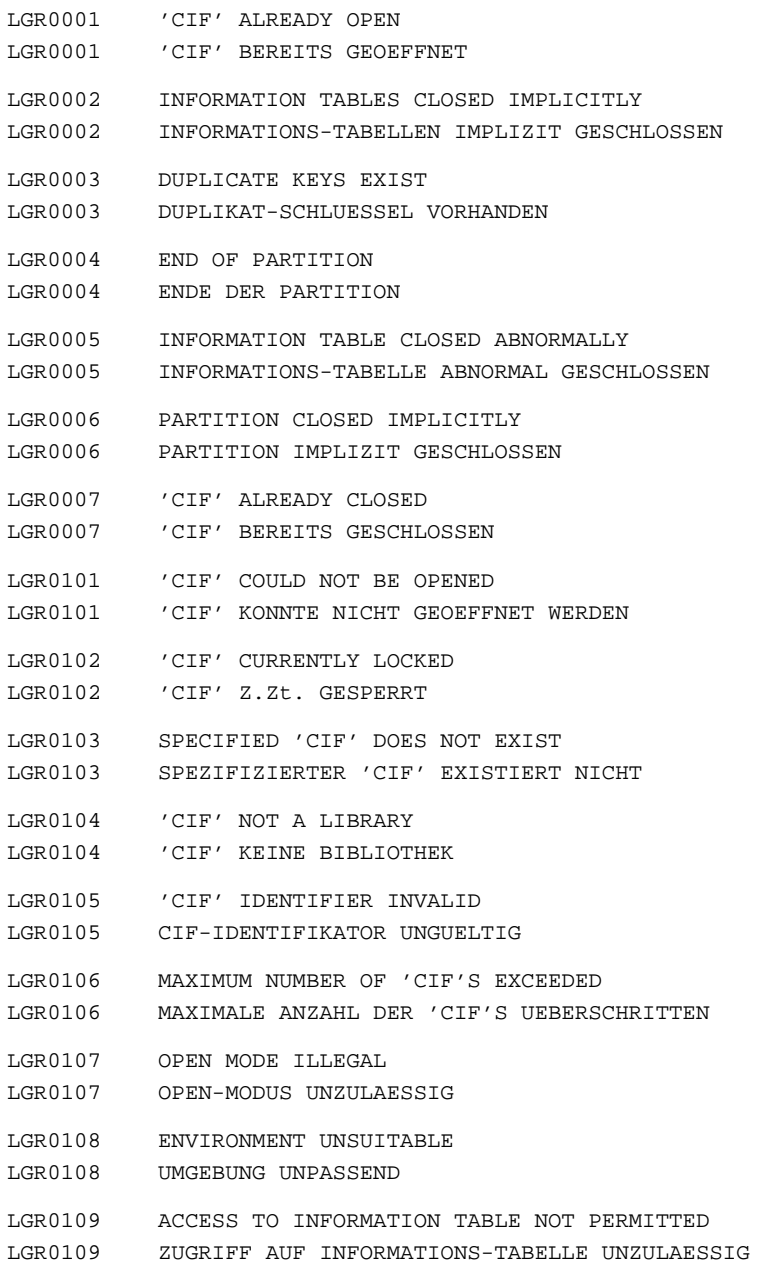

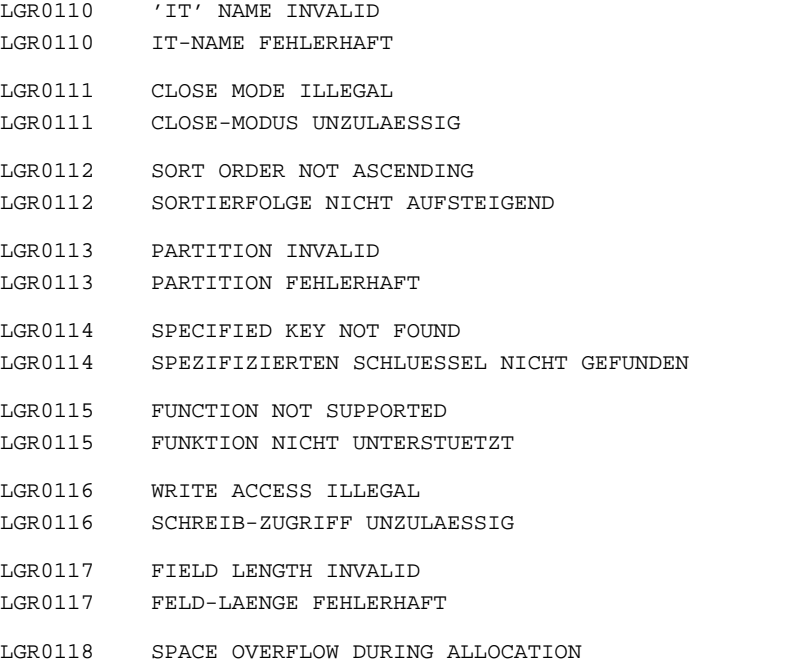

LGR0118 SPEICHER-UEBERLAUF WAEHREND ALLOKATION

## **Bedeutung**

Beim internen Versuch, Speicher zu beschaffen, trat ein Ueberlauf auf

## **Maßnahme**

Bitte loeschen Sie nicht mehr benoetigten Speicher oder erhoehen Sie Ihre Speicherberechtigung und starten Sie das Programm neu

LGR0119 CC-DMS ERROR (&00) WHEN ACCESSING CIF LGR0119 CC-DMS-FEHLER (&00) BEIM ZUGRIFF AUF CIF

# **Bedeutung**

Naehere Information ueber den DVS-Fehlerschluessel kann ueber /HELP-MSG im Systemmodus erfragt bzw. dem BS2000-Handbuch 'Systemmeldungen' entnommen werden.

- LGR0120 INFORMATION TABLE DOES NOT EXIST
- LGR0120 INFORMATIONS-TABELLE EXISTIERT NICHT
- LGR0121 INFORMATION TABLE ALREADY EXISTS
- LGR0121 INFORMATIONS-TABELLE EXISTIERT BEREITS
- LGR0122 READ ACCESS ILLEGAL
- LGR0122 LESE-ZUGRIFF UNZULAESSIG
- LGR0123 MANDATORY FIELD MISSING
- LGR0123 MANDATORY FELD FEHLT
- LGR0124 'CIF' TYPE INVALID
- LGR0124 CIF-TYP FEHLERHAFT
- LGR0125 ENVIRONMENT ILLEGAL
- LGR0125 UMGEBUNG UNGUELTIG
- LGR0126 INFORMATION TABLE NOT OPENED LGR0126 INFORMATIONS-TABELLE NICHT GEOEFFNET
- LGR0201 INCOMPATIBLE VERSION IDENTIFIERS LGR0201 VERSIONS-KENNZEICHEN INKOMPATIBEL
- LGR0202 'CIF' DESTROYED
- LGR0202 'CIF' ZERSTOERT
- LGR0203 INTERNAL ERROR: CHECK RETURN CODE LGR0203 INTERNER FEHLER: RETURN-CODE PRUEFEN

Fehlertext fuer ASSLG-Enwicklung: ret\_code (stat):INTERNAL\_ERROR

#### **Maßnahme**

Systemverwalter verstaendigen

LGR0299 INTERNAL ERROR: RETURN CODE UNKNOWN LGR0299 INTERNER FEHLER: RETURN CODE NICHT INTERPRETIERBAR

#### **Bedeutung**

Fehlertext fuer ASSLG-Entwicklung: ret\_code (stat): DEFAULT

#### **Maßnahme**

Systemverwalter verstaendigen

- LGR0301 FILE IS LIBRARY
- LGR0301 DATEI IST BIBLIOTHEK

#### **Bedeutung**

Der Ablageort des Assembler-Protokolls ist falsch angegeben

## **Maßnahme**

Korrigieren der LISTING-Option und erneut starten

- LGR0302 FILE IS PLAM LIBRARY
- LGR0302 DATEI IST PLAM-BIBLIOTHEK

## **Bedeutung**

Der Ablageort des Assembler-Protokolls ist falsch angegeben
## **Maßnahme**

Korrigieren der LISTING-Option und erneut starten

- LGR0303 UNEXPECTED 'EOF' DETECTED
- LGR0303 UNERWARTETES 'EOF' AUFGETRETEN
- LGR0304 FILE NOT A LIBRARY
- LGR0304 DATEI KEINE BIBLIOTHEK

### **Bedeutung**

Der Ablageort des Assembler-Protokolls ist falsch angegeben

#### **Maßnahme**

Korrigieren der LISTING-Option und erneut starten

- LGR0305 FILE AN OSM LIBRARY
- LGR0305 DATEI EINE OSM-BIBLIOTHEK

## **Bedeutung**

Der Ablageort des Assembler-Protokolls ist falsch angegeben

### **Maßnahme**

Korrigieren der LISTING-Option und erneut starten

- LGR0306 FCB TYPE INVALID
- LGR0306 FCB-TYP UNGUELTIG
- LGR0307 NO FCB TYPE SPECIFIED
- LGR0307 FCB-TYP-ANGABE FEHLT
- LGR0308 WRITE NOT ALLOWED IN OSM LIBRARIES LGR0308 SCHREIBEN IN OSM-BIBLIOTHEKEN NICHT ERLAUBT
- LGR0309 FILE IS AN UNKNOWN LIBRARY
- LGR0309 DATEI UNBEKANNTE BIBLIOTHEK
- LGR0310 FILE EMPTY
- LGR0310 DATEI LEER
- LGR0311 FILE NOT CATALOGED
- LGR0311 DATEI NICHT KATALOGISIERT
- LGR0312 NO LINK OR FILE NAME FOUND
- LGR0312 LINK- ODER DATEI-NAME NICHT GEFUNDEN
- LGR0313 LIBRARY MEMBER NOT FOUND
- LGR0313 BIBLIOTHEKS-ELEMENT NICHT GEFUNDEN
- LGR0314 FILE LOCKED
- LGR0314 DATEI GESPERRT

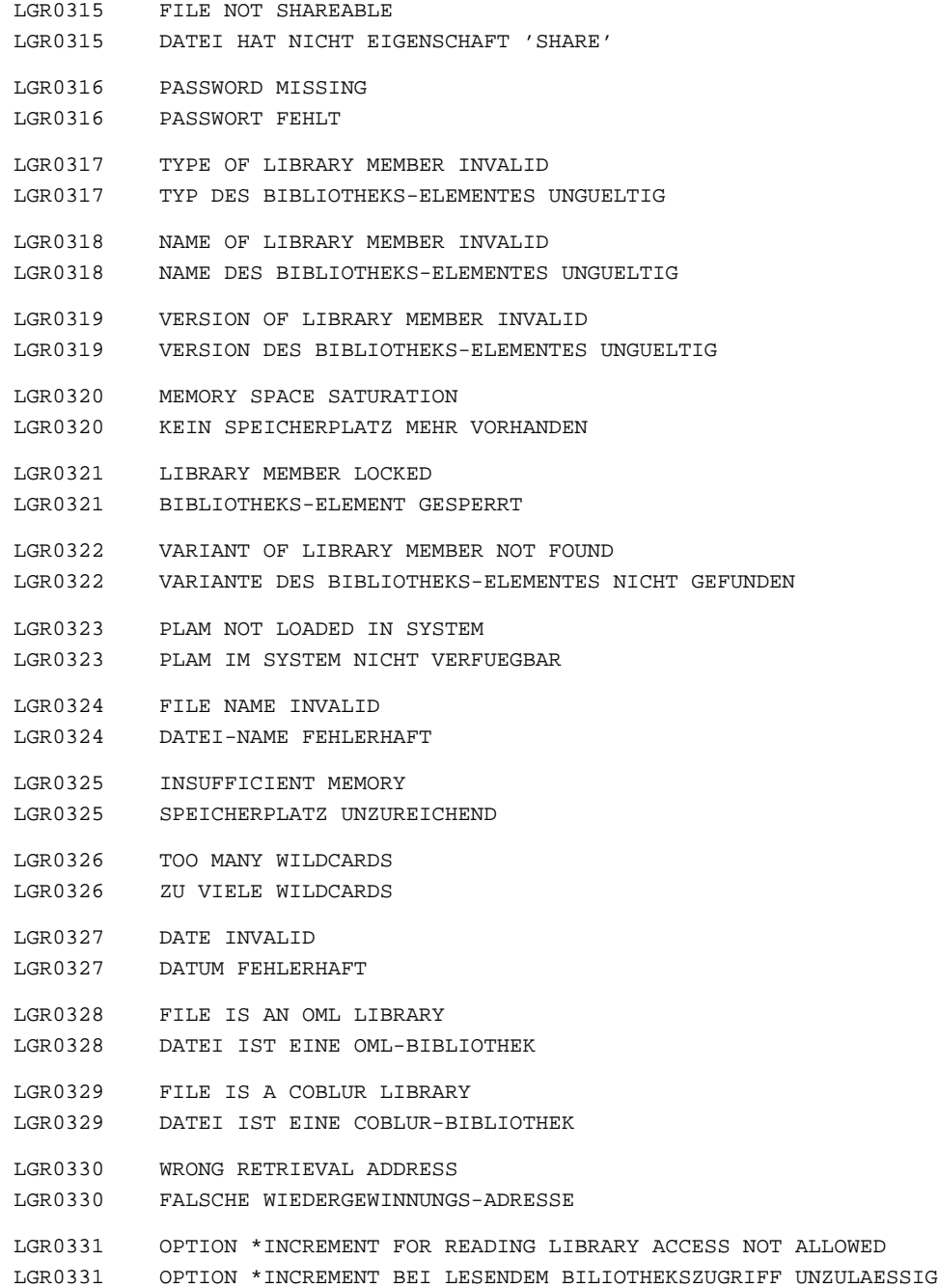

- LGR0332 OPTION \*INCREMENT POSSIBLE ONLY WITH LMS/PLAM V2.0
- LGR0332 OPTION \*INCREMENT ERST AB LMS/PLAM V2.0 MOEGLICH
- LGR0333 OPTION \*HIGHEST POSSIBLE ONLY WITH LMS/PLAM V2.0
- LGR0333 OPTION \*HIGHEST ERST AB LMS/PLAM V2.0 MOEGLICH
- LGR0398 DMS ERROR (&00)
- LGR0398 DMS-FEHLER (&00)

#### **Bedeutung**

Naehere Information ueber den DVS-Fehlerschluessel kann ueber /HELP-MSG im Systemmodus erfragt bzw. dem BS2000-Handbuch 'Systemmeldungen' entnommen werden.

- LGR0399 INTERNAL ERROR: CC-DMS INTERFACE ERROR LGR0399 INTERNER FEHLER: CC-DMS-SCHNITTSTELLEN-FEHLER
	-
- LGR1000 TIME FOR LIST GENERATION: (&00) SECONDS
- LGR1000 DAUER DER LISTEN-ERSTELLUNG: (&00) SEKUNDEN
- LGR1001 INTERNAL ERROR IN 'ASSLG' WHEN READING STATEMENT: UNRECOVERABLE SYSTEM ERROR LGR1001 INTERNER FEHLER IM 'ASSLG' BEIM LESEN EINES STATEMENTS: NICHT KORRIGIERBARER SYSTEM-FEHLER

#### **Bedeutung**

Dieser Fehlertext ist fuer die ASSLG-Entwicklung bestimmt.

### **Maßnahme**

Systemverwalter verstaendigen.

- LGR1002 INTERNAL ERROR IN 'ASSLG' WHEN READING STATEMENT: OPERAND ERROR IN MACRO 'RDSTMT'
- LGR1002 INTERNER FEHLER IM 'ASSLG' BEIM LESEN EINES STATEMENTS: OPERANDEN-FEHLER BEIM LESEN VON MAKRO 'RDSTMT'

## **Bedeutung**

Dieser Fehlertext ist fuer die ASSLG-Entwicklung bestimmt.

### **Maßnahme**

Systemverwalter verstaendigen.

LGR1003 INTERNAL ERROR IN 'ASSLG' WHEN READING STATEMENT: TRANSFER AREA TOO SMALL LGR1003 INTERNER FEHLER IM 'ASSLG' BEIM LESEN EINES STATEMENTS: TRANSFER-AREA ZU KLEIN

### **Bedeutung**

Dieser Fehlertext ist fuer die ASSLG-Entwicklung bestimmt.

## **Maßnahme**

Systemverwalter verstaendigen.

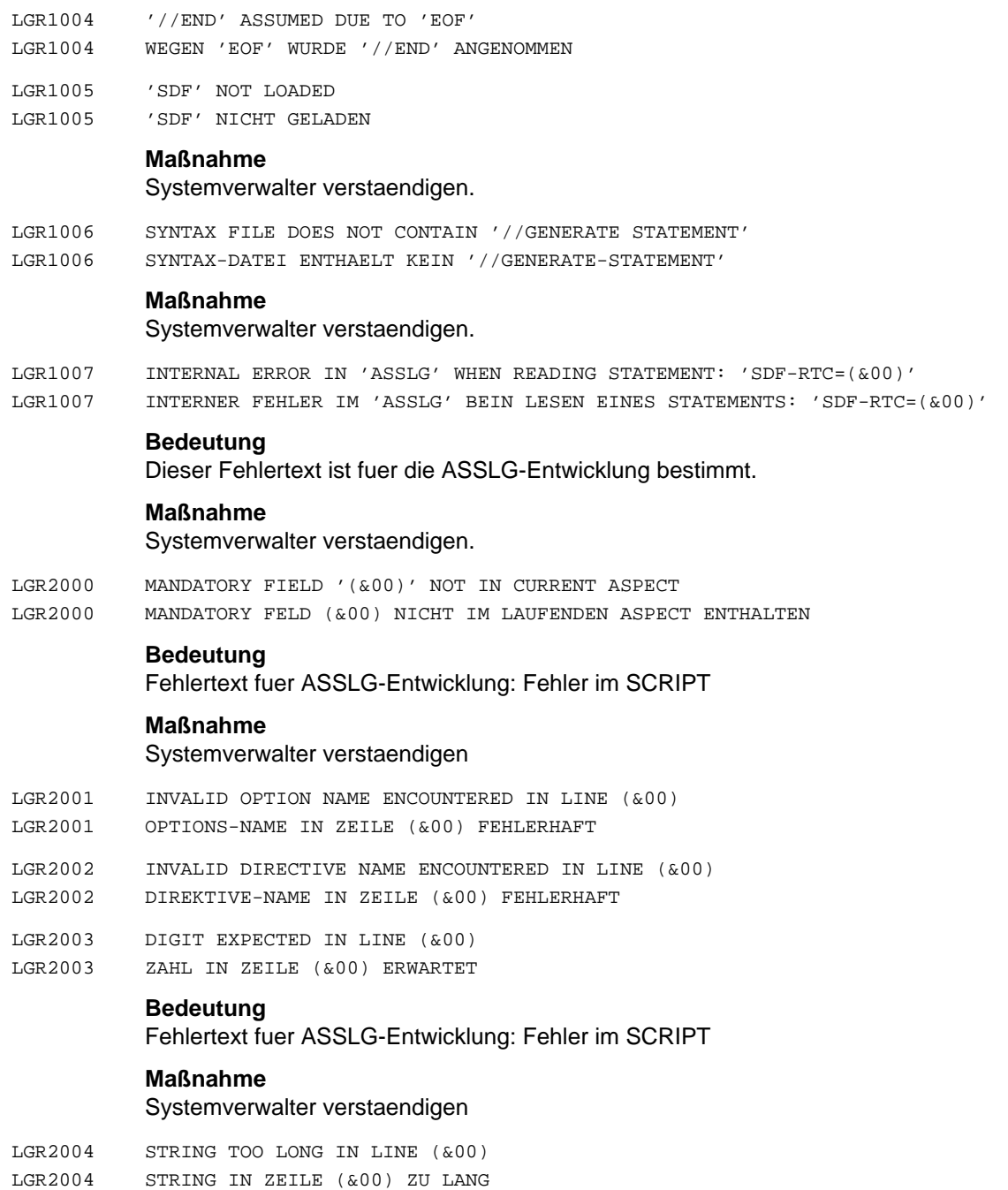

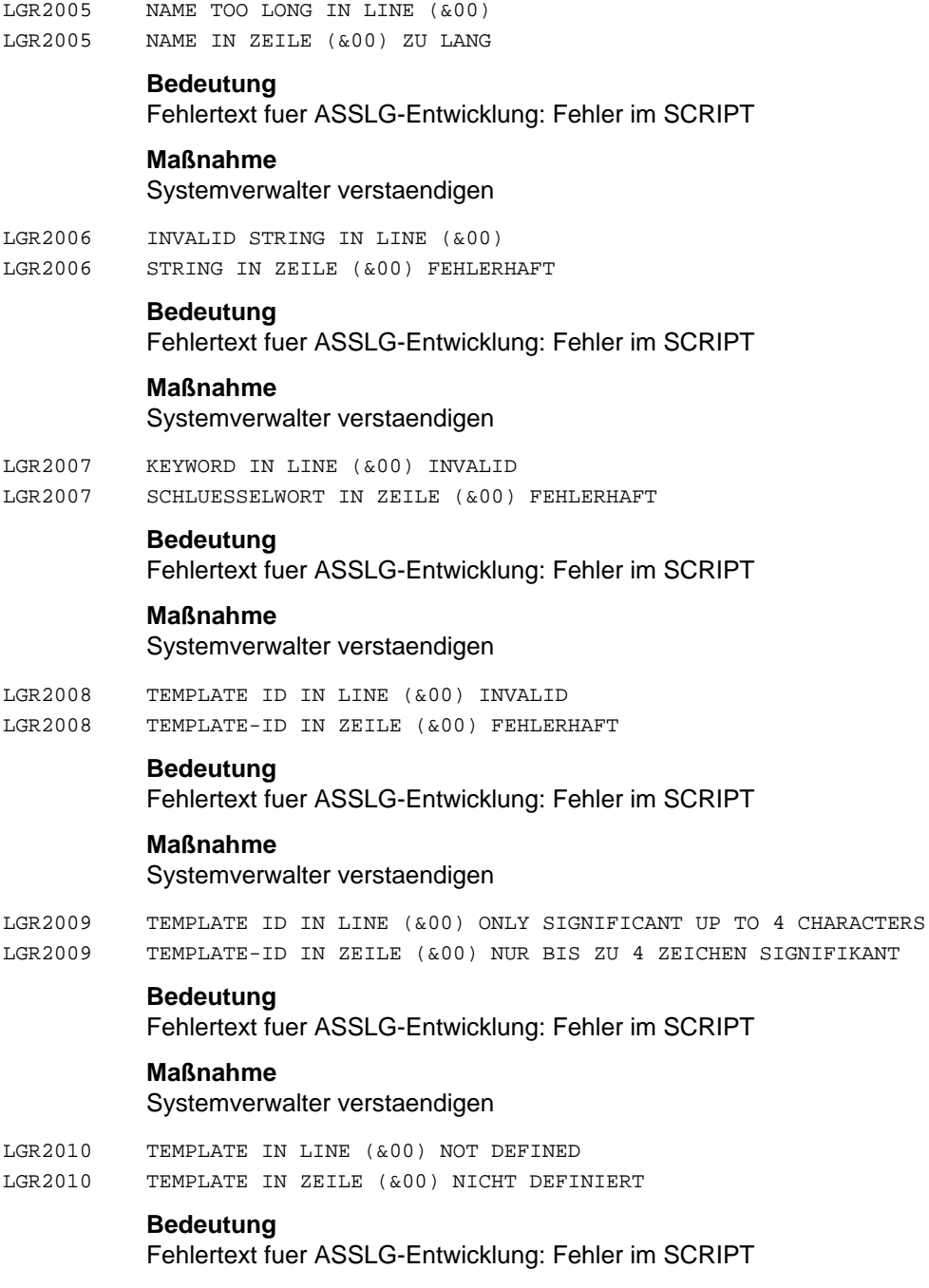

# **Maßnahme**

Systemverwalter verstaendigen

LGR2011 SECTION SPECIFICATION EXPECTED IN LINE (&00) LGR2011 SECTION-SPEZIFIKATION IN ZEILE (&00) ERWARTET

## **Bedeutung**

Fehlertext fuer ASSLG-Entwicklung: Fehler in SCRIPT

## **Maßnahme**

Systemverwalter verstaendigen

- LGR2012 'DEF' OR 'ENDDEFS' EXPECTED IN LINE (&00)
- LGR2012 'DEF' ODER 'ENDDEFS' IN ZEILE (&00) ERWARTET

## **Bedeutung**

Fehlertext fuer ASSLG-Entwicklung: Fehler im SCRIPT

## **Maßnahme**

Systemverwalter verstaendigen

- LGR2013 'ASP' OR 'ENDASPS' EXPECTED IN LINE (&00)
- LGR2013 'ASP' ODER 'ENDASPS' IN ZEILE (&00) ERWARTET

## **Bedeutung**

Fehlertext fuer ASSLG-Entwicklung: Fehler im SCRIPT

### **Maßnahme**

Systemverwalter verstaendigen

- LGR2014 THIS ASP HAS MORE FIELDS THAN ORIGINALLY DEFINED (&00)
- LGR2014 DIESER ASPECT HAT MEHR FELDER ALS URSPRUENGLICH DEFINIERT (&00)

## **Bedeutung**

Fehlertext fuer ASSLG-Entwicklung: Fehler im SCRIPT

## **Maßnahme**

Systemverwalter verstaendigen

LGR2015 NO MERGE FIELD SPECIFIED. ONLY LAST 'IT' OPENED (&00) LGR2015 KEIN MERGE-FELD ANGEGEBEN. ES WURDE NUR DER LETZTE 'IT' GEOEFFNET (&00)

### **Bedeutung**

Fehlertext fuer ASSLG-Entwicklung: Fehler im SCRIPT

## **Maßnahme** Systemverwalter verstaendigen

LGR2016 INTERNAL ERROR. REASON IN LINE (&00) LGR2016 INTERNER FEHLER. GRUND IN ZEILE (&00)

## **Bedeutung**

Fehlertext fuer ASSLG-Entwicklung: Fehler im SCRIPT

## **Maßnahme**

Systemverwalter verstaendigen

LGR2017 DEFINITION OF TEMPLATE WITH INTERNAL CODE '(&00)' INVALID LGR2017 TEMPLATE MIT INTERNEM CODE '(&00)' FEHLERHAFT DEFINIERT

## **Bedeutung**

Fehlertext fuer ASSLG-Entwicklung: Fehler im SCRIPT

## **Maßnahme**

Systemverwalter verstaendigen

- LGR3000 IT NAME '(&00)' INVALID
- LGR3000 IT-NAME '(&00)' FEHLERHAFT

# **Bedeutung**

Fehlertext fuer ASSLG-Entwicklung: Fehler im SCRIPT

# **Maßnahme**

Systemverwalter verstaendigen

LGR3001 IT NUMBER '(&00)' INVALID LGR3001 IT-ANZAHL '(&00)' FEHLERHAFT

# **Bedeutung**

Fehlertext fuer ASSLG-Entwicklung: Fehler im SCRIPT

# **Maßnahme**

Systemverwalter verstaendigen

- LGR3002 FIELD NAME '(&00)' INVALID
- LGR3002 FELD-NAME '(&00)' UNGUELTIG

# **Bedeutung**

Fehlertext fuer ASSLG-Entwicklung: Fehler im SCRIPT

# **Maßnahme**

Systemverwalter verstaendigen

LGR3003 FIELD NUMBER '(&00)' INVALID LGR3003 FELD-ANZAHL '(&00)' FEHLERHAFT

# **Bedeutung**

Fehlertext fuer ASSLG-Entwicklung: Fehler im SCRIPT

# **Maßnahme**

Systemverwalter verstaendigen

- LGR3004 OPENING OF FILE '(&00)' NOT POSSIBLE LGR3004 OEFFNEN DER DATEI '(&00)' NICHT MOEGLICH
- LGR3005 LG INTERFACE VERSION NUMBER (&00) INVALID
- LGR3005 LG-SCHNITTSTELLEN-VERSION (&00) FEHLERHAFT
- LGR3006 EXCEPTION HANDLER '(&00)' MISSING LGR3006 'EXCEPTION HANDLER (&00)' FEHLT
- LGR3007 REQUIRED FIELD '(&00)' MISSING IN ASPECT LGR3007 BENOETIGTES FELD '(&00)' FEHLT IN ASPECT

#### **Bedeutung**

Fehlertext fuer ASSLG-Entwicklung: Fehler im SCRIPT

# **Maßnahme**

Systemverwalter verstaendigen

- LGR4000 NO MORE MEMORY SPACE AVAILABLE
- LGR4000 KEIN SPEICHER MEHR VERFUEGBAR
- LGR4001 LG OPTIONS INVALID
- LGR4001 LG-OPTIONS FEHLERHAFT
- LGR4002 PUT-GET BUFFER NOT YET ALLOCATED LGR4002 PUT-GET-PUFFER NOCH NICHT EINGERICHTET
- LGR4999 INTERNAL LG ERROR
- LGR4999 INTERNER LG-FEHLER

## **Bedeutung**

Dieser Fehler-Text ist fuer die ASSLG-Entwicklung bestimmt.

## **Maßnahme**

Systemverwalter verstaendigen.

# **11.2 Lookahead-Mechanismus**

Der Lookahead-Mechanismus ist eine Funktion, die im Zusammenhang mit der Verwendung von Makrosprachelementen im Assembler-Quellprogrammtext auftritt. Unter Lookahead versteht man das Einlesen und Scannen von Quelltext-Instruktionen in eine interne und somit referenzfähige Datei. Lookahead beginnt ab dem Statement, das mindestens eines der folgenden Kriterien erfüllt bis zum Ende der Übersetzungseinheit:

- (1) ein noch nicht definiertes Folgesymbol im Operandeneintrag einer AGO- oder AIF-Anweisung,
- (2) eine Bezugnahme auf Merkmale von noch nicht definierten Namen in der Bedingung der AIF-Anweisung,
- (3) eine Bezugnahme auf Merkmale von noch nicht definierten Namen im Operandeneintrag der SET-Anweisung,
- (4) das erstmalige Auftreten eines Folgesymbols im Namenseintrag einer Instruktion (1-4 siehe "ASSEMBH", Beschreibung [1]).

# **Hinweis**

Bei hohen Performance-Anforderungen zur Übersetzungszeit sollte man Quellprogramme so abfassen, daß kein Lookahead notwendig wird.

# **11.3 Format der Assemblerbefehle**

In dieser Befehlsmenge sind die Befehle der Befehlssätze BS2000-NXS (SET1), BS2000- XS (SET3) und BS2000-ESA enthalten (die Assemblerbefehle sind in der Sprachbeschreibung "Assemblerbefehle (BS2000)" [11] beschrieben).

Der Befehlssatz BS2000-NXS unterstützt die Zentraleinheiten mit der 24-Bit-Adressierung (NXS bedeutet Nicht eXtended System).

Der Befehlssatz BS2000-XS unterstützt die XS-Anlagen mit der 31-Bit-Adressierung (XS bedeutet eXtended System).

Der Befehlssatz BS2000-ESA unterstützt die ESA-Anlagen, auf denen eine Erweiterung der virtuellen Adreßräume möglich ist (ESA bedeutet Enterprise Systems Architecture). Im Befehlssatz BS2000-XS ist der Befehlssatz BS2000-NXS enthalten und beide sind im Befehlssatz BS2000-ESA enthalten.

In der Spalte NXS / XS / ESA ist jeweils mit dem Anfangsbuchstaben N, X oder E markiert, zu welchem Befehlssatz der Befehl gehört.

In folgender Darstellung sind die mit N markierten Befehle eine Befehlsgrundmenge und die mit X oder E markierten Befehle die zusätzliche Menge dieser Befehlssätze.

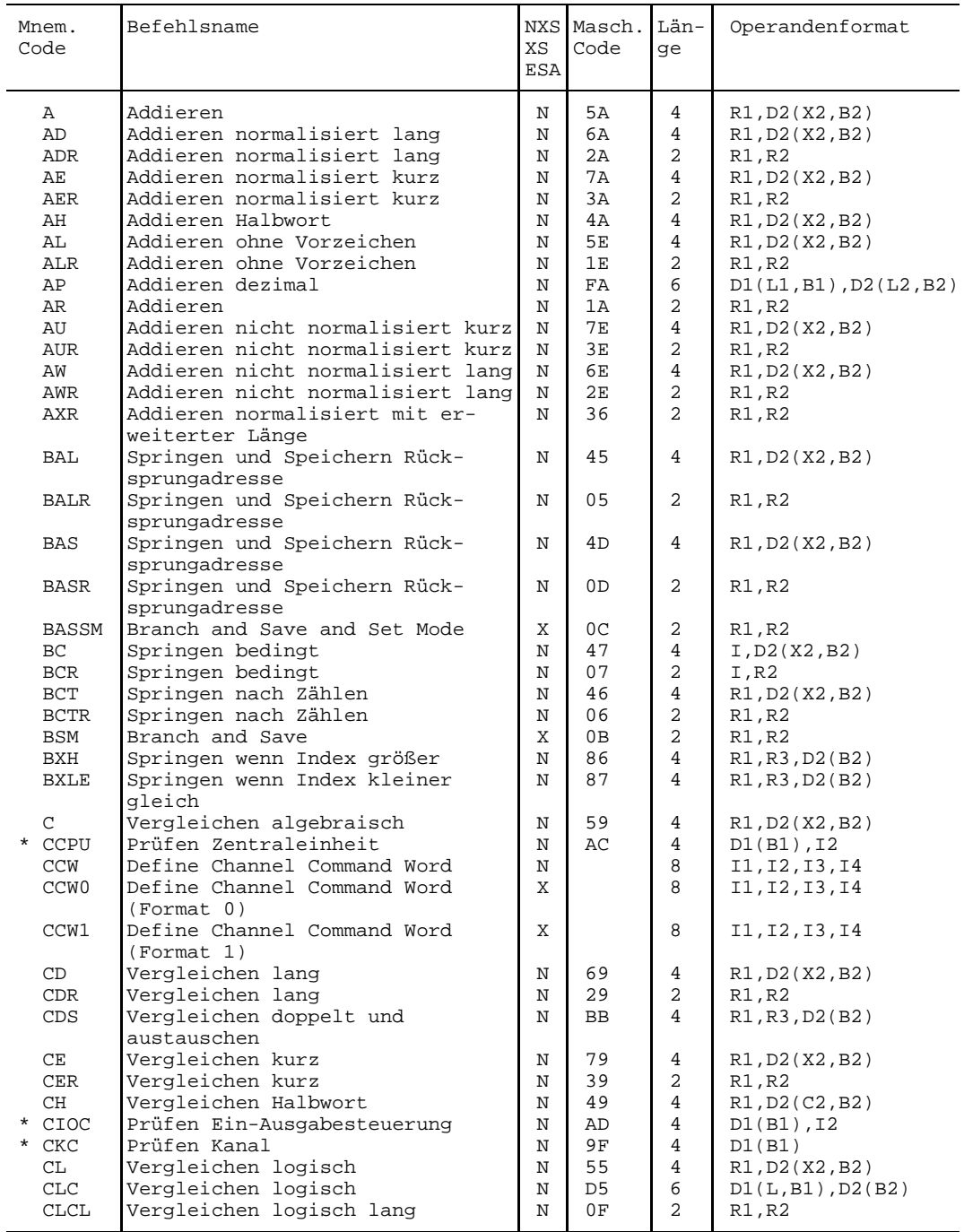

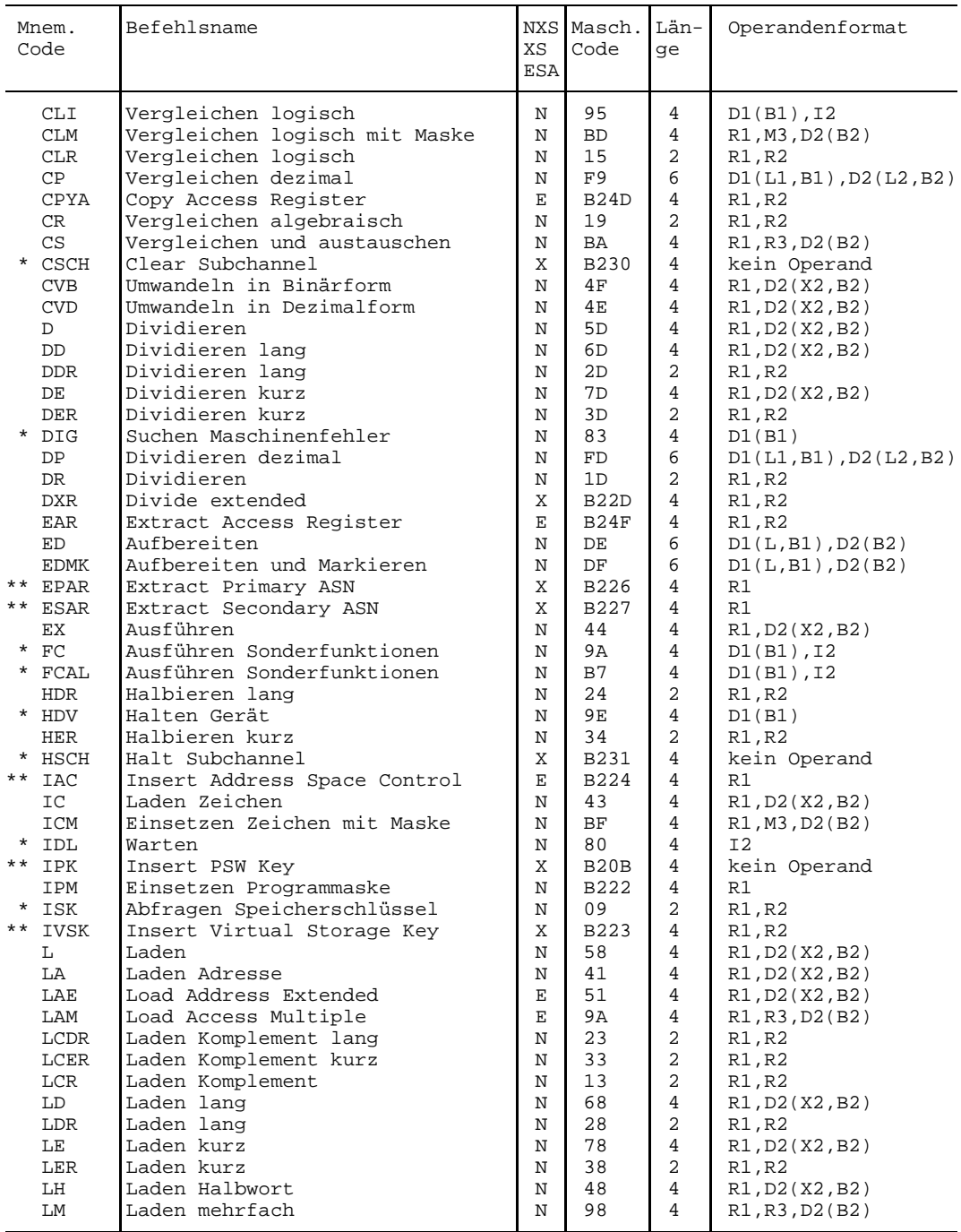

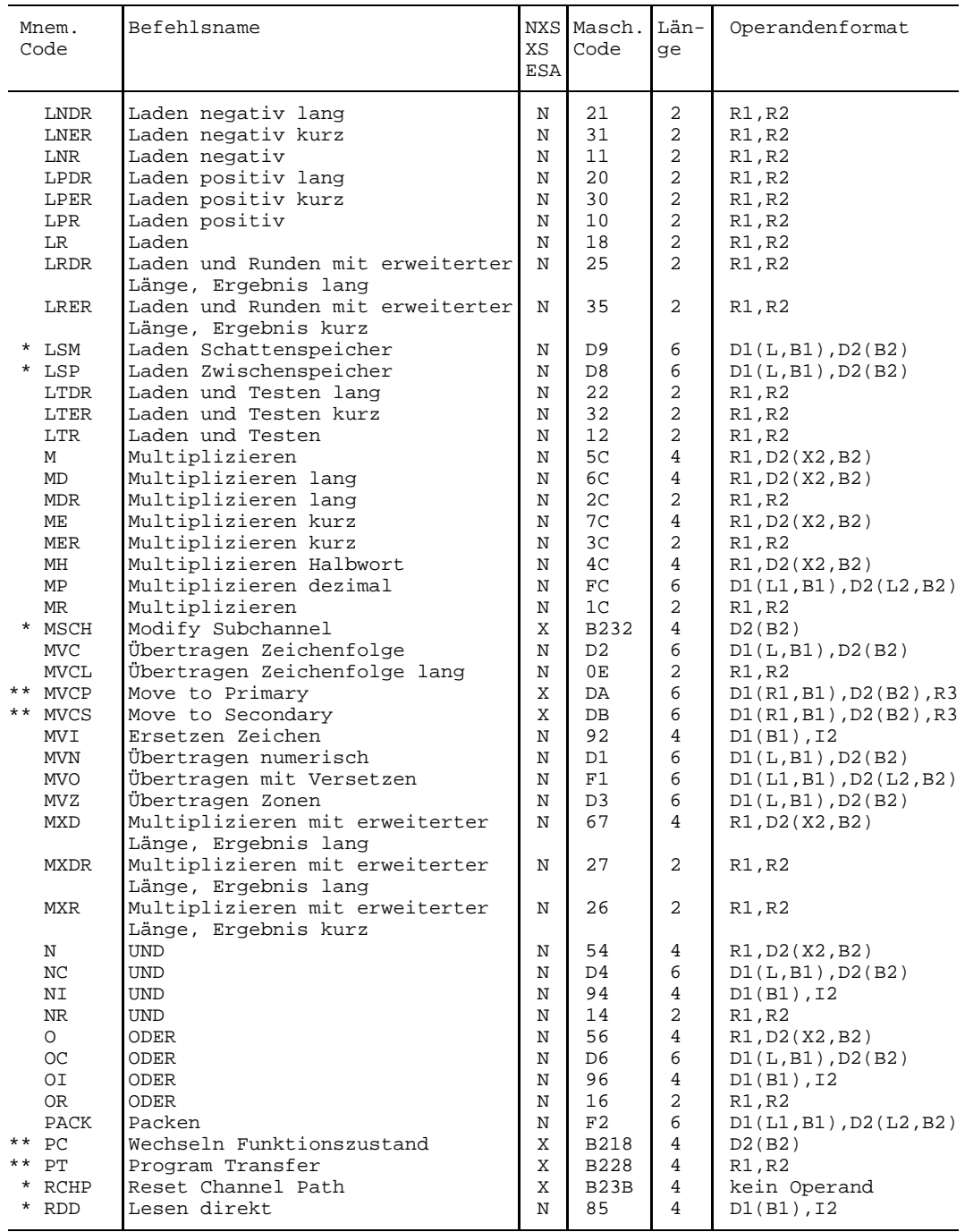

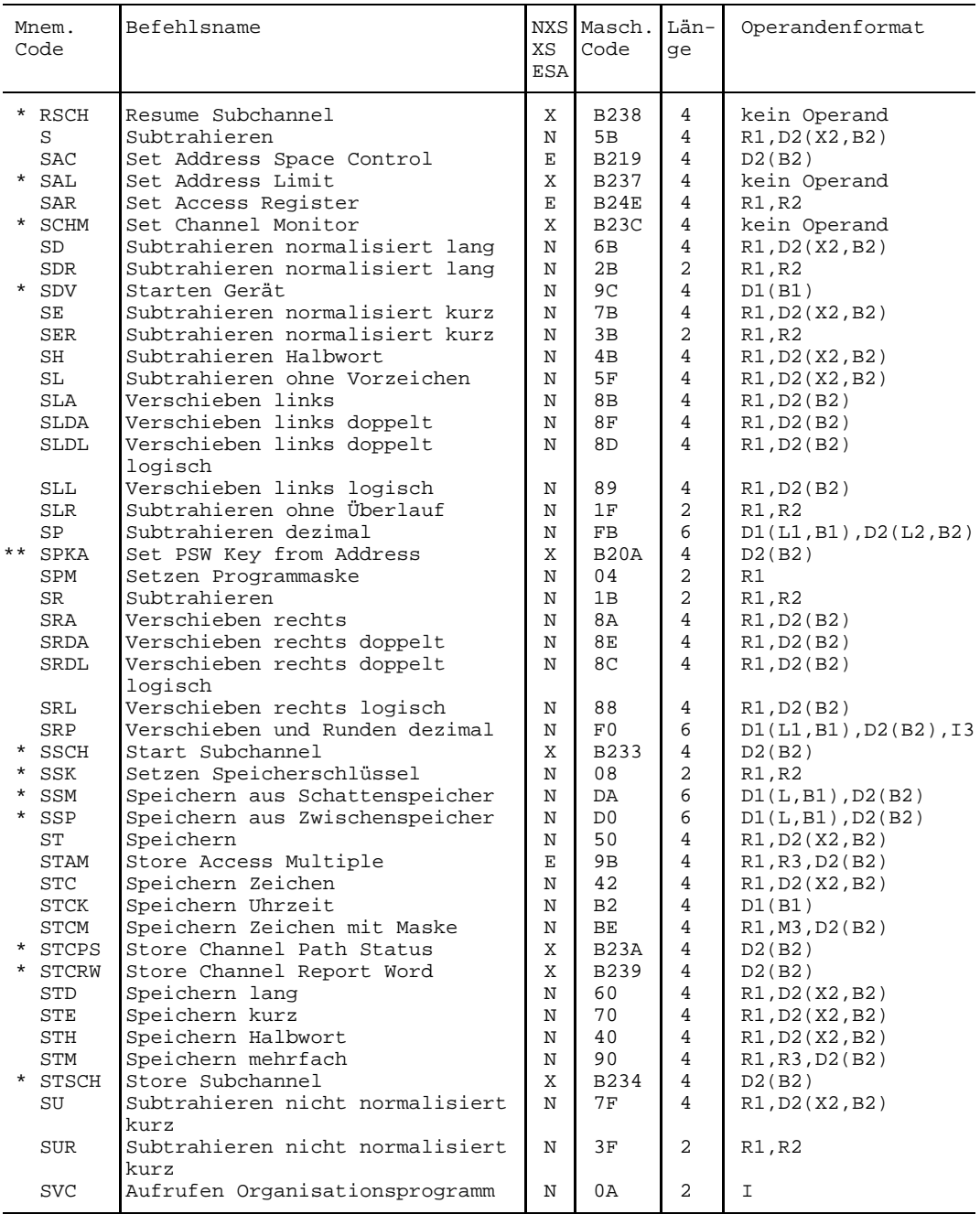

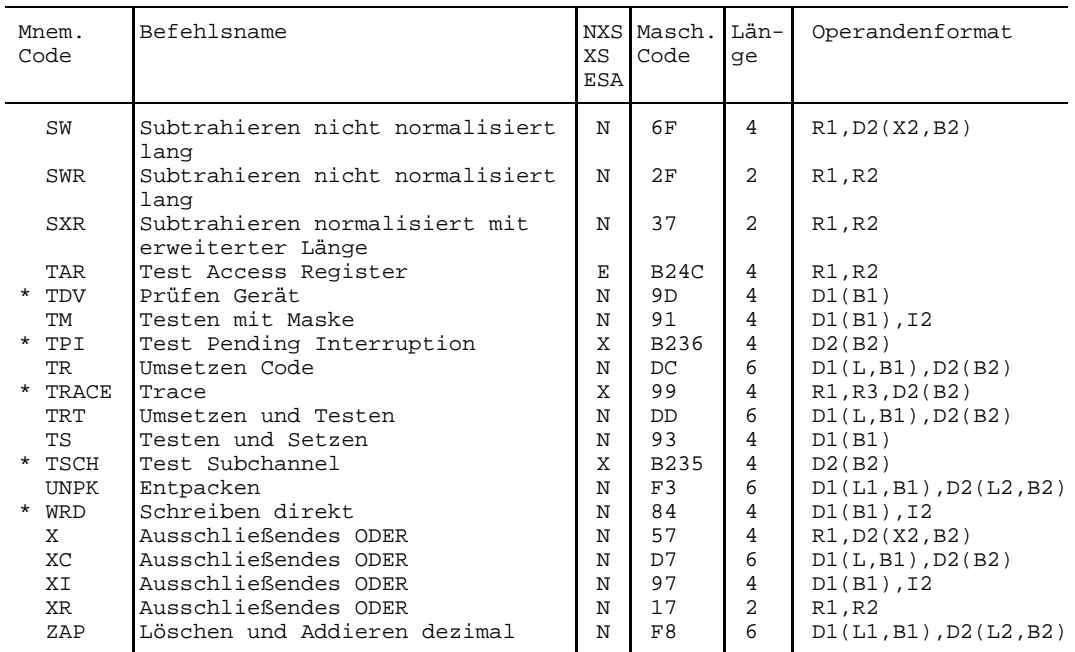

- \* Privilegierte Befehle
- \*\* Semiprivilegierte Befehle

# <span id="page-339-0"></span>**11.4 \*COMOPT-Anweisungen**

Die bisherige Steuerung über \*COMOPT ist aus Kompatibilitätsgründen mit dem Assembler ASSEMBH noch möglich (neue Leistungen werden von \*COMOPT jedoch nicht unterstützt).

Der Assembler **ASSEMBH-BC** und der Assembler **ASSEMBH** werden für die \*COMOPT-Steuerung wie folgt gestartet:

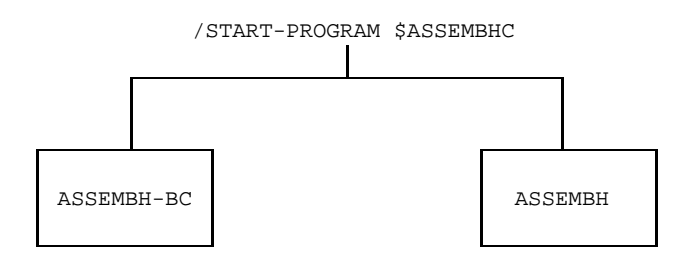

\*COMOPT-Anweisungen werden von SYSDTA gelesen:

- am Anfang nach dem Laden des Übersetzers,
- bei jedem Restart

Eine \*COMOPT-Anweisung beginnt mit \*COMOPT, gefolgt von einer oder mehreren durch Kommas getrennten Optionen.

Die Fortsetzung einer Option über das Zeilenende hinaus in der Folgezeile ist zugelassen. Zeilenunterbrechung darf nur an Stellen erfolgen, wo auch ein Leerzeichen (Blank) stehen darf, d.h. Worte dürfen nicht getrennt werden.

 $z \text{B}$  \*COMOPT SOURCE = AN falsch TONY \*COMOPT SOURCE =  $\Box$  richtig ANTONY

Die Eingabe der Optionen ist formatfrei (z.B. SOURCE = = A , , , ). Die Eingabe der \*COMOPT-Anweisungen wird durch \*END abgeschlossen (\*END HALT und \*HALT siehe weiter unten).

Die wirksam gewordenen \*COMOPT-Anweisungen werden im SDF-Format protokolliert. Fehler werden nach SYSOUT und ins Listing ausgegeben und können mit einer weiteren \*COMOPT-Anweisung korrigiert werden. Beim ASSEMBH mit \*COMOPT-Steuerung wird immer ein F-Assembler kompatibler Modul und ein F-Assembler kompatibles Listing erzeugt.

Da der Assembler bei der Eingabe von \*COMOPTs über SYSDTA und Einlesen des Quellprogramms von Datei bzw. Bibliothek nach Beenden der Assemblierung erneut \*COMOPTs für die nächste Assemblierung anfordert, stehen neben der EOF-Bedingung zwei weitere Möglichkeiten zur Beendigung des Assembler zur Verfügung:

- Durch den Operanden HALT in der \*END-Anweisung (siehe 11.4.1, Beendigung der Option-Eingabe). Dadurch wird der Assembler nach der folgenden Assemblierung beendet.
- Durch die \*HALT-Anweisung anstelle einer \*COMOPT- oder \*END-Anweisung wird der Assembler sofort beendet.

Wird statt der ersten \*COMOPT-Anweisung aus Versehen etwas Falsches eingegeben, so interpretiert der Assembler diese Eingabe als erste Quellprogrammzeile. Mit der Eingabe END kann eine Übersetzung dieser falschen Eingabe gestartet werden (auch hier wird standardmäßig ein Listing erzeugt). Danach können die richtigen Optionen für die nächste Übersetzung eingegeben werden.

# **11.4.1 Tabelle der \*COMOPT-Anweisungen**

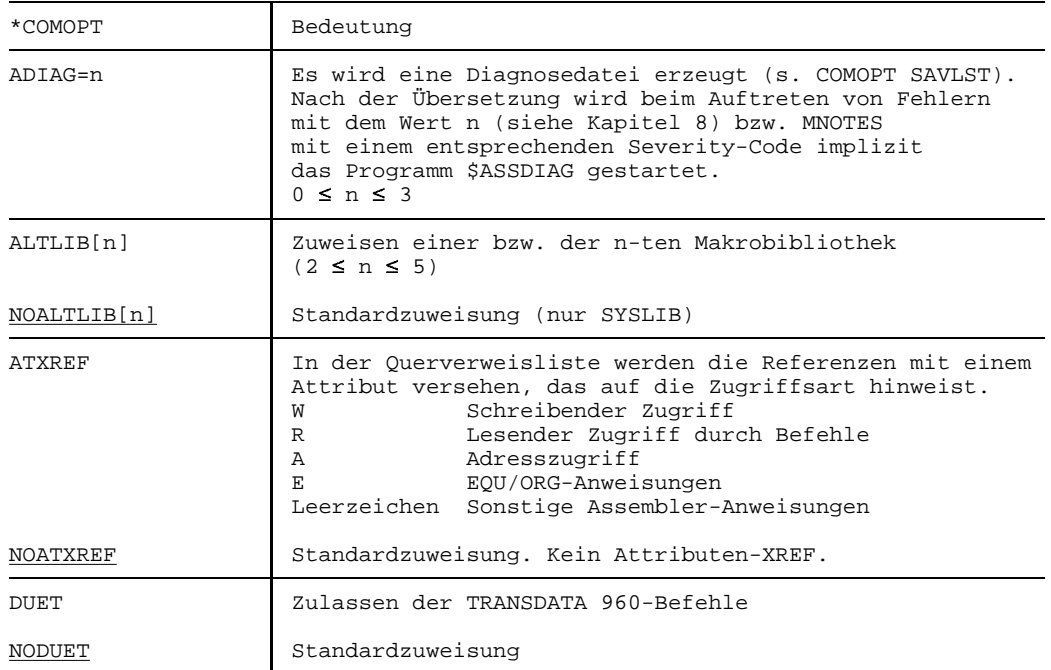

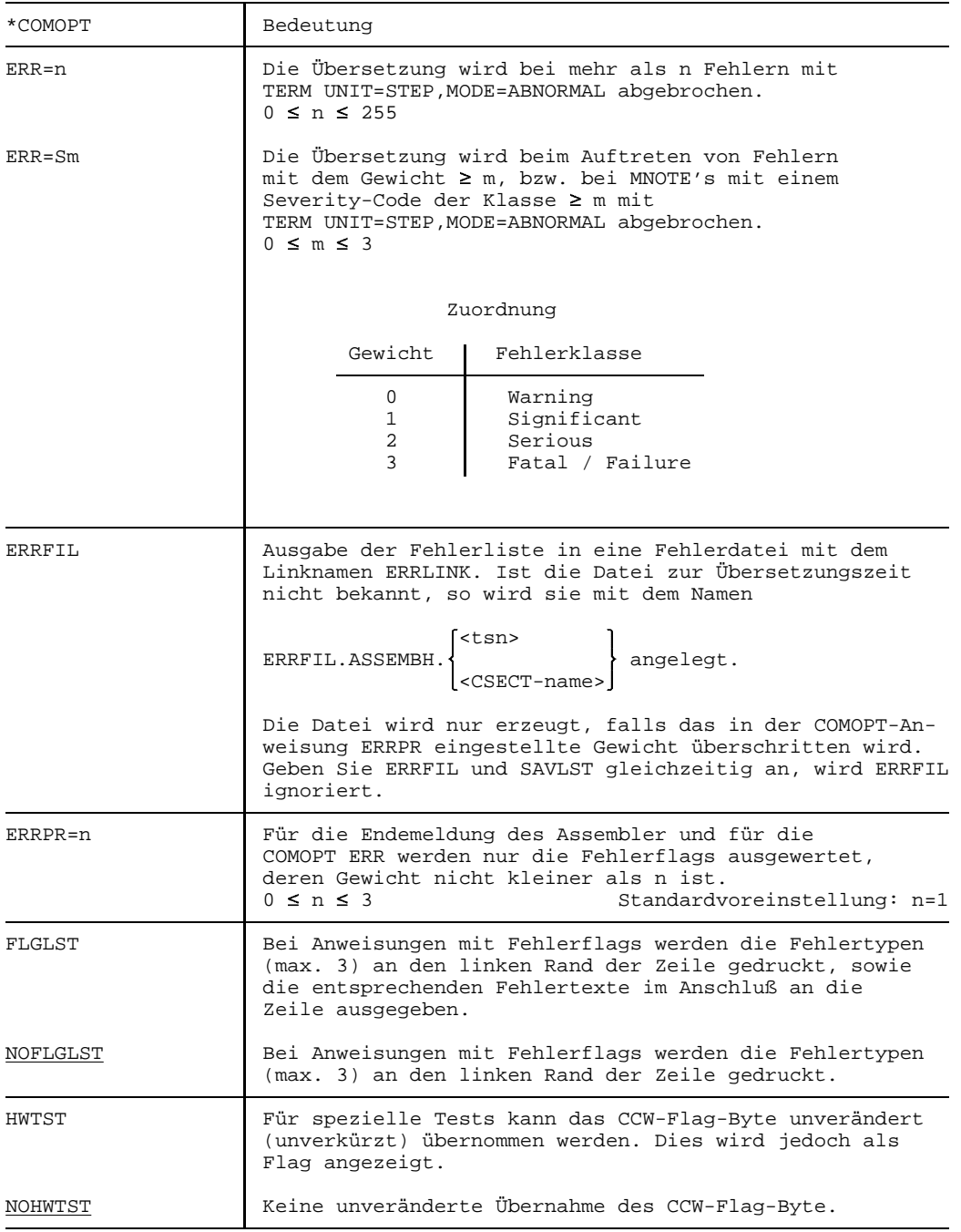

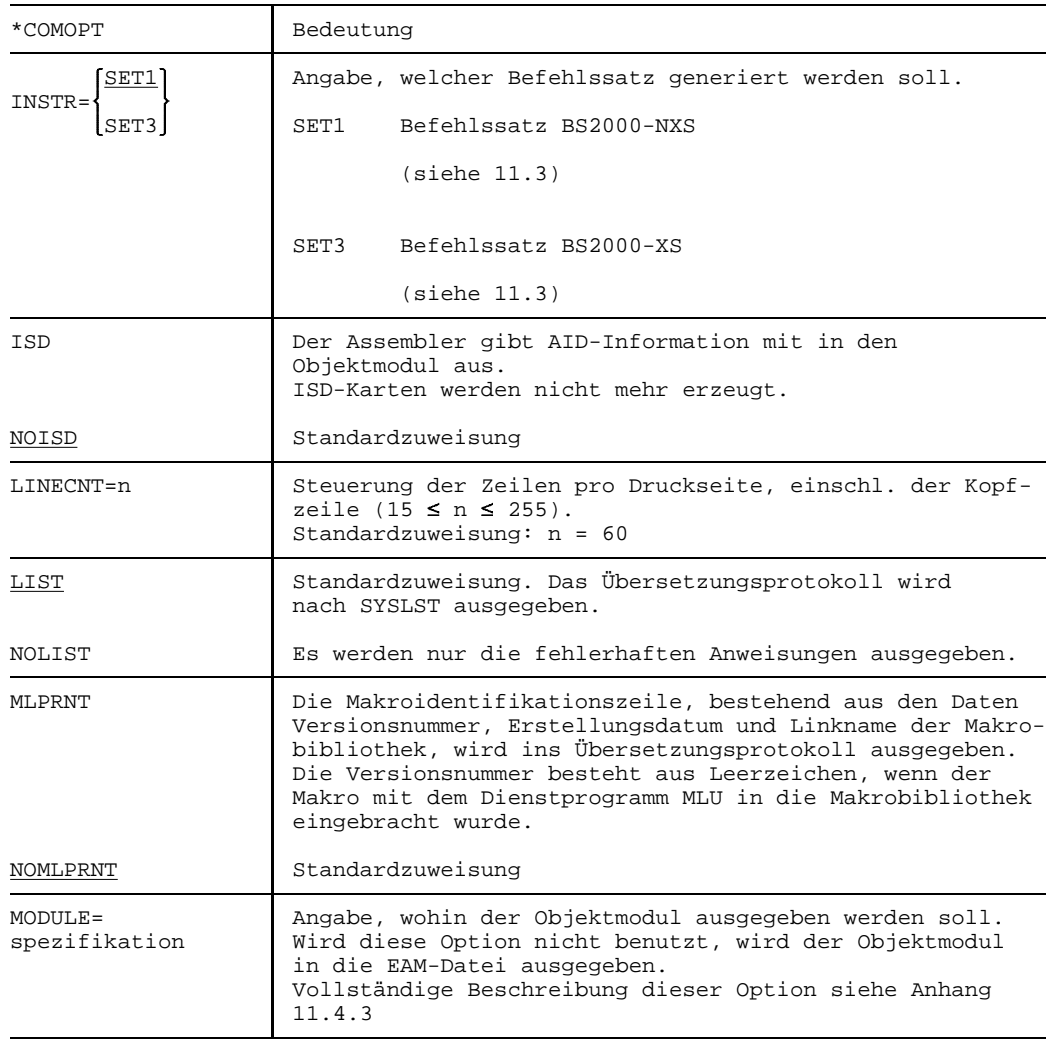

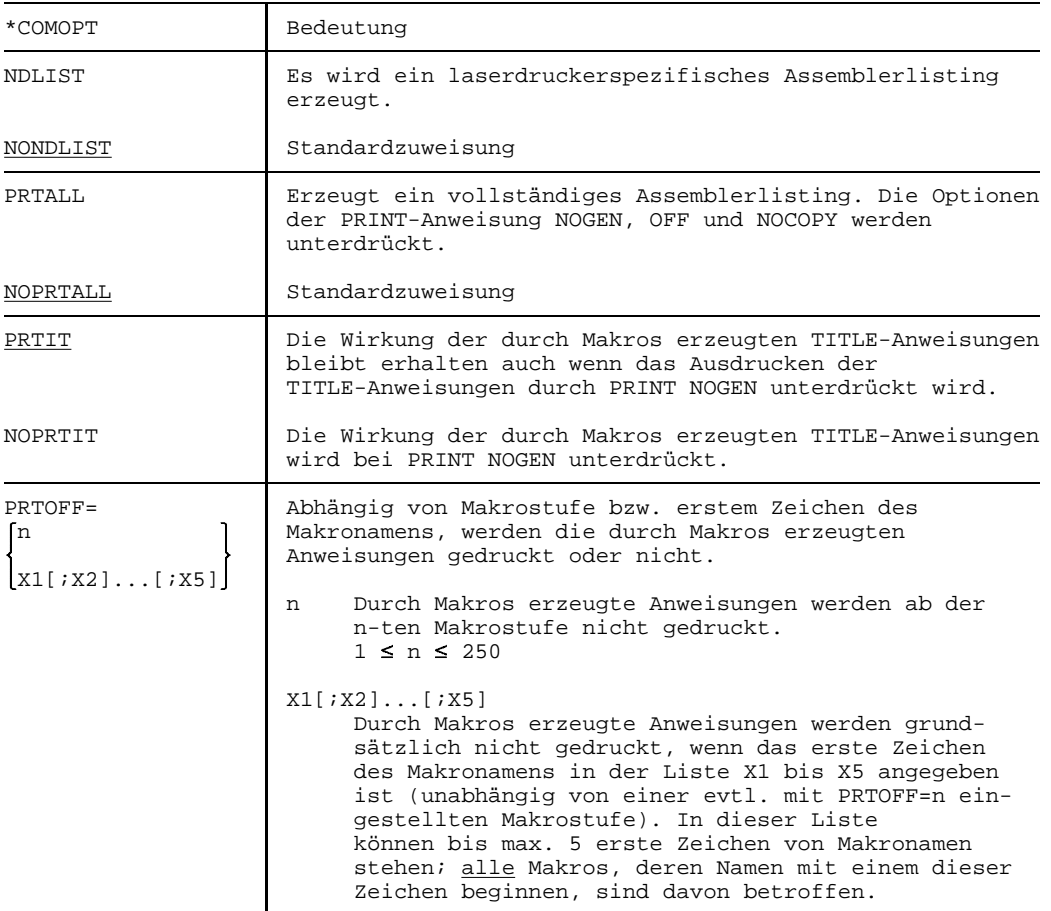

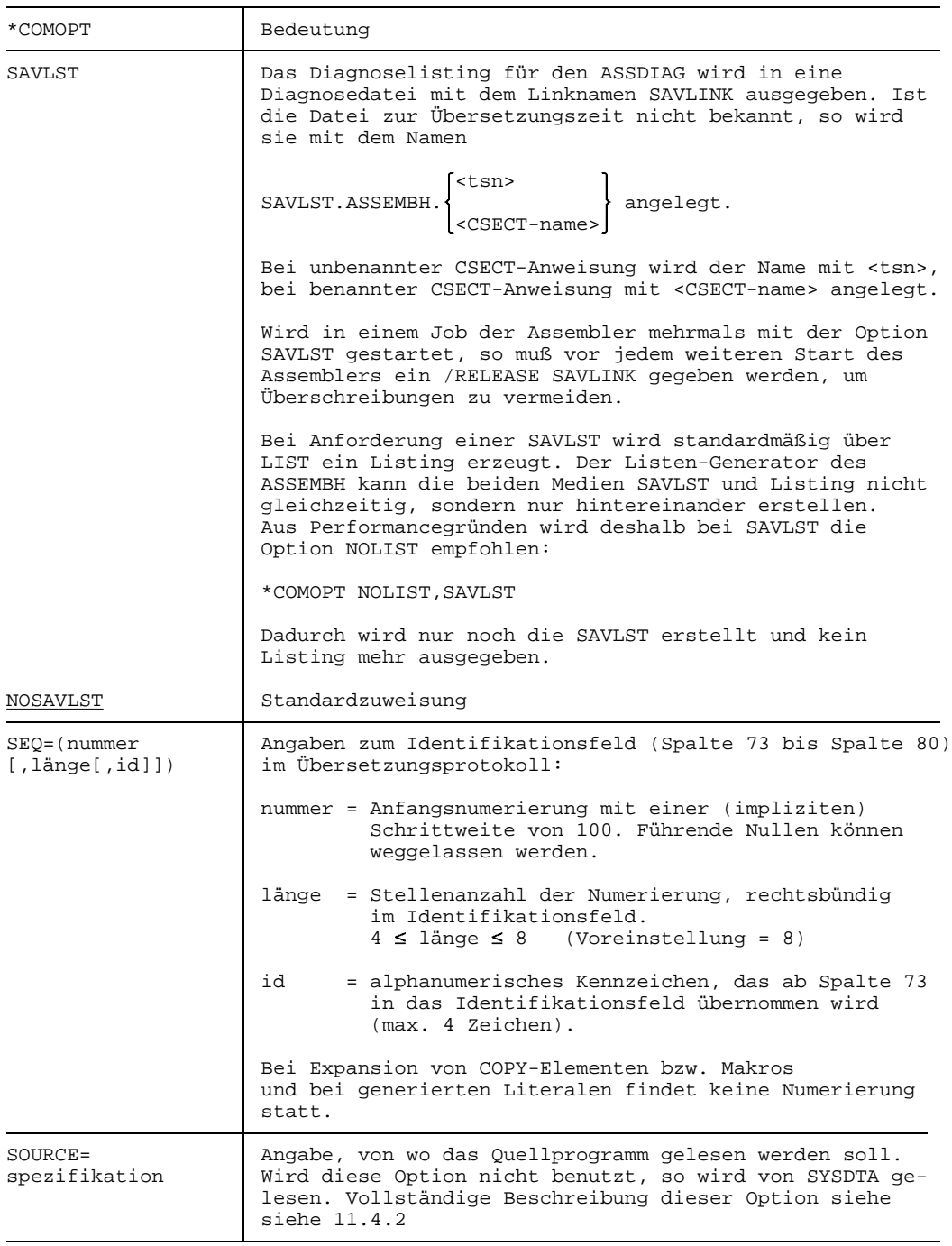

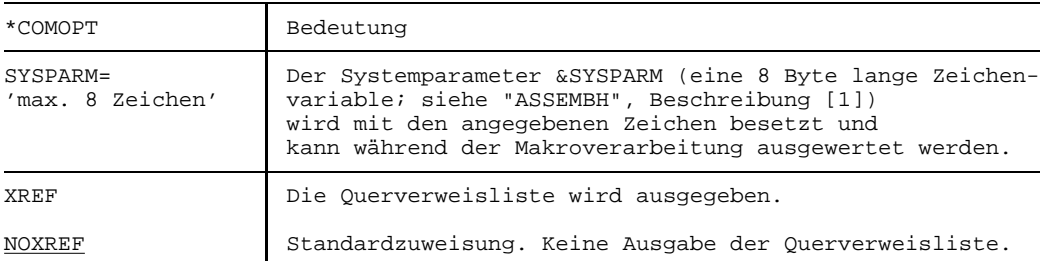

# **Hinweise**

- Folgende \*COMOPT-Anweisungen werden nicht mehr unterstützt: COPYMAC, MCALL, MDIAG, OUTPUT, PROCOM, UPD und SOURCE = +
- Bei Verwendung der gestrichenen Anweisungen wird eine Informationsmeldung ausgegeben.

# **Beendigung der Option-Eingabe**

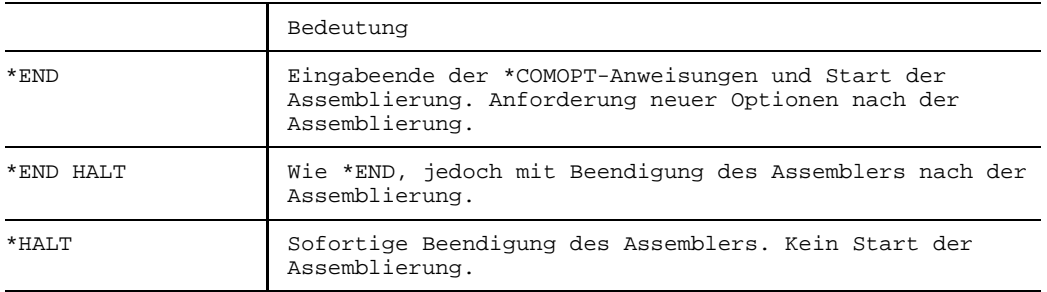

# **11.4.2 SOURCE-Option**

Mit der SOURCE-Option kann angegeben werden, von wo das Quellprogramm eingelesen werden soll. Bei Weglassen der SOURCE-Option wird das Quellprogramm von SYSDTA gelesen.

SOURCE = spezifikation

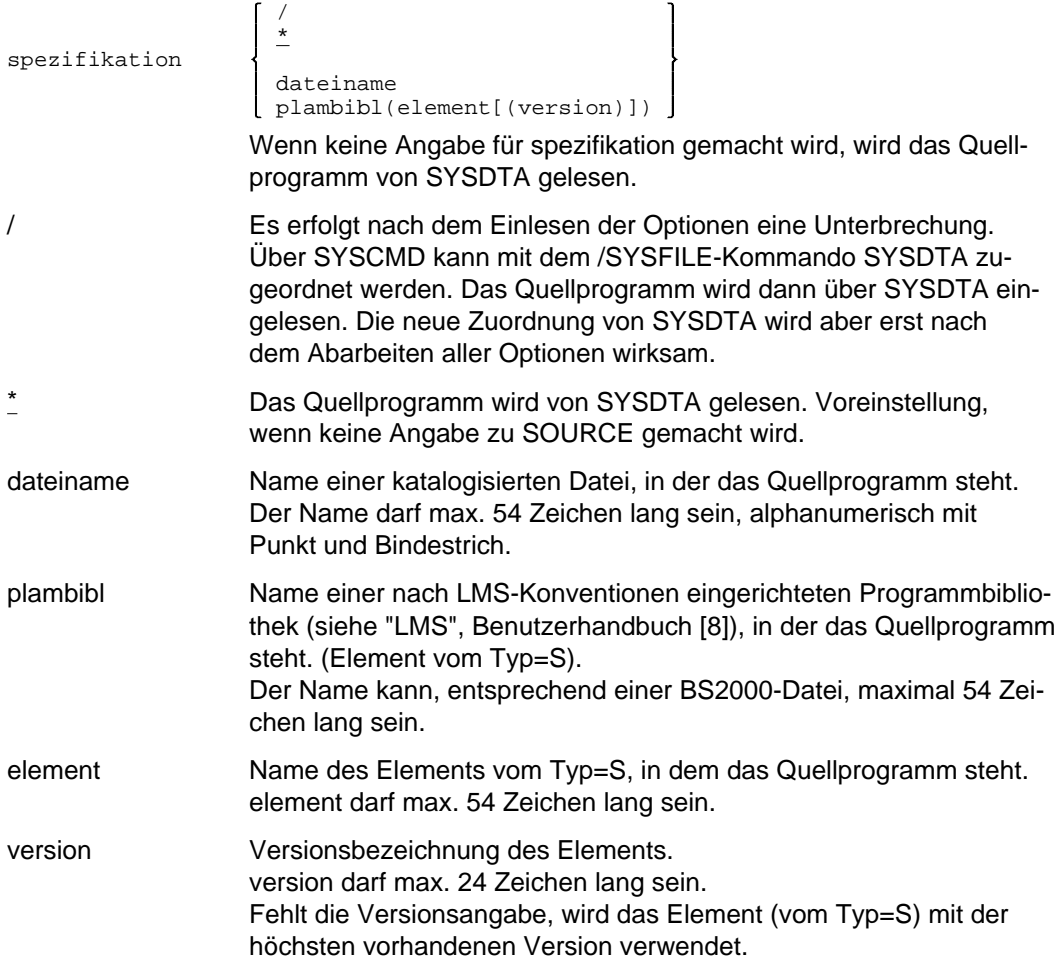

# **Hinweise**

- Die Angaben in der SOURCE-Option (Bibliotheksname, Elementname und Version)  $\equiv$ werden nur auf die zulässige Länge, aber nicht auf syntaktische Richtigkeit gemäß LMS-Konventionen (siehe "LMS", Benutzerhandbuch [8]) überprüft.
- $-$  Zu Bibliotheken

Zusätzlich zu den PLAM-Bibliotheken sind auch noch OSM-Quellprogrammbibliotheken zugelassen: bibl(name)

# **11.4.3 MODULE-Option**

Mit dieser Option kann die Ausgabe des Objektmoduls gesteuert werden. Bei Weglassen der Option wird der Objektmodul in die EAM-Datei ausgegeben.

MODULE = spezifikation

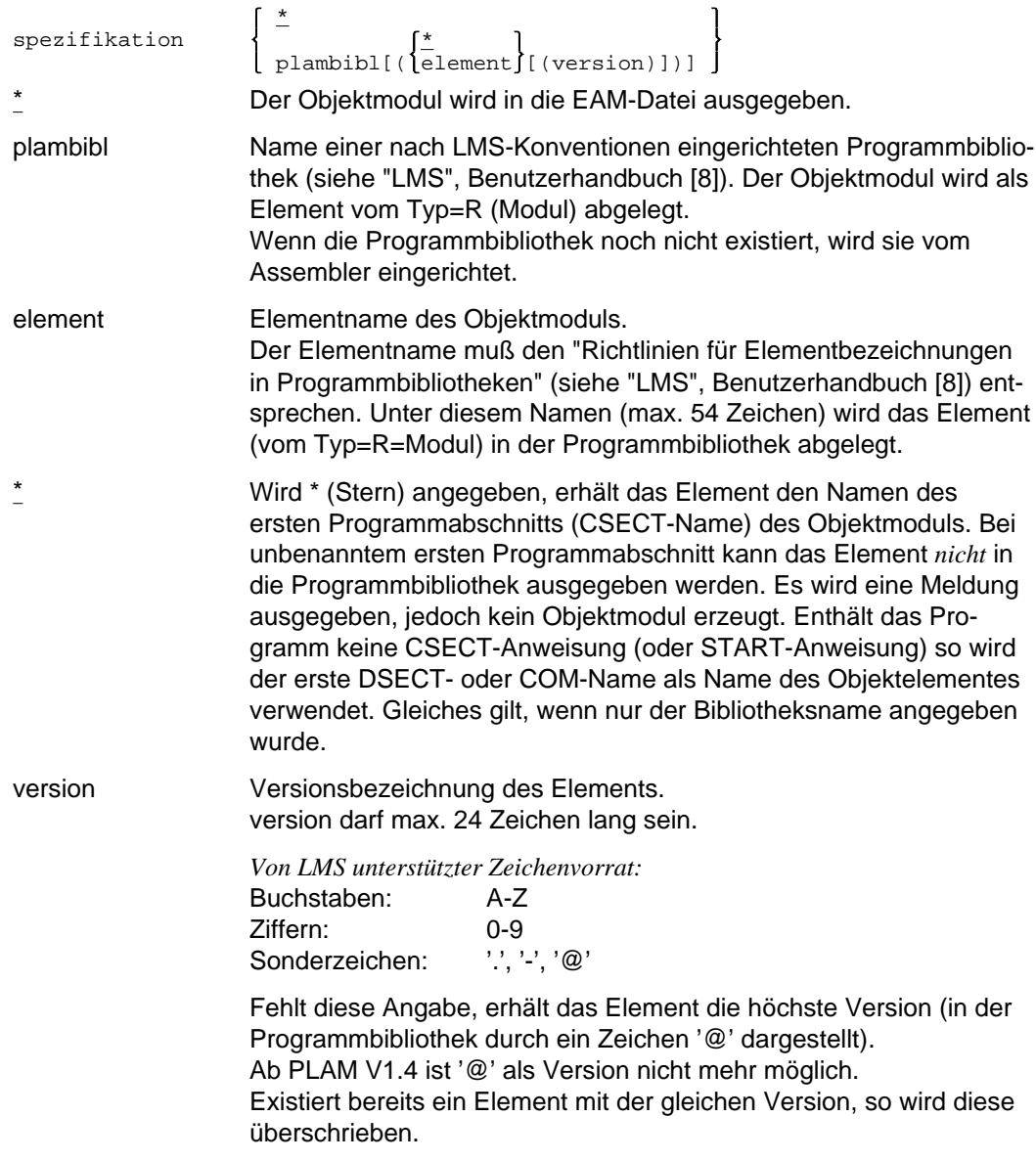

# **Hinweise**

- Die Angaben in der MODULE-Option werden nicht auf syntaktische Richtigkeit über- $\equiv$ prüft (siehe auch Hinweise zur SOURCE-Option).
- Der Binder verarbeitet zur Zeit nur Elementnamen mit max. 8 Zeichen.

# **11.4.4 Gegenüberstellung der \*COMOPT- und COMPILE-Anweisungen**

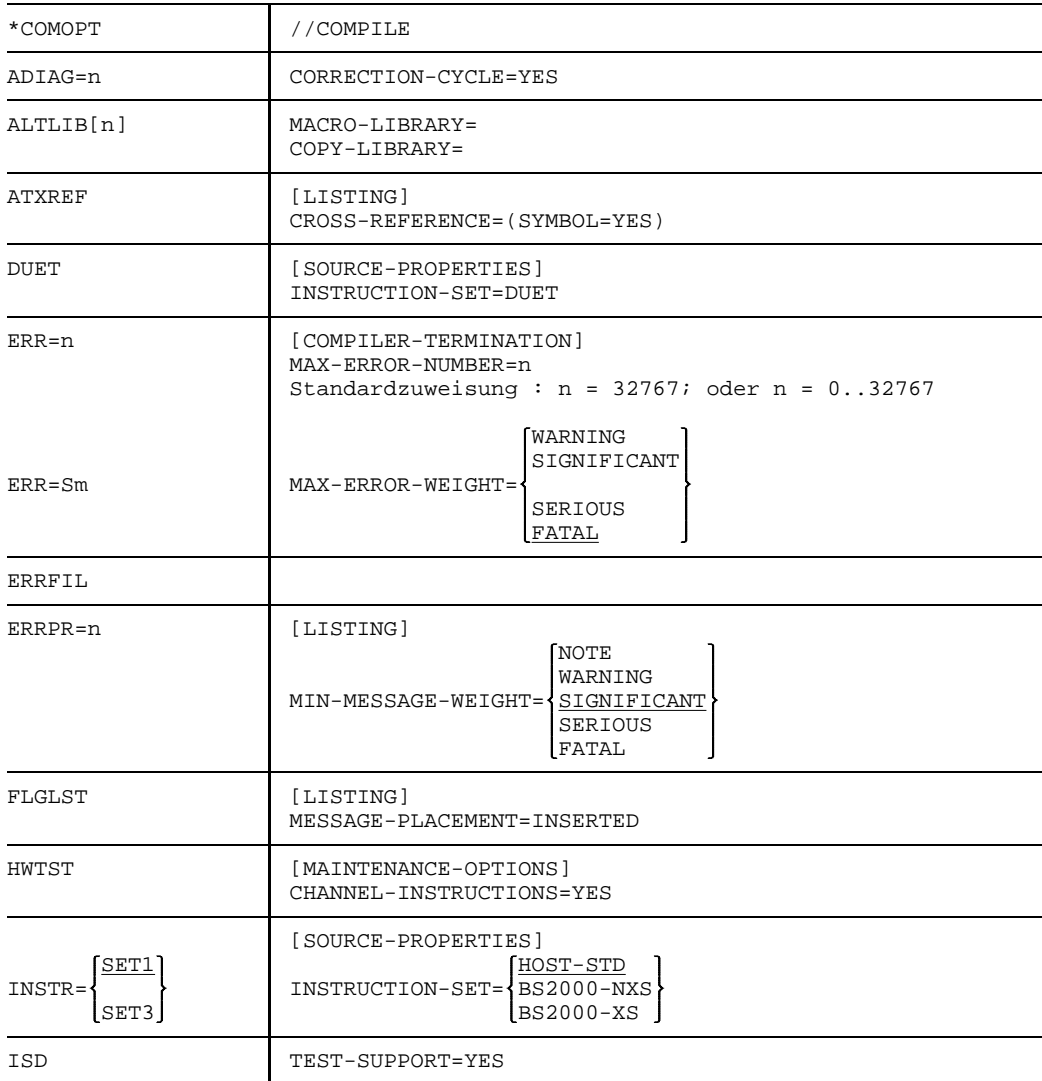

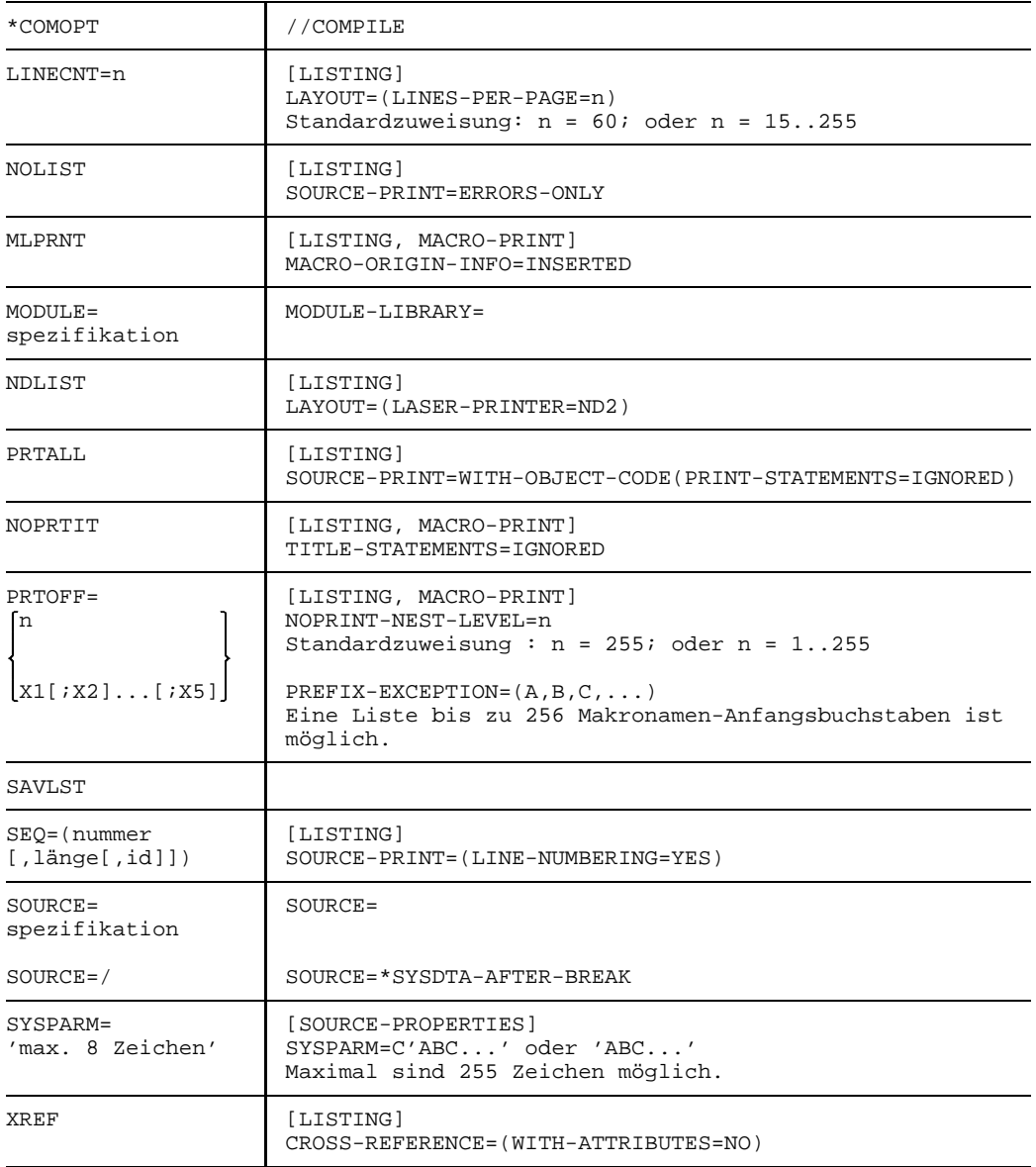

# **12 Handbuchergänzungen**

Diese Kapitel aktualisiert das vorliegende Handbuch auf den Stand ASSEMBH V1.2D.

# **12.1 Steuerung des ASSEMBH, der Stand-Alone-Listengenerator ASSLG und \*COMOPT-Anweisungen**

[Abschnitt 2.2](#page-7-0) Steuerung des ASSEMBH ([S. 8\)](#page-7-0),

[Abschnitt 2.5](#page-54-0) Der Stand-Alone-Listengenerator ASSLG [\(S. 55\)](#page-54-0) und

[Abschnitt 11.4](#page-339-0) \*COMOPT-Anweisungen [\(S. 340\)](#page-339-0)

Der ASSEMBH und der ASSLG haben ab V1.2 ein eigenes Start-Kommando das der SDF-Domain "UTILITIES" zugeordnet ist:

KOMMANDO: START-ASSEMBH

oder: START-ASSLG

oder: START-ASSEMBHC

OPERANDEN : CPU-LIMIT=\*JOB-REST,MONJV=\*NONE

CPU-LIMIT = \*JOB-REST oder <integer 1..32767>

Maximaler CPU-Zeit-Bedarf in Sekunden für den Programmlauf

MONJV = \*NONE oder <full-filename 1..54 without-gen-vers>

Name der Job-Variablen, die den Programmlauf überwachen soll

# **12.2 COMPILATION-INFO-Option**

[Abschnitt 2.4.3](#page-36-0), COMPILATION-INFO-Option (ab [S. 37\)](#page-36-0)

VERSION = \*INCREMENT wird nicht mehr unterstützt

Das Jahr wird 4-stellig ausgegeben, sonst alles wie bei &SYSDATE.

# **12.3 LISTING-Option**

[Abschnitt 2.4.4](#page-41-0) LISTING-Option (ab [S. 42\)](#page-41-0)

Bei SOURCE-FORMAT = STD muss es richtig heissen:

Es wird ein Standard Listing erzeugt.

Bei TITLE-STATEMENTS = ... ist der Defaultwert IGNORED und die Beschreibung muss lauten:

TITLE-Anweisungen, die durch Makros generiert werden, werden ausgeführt oder, wenn die PRINT-Anweisung NOGEN angegeben ist, ignoriert.

# **12.4 OUTPUT-Option**

[Abschnitt 2.5.1,](#page-54-1) GENERATE-Anweisung (ab [S. 55\)](#page-54-1)

Bei der Option OUTPUT=.. der GENERATE-Anweisung wird der Wert \*SAVLST nicht mehr unterstützt.

# **12.5 ESD-Liste**

[Abschnitt 6.1.2](#page-96-0) ESD-Liste (ab [S. 97\)](#page-96-0)

In der ESD-Liste ist für die Symbolnamen generell Platz für 32 Zeichen vorgesehen (wie unter [Abschnitt 6.6.2](#page-136-0) für das LLM-Format beschrieben).

# **12.6 Die strukturierte Liste**

[Abschnitt 6.5](#page-116-0) Die strukturierte Liste (ab [S. 117\)](#page-116-0): 3. Abschnitt

Voraussetzung für die Erstellung einer strukturierten Liste ist die Anwendung der vordefinierten Makros (folgend auch Strukturmakros genannt) der Strukturierten Programmierung (siehe "ASSEMBH, Beschreibung" [1]).

Diese müssen auch in der Liste vollständig protokolliert werden, damit ein Strukturblock (siehe [Abschnitt 6.5.2\)](#page-118-0) korrekt aufbereitet werden kann. Werden nicht alle Stukturmakros protokolliert, kann die Aufbereitung eines Strukturblockes unvollständig oder fehlerhaft sein.

# **12.7 Parameter ENV=C und LOADR12**

[Abschnitt 7.2.1 V](#page-142-0)erknüpfung von strukturierten ASSEMBLER-Programmen mit C-Programmen [\(S.143,](#page-142-0) hinter dem letzten Absatz)

Die Parameter ENV=C und LOADR12 koennen nur für C-Programme verwendet werden, die V1-kompatibel sind.

Für Programme, die im CPLUSPLUS-Modus erzeugt wurden, muss immer der Parameter ILCS=YES verwendet werden.

# **12.8 Bedienung des Dienstprogramms COLNUMA**

[Abschnitt 10.4.1](#page-239-0) Erweiterung der Strukturliste [\(S.241](#page-240-0))

Zulässige Elementtypen sind P, M, S, D, X.

[Abschnitt 10.4.2](#page-242-0) Ergänzung der Strukturliste eines von COLINDA aufbereiteten Programms [\(S. 243\)](#page-242-0)

Zulässige Elementtypen sind P, M, S, D, X.

# **12.9 Meldungen der Dienstprogramme**

[Abschnitt 10.5](#page-245-0) Meldungen der Dienstprogramme [\(S. 248\)](#page-247-0)

Es fehlt die Meldung:

015 - IO Bedeutung: Mehr als 32767 Sätze in der Eingabe.

Auswirkung: Die überzähligen Sätze werden ausgegeben, aber nicht mehr strukturgerecht, sondern nur als Text.

# **12.10 Meldungen**

# **12.10.1 Noch nicht aufgenommene Meldungen**

Ergänzungen und Änderungen von Meldungen des ASSEMBH im [Abschnitt 11.1 M](#page-256-0)eldungen des ASSEMBH ([S. 257\).](#page-256-0):

- ASS0217 B17 SIGNIFICANT ERROR
- ASS0217 CONTINUATION COLUMN IN 'ICTL' OPERAND IS WRONG
- ASS0217 FORTSETZUNGSSPALTE IN 'ICTL'-OPERAND FEHLERHAFT
- ASS0336 C36 NOTE
- ASS0336 MACRO (&00): MULTIPLE DEFINITIONS IN SOURCE
- ASS0336 MAKRO (&00) IN DER SOURCE MEHRFACH DEFINIERT
- ASS0597 E97 WARNING
- ASS0597 EXTERNAL NAMES TRUNCATED TO 8 CHARACTERS
- ASS0597 EXTERNE NAMEN WERDEN AUF 8 ZEICHEN VERKUERZT

## **Bedeutung**

Der Name für Eintragungen in den ESD-Satz des Objektes ist auf 8 Zeichen begrenzt. Nur die ersten 8 Zeichen des Namens werden verwendet.

- ASS0598 E98 WARNING
- ASS0598 EXTERNAL NAMES TRUNCATED TO 32 CHARACTERS ASS0598 EXTERNE NAMEN WERDEN AUF 32 ZEICHEN VERKUERZT
- ASS1310 M10 SIGNIFICANT ERROR
- ASS1310 SYMBOL (&00) MEHRFACH DEFINIERT
- ASS1310 SYMBOL (&00): MULTIPLE DEFINITIONS
- ASS1918 S18 SIGNIFICANT ERROR
- ASS1918 LSDV OF (&00) (&01) TOO BIG; AID INFORMATION INCOMPLETE
- ASS1918 LSDV VON (&00) (&01) ZU GROSS; AID INFORMATIONEN UNVOLLSTAENDIG

## **Bedeutung**

Die Anzahl der Elemente in einer Struktur ist zu groß (&00): Typ der Struktur ('DSECT' oder 'COM' oder 'XDSEC') (&01): Name der Struktur

## **Maßnahme**

Keine; Testen ohne AID Information ist möglich

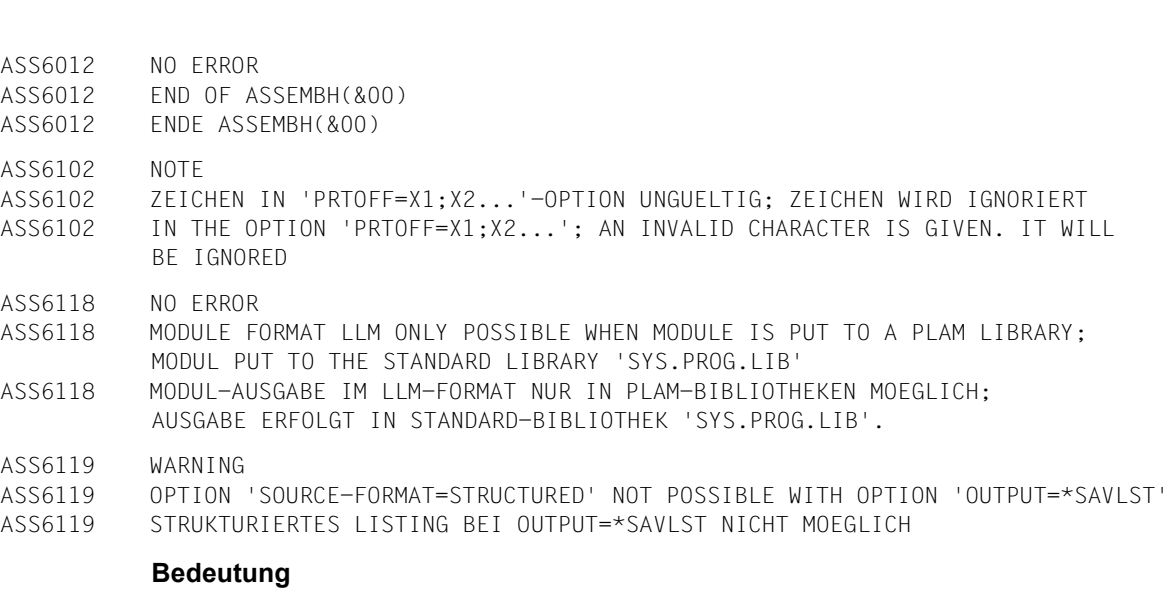

Alle Angaben zum strukturierten Listing werden ignoriert

- ASS6128 SERIOUS ERROR
- ASS6128 "COMPILER INFORMATION FILE" IST KEINE PLAM-BIBLIOTHEK
- ASS6128 'COMPILER INFORMATION FILE' IS NO PLAM LIBRARY

## **Bedeutung**

Es wurde kein Listing erstellt.

### **Maßnahme**

PLAM-Bibliothek für "Compiler Information File" angeben.

- ASS6129 SERIOUS ERROR
- ASS6129 PLAM-BIBLIOTHEKSELEMENT FUER "COMPILER INFORMATION FILE" IST GESPERRT ASS6129 THE PLAM LIBRARY MEMBER FOR 'COMPILER INFORMATION FILE' IS LOCKED

## **Bedeutung**

Es wurde kein Listing erstellt.

### **Maßnahme**

PLAM-Bibliothekselement fuer 'Compiler Information File' freigeben.

- ASS6200 SIGNIFICANT ERROR
- ASS6200 INTERNAL LLM ACCESS ERROR. FUNCTION START-OUTPUT. ASS6200 INTERNER FEHLER BEI LLM-ZUGRIFF. FUNKTION START-OUTPUT.

## **Bedeutung**

Fehler bei LLM-Zugriff mit Funktion START-OUTPUT.

### **Maßnahme**

Systemverwalter verständigen.

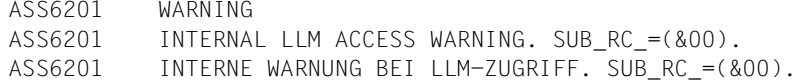

## **Bedeutung**

Warnung bei LLM-Zugriff.

#### **Maßnahme**

Systemverwalter verständigen.

ASS6202 SIGNIFICANT ERROR

ASS6202 INTERNAL LLM ACCESS ERROR: FUNCTION= (&00), MAIN-CODE= (&01), SUB-CODE= (&02) ASS6202 INTERNER LLM-FEHLER: FUNKTION= (&00), MAIN-CODE= (&01), SUB-CODE= (&02)

## **Bedeutung**

Fehler bei LLM-Zugriff. Fehlerart entsprechend dem MAIN-Retcode und dem SUB-Retcode.

## **Maßnahme**

#### Systemverwalter verständigen.

- ASS6203 SIGNIFICANT ERROR
- ASS6203 INTERNAL LLM ACCESS ERROR. NO LLM GENERATED BECAUSE OF PRECEDING ASS6203 ERROR(S) INTERNER FEHLER BEI LLM-ZUGRIFF. MODUL KONNTE WEGEN VORANGEGANGENER FEHLER NICHT IM LLM-FORMAT ERZEUGT WERDEN.
- ASS6204 FAILURE
- ASS6204 ILLEGAL VERSION OF LLMAM FOR ASSEMBH
- ASS6204 VERKEHRTE VERSION VON LLMAM FUER DEN ASSEMBH FUER DIE LLM-AUSGABE

### **Maßnahme**

## Systemverwalter verständigen, damit er richtige LLMAM-Version installiert.

- ASS6205 FAILURE
- ASS6205 NO LLM GENERATION POSSIBLE DUE TO PRECEDING ERROR
- ASS6205 LLM-GENERIERUNG WEGEN EINES VORANGEGANGENEN FEHLERS NICHT MOEGLICH
- ASS6206 FAILURE
- ASS6206 MEMBER NAME FOR MODULE INVALID: NO LLM GENERATION POSSIBLE
- ASS6206 UNGUELTIGER ELEMENTNAME FUER DIE MODULAUSGABE: LLM-GENERIERUNG NICHT MOEGLICH
- ASS6207 WARNING
- ASS6207 'TEST-SUPPORT=AID' AND 'MODULE-FORMAT=LLM' FOR THE PRESENT ONLY POSSIBLE WITH 'EXTERNAL-NAMES=TRUNCATED'
- ASS6207 'TEST-SUPPORT=AID' BEI LLM-MODULAUSGABE ZUNAECHST NUR MIT OPTION 'LLM(EXTERNAL-NAMES=TRUNCATED)'
- LGR0008 STRUCTURE NOT CLOSED LGR0008 STRUKTUR NICHT ABGESCHLOSSEN
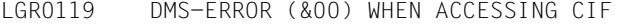

- LGR0119 DMS-FEHLER (&00) BEIM ZUGRIFF AUF DEN CIF
- LGR2100 INTERNAL ERROR WHEN PROCESSING CIF PARTITIONS, CODE: (&00)
- LGR2100 INTERNER FEHLER BEIM BEARBEITEN VON CIF-EINTRAEGEN, CODE: (&00)

#### **Bedeutung**

Fehlertext fuer ASSLG-Entwicklung.

#### **Maßnahme**

Systemverwalter verständigen.

#### **12.10.2 Neue bzw. erweiterte Meldungen des ASSEMBH-Laufzeitsystems**

Ergänzungen und Korrekturen zum [Abschnitt 11.1.1 \(S. 319\)](#page-318-0).

ASS7001 FATAL ERROR

ASS7001 INITIALIZATION OF THE ASSEMBLER RUNTIME SYSTEM NOT POSSIBLE; ILCS-RTC=(&00)

ASS7001 INITIALISIERUNG DES ASSEMBLER-LAUFZEITSYSTEMS NICHT MOEGLICH; ILCS-RTC=(&00)

#### **Bedeutung**

Mögliche Ursachen: RTC= 2: Die BS2000-Version wird nicht unterstützt

- = 3: Versionsunverträglichkeit IT0SL# und IT0SL@
- = 4: Speichermangel bei Initial. Stackverwaltung
- = 5: Speichermangel bei Initial. Heapverwaltung
- = 6: Standard Event Handler nicht initialisierbar
- = 7: Eine IxxSINI Routine meldete Fehler in Reg.15

#### **Maßnahme**

Systemverwalter verständigen.

ASS7012 FATAL ERROR ASS7012 PROGRAM TERMINATION WITH ERROR; ILCS-RTC=(&00) ASS7012 TERMINIERUNG DES HAUPTPROGRAMMES MIT FEHLER; ILCS-RTC=(&00)

#### **Bedeutung**

Mögliche Ursachen: RTC= 2: ILCS ist nicht initialisiert

= 3: Rekursiver Aufruf einer Initialisierungs- oder

- **Terminierungsroutine**
- = 4: Aufruf von IT0TERM aus einer Server-Koroutine

#### **Maßnahme**

Systemverwalter verständigen.

ASS7013 FATAL ERROR

ASS7013 NO MORE HEAP AVAILABLE DURING INITIALIZATION OF THE RUNTIME SYSTEM.

ASS7013 KEIN HEAPSPEICHER VERFUEGBAR WAEHREND DER INITIALISIERUNG DES LAUFZEITSYSTEMS.

#### **Bedeutung**

Für Verwaltungsinformation im Laufzeitsystem kann kein HEAP-Speicher besorgt werden

#### **Maßnahme**

- Datenanforderung(en) reduzieren;
- nicht mehr benötigte HEAP-Speicher freigeben;
- Benutzeradressraum durch Systemverwalter vergrößern lassen.

# <span id="page-362-0"></span>**Literatur**

- [ 1] **ASSEMBH** Beschreibung
- [ 2] **AID (BS2000) Testen von ASSEMBH-Programmen** Benutzerhandbuch
- [ 3] **AID** (BS2000) Advanced Interactive Debugger
- [ 4] **BS2000 Einführung in die XS-Programmierung (für ASSEMBLER-Programmierer) Benutzerhandbuch**
- [ 5] **SDF** (BS2000) Einführung in die Dialogschnittstelle SDF Benutzerhandbuch

#### [ 6] **BS2000/OSD-BC** Kommandos Band 1-7

- [ 7] **JV** (BS2000) Jobvariablen Benutzerhandbuch
- [ 8] **LMS** (BS2000) SDF-Format Benutzerhandbuch
- [ 9] **BS2000/OSD-BC** Bindelader-Starter Benutzerhandbuch
- [10] **BINDER** (BS2000/OSD) **Benutzerhandbuch**
- [11] **BS2000 Assemblerbefehle** Beschreibung
- [12] **BS2000/OSD-BC** Makroaufrufe an den Ablaufteil Benutzerhandbuch

# <span id="page-364-0"></span>**Stichwörter**

[\\*COMOPT-Anweisungen \(s. COMOPT-Anweisungen\) 340](#page-339-0) **A** [Ablauffähiges Programm 81](#page-80-0) [Adreßraum, erweiterter 93](#page-92-0) [Adreßraumbedarf 54](#page-53-0) [AID 187](#page-186-0) [Beispiel für einen Testlauf 191](#page-190-0) [TEST-SUPPORT-Option 48](#page-47-0) [Voraussetzungen für das symbolische Testen 189](#page-188-0) ASSDIAG [Begriffe 164](#page-163-0) [CORRECTION-CYCLE-Option 51](#page-50-0) [Fehlerklassen 164](#page-163-0) [formatierte Bildschirm-E/A 183](#page-182-0) [Funktionenübersicht 163](#page-162-0) [Kommandoübersicht 168](#page-167-0) [Softwarevoraussetzung 163](#page-162-0) [Start 166](#page-165-0) [Unterbrechen des Programmablaufs 167](#page-166-0) ASSEMBH [Aufbau 2](#page-1-0) [Aufruf 7](#page-6-0) [Ausgaben 70](#page-69-0) [Diagnoseprogramm ASSDIAG 163](#page-162-0) [Eingabequellen 63](#page-62-0) [Grundausbau \(BC\) 1](#page-0-0) [Leistungen 1](#page-0-0) [Listen 95](#page-94-0) [Meldungen 257](#page-256-0) [Restart 9](#page-8-0) [SDF-Schnittstelle 10](#page-9-0) [Steuerung 8](#page-7-0)

ASSEMBH-BC [Aufruf 7](#page-6-0) [Leistungen 1](#page-0-0) [ASSEMBH-ILCS-Objekte erstellen 159](#page-158-0) [Assemblerbefehle, Format 334](#page-333-0) [ASSIGN-SYSDTA-Kommando 65](#page-64-0) [ASSLG 55,](#page-54-0) [95](#page-94-0) [Aufruf, des ASSEMBH 7](#page-6-0) [Ausgaben, des ASSEMBH 70](#page-69-0) [Autolink-Verfahren, des TSOSLNK 89](#page-88-0) [automatische Versionserhöhung 36,](#page-35-0) [38,](#page-37-0) [47](#page-46-0)

#### **B**

Befehlssatz-Format [BS2000-ESA 334](#page-333-0) [BS2000-NXS 334](#page-333-0) [BS2000-XS 334](#page-333-0) Befehlssatz-Option [BS2000-ESA 30](#page-29-0) [BS2000-NXS 30](#page-29-0) [BS2000-XS 30](#page-29-0) [Bindelademodul 32](#page-31-0) [Ausgabe 73](#page-72-0) [Ausgabeort 35](#page-34-0) [Erzeugung 33](#page-32-0) Binden [Allgemeines 81](#page-80-0) [ILCS-Programmsysteme 157](#page-156-0) [Laden und Starten; Beispiel \(TSOSLNK, ELDE\) 90](#page-89-0) [mit DBL 86](#page-85-0) [mit dem BINDER 83](#page-82-0) [mit TSOSLNK 88](#page-87-0) [von strukturierten Assembler-Programmen 92](#page-91-0) BINDER [Binden mit dem 83](#page-82-0) [LLMs 82](#page-81-0) [OMs 82](#page-81-0) [Steueranweisungen 83](#page-82-0)

#### **C**

[C-Programme, Sprachverknüpfung 143](#page-142-0) [CCW-Kanalbefehle, Test 53](#page-52-0) [CDT-Kommando, ASSDIAG 169](#page-168-0) [CIF-Unterstützung 37](#page-36-0) [COBOL-Programm, Sprachverknüpfung 144,](#page-143-0) [150](#page-149-0)

[COLBIN-Aufruf, ILCS 160,](#page-159-0) [162](#page-161-0) [COLINDA, Dienstprogramm für strukturierte Programmierung 201](#page-200-0) [COLLIST, Dienstprogramm für strukturierte Programmierung 201](#page-200-0) [COLNAS, Dienstprogramm für strukturierte Programmierung 201,](#page-200-0) [209](#page-208-0) [COLNUMA, Dienstprogramm für strukturierte Programmierung 201,](#page-200-0) [217](#page-216-0) COMOPT-Anweisungen [Allgemeines 340](#page-339-0) [Beendigung der Eingabe 347](#page-346-0) [Gegenüberstellung mit COMPILE-Anweisung 352](#page-351-0) [Tabelle 342](#page-341-0) [COMPILATION-INFO-Option 37](#page-36-0) [Compilation-Space 54](#page-53-0) [COMPILATION-SPACE-Option 54](#page-53-0) COMPILE-Anweisung [Beispiel 14](#page-13-0) [Eingabe im SDF-Menümodus 12](#page-11-0) [Gegenüberstellung mit COMOPT-Anweisungen 352](#page-351-0) [Optionenübersicht 21](#page-20-0) [COMPILER-ACTION-Option 33](#page-32-0) [COMPILER-TERMINATION-Option 49](#page-48-0) [CONTINUE-CDT-Kommando, ASSDIAG 174](#page-173-0) COPY-Elemente [COPY-LIBRARY-Option 27](#page-26-0) [Eingabe 68](#page-67-0) [Suchreihenfolge 69](#page-68-0) [COPY-LIBRARY-Option 27](#page-26-0) [CORRECTION-CYCLE-Option 51](#page-50-0) **D** [Datenstrukturen, ILCS 154](#page-153-0) [Datentypen, ILCS 156](#page-155-0) DBL [Binden und Laden mit dem 86](#page-85-0) [LLMs 82](#page-81-0) [OMs 82](#page-81-0) [Diagnosedatei 164](#page-163-0) [Diagnoseprogramm ASSDIAG \(s. ASSDIAG\) 163](#page-162-0) [Dialogtesthilfe AID 187](#page-186-0) [DISPLAY-Kommando, ASSDIAG 175](#page-174-0) [DLL, DBL 82](#page-81-0)

#### **E**

[Einfachübersetzung 8](#page-7-0) Eingabe [des Quellprogramms 65](#page-64-0) [von COPY-Elementen 68](#page-67-0) [von Makro-Elementen 66](#page-65-0) [von Optionen 8,](#page-7-0) [10,](#page-9-0) [12](#page-11-0) [ELDE 82](#page-81-0) [ELDE \(Lader\) 91](#page-90-0) [END-Kommando, ASSDIAG 177](#page-176-0) [ESA-Unterstützung 93](#page-92-0) [ESD-Informationen 189](#page-188-0) [ESD-Liste 97](#page-96-0) [Expertmodus, SDF 10](#page-9-0) [EXTERNAL SYMBOLIC DICTIONARY \(ESD-Liste\) 97](#page-96-0) [Externe Symbole, Maskierung 84](#page-83-0)

#### **F**

[Fehlermeldungen \(s. Meldungen\) 246](#page-245-0) [FORTRAN-Programm, Sprachverknüpfung 144,](#page-143-0) [150](#page-149-0) [Funktionstasten, SDF-Menümodus 13](#page-12-0)

#### **G**

[GENERATE-Anweisung 56](#page-55-0)

#### **H**

[HELP-Kommando, ASSDIAG 177](#page-176-0)

#### **I**

[ILCS 79](#page-78-0)

[Programm-Kommunikationsschnittstelle 152](#page-151-0) [ILCS-Linkage-Kombinationen 160](#page-159-0)

#### **J**

[Jobvariablen \(s. Monitorjobvariablen\) 74](#page-73-0)

#### **K**

[Korrekturzyklus 51,](#page-50-0) [163](#page-162-0)

#### **L**

[Lademodul 81](#page-80-0) Laden [Allgemeines 81](#page-80-0) [des Programms 91](#page-90-0) [Laserdruckerlisten 113](#page-112-0) [Laufzeitsystem, für strukturierte Assembler-Programme 79](#page-78-0) [LIST-Kommando, ASSDIAG 178](#page-177-0)

Liste [benutzte Dateien und Bibliotheken 104](#page-103-0) [Endemeldung 108](#page-107-0) Listen [ASSEMB V30 kompatible 109](#page-108-0) [Beschreibung der 95](#page-94-0) [GENERATE-Anweisung 56](#page-55-0) [im Standardformat 95](#page-94-0) [Laserdruckspezifische 113](#page-112-0) [Steuern der Ausgabe 39](#page-38-0) [Listen im LLM-Format 136](#page-135-0) [LISTING-Option 39](#page-38-0) [LLM, Erzeugen mit dem BINDER 83](#page-82-0) [LLM-Format 34](#page-33-0) LOAD-PROGRAM-Kommando [Aufruf des DBL 86](#page-85-0) [Aufruf des Programms 91](#page-90-0) [Long-Jump 162](#page-161-0) [Lookahead-Mechanismus 333](#page-332-0) [LSD-Informationen 48,](#page-47-0) [189](#page-188-0)

#### **M**

[MACRO-LIBRARY-Option 25](#page-24-0) [MAINTENANCE-OPTIONS-Option 53](#page-52-0) [Maintenance-Unterstützung 53](#page-52-0) Makro-Elemente [Eingabe 66](#page-65-0) [MACRO-LIBRARY-Option 25](#page-24-0) [Suchreihenfolge 67](#page-66-0) Makrobibliothek [benutzereigene 66](#page-65-0) [System- 67](#page-66-0) [Makros, ILCS-Schnittstelle 158](#page-157-0) [Maskierung von Symbolen 84](#page-83-0) [Mehrfachübersetzung 8](#page-7-0) Meldungen [der Dienstprogramme für strukturierte Programmierung 246](#page-245-0) [des ASSEMBH 257](#page-256-0) [Menü-Modus, SDF 10](#page-9-0) [Metasprache 5](#page-4-0) [Metasyntax, SDF-Schnittstelle 17](#page-16-0) [mnemotechnischer Operationscode, Assemblerbefehle 334](#page-333-0) [MODIFY-SDF-OPTIONS-Kommando 10](#page-9-0) [MODIFY-SYMBOL-VISIBILITY, BINDER-Anweisung 85](#page-84-0)

[MODULE-LIBRARY-Option 35](#page-34-0) [MODULE-Option, COMOPT-Anweisung 350](#page-349-0) **Monitoriobvariablen** [Beispiel 78](#page-77-0) [Überwachung der Übersetzung 74](#page-73-0) [Unterstützung durch das Laufzeitsystem 80](#page-79-0)

#### **N**

[Nassi-Shneiderman-Diagramme, COLNAS 201](#page-200-0) [NEXT-Zeile, SDF-Menümodus 13](#page-12-0)

#### **O**

[Objektmodul 32](#page-31-0) [Ausgabe 72](#page-71-0) [Ausgabeort 35](#page-34-0) [Erzeugung 33](#page-32-0) [OM-Format 33](#page-32-0) [Operanden-Fragebogen, SDF 12](#page-11-0) Optionen [Eingabe 8,](#page-7-0) [10,](#page-9-0) [12](#page-11-0) [Übersicht 21](#page-20-0) [zum Aktivieren des Korrekturzyklus 51](#page-50-0) [zum Übersetzungsabbruch 49](#page-48-0) [zur CIF-Unterstützung 37](#page-36-0) [zur Eingabeunterstützung 22](#page-21-0) [zur Maintenanceunterstützung 53](#page-52-0) [zur Modulerzeugung 32](#page-31-0) [zur Protokollunterstützung 39](#page-38-0) [zur Testunterstützung 48](#page-47-0) [zur Verringerung des virtuellen Adreßraumbedarfs 54](#page-53-0) [Optionenliste 96](#page-95-0) [OPTIONS LISTING \(Optionenliste\) 96](#page-95-0)

#### **P**

[Parameterübergabe, ILCS 156](#page-155-0) [PCD 155](#page-154-0) [PRINT-Kommando, ASSDIAG 178](#page-177-0) [PROGRAM-Anweisung \(TSOSLNK\) 88](#page-87-0) Programm [Laden 91](#page-90-0) [permanentes 88](#page-87-0) [Starten 91](#page-90-0) [temporäres 86](#page-85-0) [Programmaske 155](#page-154-0) [Programmverknüpfung, ILCS 152](#page-151-0)

[Programmverknüpfung \(s. Sprachverknüpfung\) 139](#page-138-0) [Protokolle \(s. Listen\) 39,](#page-38-0) [95](#page-94-0)

#### **Q**

Quellprogramm [Eingabe 65](#page-64-0) [Eingabe, aus Bibliotheken 66](#page-65-0) [Eingabe, aus Dateien 65](#page-64-0) [Eingabe, SOURCE-Option 23](#page-22-0) [Eingabe, über SYSDTA 65](#page-64-0) [Format 29,](#page-28-0) [65](#page-64-0) [Quellprogrammliste 100](#page-99-0) [Querverweisliste 105](#page-104-0)

#### **R**

[Registerkonventionen, ILCS 153](#page-152-0) [RERUN-Kommando, ASSDIAG 179](#page-178-0) [Restart 9](#page-8-0) [Returnwerte übergeben 157](#page-156-0) [Rückkehrcode-Anzeige, Monitorjobvariablen 75,](#page-74-0) [80](#page-79-0)

#### **S**

[Save Area 154](#page-153-0) [SAVLST \(Liste mit ISAM-Schlüssel\) 114](#page-113-0) SDF-Schnittstelle [des ASSEMBH 10](#page-9-0) [Metasyntax 17](#page-16-0) [Sichtbarkeit, von externen Symbolen 84](#page-83-0) [SOURCE LISTING \(Quellprogrammliste\) 100](#page-99-0) [SOURCE-Option 23](#page-22-0) [COMOPT-Anweisung 348](#page-347-0) [SOURCE-PROPERTIES-Option 29](#page-28-0) [Sprachverknüpfung 139](#page-138-0) [Assembler-Programme 139,](#page-138-0) [146](#page-145-0) [Assembler-Programmteile 151](#page-150-0) [C-Programme 143](#page-142-0) [COBOL- und FORTRAN-Programme 144,](#page-143-0) [150](#page-149-0) [strukturierte Assembler-Programme 141,](#page-140-0) [146,](#page-145-0) [151](#page-150-0) [Stand-Alone-Listengenerator 56](#page-55-0) START-PROGRAM-Kommando [Aufruf des ASSEMBH 7](#page-6-0) [Aufruf des DBL 86](#page-85-0) [Aufruf des Programms \(ELDE\) 91](#page-90-0)

**Starten** [Allgemeines 81](#page-80-0) [des Programms 91](#page-90-0) [Statisch Binden \(TSOSLNK\) 82,](#page-81-0) [88](#page-87-0) [Statisch Laden \(ELDE\) 82](#page-81-0) Strukturierte Assembler-Programme [Dientsprogramme 201](#page-200-0) [Laufzeitsystem für 79](#page-78-0) [Sprachverknüpfung 141](#page-140-0) [Übersetzen und Binden 92](#page-91-0) [strukturierte Assembler-Programme verknüpfen 158](#page-157-0) [Strukturierte Liste \(ASSEMBH\) 117](#page-116-0) [Symbolische Programmverknüpfung 139](#page-138-0) [SYSDTA, Quellprogrammeingabe über 65](#page-64-0) [SYSTEM-Kommando, ASSDIAG 180](#page-179-0)

#### **T**

[TAGS-Kommando, ASSDIAG 181](#page-180-0) [Temporär Binden 86](#page-85-0) [TEST-SUPPORT-Option 48](#page-47-0) [Testen, mit AID 48,](#page-47-0) [187](#page-186-0) [TOM-Editor 216](#page-215-0) [TSOSLNK 82](#page-81-0) [Autolink-Verfahren des 89](#page-88-0) [Binden mit dem 88](#page-87-0) [ELDE; Beispiel für Bindelauf und Programm starten 90](#page-89-0) [Steueranweisungen 88](#page-87-0)

#### **U**

[Übersetzen 7](#page-6-0) [Abbruch des Übersetzungslaufs 49](#page-48-0) [Beispiel 14](#page-13-0) [Einfachübersetzung 8](#page-7-0) [Mehrfachübersetzung 8](#page-7-0) [Restart 9](#page-8-0) [strukturierte Assembler-Programme 92](#page-91-0) [Überwachung mit Monitorjobvariablen 74](#page-73-0) [Übersetzungseinheit 7,](#page-6-0) [9](#page-8-0) [Unterprogrammverknüpfung \(s. Sprachverknüpfung\) 139](#page-138-0)

#### **V**

[V-Konstante 140](#page-139-0) [Verknüpfung von strukturierten Assembler-Programmen 158](#page-157-0)

#### **X**

[XREF-Kommando, ASSDIAG 182](#page-181-0) [XS-Unterstützung 93](#page-92-0)

#### **Z**

[Zustandsanzeige, Monitorjobvariablen 75](#page-74-0)

# **Inhalt**

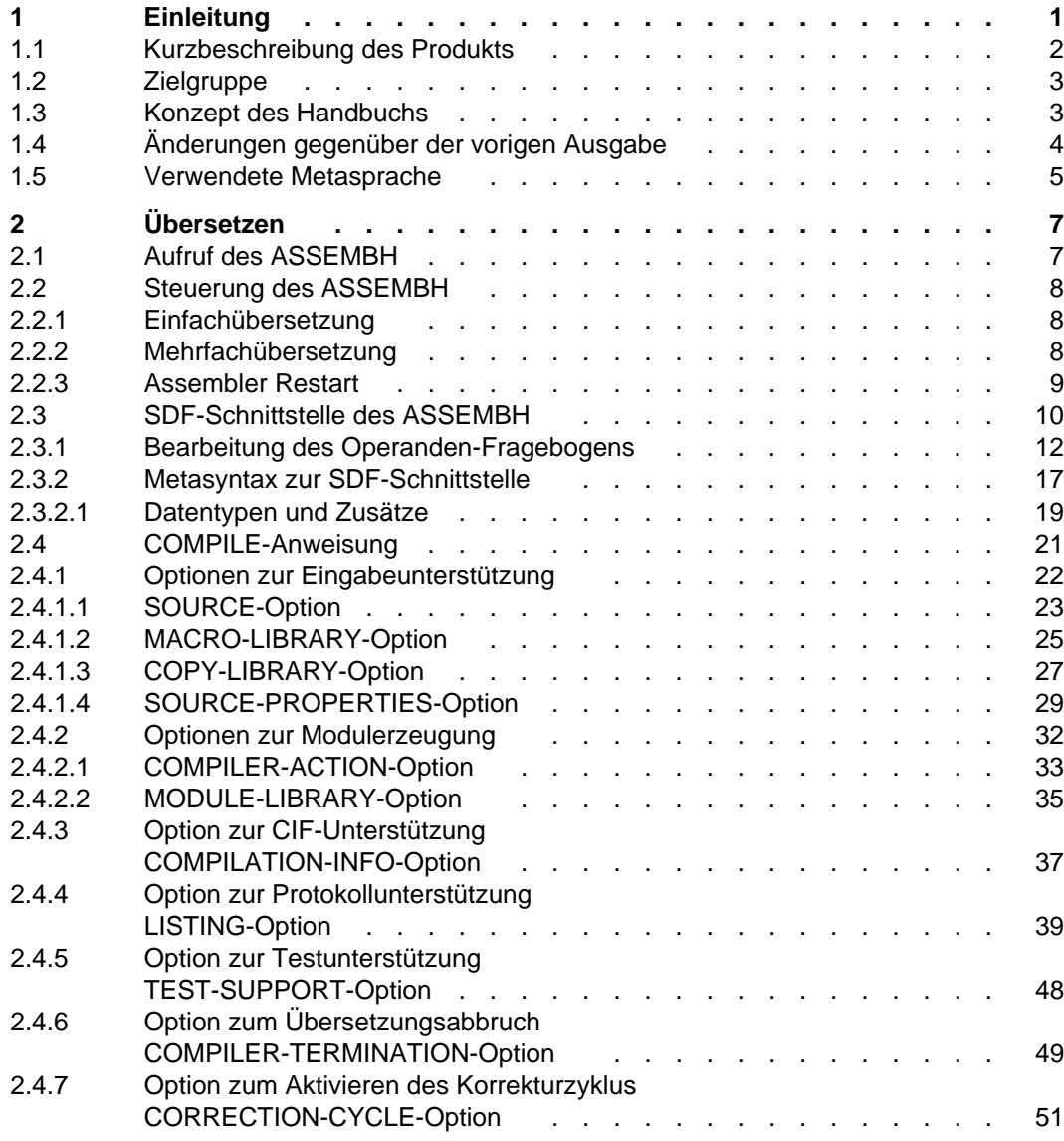

#### **Inhalt**

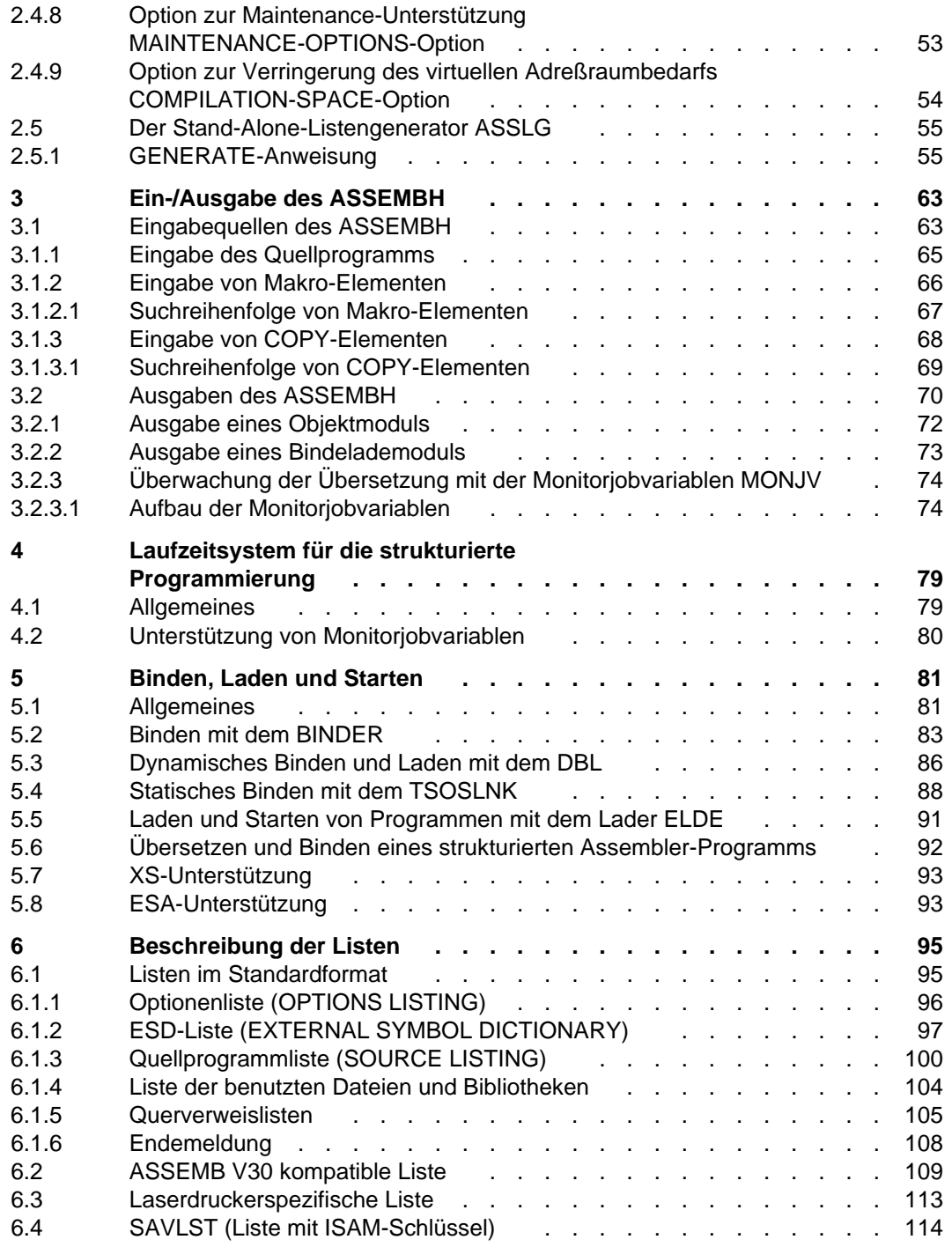

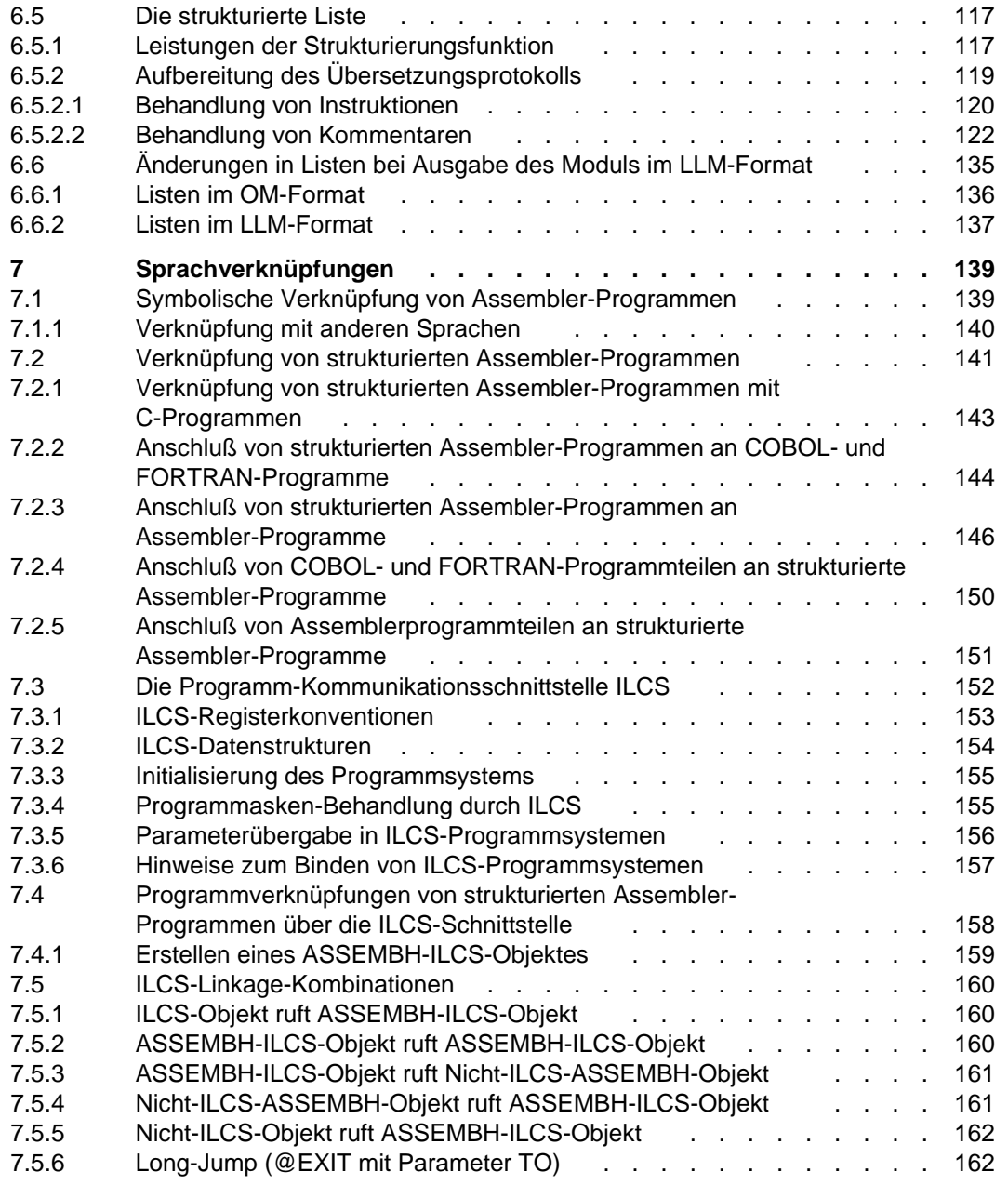

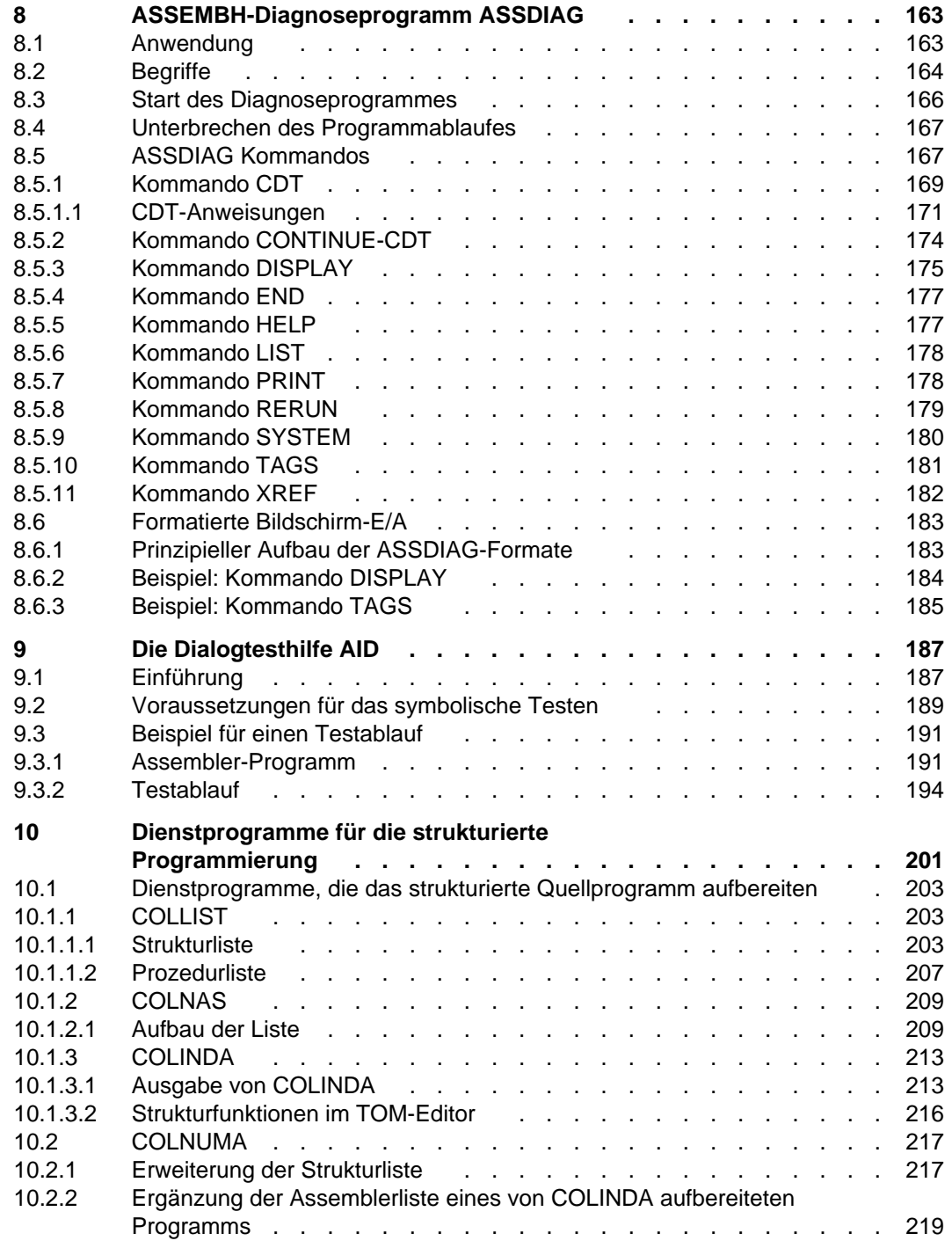

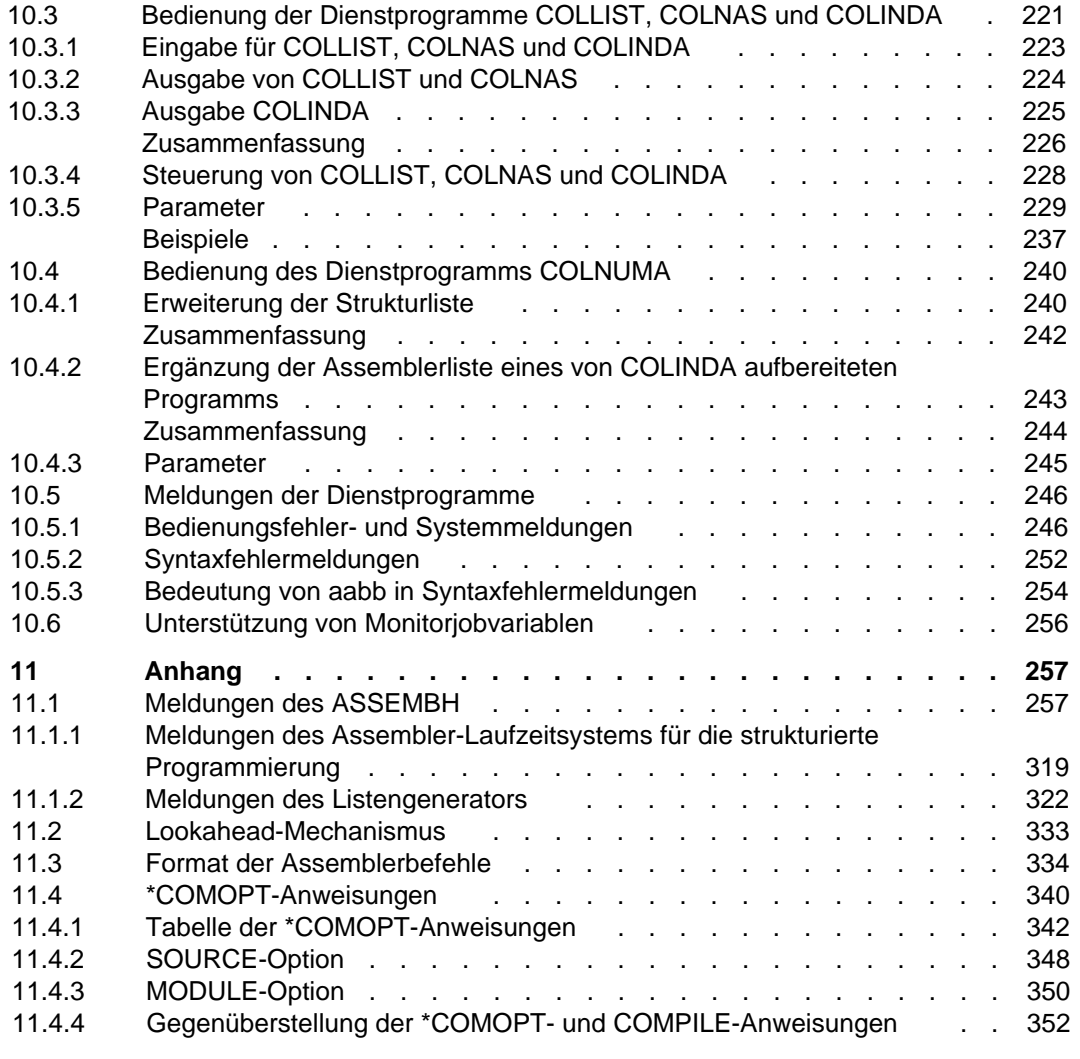

### **[Handbuchergänzungen](#page-354-0)**

**[Literatur](#page-362-0) . [Stichwörter](#page-364-0)**

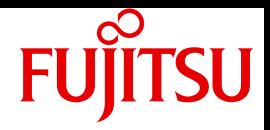

# ASSEMBH

Benutzerhandbuch

Stand der Beschreibung: ASSEMBH V1.2 Mit [Ergänzungkapitel zu ASSEMBH V1.2D](#page-354-1)

Ausgabe Juni 2010

## **Kritik**… **Anregungen**… **Korrekturen**…

Die Redaktion ist interessiert an Ihren Kommentaren zu diesem Handbuch. Ihre Rückmeldungen helfen uns, die Dokumentation zu optimieren und auf Ihre Wünsche und Bedürfnisse abzustimmen.

Sie können uns Ihre Kommentare per E-Mail an [manuals@ts.fujitsu.com](mailto:manuals@ts.fujitsu.com) senden.

## **Zertifizierte Dokumentation nach DIN EN ISO 9001:2000**

Um eine gleichbleibend hohe Qualität und Anwenderfreundlichkeit zu gewährleisten, wurde diese Dokumentation nach den Vorgaben eines Qualitätsmanagementsystems erstellt, welches die Forderungen der DIN EN ISO 9001:2000 erfüllt.

cognitas. Gesellschaft für Technik-Dokumentation mbH [www.cognitas.de](http://www.cognitas.de)

## **Copyright und Handelsmarken**

Copyright © Fujitsu Technology Solutions GmbH 2010.

Alle Rechte vorbehalten.

Liefermöglichkeiten und technische Änderungen vorbehalten.

Alle verwendeten Hard- und Softwarenamen sind Handelsnamen und/oder Warenzeichen der jeweiligen Hersteller.

**i**

Zum 1. April 2009 ist Fujitsu Siemens Computers in den alleinigen Besitz von Fujitsu übergegangen. Diese neue Tochtergesellschaft von Fujitsu trägt seitdem den Namen Fujitsu Technology Solutions.

Das vorliegende Dokument ist eine fachlich ergänzte Neuausgabe eines früheren Handbuchs zu einer bereits vor längerer Zeit freigegebene Produktversion.

Bitte beachten Sie, dass alle Firmenbezüge und Copyrights im vorliegenden Dokument rechtlich auf Fujitsu Technology Solutions übergegangen sind.

Kontakt- und Supportadressen werden nun von Fujitsu Technology Solutions angeboten und haben die Form …@ts.fujitsu.com.

Die Internetseiten von Fujitsu Technology Solutions finden Sie unter http://de.ts.fujitsu.com/